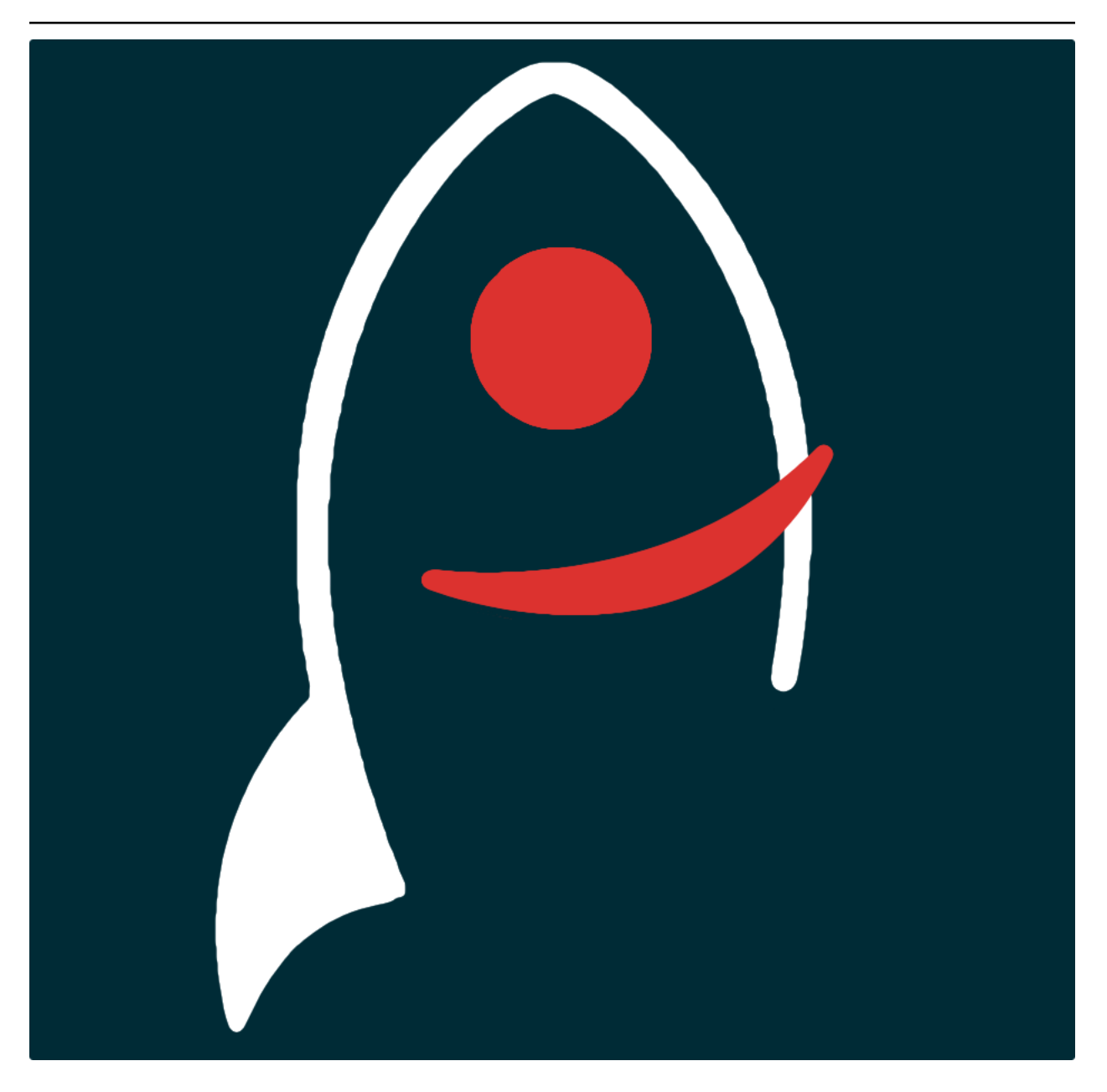

# **soxspipe Documentation**

*Release v0.10.2*

**Dave Young**

**2024**

# **CONTENTS**

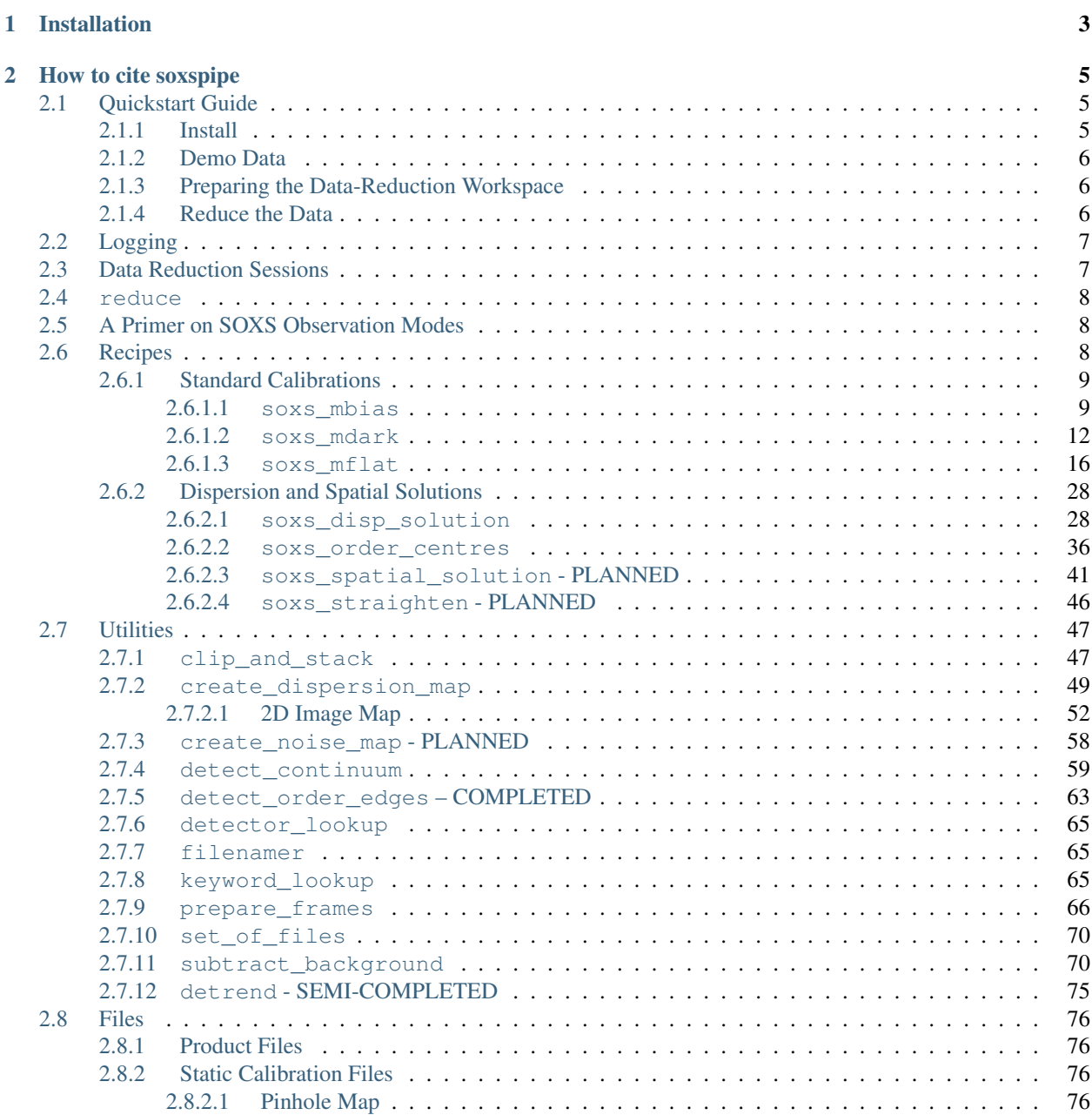

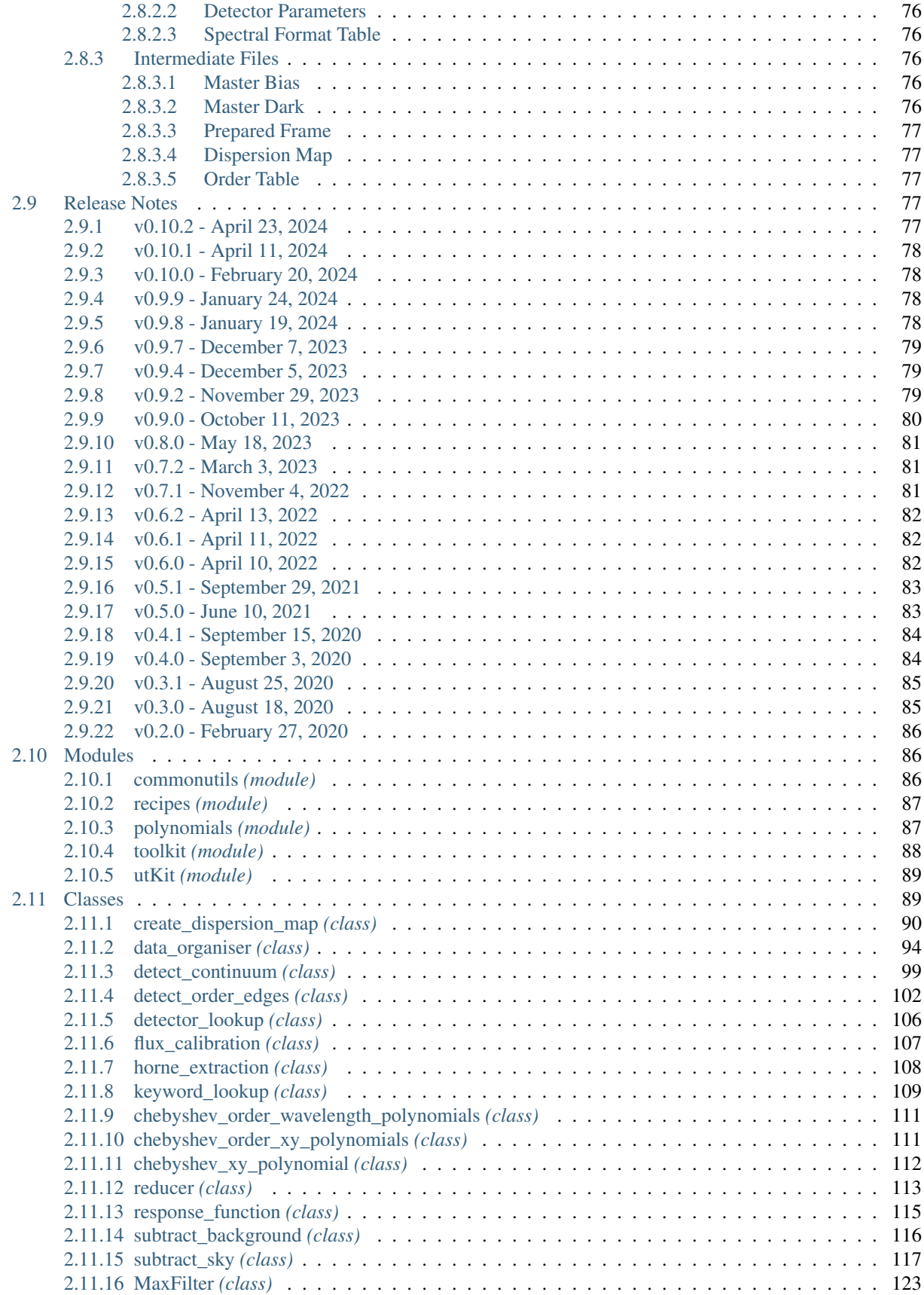

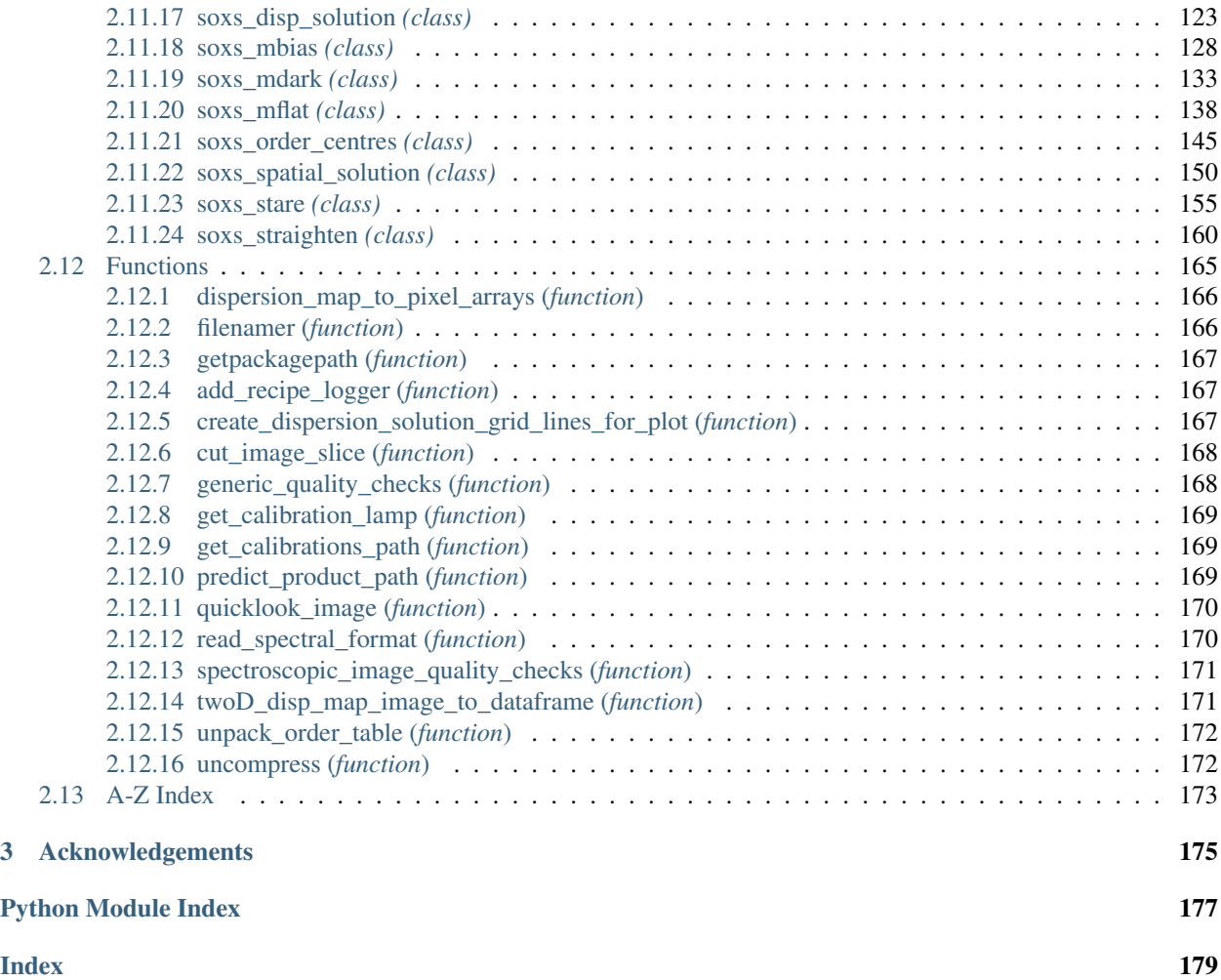

*The data-reduction pipeline for the SOXS instrument* (a python package with command-line tools).

Documentation for soxspipe is hosted by [Read the Docs](https://soxspipe.readthedocs.io/en/master/) [\(development version](https://soxspipe.readthedocs.io/en/develop/) and [master version\)](https://soxspipe.readthedocs.io/en/master/). The code lives on [github.](https://github.com/thespacedoctor/soxspipe) Please report any issues you find [here.](https://github.com/thespacedoctor/soxspipe/issues)

# **CHAPTER**

# **INSTALLATION**

<span id="page-8-0"></span>The best way to install or upgrade soxspipe is to use conda to install the package in its own isolated environment, as shown here:

```
conda create -n soxspipe python=3.9 soxspipe -c conda-forge
conda activate soxspipe
```
If you have previously installed soxspipe, a warning will be issued stating that a conda environment already exists; select 'y' when asked to remove the existing environment.

To check installation was successful run soxspipe -v. This should return the version number of the install.

### **CHAPTER**

**TWO**

# **HOW TO CITE SOXSPIPE**

<span id="page-10-0"></span>If you use soxspipe in your work, please cite using the following BibTeX entry:

```
@software{Young_soxspipe,
   author = \{Young, David R.\},doi = {10.5281/zenodo.8038264},
   license = {GPL-3.0-only},
   title = ,url = {https://zenodo.org/doi/10.5281/zenodo.8038264}
}
```
# <span id="page-10-1"></span>**2.1 Quickstart Guide**

Warning: This quickstart guide is subject to (much) change during the development of the pipeline. New features and ways of operating the pipeline are still being added. Current data taken in stare mode can be reduced to the point of sky subtraction.

# <span id="page-10-2"></span>**2.1.1 Install**

The best way to install soxspipe is to use conda and install the package in its own isolated environment (using either [Anaconda](https://docs.anaconda.com/anaconda/install/index.html) or [Minicoda\)](https://docs.conda.io/en/latest/miniconda.html), as shown here:

```
conda create -n soxspipe python=3.9 soxspipe -c conda-forge
conda activate soxspipe
```
If you have previously installed soxspipe, a warning will be issued stating that a conda environment already exists; select y when asked to remove the existing environment. This has proven to be the cleanest way to upgrade soxspipe.

To check installation was successful run  $s \propto s$  pipe  $-v$ . This should return the version number of the installation.

# <span id="page-11-0"></span>**2.1.2 Demo Data**

The demo XShooter data (stare-mode) is of the X-ray binary SAX J1808.4-3658 taken during a 2019 outburst. You can download and unpack the data with the following commands:

```
curl -L "https://www.dropbox.com/s/t3adwc86bcwonkj/soxspipe-quickstart-demo-lite.tgz?
˓→dl=1" > soxspipe-quickstart-demo.tgz
tar -xzvf soxspipe-quickstart-demo.tgz
```
You may also retrieve the raw data directly from the [ESO archive](http://archive.eso.org/eso/eso_archive_main.html) with the following parameters:

```
RA = 180827.54Dec = -365844.3Night = 2019 08 30
Spectroscopy = XSHOOTER/VLT
Science
```
# <span id="page-11-1"></span>**2.1.3 Preparing the Data-Reduction Workspace**

Now you have a sample data set to work with, it is time to prepare the soxspipe-quickstart-demo workspace. Change into the soxspipe-quickstart-demo directory and run the soxspipe prep command:

```
cd soxspipe-quickstart-demo
soxspipe prep .
```
Once the workspace has been prepared, you should find it contains the following files and folders:

- misc/: a lost-and-found archive of non-fits files
- raw frames/: all raw-frames to be reduced
- sessions/: directory of data-reduction sessions
- sof/: the set-of-files (sof) files required for each reduction step
- soxspipe.db: a sqlite database needed by the data-organiser, please do not delete

soxspipe reduces data within a [reduction session](./sessions.html) and an initial base session is automatically created when running the prep command.

# <span id="page-11-2"></span>**2.1.4 Reduce the Data**

In most use case, you will want to reduce all of the raw frames contained within your workspace. To do this run the command:

soxspipe reduce all .

# <span id="page-12-0"></span>**2.2 Logging**

When running a recipe, soxspipe writes informative logs to the terminal (stdout), allowing the user to keep track of the reduction progress in real time. For the sake of provenance, this same information is written to a log file adjacent to the recipe's product file(s).

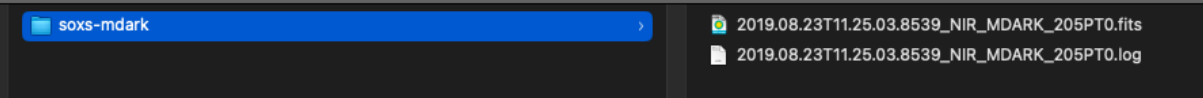

If the recipe happens to fail, a separate error log is written to the directory the product file should have been written to had the recipe succeeded. Error logs are named with a *"\_ERROR.log"* suffix.

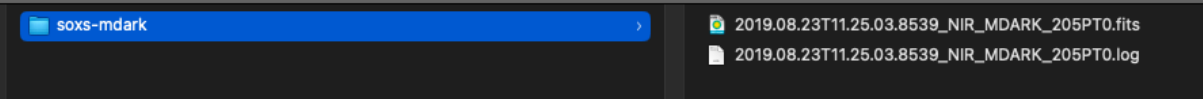

# <span id="page-12-1"></span>**2.3 Data Reduction Sessions**

soxspipe reduces data within a 'reduction session'. These sessions are designed to be self-contained and isolated from other sessions, allowing a user to reduce the same set of raw data with multiple different pipeline settings. When a workspace is first prepared (using the soxspipe prep command), an initial base session is automatically created. Sessions are stored in the sessions directory of the workspace and contain their own settings file, products and QC directories. soxspipe will remember and use the latest session you were working with unless you create a new session or switch to another one.

To see which reduction session you are working within and all other sessions available, run the command:

soxspipe session ls

To create a new session, run the command:

soxspipe session new

The new session will be named with the date-time stamp of its creation date. Alternatively, you can also supply a memorable name for the session. The name can be up to 16 characters long and use alpha-numeric characters, - or \_.

soxspipe session new my\_supernova

Or to switch to an existing session, run the command:

soxspipe session <sessionId>

For user convenience, when you switch to a new session, the symbolic links found within the workspace root folder are automatically switched to point to the current session assets (products, qc, sof, soxspipe.yaml,soxspipe. db etc). If you run ls -lrt within your workspace root directory you will see these symlinks reported:

```
products -> ./sessions/base/products
qc -> ./sessions/base/qc
soxspipe.db -> ./sessions/base/soxspipe.db
soxspipe.yaml -> ./sessions/base/soxspipe.yaml
sof -> ./sessions/base/sof
```
# <span id="page-13-0"></span>**2.4 reduce**

In the simplest use case, you will want to reduce all of the raw frames contained within your workspace. To do this, first change directory to the base of your workspace, and then run the commands:

```
soxspipe prep .
soxspipe reduce all .
```
soxspipe

will now attempt to reduce all of the data in your workspace.

# <span id="page-13-1"></span>**2.5 A Primer on SOXS Observation Modes**

The glow of thermal emission from the earth's atmosphere, and even the telescope itself, start to dominate photon counts at NIR wavelengths, seriously contaminating signal from target sources. This thermal emission glow is typically dubbed *'sky background'* (despite the fact it originates in the foreground of the target source).

The sole reason SOXS has multiple observation modes is to provide astronomers with flexibility and a choice of methods they can employ to attempt to isolate and remove the noise generated by the sky-background from their science frames.

The 3 main observation modes are (click links for more detail):

- 1. Stare mode where the on-source sky-background is modelled, fitted and removed with software. Although removal of the background is not as accurate as the other observation modes, the time lost in overheads is lower.
- 2. Nodding mode employs an observational technique to measure the sky-background of an empty patch of sky near in time and spatially close to the source. This spectral measurement of the sky-background flux is simply removed from the on-source spectrum. Although generating more overhead time than stare-mode, unlike offsetmode, this technique allows for source and sky to be observed on the same frames.
- 3. Offset mode employs the same basic 'observe and subtract' method to remove the sky-background as nod mode, but is typically favoured for extended sources where it is not possible to observe a blank patch of sky and the source within the same 11 arcsec slit. As sky and source are observed in separate frames this observation mode has the highest fraction of time lost to overheads.

# <span id="page-13-2"></span>**2.6 Recipes**

SOXSPIPE borrows the informative concept of `recipes' employed by ESO's data reduction pipelines to define the modular components of the pipeline. These recipes can be strung together to create an end-to-end workflow that takes as input the raw and calibration frames from the instrument and telescope and processes them all the way through to fully reduced, calibrated, ESO Phase III compliant science products.

# <span id="page-14-0"></span>**2.6.1 Standard Calibrations**

# <span id="page-14-1"></span>**2.6.1.1 soxs\_mbias**

A zero-second exposure will contain only read-noise and ~half of pixels within this Gaussian distribution centred around zero count will always contain negative flux. To avoid negative counts an offset *bias* voltage is applied at the amplifier stage so that even when no photons are detected the A/D converter will always register a positive value. This bias-voltage offset must be accounted for in the data reduction process.

The purpose of the [soxs\\_mbias](../_api/soxspipe.recipes.soxs_mbias.html) recipe is to provide a [master-bias frame](../files/master_bias.html) that can be subtracted from science/calibration frames to remove the contribution of pixel counts resulting from the bias-voltage.

### **Input**

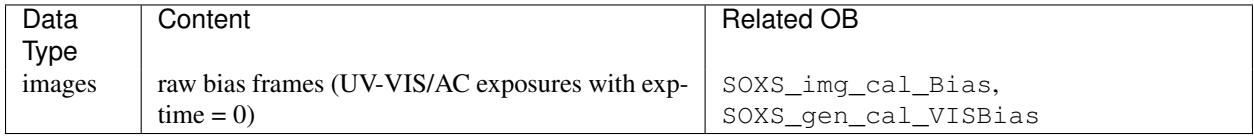

# **Parameters**

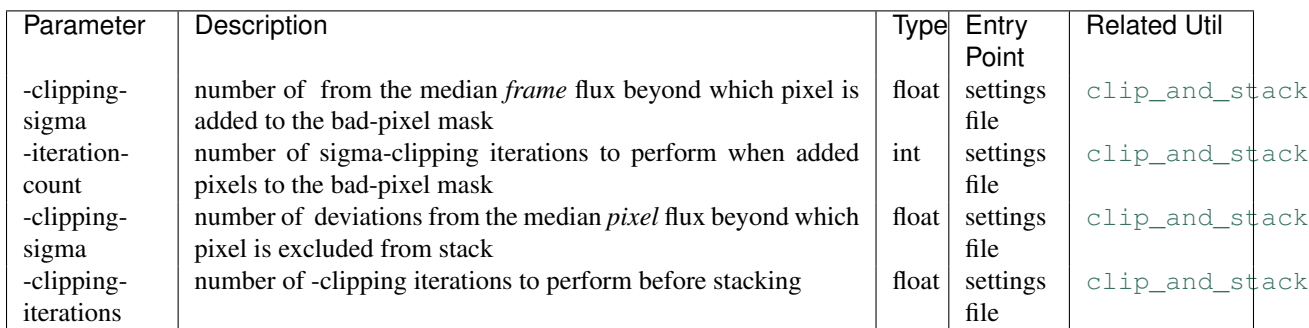

# **Method**

The purpose of the [soxs\\_mbias](../_api/soxspipe.recipes.soxs_mbias.html) recipe is to stack raw bias-frames together (using the [clip\\_and\\_stack](../utils/clip_and_stack.html) utility) into [master-bias frames](../files/master_bias.html) and in the process clipping rogue pixels from the individual raw frames and reducing the read-noise contribution.

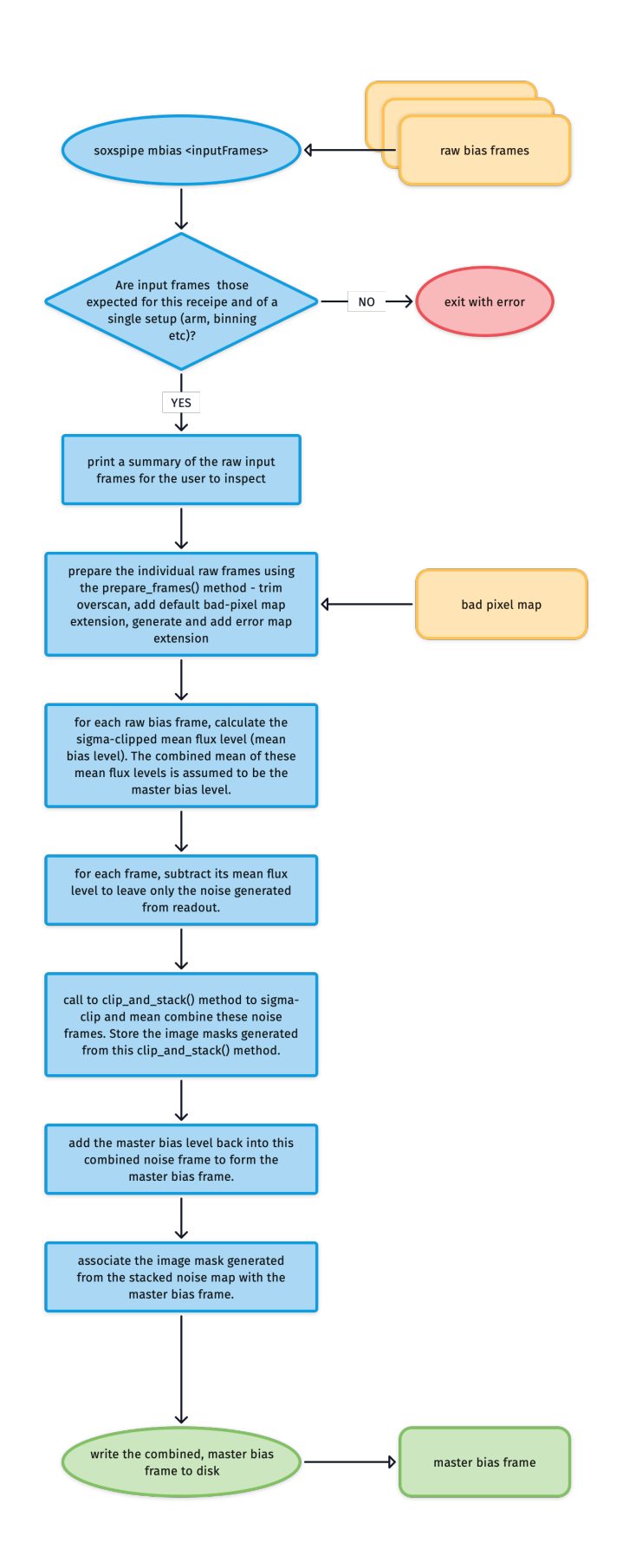

### **Output**

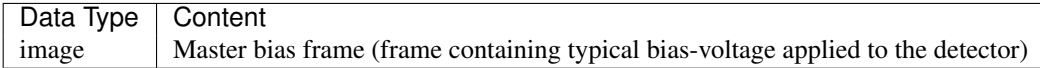

### **QC Metrics**

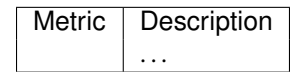

#### **Recipe API**

**class soxs\_mbias**(*log*, *settings=False*, *inputFrames=[]*, *verbose=False*, *overwrite=False*) *The* soxs\_mbias *recipe is used to generate a master-bias frame from a set of input raw bias frames. The recipe is used only for the UV-VIS arm as NIR frames have bias (and dark current) removed by subtracting an off-frame of equal expsoure length.*

#### Key Arguments

- $\log \log$
- settings the settings dictionary
- input Frames input fits frames. Can be a directory, a set-of-files (SOF) file or a list of fits frame paths.
- verbose verbose. True or False. Default *False*
- overwrite overwrite the prodcut file if it already exists. Default *False*

#### Usage

```
from soxspipe.recipes import soxs_mbias
mbiasFrame = soxs_mbias(
    log=log,
    settings=settings,
    inputFrames=fileList
).produce_product()
```
#### Todo:

• add a tutorial about soxs\_mbias to documentation

#### **verify\_input\_frames**()

*verify the input frame match those required by the soxs\_mbias recipe*

If the fits files conform to required input for the recipe everything will pass silently, otherwise an exception shall be raised.

#### **produce\_product**()

*generate a master bias frame*

#### Return:

• productPath – the path to the master bias frame

```
qc_bias_structure(combined_bias_mean)
    calculate the structure of the bias
```
#### Key Arguments:

• combined\_bias\_mean – the mbias frame

#### Return:

- structx slope of BIAS in X direction
- structx slope of BIAS in Y direction

### Usage:

```
structx, structy = self.qc_bias_structure(combined_bias_mean)
```
#### **qc\_periodic\_pattern\_noise**(*frames*)

*calculate the periodic pattern noise based on the raw input bias frames*

A 2D FFT is applied to each of the raw bias frames and the standard deviation and median absolute deviation calcualted for each result. The maximum std/mad is then added as the ppnmax QC in the master bias frame header.

#### Key Arguments:

• frames – the raw bias frames (imageFileCollection)

#### Return:

- ``ppnmax``

Usage:

self.qc\_periodic\_pattern\_noise(frames=self.inputFrames)

#### <span id="page-17-0"></span>**2.6.1.2 soxs\_mdark**

Every raw CCD image contains counts resulting from a 'dark current', electrons released due to the thermal effects in the CCD material. For both the UVB-VIS (< 0.00012 e<sup>-</sup>/s/pixel) and NIR detectors (< 0.005 e<sup>-</sup>/s/pixel) the dark-current is almost negligible. Not all pixels will have the same dark-current, some will have a high than typical current. These are so-called 'hot-pixels' and it's important that these are identified and recorded (using the [create\\_noise\\_map](../utils/create_noise_map.html) utility).

The purpose of the [soxs\\_mdark](../_api/soxspipe.recipes.soxs_mdark.html) recipe is to generate a [master-dark frame](../files/master_dark.html) used to remove flux attributed to the dark-current from other frames.

#### **Input**

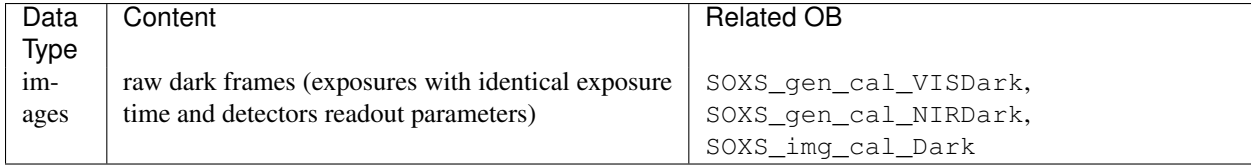

# **Parameters**

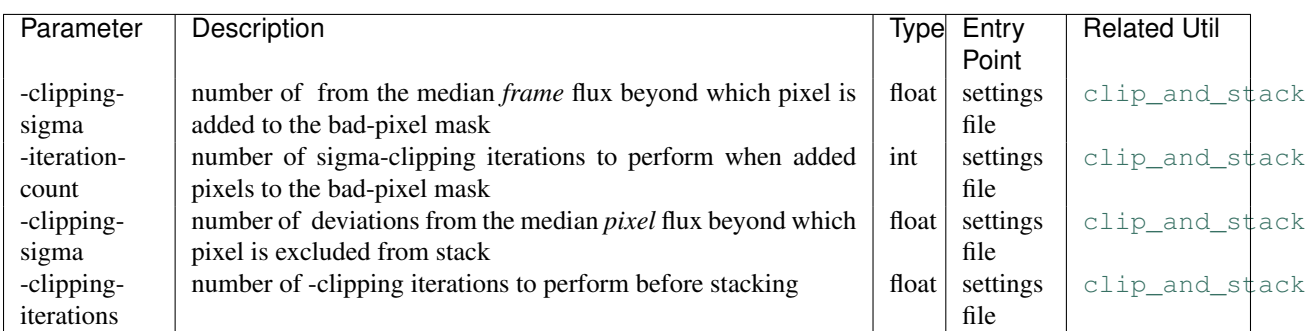

# **Method**

Stack raw dark-frames together (using the [clip\\_and\\_stack](../utils/clip_and_stack.html) utility) into [master-dark frames](../files/master_dark.html) and in the process clipping rogue pixels from the individual raw frames and reducing the read-noise contribution.

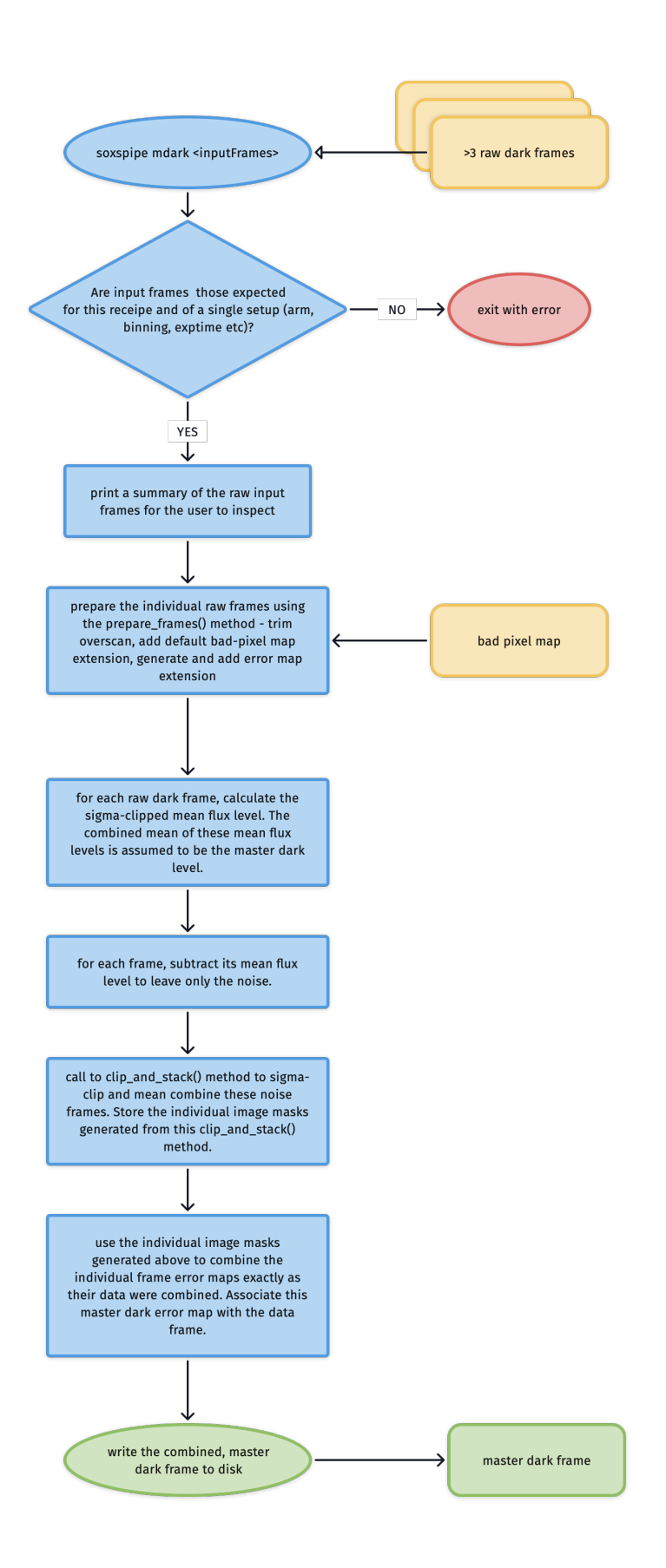

#### **Output**

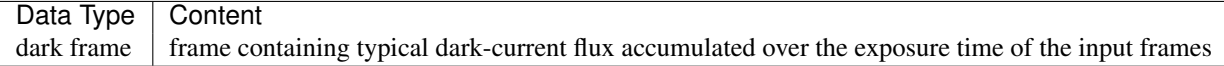

### **QC Metrics**

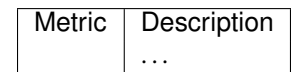

#### **Recipe API**

**class soxs\_mdark**(*log*, *settings=False*, *inputFrames=[]*, *verbose=False*, *overwrite=False*) *The soxs\_mdark recipe*

#### Key Arguments

- $log logger$
- settings the settings dictionary
- inputFrames input fits frames. Can be a directory, a set-of-files (SOF) file or a list of fits frame paths.
- verbose verbose. True or False. Default *False*
- overwrite overwrite the prodcut file if it already exists. Default *False*

#### Usage

```
from soxspipe.recipes import soxs_mdark
mdarkFrame = soxs_mdark(
   log=log,
    settings=settings,
    inputFrames=fileList
)..produce_product()
```
#### Todo:

• add a tutorial about soxs\_mdark to documentation

#### **verify\_input\_frames**()

*verify input frame match those required by the soxs\_mdark recipe*

If the fits files conform to required input for the recipe everything will pass silently, otherwise an exception shall be raised.

#### **produce\_product**()

*generate a master dark frame*

#### Return:

• productPath – the path to master dark frame

# <span id="page-21-0"></span>**2.6.1.3 soxs\_mflat**

The purpose of the [soxs\\_mflat](../_api/soxspipe.recipes.soxs_mflat.html) recipe is to create a single normalised [master-flat frame](../files/master_flat.html) used to correct for nonuniformity in response to light across the detector plain.

Sources of this non-uniformity include varying pixel sensitivities, obstructions in the optical path (e.g. dust or pollen grains), vignetting at the edges of the detector. A flat-frame is ideally an image taken where the illumination is uniform across the light collecting pixels of the detector. This evenly exposed image can be used to identify irregularities in the response in the detector.

### **Input**

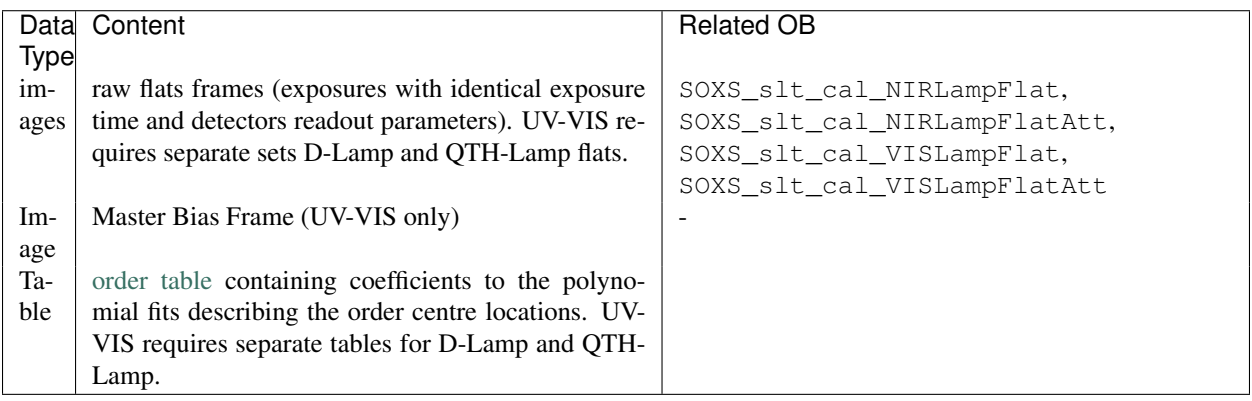

# **Parameters**

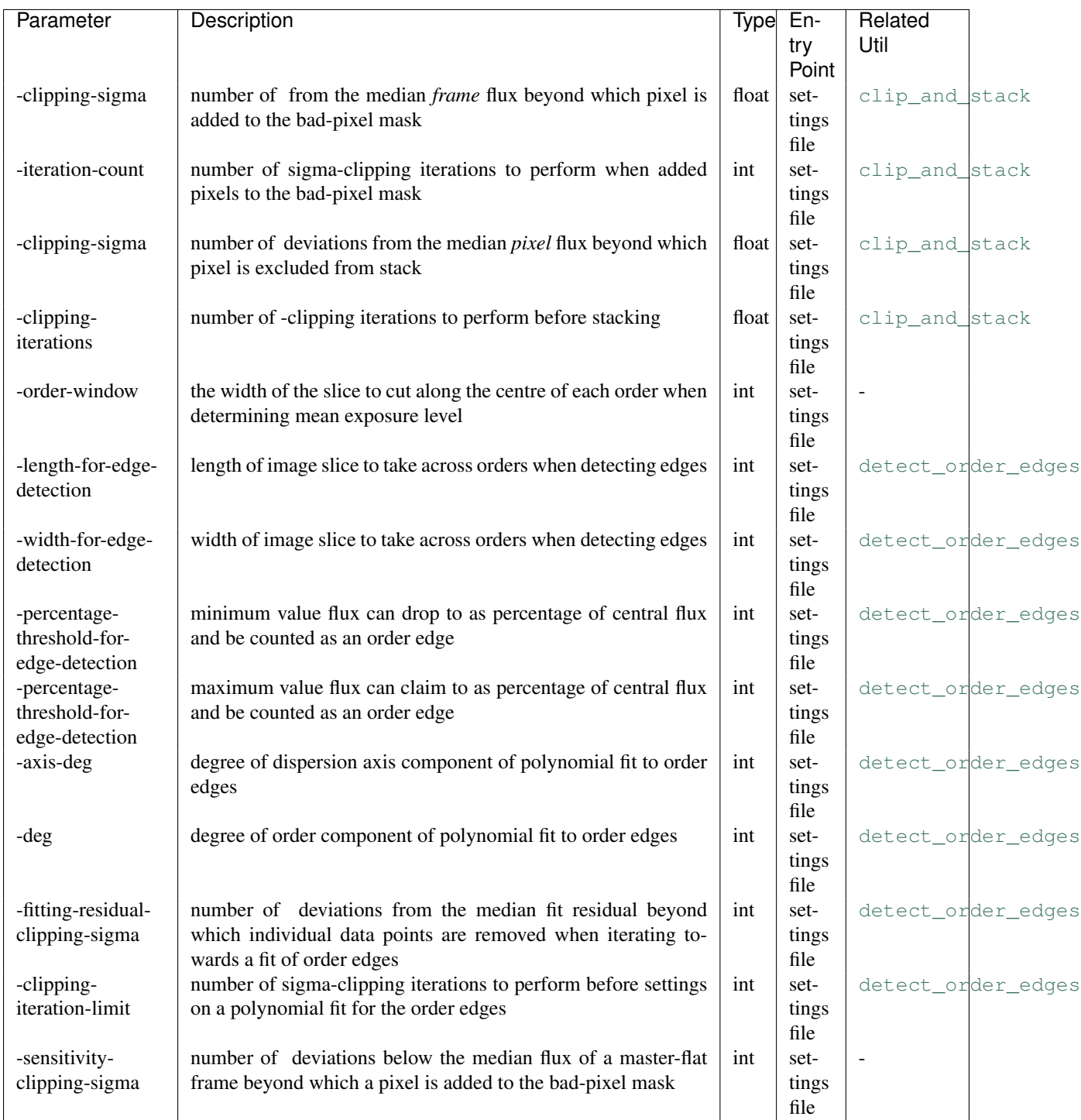

# **Method**

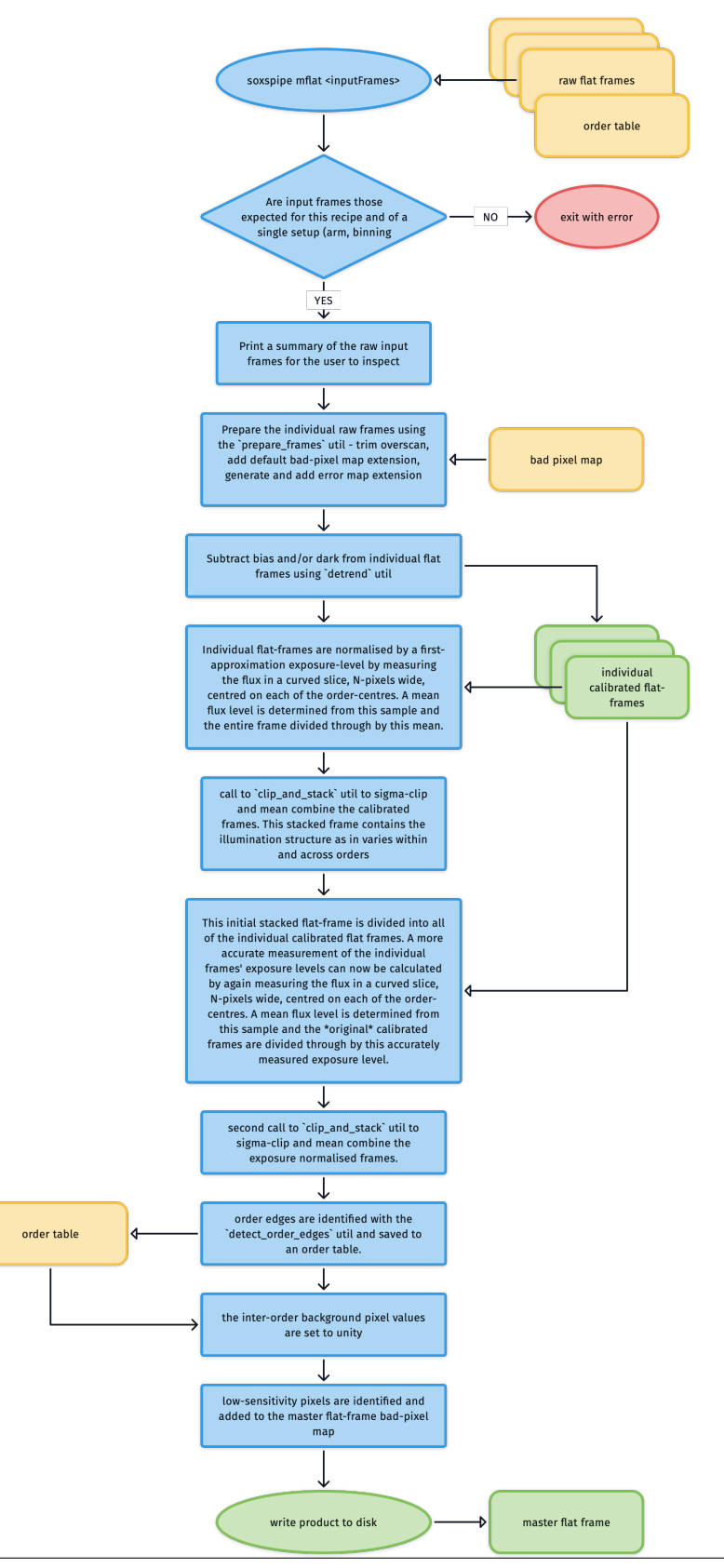

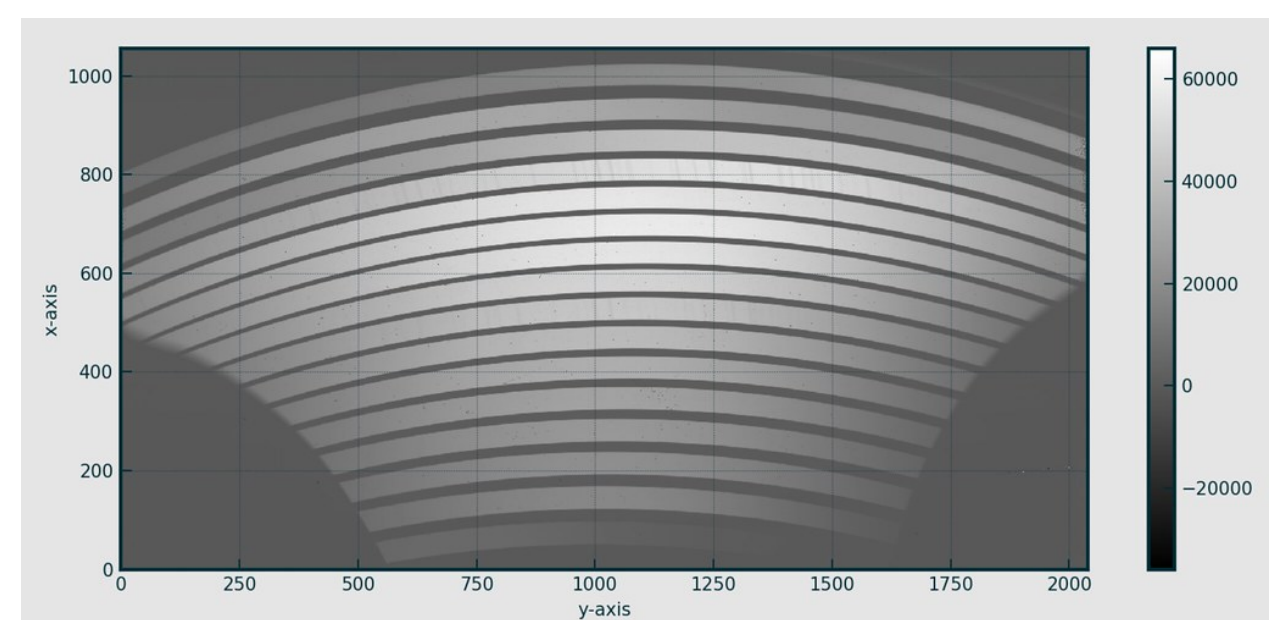

The individual flat field frames need to have bias and dark signatures removed before they are combined. This is achieved with the [detrend](../utils/detrend.html) utility. Here is an example of one such calibrated flat frame:

# **Normalising Exposure Levels in Individual Flat Frames**

Once calibrated, exposure-levels in the individual flat frames need to be normalised as *total* illumination will vary from frame-to-frame. The individual frame exposure levels are calculated in two stages.

In the first stage the mean inner-order pixel-value across the frame is used as a *first approximation* of an individual frame's exposure level. To calculate this mean value, the order locations are used to identify a curved slice N-pixels wide centred on each of the order-centres and bad pixels are masked (see image below). The collected inner order pixel values are then sigma-clipped to excluded out-lying values and a mean value calculated.

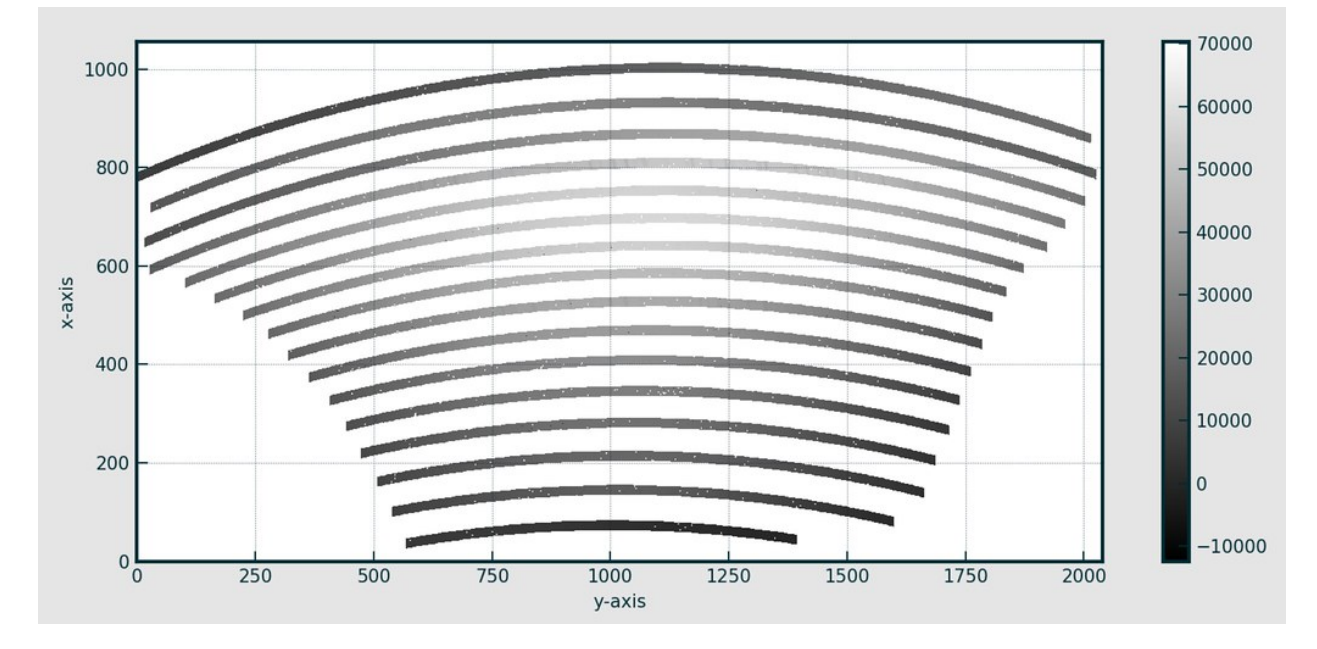

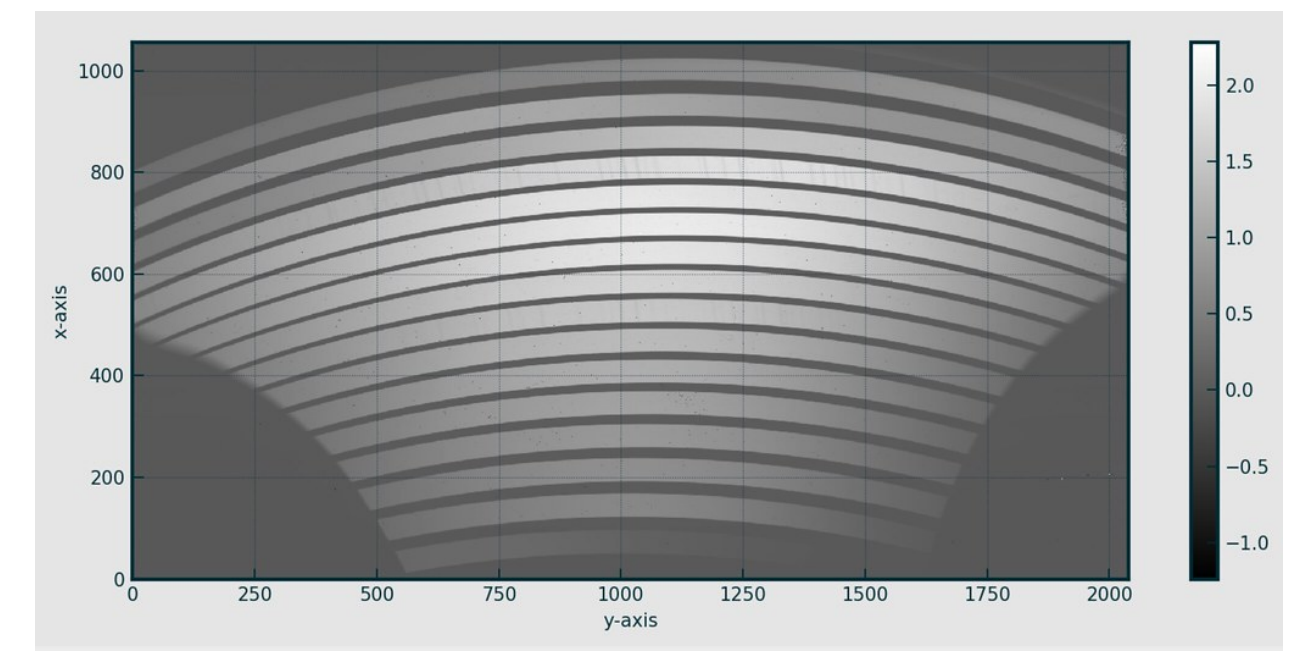

Individual frames are then divided through by their mean inner-order pixel value in this first attempt to normalise the exposure-levels of the frames.

The normalised flat-frames are then combined using the [clip\\_and\\_stack](../utils/clip_and_stack/.html) utility into a first-pass master-flat frame:

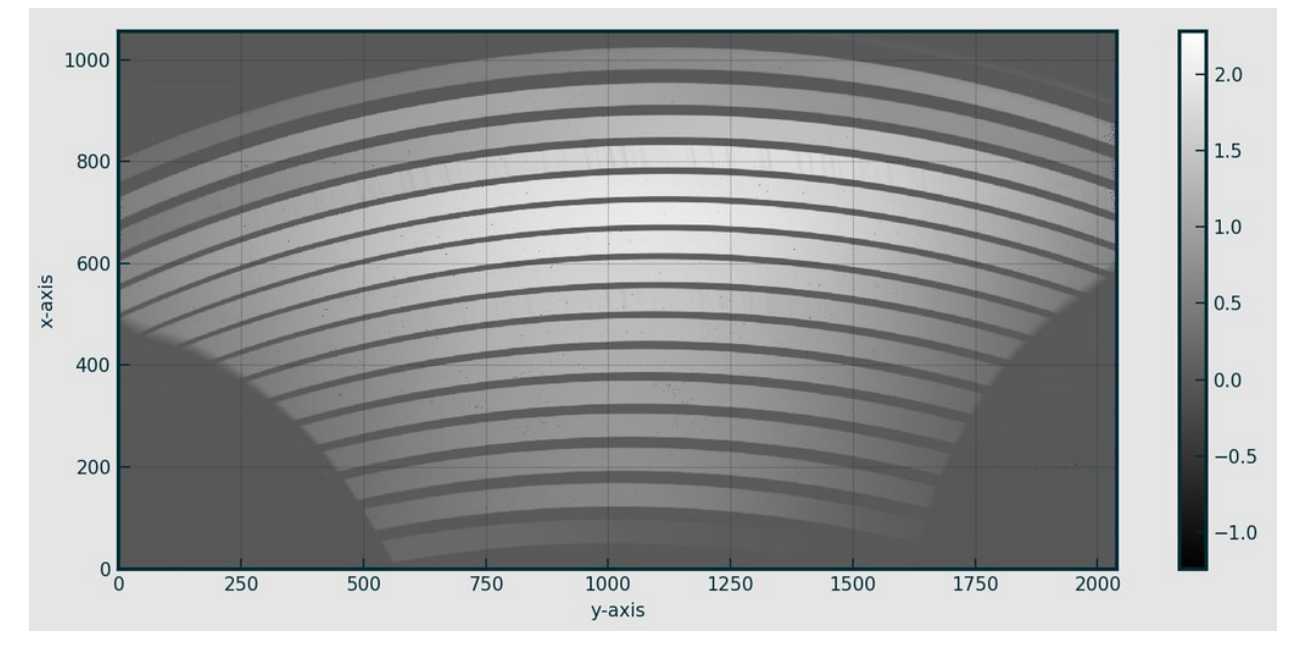

The second stage then is to divide each original dark and bias subtracted flat frame by this first-pass master flat (see example below). This removes the *typical* cross-plane illumination and so now the mean inner-order pixel-value across the frame will give a much better estimate of each frame's intrinsic exposure level.

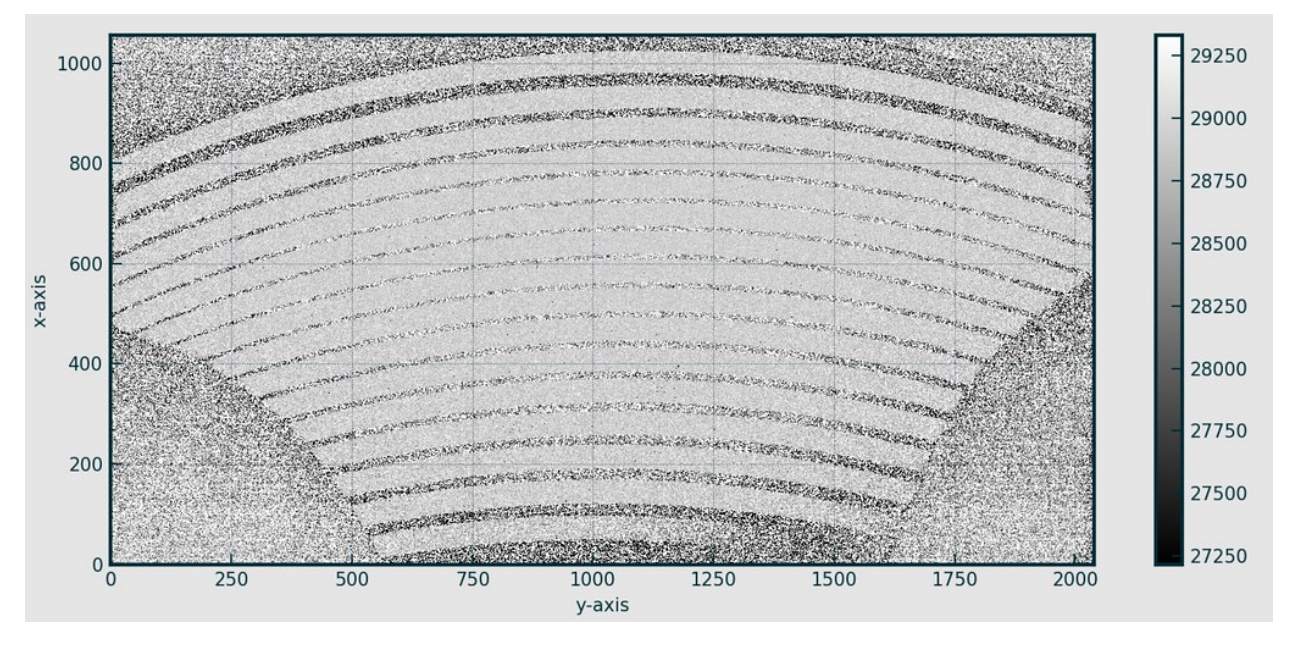

The mean inner-order pixel-value is calculated again on this frame and the original dark and bias subtracted flat is re-normalised by divided through by this accurate measurement of its intrinsic exposure level.

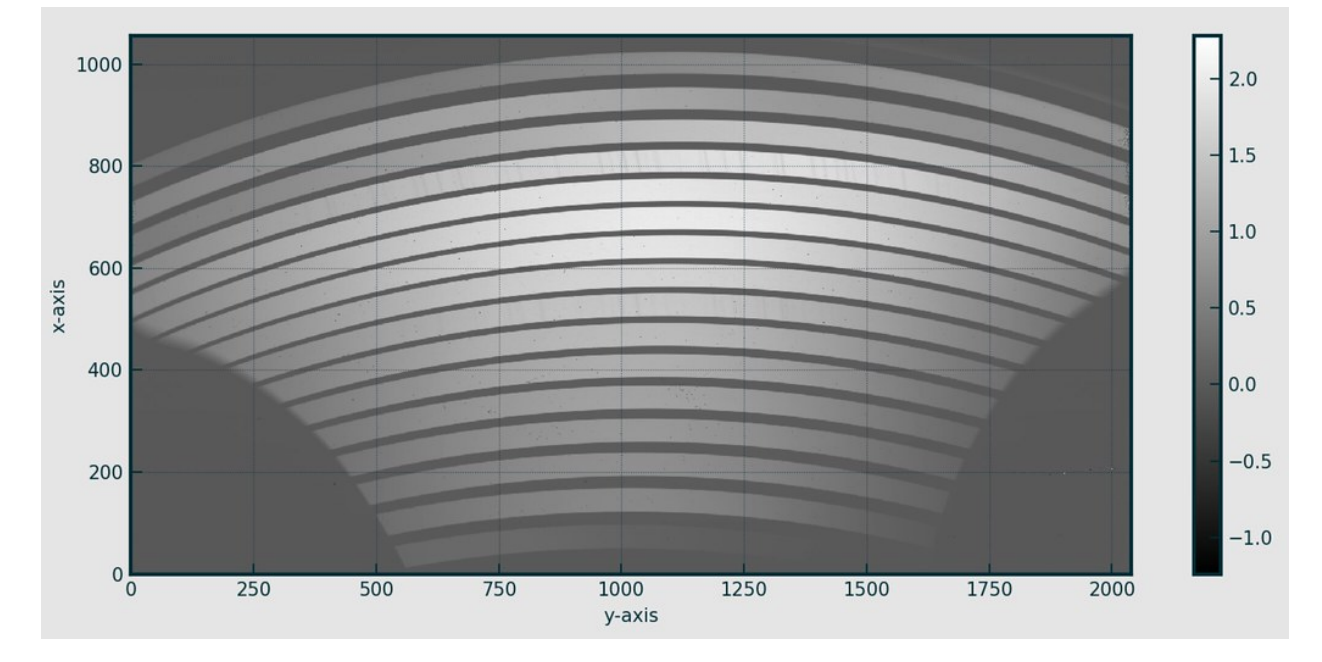

# **Building a Final Master-Flat Frame**

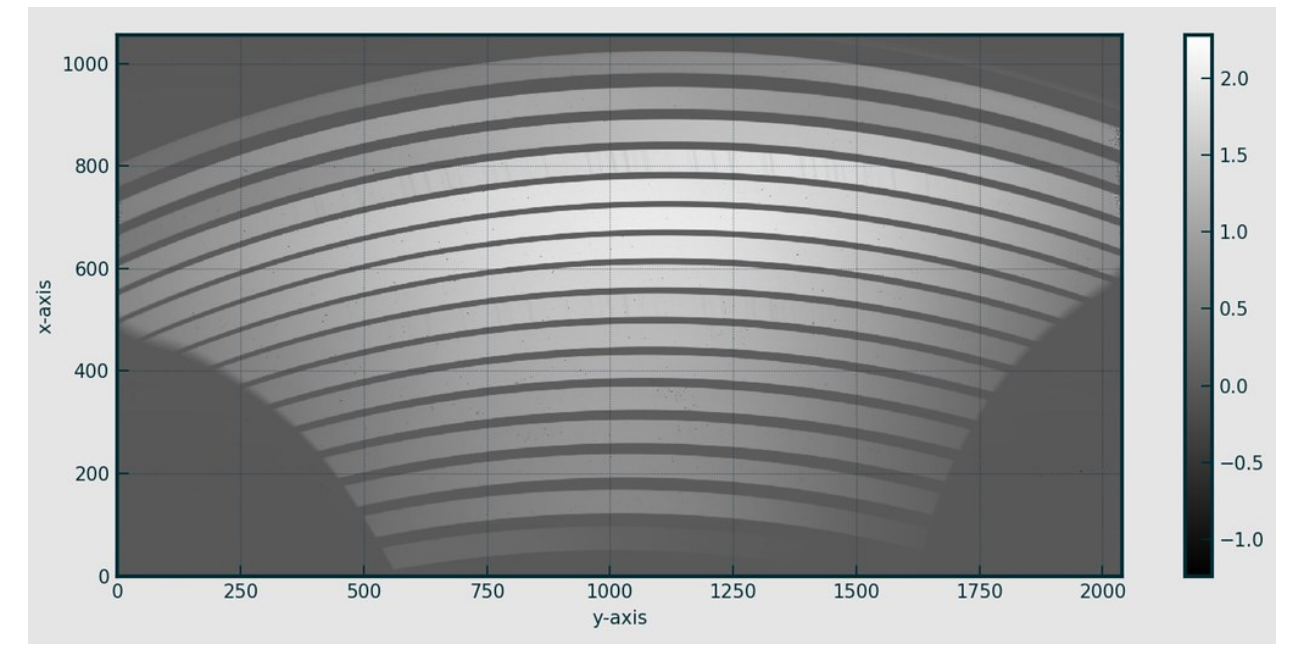

These re-normalised flats are then combined for a second time into a master-flat frame.

Finally order edges are located with the [detect\\_order\\_edges](../utils/detect_order_edges.html) utility and the inter-order area pixel value are set to 1.

Low-sensitivity pixels are flagged and added to the bad-pixel map and a final master-flat frame written to file.

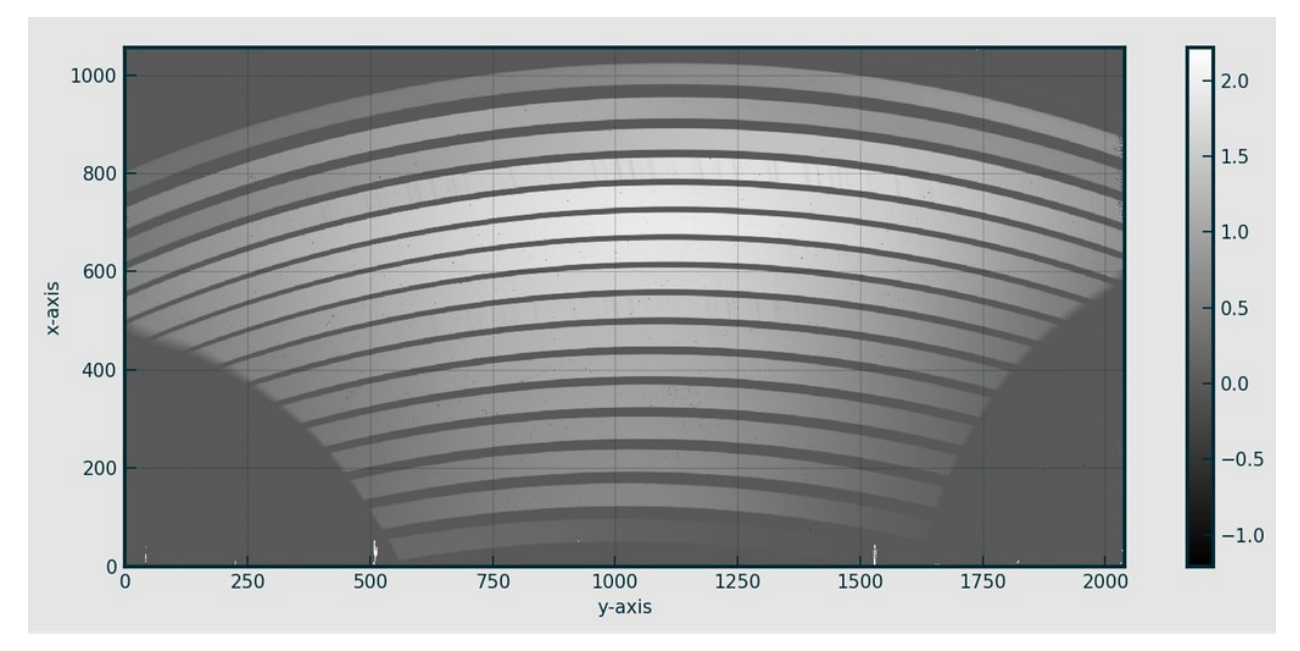

### **UV Master Flat Frame Stitching**

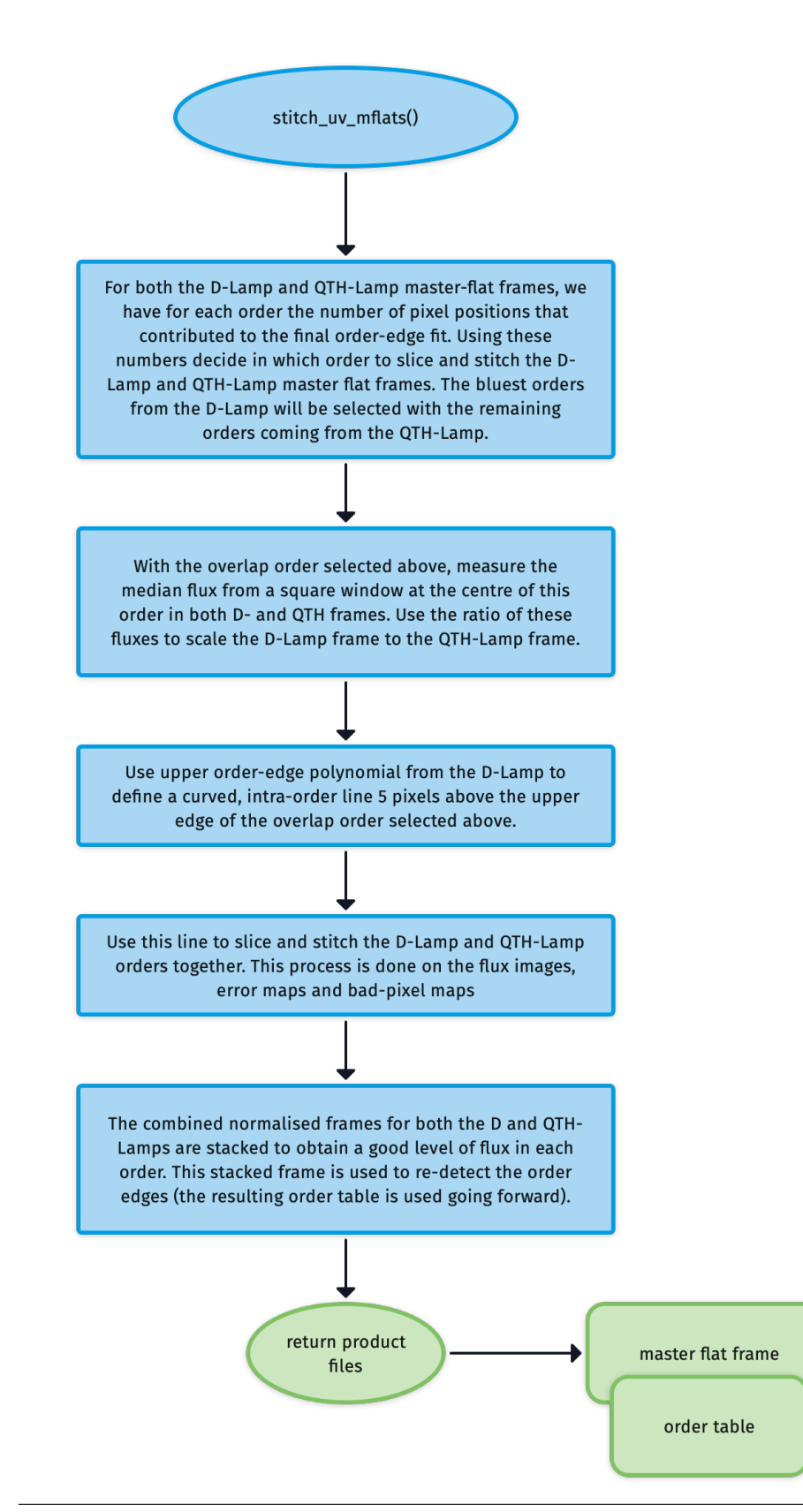

As the UV-VIS uses a combination of D-Lamp and QTH-Lamp flat sets, a further step is required to stitch the best orders from each of these master-flats together into a dual lamp master-flat.

For both the D-Lamp and QTH-Lamp master-flat frames, we have for each order the number of pixel positions that contributed to the final order-edge fit. We use these numbers to decide which orders to slice and stitch from the D-Lamp to the QTH-Lamp master flat frame.

With a crossover order now selected, the median flux from a square window at the centre of this order in both D- and QTH frames is measured. Using the ratio of these fluxes the D-Lamp frame is scaled to the QTH-Lamp frame.

From the upper order-edge polynomial for the D-Lamp we define a curved, intra-order line 5 pixels above the upper edge of the crossover order selected previously. This line is used to slice and stitch the D-Lamp and QTH-Lamp orders together. This process is done on the flux images, error maps and bad-pixel maps. Typically the bluest orders from the D-Lamp will be selected with the remaining orders coming from the QTH-Lamp.

Finally, the combined normalised frames for both the D and QTH-Lamps are stacked to obtain a good level of flux in each order. This stacked frame is used to re-detect the order edges (the resulting order table is used going forward).

### **Output**

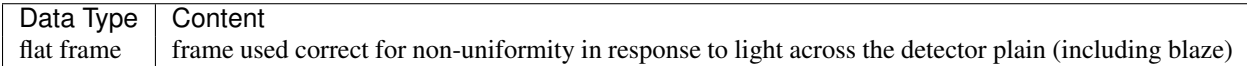

#### **QC Metrics**

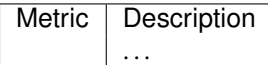

#### **Recipe API**

**class soxs\_mflat**(*log*, *settings=False*, *inputFrames=[]*, *verbose=False*, *overwrite=False*) *The soxs\_mflat recipe*

#### Key Arguments

- $log log$
- settings the settings dictionary
- input Frames input fits frames. Can be a directory, a set-of-files (SOF) file or a list of fits frame paths.
- verbose verbose. True or False. Default *False*
- overwrite overwrite the prodcut file if it already exists. Default *False*

Usage

```
from soxspipe.recipes import soxs_mflat
recipe = soxs_mflat(
    log=log,
    settings=settings,
    inputFrames=fileList
)
mflatFrame = recipe.produce_product()
```
#### Todo:

• add a tutorial about soxs\_mflat to documentation

#### **verify\_input\_frames**()

*verify the input frames match those required by the soxs\_mflat recipe*

If the fits files conform to required input for the recipe everything will pass silently, otherwise an exception will be raised.

#### **produce\_product**()

*generate the master flat frames updated order location table (with egde detection)*

#### Return:

• productPath – the path to the master flat frame

### **calibrate\_frame\_set**()

*given all of the input data calibrate the frames by subtracting bias and/or dark*

#### Return:

• calibratedFlats – the calibrated frames

**normalise\_flats**(*inputFlats*, *orderTablePath*, *firstPassMasterFlat=False*, *lamp=''*) *determine the median exposure for each flat frame and normalise the flux to that level*

#### Key Arguments:

- inputFlats the input flat field frames
- orderTablePath path to the order table
- firstPassMasterFlat the first pass of the master flat. Default *False*

'lamp' -- a lamp tag for QL plots

#### Return:

• normalisedFrames – the normalised flat-field frames (CCDData array)

**mask\_low\_sens\_pixels**(*frame*, *orderTablePath*, *returnMedianOrderFlux=False*, *writeQC=True*) *add low-sensitivity pixels to bad-pixel mask*

#### Key Arguments:

- frame the frame to work on
- orderTablePath path to the order table
- returnMedianOrderFlux return a table of the median order fluxes. Default *False*.
- writeQC add the QCs to the QC table?

#### Return:

- frame with BPM updated with low-sensitivity pixels
- medianOrderFluxDF data-frame of the median order fluxes (if returnMedianOrderFlux is True)

#### **stitch\_uv\_mflats**(*medianOrderFluxDF*, *orderTablePath*)

*return a master UV-VIS flat frame after slicing and stitch the UV-VIS D-Lamp and QTH-Lamp flat frames*

#### Key Arguments:

- medianOrderFluxDF data frame containing median order fluxes for D and QTH frames
- orderTablePath the original order table paths from order-centre tracing

#### Return:

• stitchedFlat – the stitch D and QTH-Lamp master flat frame

#### Usage:

mflat = self.stitch\_uv\_mflats(medianOrderFluxDF)

#### **find\_uvb\_overlap\_order\_and\_scale**(*dcalibratedFlats*, *qcalibratedFlats*)

*find uvb order where both lamps produce a similar flux. This is the order at which the 2 lamp flats will be scaled and stitched together*

#### Key Arguments:

- qcalibratedFlats the QTH lamp calibration flats.
- dcalibratedFlats D2 lamp calibration flats

#### Return:

• order – the order number where the lamp fluxes are similar

#### Usage:

```
overlapOrder = self.find_uvb_overlap_order_and_
˓→scale(dcalibratedFlats=dcalibratedFlats, qcalibratedFlats=qcalibratedFlats)
```
# <span id="page-33-0"></span>**2.6.2 Dispersion and Spatial Solutions**

There is a strong curvature in the traces of the NIR orders and spectral-lines do not run perpendicular to the dispersion direction, but are highly tilted. Therefore wavelength cannot be expressed as simply a function of pixel position, but instead detector pixel positions  $(X, Y)$  much be mapped as a function of:

- 1. wavelength  $\lambda$
- 2. order number  $n$ , and
- 3. slit position  $s$

This 2D mapping function is determined incrementally via the soxs\_disp\_solution, soxs\_order\_centres and soxs\_spatial\_solution recipes. The soxs\_straighten recipe can then be used to transform spectral images from detector pixel-space to wavelength and slit-position space

#### <span id="page-33-1"></span>**2.6.2.1 soxs\_disp\_solution**

The purpose of the [soxs\\_disp\\_solution](../_api/soxspipe.recipes.soxs_disp_solution.html) is to use a single-pinhole arc-lamp frame (example image above) to generate a first guess dispersion solution.

# **Input**

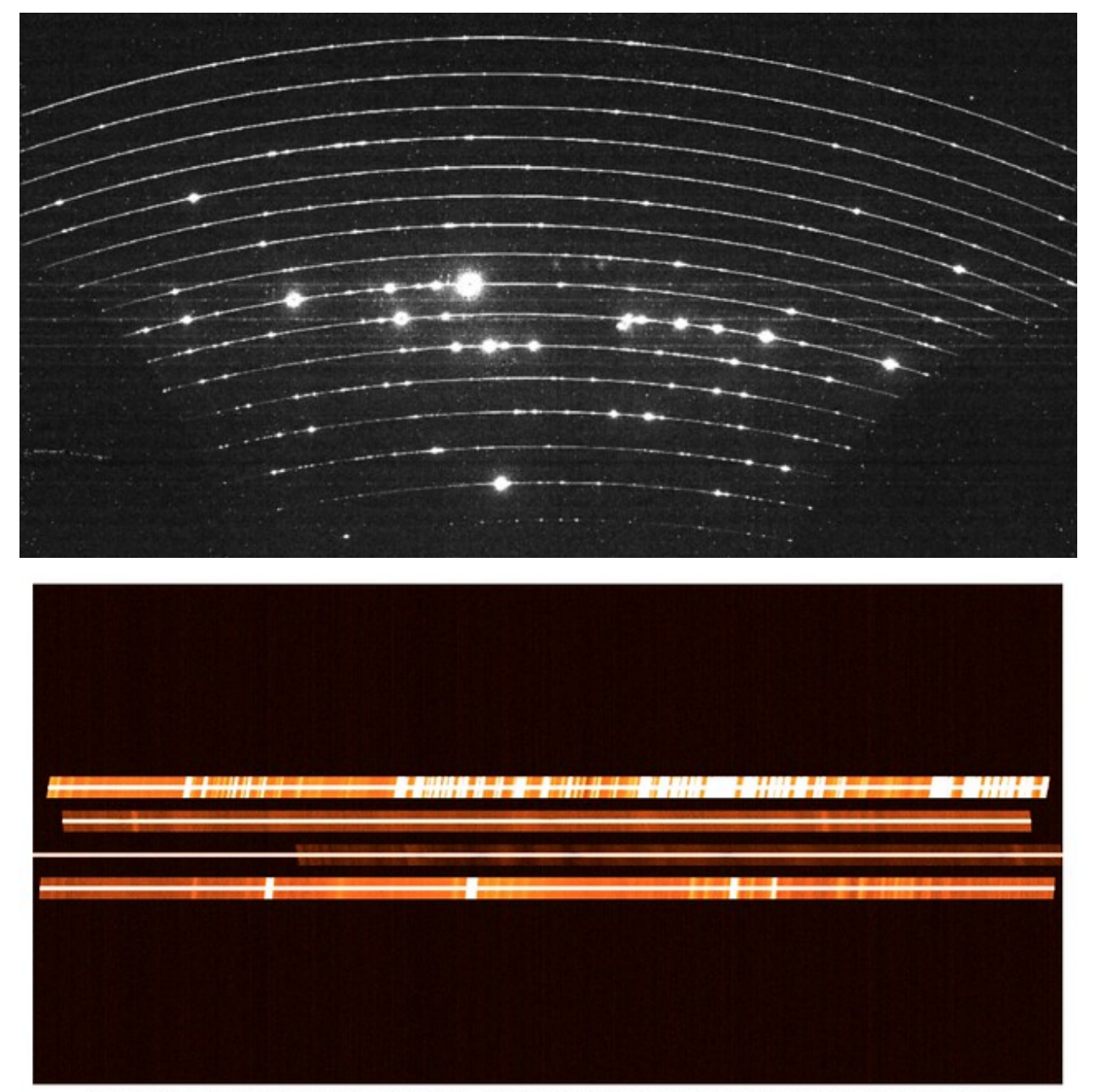

As input this recipes accepts the [Pinhole Map](../files/pinhole_map.html) file.

Figure 4. Full UV-VIS arm with a bright (V=8) object and different tilts on the slit for each pseudo-order

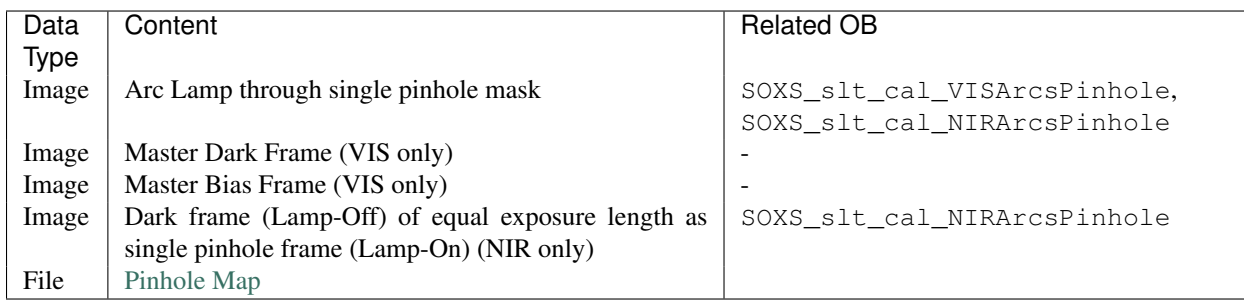

### **Parameters**

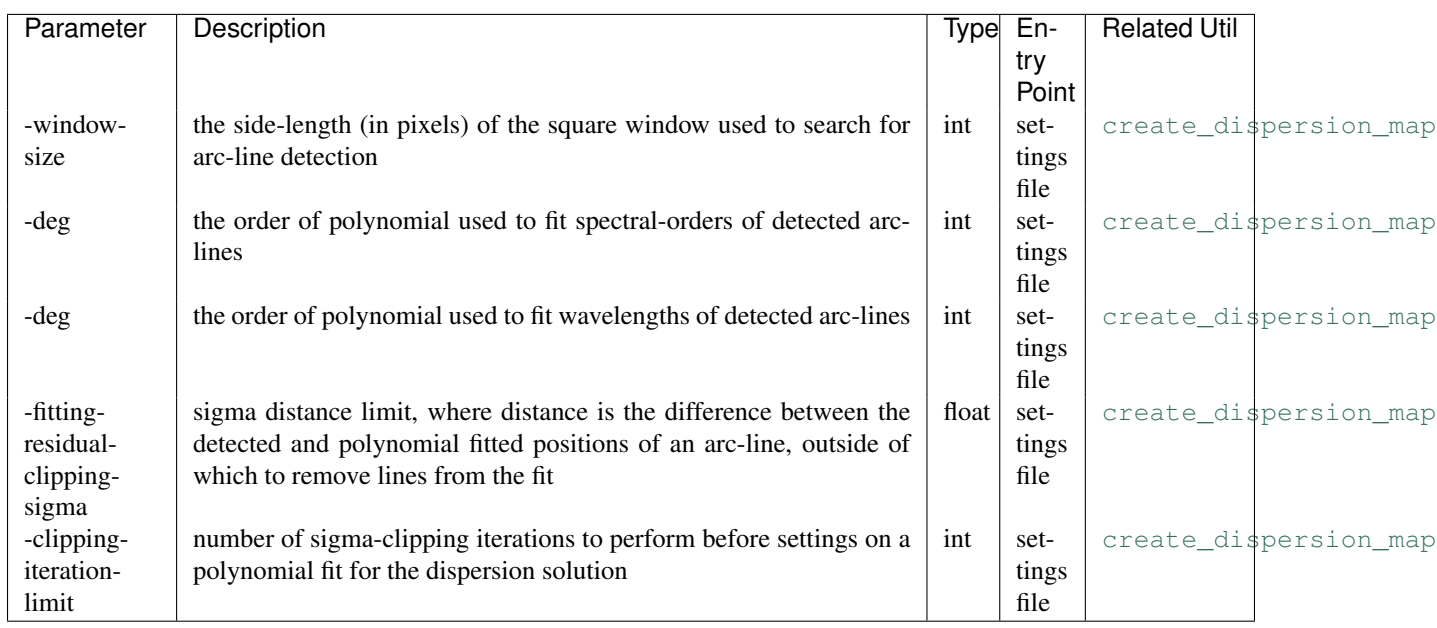

# **Method**

After preparing and calibrating the single-pinhole arc-lamp frame (using the [detrend](../utils/detrend.html)), the [create\\_dispersion\\_map](../utils/create_dispersion_map.html)) util is employed to detect and measure the positions of the arc lines on the frame. Below you can see the bright arc-lines outshining the traces of the order-centres and the detection of one of these lines during the [create\\_dispersion\\_map](../utils/create_dispersion_map.html)) util.
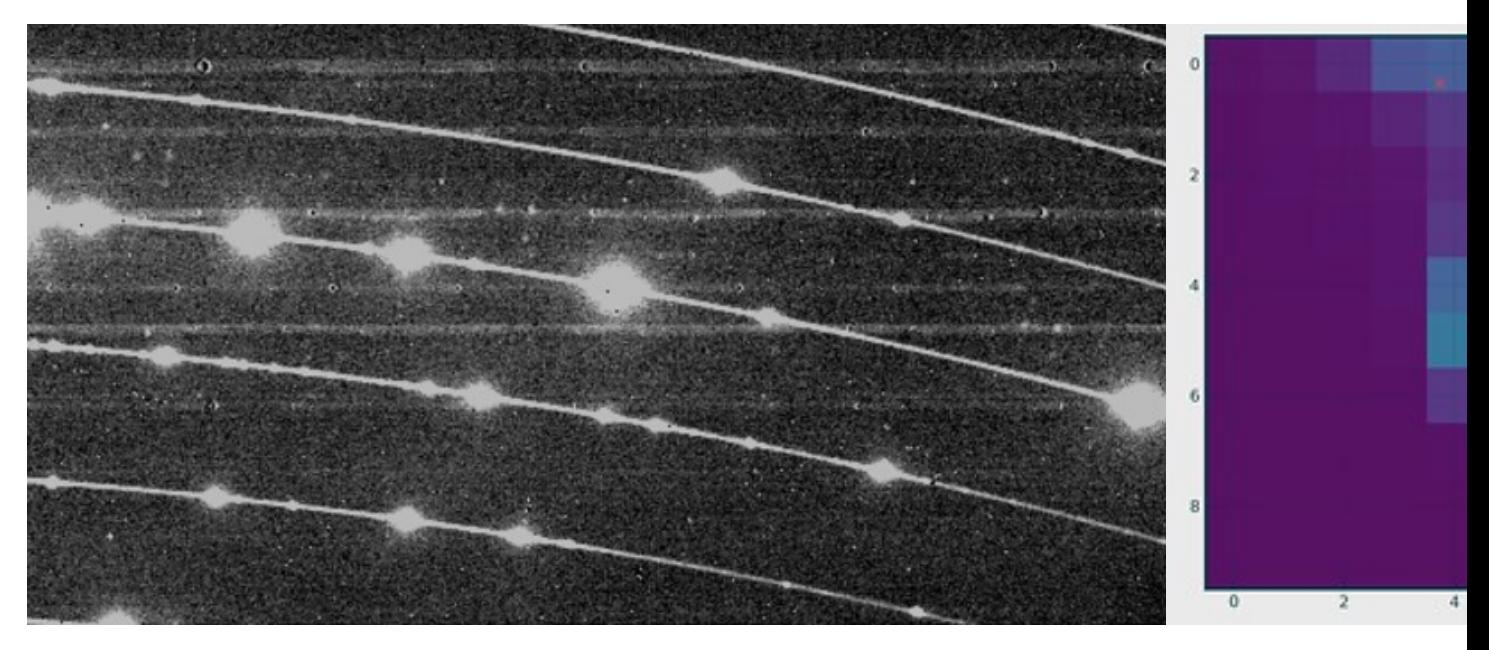

Once the line positions have been measured, a dispersion solution is generated by iteratively fitting a global polynomial against the observed line-positions (see [create\\_dispersion\\_map](../utils/create_dispersion_map.html)) for details). The final product is a [Dispersion](../files/dispersion_map.html) [Map](../files/dispersion_map.html) file.

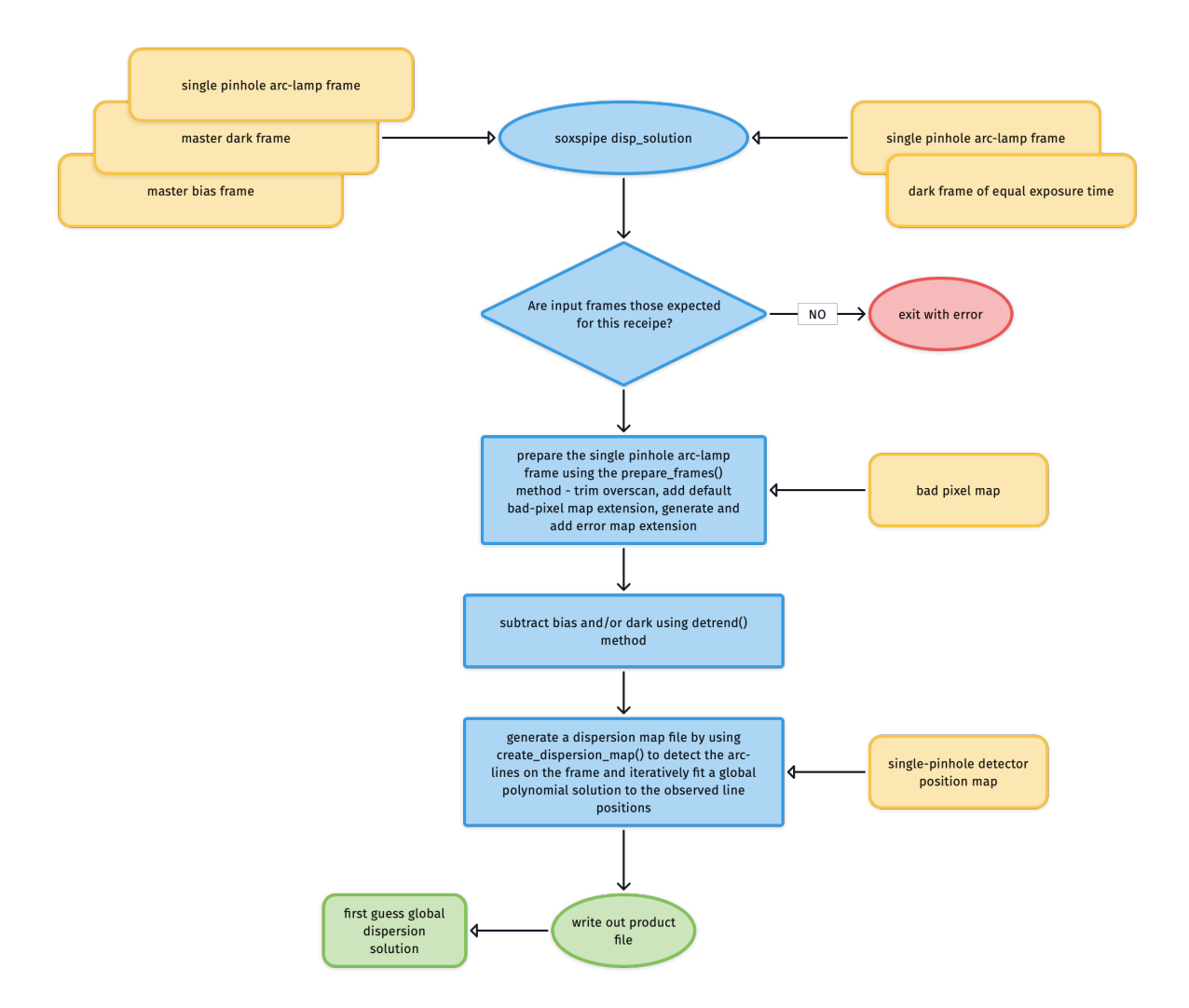

## **Output**

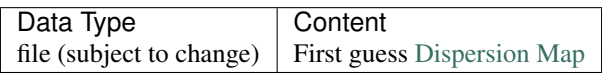

# **QC Metrics**

The typical solution for the soxs\_disp\_solution recipe has sub-pixel residuals.

# residuals of global dispersion solution fitting - single pinhole<br>mean res: 0.12 pix, res stdev: 0.06 observed arc-line positions (post-clipping)

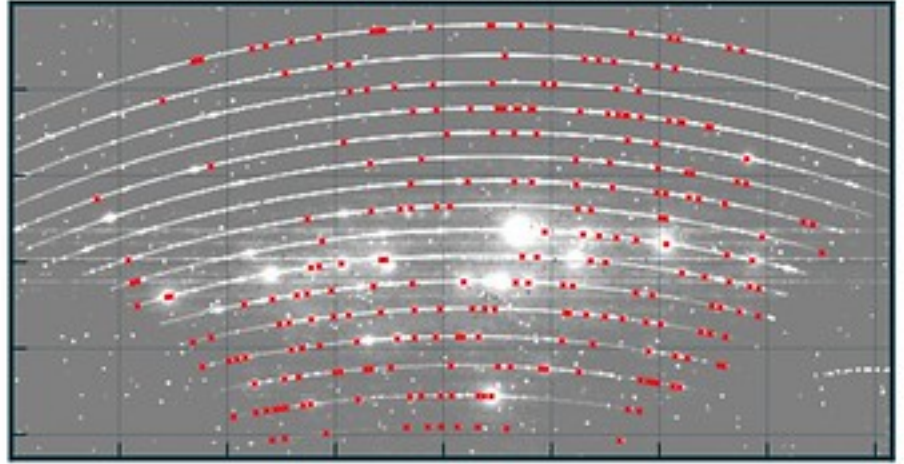

global dispersion solution

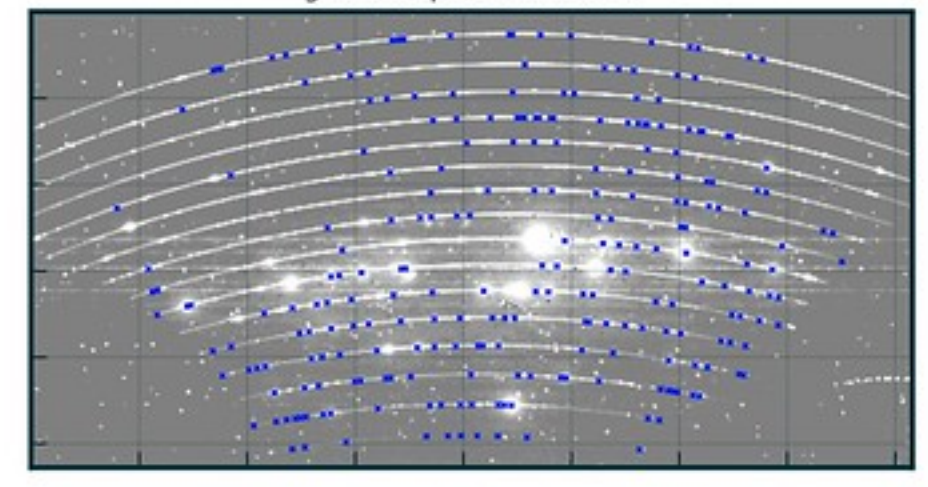

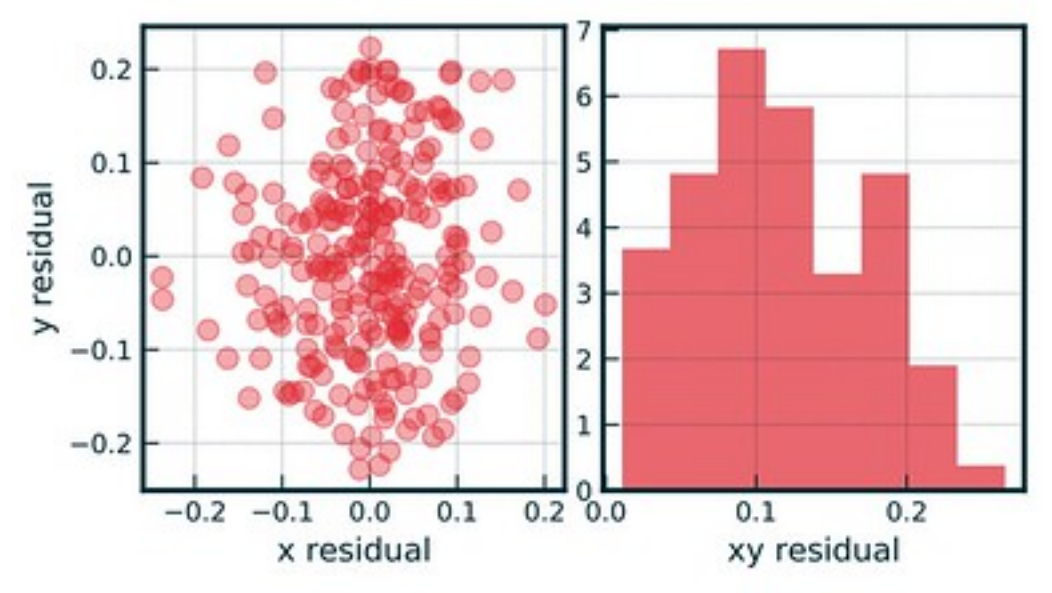

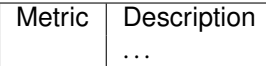

## **Recipe API**

**class soxs\_disp\_solution**(*log*, *settings=False*, *inputFrames=[]*, *verbose=False*, *overwrite=False*) *generate a first approximation of the dispersion solution from single pinhole frames*

#### Key Arguments

- $log logger$
- settings the settings dictionary
- inputFrames input fits frames. Can be a directory, a set-of-files (SOF) file or a list of fits frame paths.
- verbose verbose. True or False. Default *False*
- overwrite overwrite the prodcut file if it already exists. Default *False*

#### Usage

```
from soxspipe.recipes import soxs_disp_solution
disp_map_path = soxs_disp_solution(
    log=log,
    settings=settings,
    inputFrames=sofPath
).produce_product()
```
#### Todo:

• add a tutorial about soxs\_disp\_solution to documentation

### **verify\_input\_frames**()

*verify input frames match those required by the* ``*soxs\_disp\_solution*`` *recipe*

If the fits files conform to required input for the recipe everything will pass silently, otherwise an exception shall be raised.

#### **produce\_product**()

*generate a fisrt guess of the dispersion solution*

## Return:

• productPath – the path to the first guess dispersion map

# **2.6.2.2 soxs\_order\_centres**

The purpose of the [soxs\\_order\\_centres](../_api/soxspipe.recipes.soxs_order_centres.html) recipe is to find and fit the order centres with low-level polynomials.

# **Input**

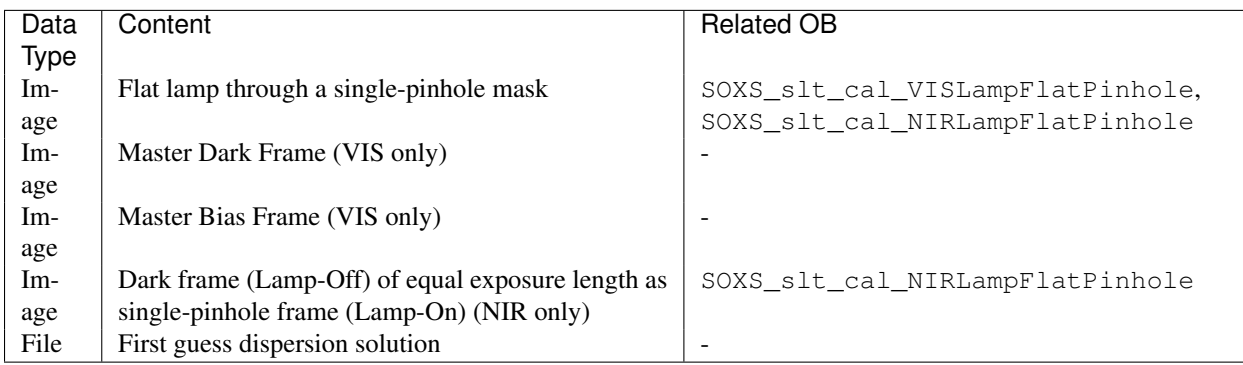

# **Parameters**

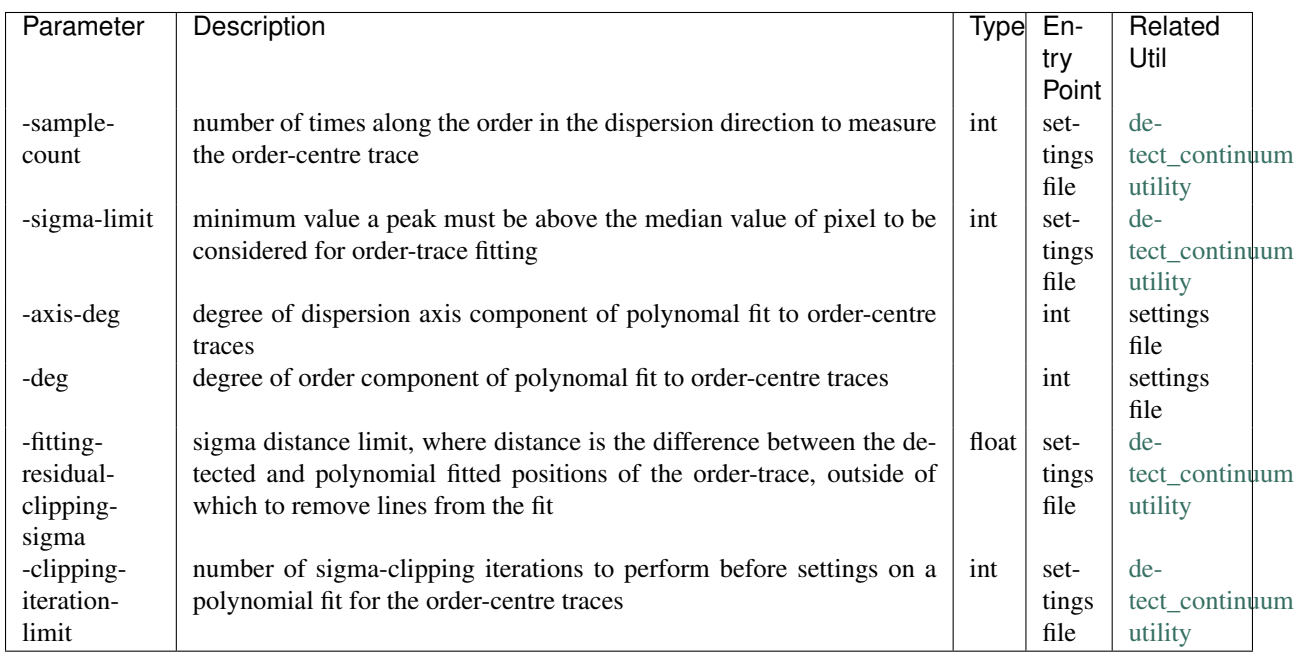

# **Method**

Once the single-pinhole flat-lamp frame has had the bias, dark and background subtracted it is passed to the [de](../utils/detect_continuum.html)[tect\\_continuum utility](../utils/detect_continuum.html) to fit the order centres.

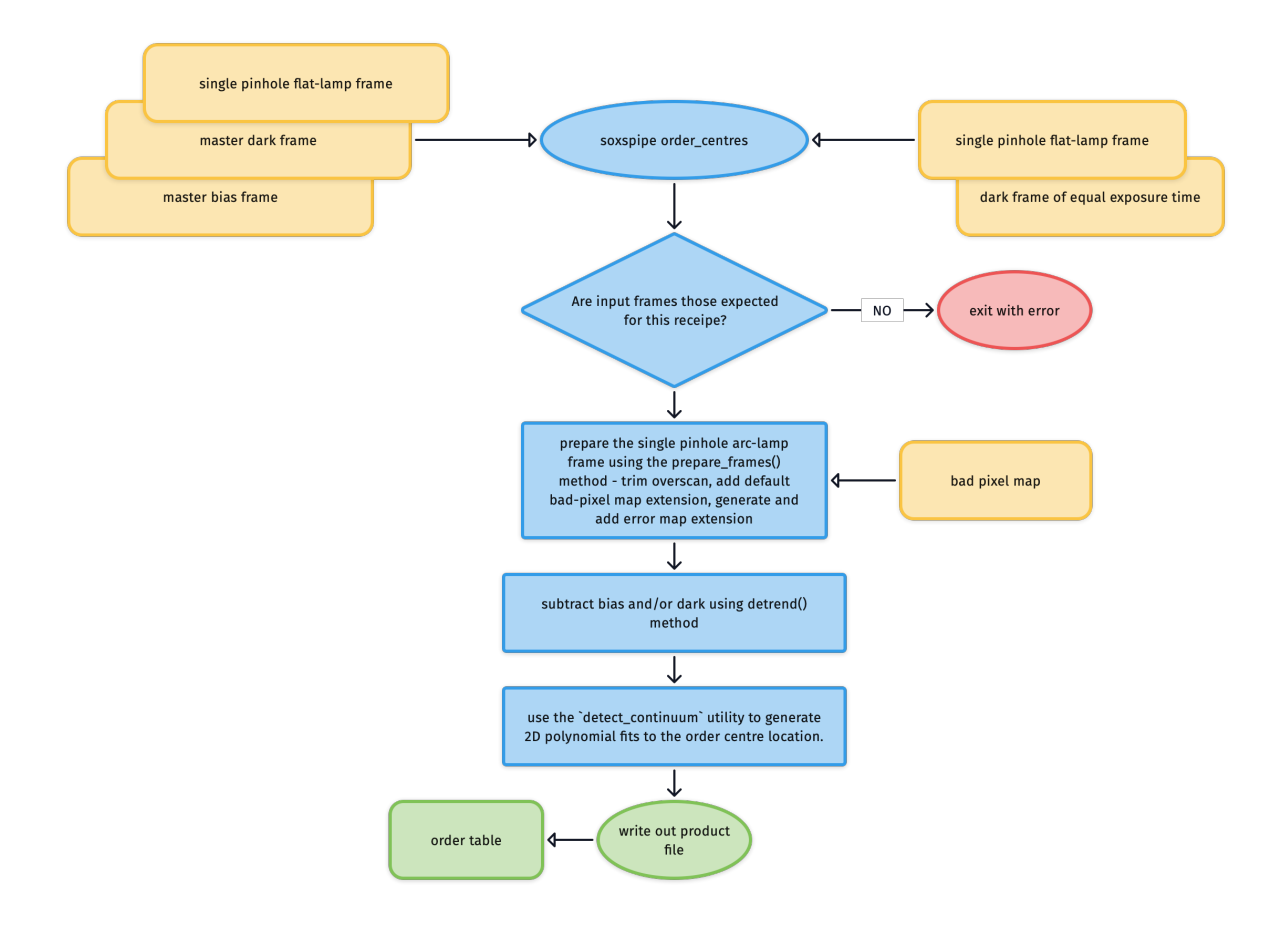

# **Output**

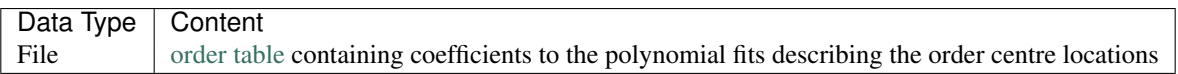

# **QC Metrics**

Plots similar to the one below are generated after each execution of [soxs\\_order\\_centres](../_api/soxspipe.recipes.soxs_order_centres.html).

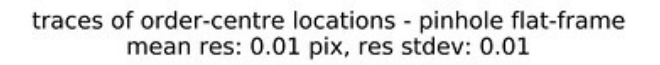

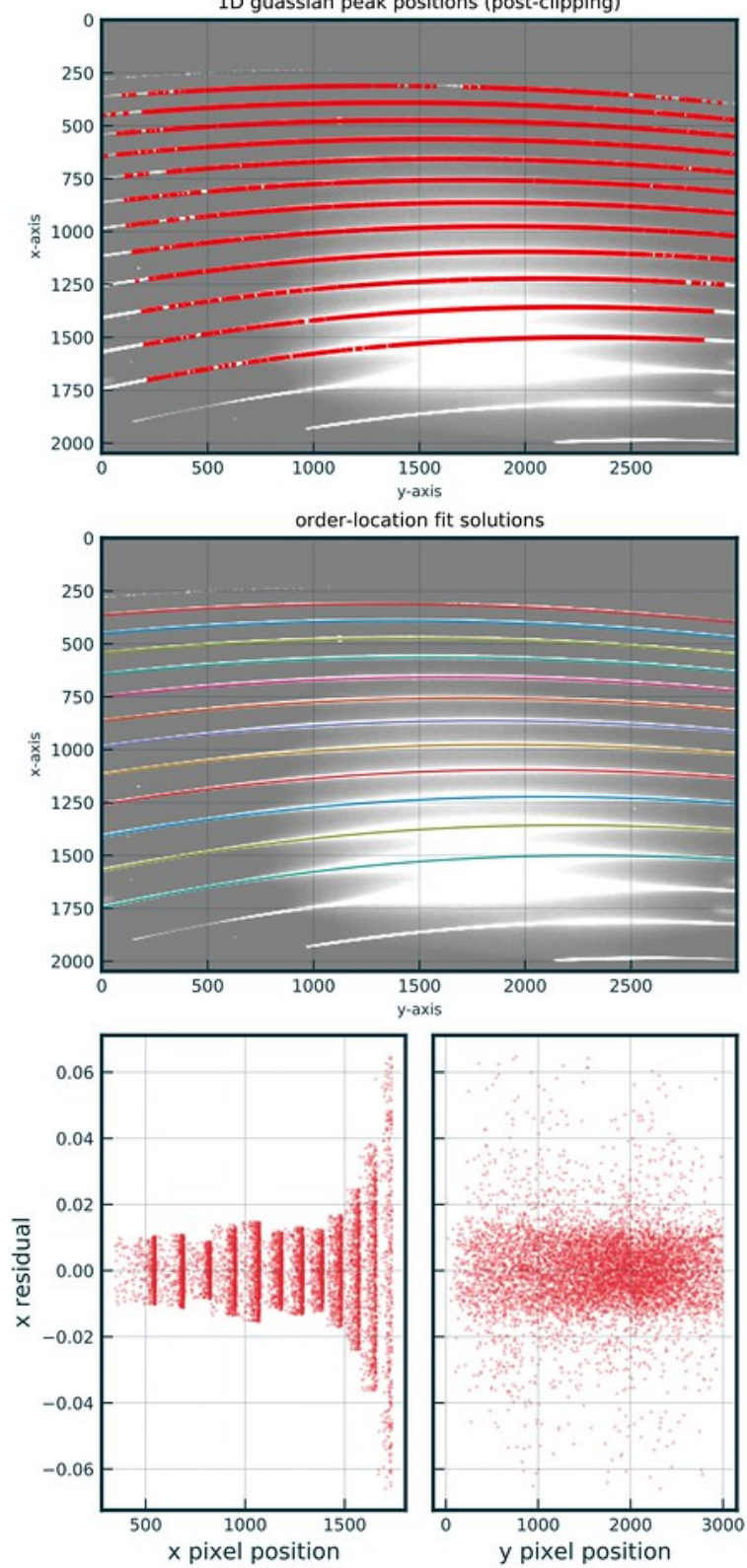

1D guassian peak positions (post-clipping)

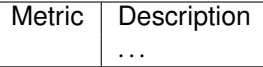

# **Recipe API**

**class soxs\_order\_centres**(*log*, *settings=False*, *inputFrames=[]*, *verbose=False*, *overwrite=False*) *The soxs\_order\_centres recipe*

#### Key Arguments

- $log logger$
- settings the settings dictionary
- inputFrames input fits frames. Can be a directory, a set-of-files (SOF) file or a list of fits frame paths.
- verbose verbose. True or False. Default *False*
- overwrite overwrite the prodcut file if it already exists. Default *False*

#### Usage

```
from soxspipe.recipes import soxs_order_centres
order_table = soxs_order_centres(
    log=log,
    settings=settings,
    inputFrames=a["inputFrames"]
).produce_product()
```
#### Todo:

• add a tutorial about soxs\_order\_centres to documentation

### **verify\_input\_frames**()

*verify input frames match those required by the soxs\_order\_centres recipe*

#### Return:

- ``None``

If the fits files conform to required input for the recipe everything will pass silently, otherwise an exception shall be raised.

## **produce\_product**()

*generate the order-table with polynomal fits of order-centres*

#### Return:

• productPath – the path to the order-table

## **2.6.2.3 soxs\_spatial\_solution - PLANNED**

The purpose of this recipe is to further enhance the wavelength solution achieved with soxs\_disp\_solution by expanding the solution into the spatial dimension (along the slit). This 2-dimensional solution will then account for any tilt in the spectral lines.*<sup>1</sup>*

Each pinhole in the multi-pinhole mask is 0.5" in diameter and the 9 pinholes are evenly spaced along the 11" slit with a 1.4" gap between adjacent holes. This knowledge affords us the ability to now map the dispersion solution along the spatial direction.

# **Input**

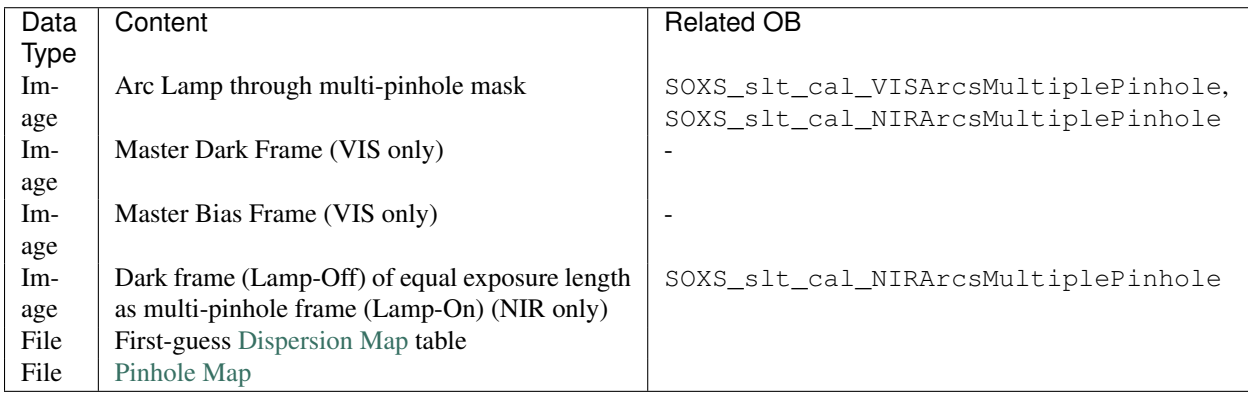

# **Method**

Having [prepared](../utils/prepare_frames.html) the multi-pinhole frame the [bias and dark signatures are removed](../utils/detrend.html) and the frame is divided through by the master flat frame. The calibrated frame and the first-guess dispersion map are passed to the [create\\_dispersion\\_map](../utils/create_dispersion_map.html) utility to produce a 2D dispersion solution covering both the spectral and spatial dimensions.

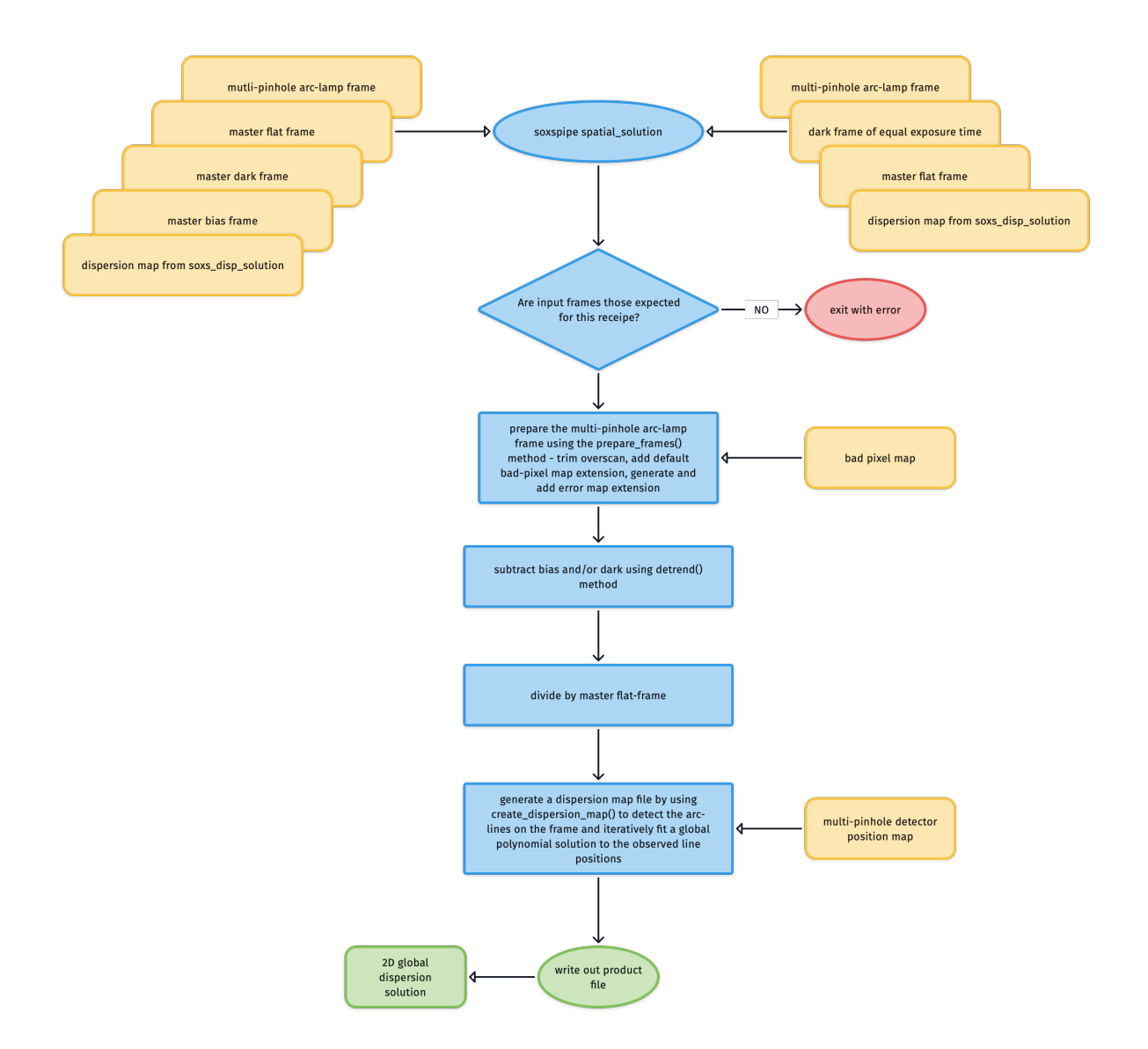

# **Output**

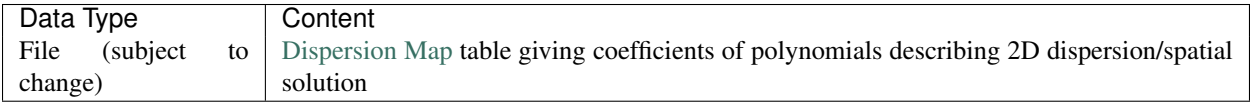

# **QC Metrics**

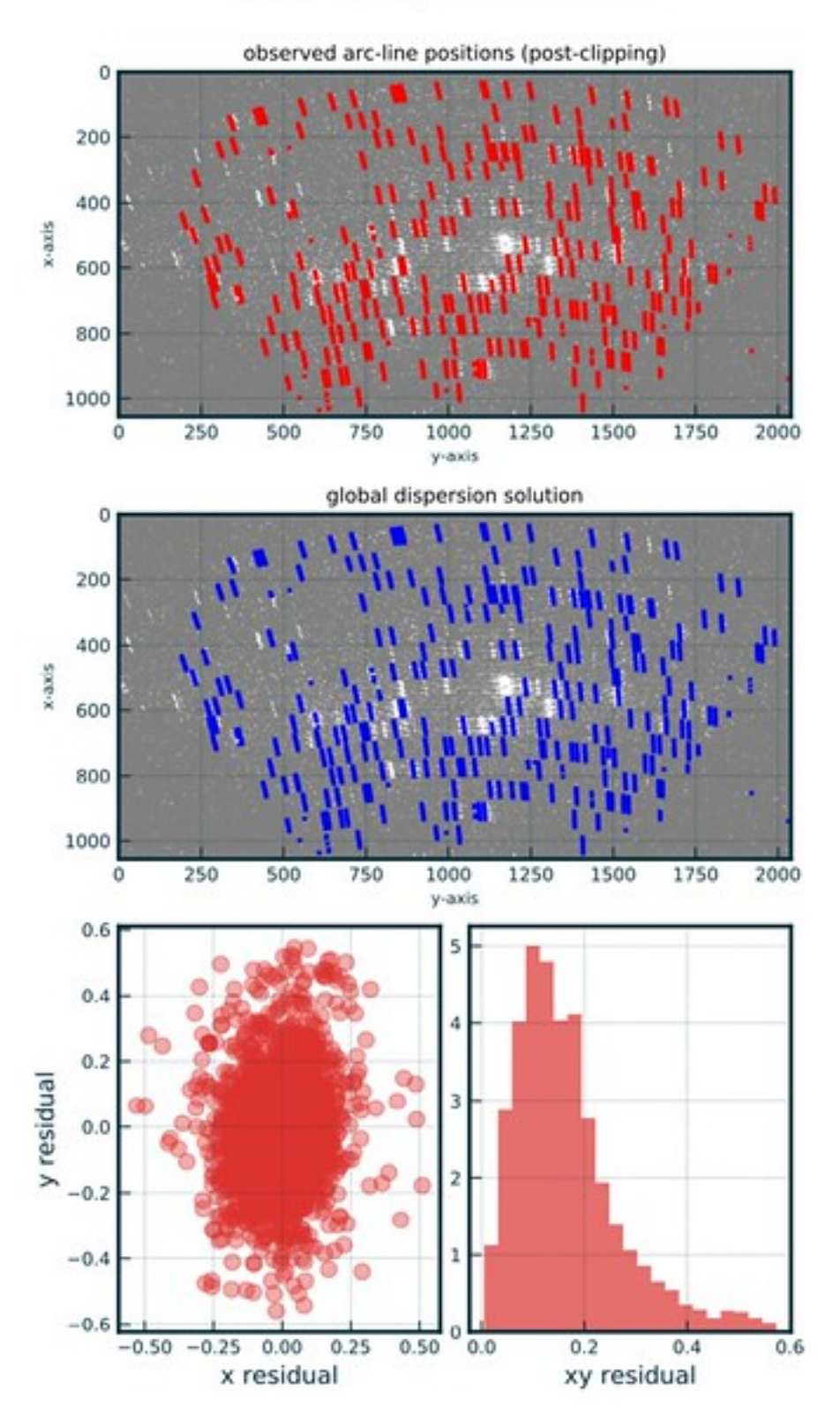

# residuals of global dispersion solution fitting - single pinhole<br>mean res: 0.17 pix, res stdev: 0.10

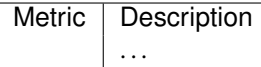

## **Recipe API**

**class soxs\_spatial\_solution**(*log*, *settings=False*, *inputFrames=[]*, *verbose=False*, *overwrite=False*, *create2DMap=True*, *polyOrders=False*)

*The soxs\_spatial\_solution recipe*

#### Key Arguments

- $\log \log$
- settings the settings dictionary
- inputFrames input fits frames. Can be a directory, a set-of-files (SOF) file or a list of fits frame paths
- verbose verbose. True or False. Default *False*
- overwrite overwrite the prodcut file if it already exists. Default *False*
- create2DMap create the 2D image map of wavelength, slit-position and order from disp solution.
- polyOrders the orders of the x-y polynomials used to fit the dispersion solution. Overrides parameters found in the yaml settings file. e.g 345435 is order\_x=3, order\_y=4, wavelength\_x=5, wavelength\_y=4, slit\_x=3 ,slit\_y=5. Default *False*.

See produce product method for usage.

#### Todo:

• add a tutorial about soxs\_spatial\_solution to documentation

#### **verify\_input\_frames**()

*verify input frames match those required by the* ``*soxs\_spatial\_solution*`` *recipe*

If the fits files conform to required input for the recipe everything will pass silently, otherwise an exception shall be raised.

#### **produce\_product**()

*generate the 2D dispersion map*

#### Return:

• productPath – the path to the 2D dispersion map

## Usage

```
from soxspipe.recipes import soxs_spatial_solution
recipe = soxs_spatial_solution(
   log=log,
   settings=settings,
   inputFrames=fileList
)
disp_map = recipe.produce_product()
```
1. relative to the perpendicular of the dispersion direction

## **2.6.2.4 soxs\_straighten - PLANNED**

This recipe takes the full dispersion map given by soxs\_spatial\_solution and uses it to map images from their original representation of the detector surface to one that presents the signal in a wavelength by slit-position coordinate system.

## **Input**

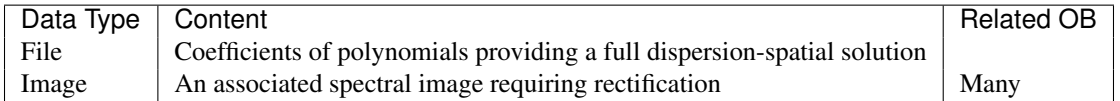

## **Parameters**

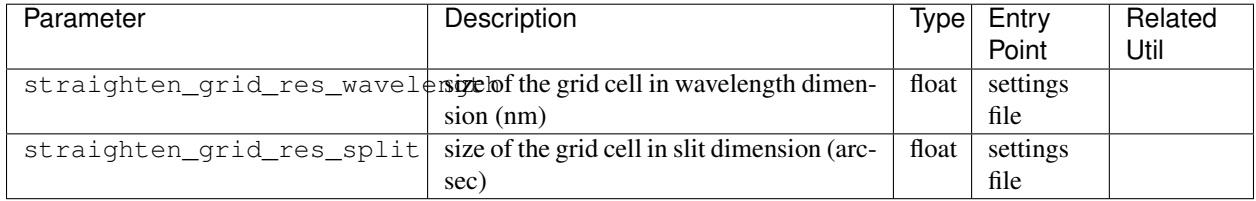

## **Method**

We now have a pair of polynomials that can be used to give the exact pixel on the detector containing flux resulting from a specific order, with a given wavelength and slit position.

$$
X = \sum_{ijk} c_{ijk} \times n^i \times \lambda^j \times s^k
$$

$$
Y = \sum_{ijk} c_{ijk} \times n^i \times \lambda^j \times s^k
$$

To begin we want to create a full wavelength and slit-position map; a 2D grid of wavelengths along one axis and slitposition along the other. Using the polynomial solutions above, we populate each cell in the grid with its corresponding detector pixel coordinate. The 2D grid is of fine enough resolution so that many cells in the grid are mapped to each individual detector pixel. With this map in hand we can now assign flux recorded in each detector pixel to the corresponding cells in the 2D wavelength and slit-position grid. The flux from each detector is evenly distributed between all cells found to be associate with that pixel; so if 9 cells are associated then each cell gets 1/9th of the pixel flux.

The error and bad-pixel extensions go through the same mapping process.

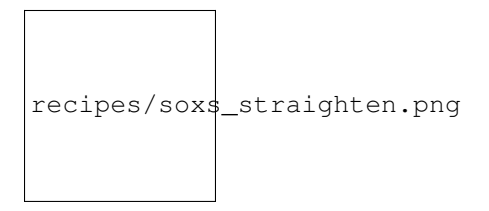

# **Output**

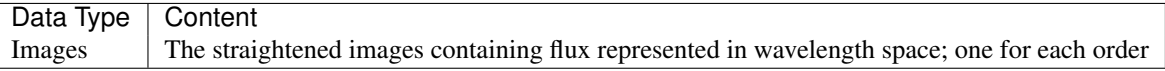

# **QC Metrics**

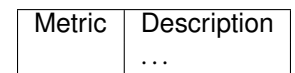

## **Recipe API**

# **2.7 Utilities**

The soxspipe utilities can be viewed as the tool-kit with which the [soxspipe recipes](../recipes/index.html) are built. Many of these utilities are used across multiple recipes and they can either be stand-alone objects or methods of the recipe itself.

# **2.7.1 clip\_and\_stack**

[clip\\_and\\_stack](../_api/soxspipe.recipes._base_recipe_.html#soxspipe.recipes._base_recipe_._base_recipe_.clip_and_stack) mean combines input frames after sigma-clipping outlying pixels using a median value with median absolute deviation (mad) as the deviation function.

Before combining the frames we want to 'clip' any outlying pixel values found in the individual frames that are to be stacked. We isolate and remove pixels from any averaging calculation (mean or median) that have a value that strays too far from the 'typical' pixel value.

Using the median pixel value as the 'typical' value and the *median absolute deviation* (MAD) as a proxy for the standard-deviation we can accurately identify rogue pixels. For any given set of pixel values:

$$
MAD = \frac{1}{N} \sum_{i=0}^{N} |x_i - \text{median}(x)|.
$$

The clipping is done iteratively so newly found rogue pixels are masks, median values are recalculated and clipping repeated. The iterative process stops whenever either no more bad-pixels are to be found or the maximum number of iterations has been reached.

After the clipping has been completed individual frames are mean-combined, ignoring pixels in the individual badpixel masks. If a pixel is flagged as 'bad' in all individual masks it is added to the combined frame bad-pixel mask.

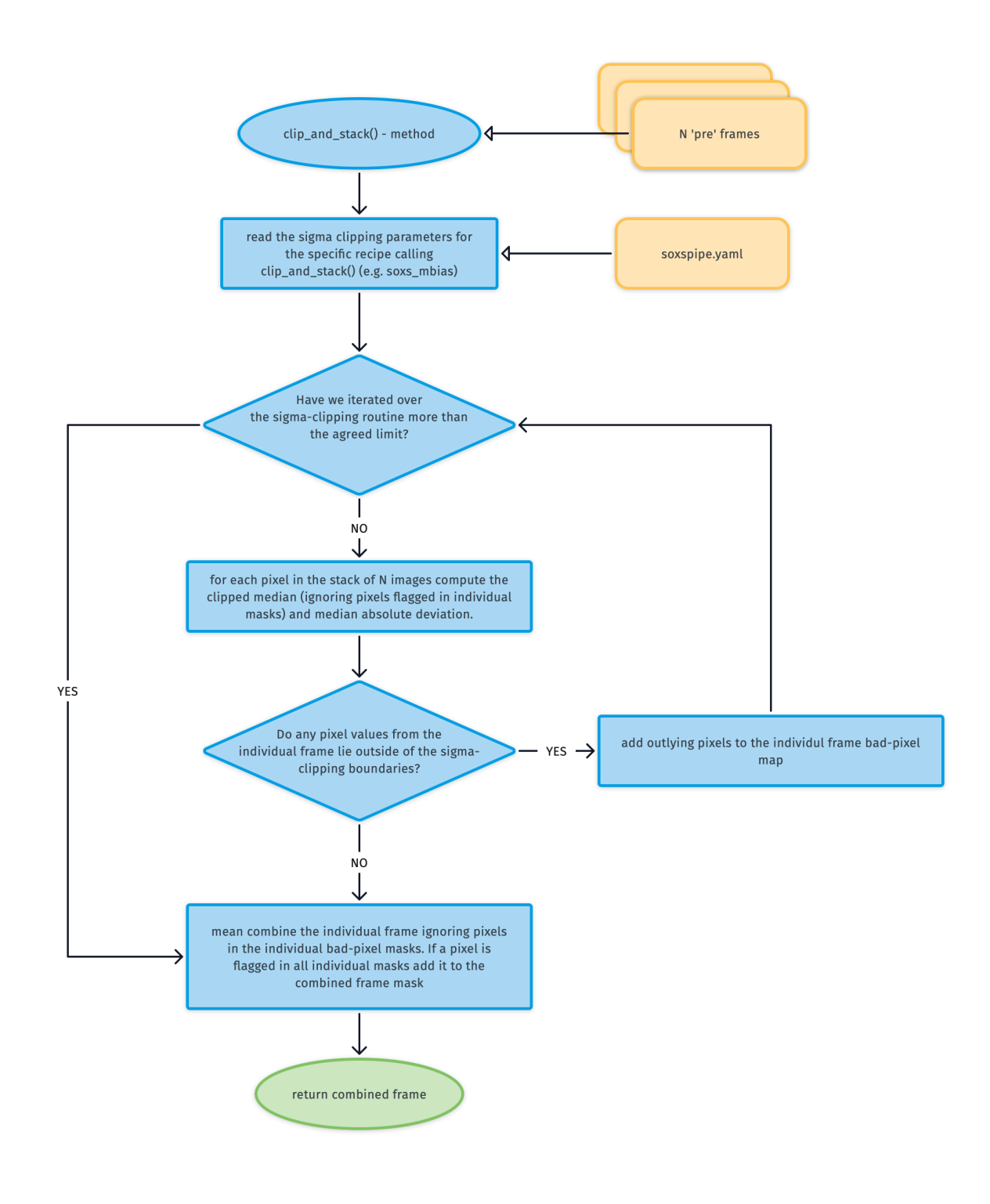

\_base\_recipe\_.**clip\_and\_stack**(*frames*, *recipe*, *ignore\_input\_masks=False*, *post\_stack\_clipping=True*) *mean combine input frames after sigma-clipping outlying pixels using a median value with median absolute deviation (mad) as the deviation function*

## Key Arguments:

- frames an ImageFileCollection of the frames to stack or a list of CCDData objects
- recipe the name of recipe needed to read the correct settings from the yaml files
- ignore\_input\_masks ignore the input masks during clip and stacking?
- post\_stack\_clipping allow cross-plane clipping on combined frame. Clipping settings in setting file. Default *True*.

#### Return:

• combined\_frame – the combined master frame (with updated bad-pixel and uncertainty maps)

#### Usage:

This snippet can be used within the recipe code to combine individual (using bias frames as an example):

```
combined_bias_mean = self.clip_and_stack(
    frames=self.inputFrames, recipe="soxs_mbias", ignore_input_masks=False, post_
˓→stack_clipping=True)
```
# **2.7.2 create\_dispersion\_map**

The [create\\_dispersion\\_map](../_api/soxspipe.commonutils.create_dispersion_map.html) utility is used to search for arc-lines in the single/multi-pinhole arc-lamp frames and then iteratively fit a global polynomial dispersion solution (and spatial-solution in the case of multi-pinhole frame) with the observed line-positions. It is used by both the [soxs\\_disp\\_solution](../recipes/soxs_disp_solution.html)) and soxs spatial solution) solution recipes.

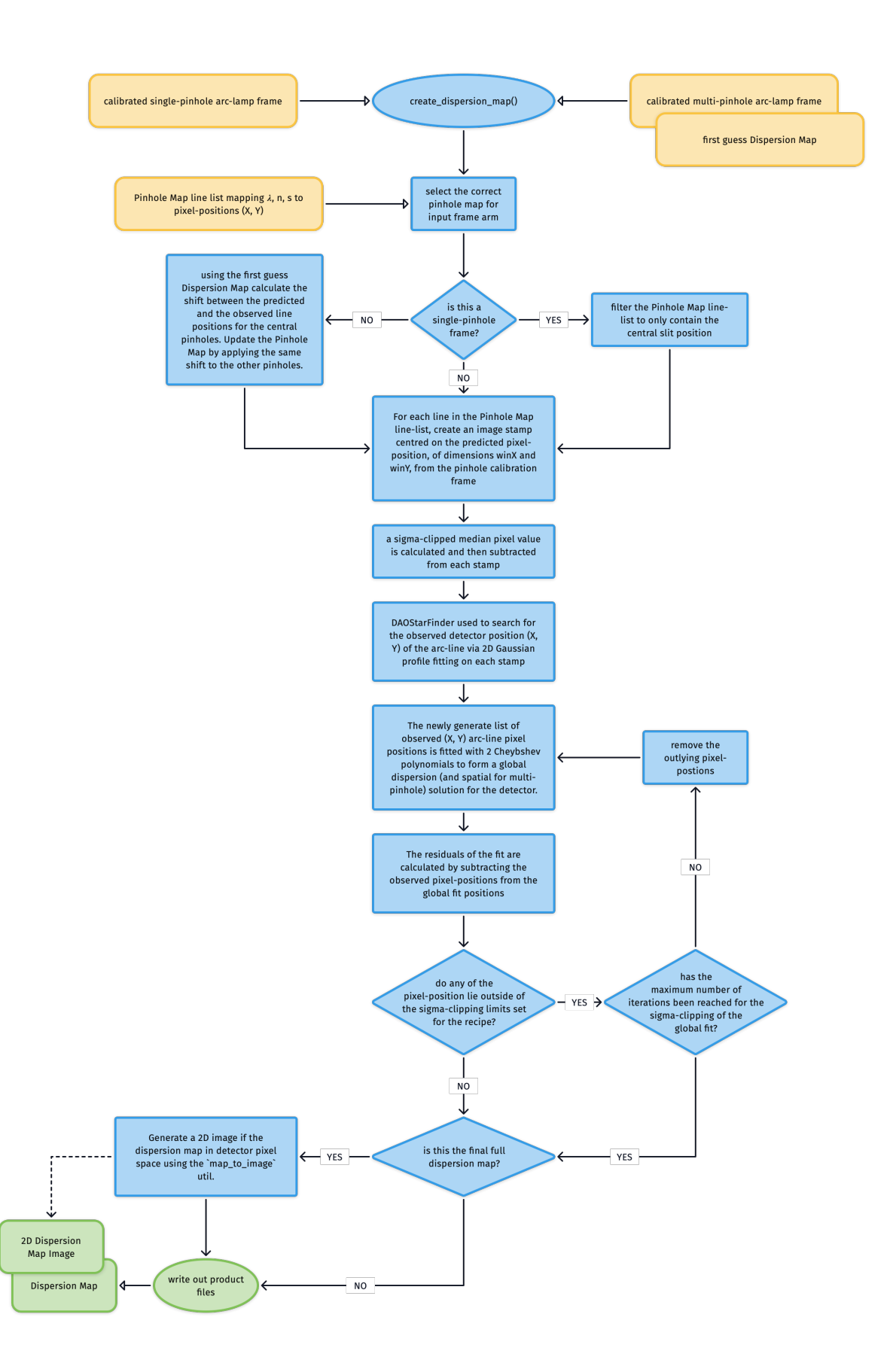

In the static calibration suite we have [Pinhole Maps](../files/pinhole_map.html) listing the wavelength  $\lambda$ , order number n and slit position s of the spectral lines alongside a first approximation of their  $(X, Y)$  pixel-positions on the detector.

If the input frame is a single-pinhole frame, we can filter the Pinhole Map to contain just the central pinhole positions. If however input is the multi-pinhole frame then we use the first guess Dispersion Map (created with [soxs\\_disp\\_solution](../recipes/soxs_disp_solution.html)) to calculate the shift between the predicted and the observed line positions for the central pinholes. We then update the Pinhole Map by applying the same shift to the other pinholes.

For each line in the Pinhole Map line-list:

- an image stamp centred on the predicted pixel-position  $(X_o, Y_o)$ , of dimensions winX and winY, is generated from the pinhole calibration frame
- a sigma-clipped median pixel value is calculated and then subtracted from each stamp
- DAOStarFinder is employed to search for the *observed* detector position  $(X, Y)$  of the arc-line via 2D Gaussian profile fitting on the stamp

We now have a list of arc-line wavelengths and their observed pixel-positions and the order they were detected in. These values are used to iteratively fit two polynomials that describe the global dispersion solution for the detector. In the case of the single-pinhole frames these are:

$$
X = \sum_{ij} c_{ij} \times n^i \times \lambda^j
$$

$$
Y = \sum_{ij} c_{ij} \times n^i \times \lambda^j
$$

where  $\lambda$  is wavelength and  $n$  is the echelle order number.

In the case of the multi-pinhole we also have the slit position  $s$  and so adding a spatial solution to the dispersion solution:

$$
X = \sum_{ijk} c_{ijk} \times n^i \times \lambda^j \times s^k
$$

$$
Y = \sum_{ijk} c_{ijk} \times n^i \times \lambda^j \times s^k
$$

Upon each iteration the residuals between the fits and the measured pixel-positions are calculated and sigma-clipping is employed to eliminate measurements that stray to far from the fit. Once the maximum number of iterations is reach, or all outlying lines have been clipped, the coefficients of the polynomials are written to a [Dispersion Map](../files/dispersion_map.html) file.

# **2.7.2.1 2D Image Map**

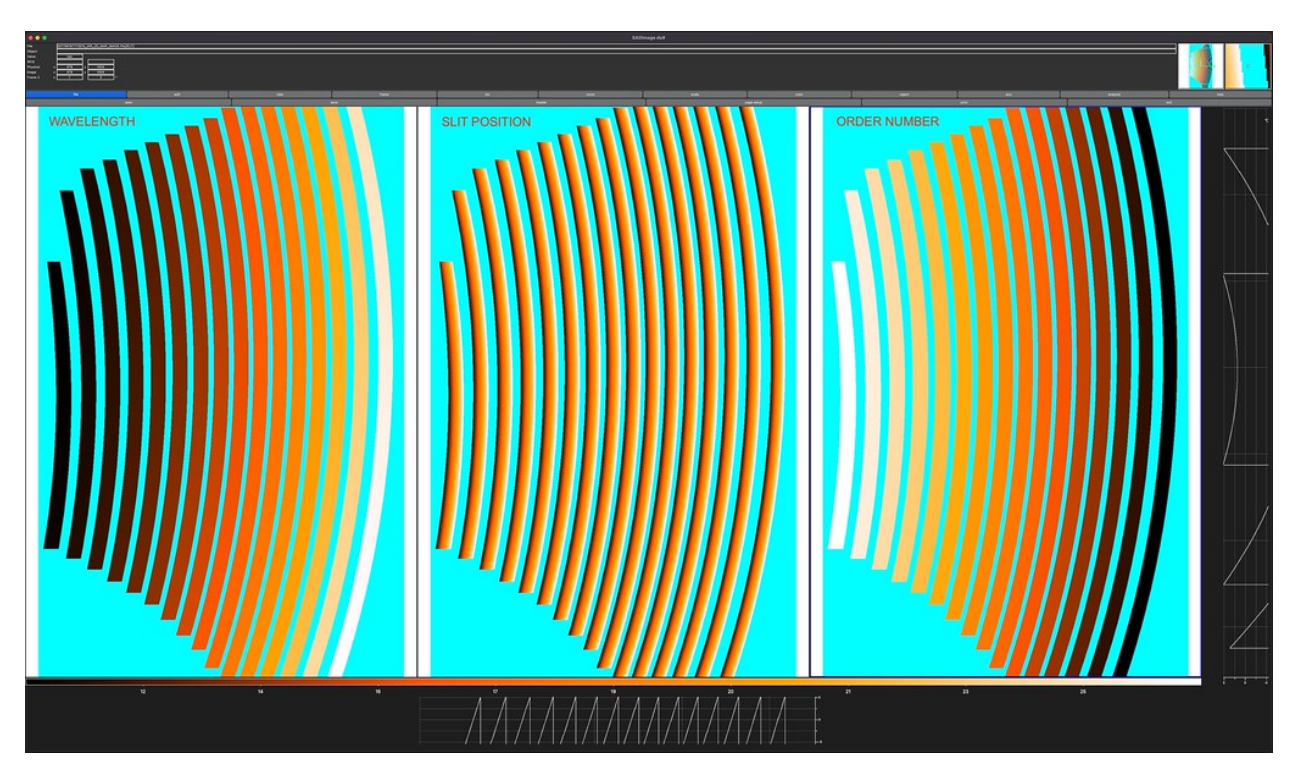

The [Dispersion Map](../files/dispersion_map.html) is used to generate a triple extension FITS file with each extension image exactly matching the dimensions of the detector. The first extension contains the wavelength value at the centre of each pixel location, the second the slit-position and the third the order number. The solutions for these images are iteratively converged on in a brute force manner (see workflow diagram below). These image maps are used in sky-background subtraction and object extraction utilities.

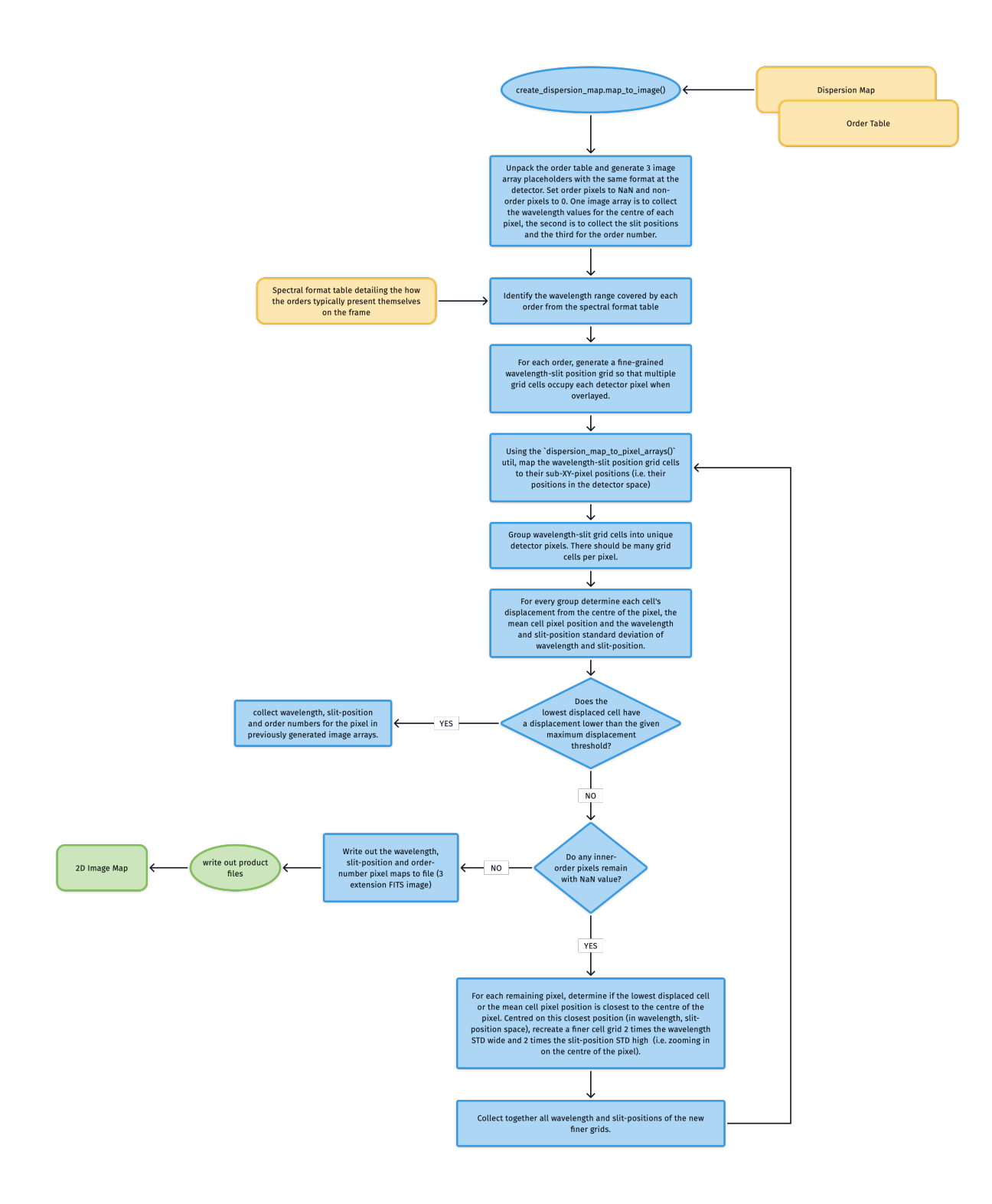

**class create\_dispersion\_map**(*log*, *settings*, *recipeSettings*, *pinholeFrame*, *firstGuessMap=False*, *orderTable=False*, *qcTable=False*, *productsTable=False*, *sof-Name=False*, *create2DMap=True*) *detect arc-lines on a pinhole frame to generate a dispersion solution*

Key Arguments:

- $log logger$
- settings the settings dictionary
- recipeSettings the recipe specific settings
- pinholeFrame the calibrated pinhole frame (single or multi)
- firstGuessMap the first guess dispersion map from the soxs\_disp\_solution recipe (needed in soxs\_spat\_solution recipe). Default *False*.
- orderTable the order geometry table
- qcTable the data frame to collect measured QC metrics
- productsTable the data frame to collect output products
- sofName name of the originating SOF file
- create2DMap create the 2D image map of wavelength, slit-position and order from disp solution.

#### Usage:

```
from soxspipe.commonutils import create_dispersion_map
mapPath, mapImagePath, res_plots, qcTable, productsTable = create_dispersion_map(
    log=log,
    settings=settings,
    pinholeFrame=frame,
    firstGuessMap=False,
    qcTable=self.qc,
    productsTable=self.products
).get()
```
#### **get**()

*generate the dispersion map*

#### Return:

• mapPath – path to the file containing the coefficients of the x,y polynomials of the global dispersion map fit

#### **get\_predicted\_line\_list**()

*lift the predicted line list from the static calibrations*

#### Return:

• orderPixelTable – a panda's data-frame containing wavelength,order,slit\_index,slit\_position,detector\_x,detector\_y

#### **detect\_pinhole\_arc\_line**(*predictedLine*, *iraf=True*)

*detect the observed position of an arc-line given the predicted pixel positions*

#### Key Arguments:

- predictedLine single predicted line coordinates from predicted line-list
- iraf use IRAF star finder to generate a FWHM

#### Return:

- predictedLine the line with the observed pixel coordinates appended (if detected, otherwise nan)
- **write\_map\_to\_file**(*xcoeff*, *ycoeff*, *orderDeg*, *wavelengthDeg*, *slitDeg*) *write out the fitted polynomial solution coefficients to file*

#### Key Arguments:

- $x \circ c \circ f f -$  the x-coefficients
- $y \circ c \circ f f -$  the y-coefficients
- orderDeg degree of the order fitting
- wavelengthDeg degree of wavelength fitting
- slitDeg degree of the slit fitting (False for single pinhole)

#### Return:

• disp\_map\_path – path to the saved file

**calculate\_residuals**(*orderPixelTable*, *xcoeff*, *ycoeff*, *orderDeg*, *wavelengthDeg*, *slitDeg*, *write-QCs=False*, *pixelRange=False*)

*calculate residuals of the polynomial fits against the observed line positions*

#### Key Arguments:

- orderPixelTable the predicted line list as a data frame
- $x \circ c \circ f f -$  the x-coefficients
- $\vee$  vcoeff the y-coefficients
- orderDeg degree of the order fitting
- wavelengthDeg degree of wavelength fitting
- slitDeg degree of the slit fitting (False for single pinhole)
- writeQCs write the QCs to dataframe? Default *False*
- pixelRange return centre pixel *and* +- 2nm from the centre pixel (to measure the pixel scale)

#### Return:

- residuals combined x-y residuals
- mean the mean of the combine residuals
- $std$  the stdev of the combine residuals
- median the median of the combine residuals

**fit\_polynomials**(*orderPixelTable*, *wavelengthDeg*, *orderDeg*, *slitDeg*, *missingLines=False*) *iteratively fit the dispersion map polynomials to the data, clipping residuals with each iteration*

## Key Arguments:

- orderPixelTable data frame containing order, wavelengths, slit positions and observed pixel positions
- wavelengthDeg degree of wavelength fitting
- orderDeg degree of the order fitting
- slitDeg degree of the slit fitting (0 for single pinhole)
- missingLines lines not detected on the image

#### Return:

- $x \circ c \circ f f$  the x-coefficients post clipping
- $y \circ c \circ f f$  the y-coefficients post clipping
- goodLinesTable the fitted line-list with metrics
- clippedLinesTable the lines that were sigma-clipped during polynomial fitting

#### **create\_placeholder\_images**(*order=False*, *plot=False*, *reverse=False*)

*create CCDData objects as placeholders to host the 2D images of the wavelength and spatial solutions from dispersion solution map*

#### Key Arguments:

- order specific order to generate the placeholder pixels for. Inner-order pixels set to NaN, else set to 0. Default *False* (generate all orders)
- plot generate plots of placeholder images (for debugging). Default *False*.
- reverse Inner-order pixels set to 0, else set to NaN (reverse of default output).

#### Return:

- slitMap placeholder image to add pixel slit positions to
- wlMap placeholder image to add pixel wavelength values to

#### Usage:

slitMap, wlMap, orderMap = self.\_create\_placeholder\_images(order=order)

#### **map\_to\_image**(*dispersionMapPath*)

*convert the dispersion map to images in the detector format showing pixel wavelength values and slit positions*

## Key Arguments:

• dispersionMapPath – path to the full dispersion map to convert to images

#### Return:

• dispersion\_image\_filePath – path to the FITS image with an extension for wavelength values and another for slit positions

#### Usage:

mapImagePath = self.map\_to\_image(dispersionMapPath=mapPath)

#### **order\_to\_image**(*orderInfo*)

*convert a single order in the dispersion map to wavelength and slit position images*

#### Key Arguments:

• orderInfo – tuple containing the order number to generate the images for, the minimum wavelength to consider (from format table) and maximum wavelength to consider (from format table).

#### Return:

- slitMap the slit map with order values filled
- wlMap the wavelengths map with order values filled

#### Usage:

```
slitMap, wlMap = self.order_to_image(order=order,minWl=minWl, maxWl=maxWl)
```
**convert\_and\_fit**(*order*, *bigWlArray*, *bigSlitArray*, *slitMap*, *wlMap*, *iteration*, *plots=False*) *convert wavelength and slit position grids to pixels*

#### Key Arguments:

- order the order being considered
- bigWlArray 1D array of all wavelengths to be converted
- bigSlitArray 1D array of all split-positions to be converted (same length as bigWlArray)
- slitMap place-holder image hosting fitted pixel slit-position values
- wlMap place-holder image hosting fitted pixel wavelength values
- iteration the iteration index (used for CL reporting)
- plots show plot of the slit-map

#### Return:

- orderPixelTable dataframe containing unfitted pixel info
- remainingCount number of remaining pixels in orderTable

#### Usage:

```
orderPixelTable = self.convert_and_fit(
        order=order, bigWlArray=bigWlArray, bigSlitArray=bigSlitArray,
˓→slitMap=slitMap, wlMap=wlMap)
```
#### **create\_new\_static\_line\_list**(*dispersionMapPath*)

*using a first pass dispersion solution, use a line atlas to generate a more accurate and more complete static line list*

#### Key Arguments:

- `dispersionMapPath` -- path to the first pass dispersion solution

#### Return:

```
- 'newPredictedLineList' -- a new predicted line list (to replace the static.
˓→calibration line-list)
```
# **2.7.3 create\_noise\_map - PLANNED**

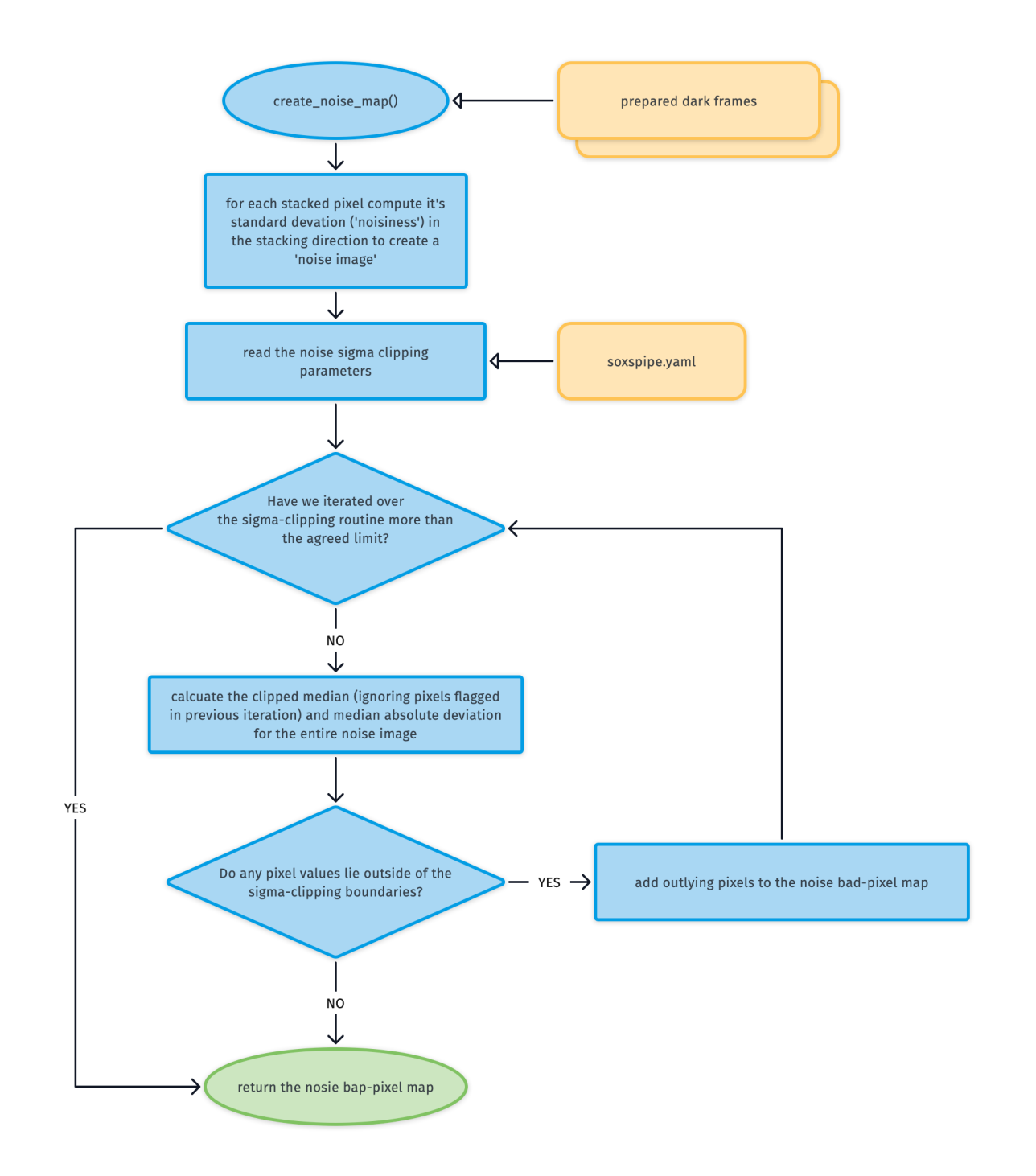

# **2.7.4 detect\_continuum**

The purpose of the [detect\\_continuum](../_api/soxspipe.commonutils.detect_continuum.html) utility is to find and fit the order centres with low-level polynomials.

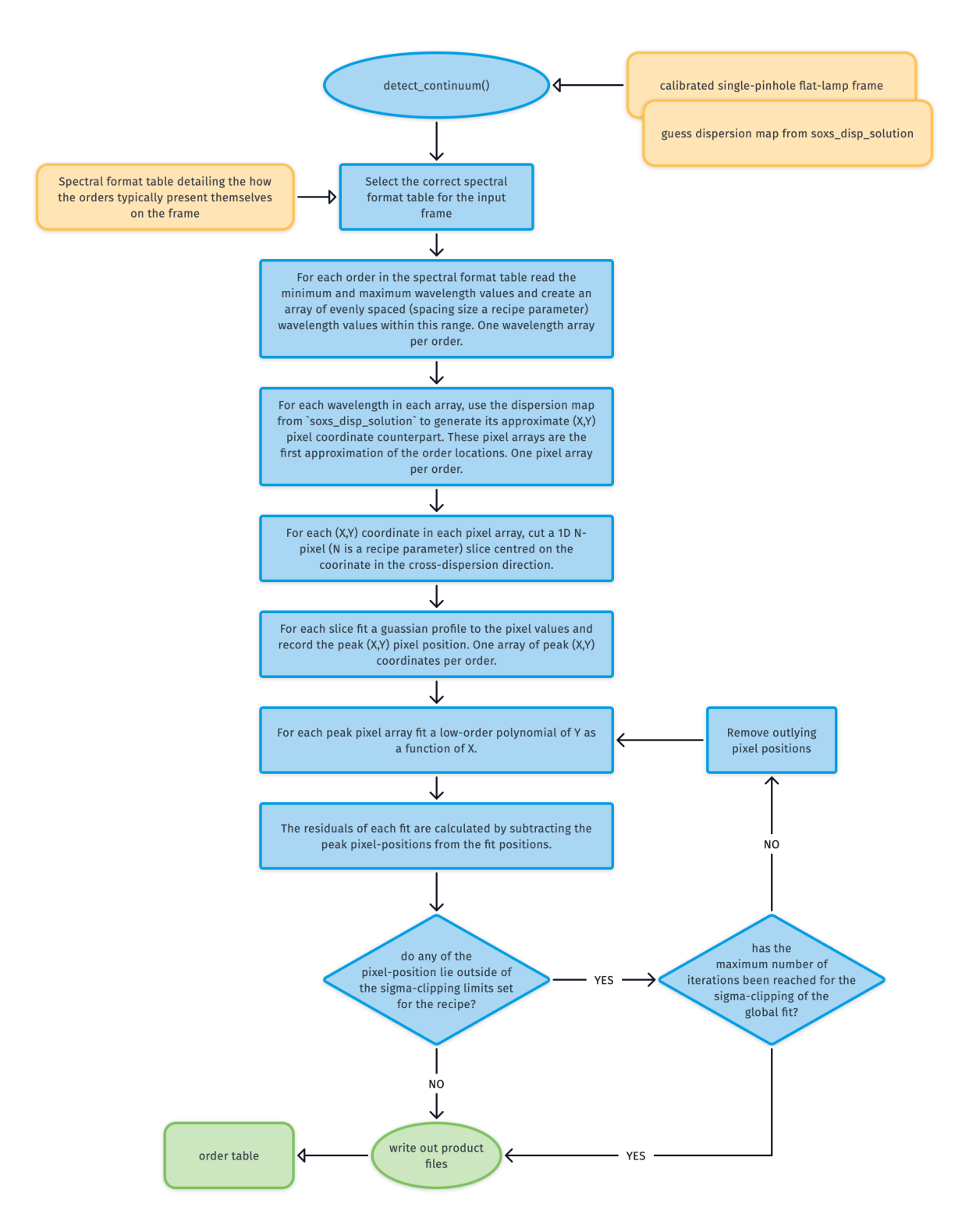

The utility takes as input a calibrated single pinhole flat-frame which displays the traces of the order centre locations:

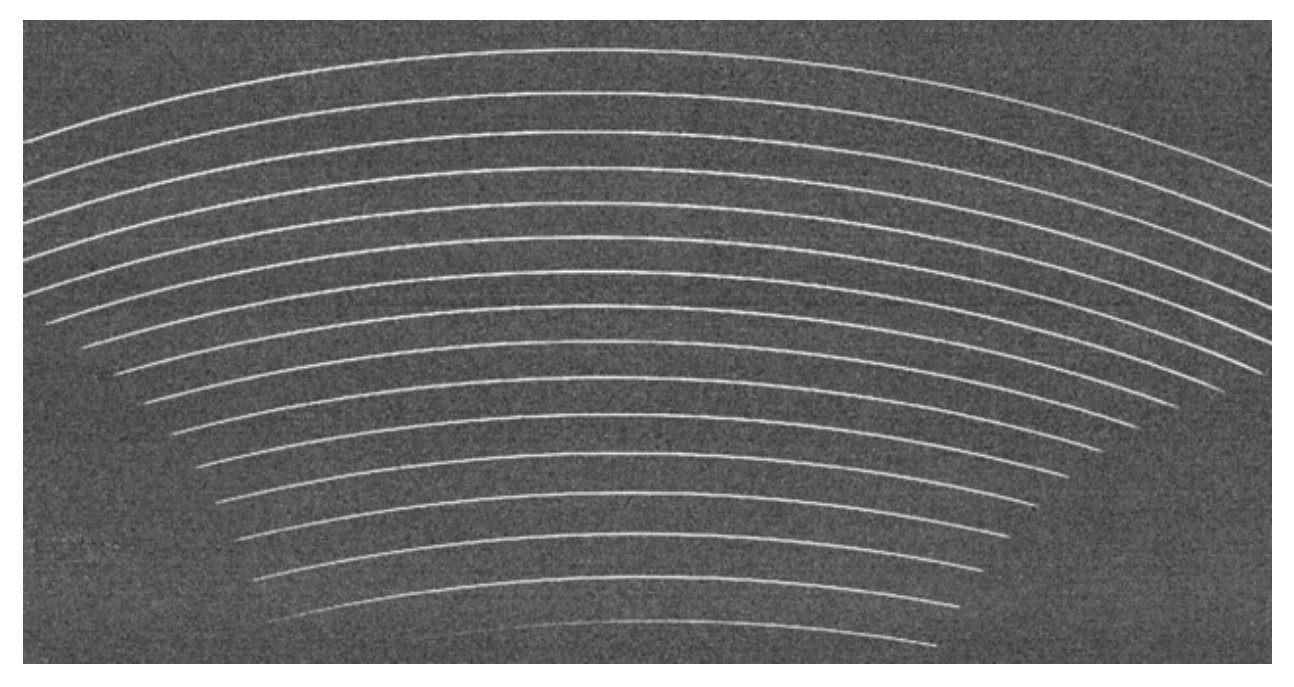

From a [spectral format table](../files/spectral_format_table.html) (specific to the arm in question) we know the minimum and maximum wavelength values for each order. Then using the [first guess dispersion map](../files/dispersion_map.html) generated by [soxs\\_disp\\_solution](../recipes/soxs_disp_solution.html) we generate an array of approximate pixel locations on each order centre between these wavelength limits.

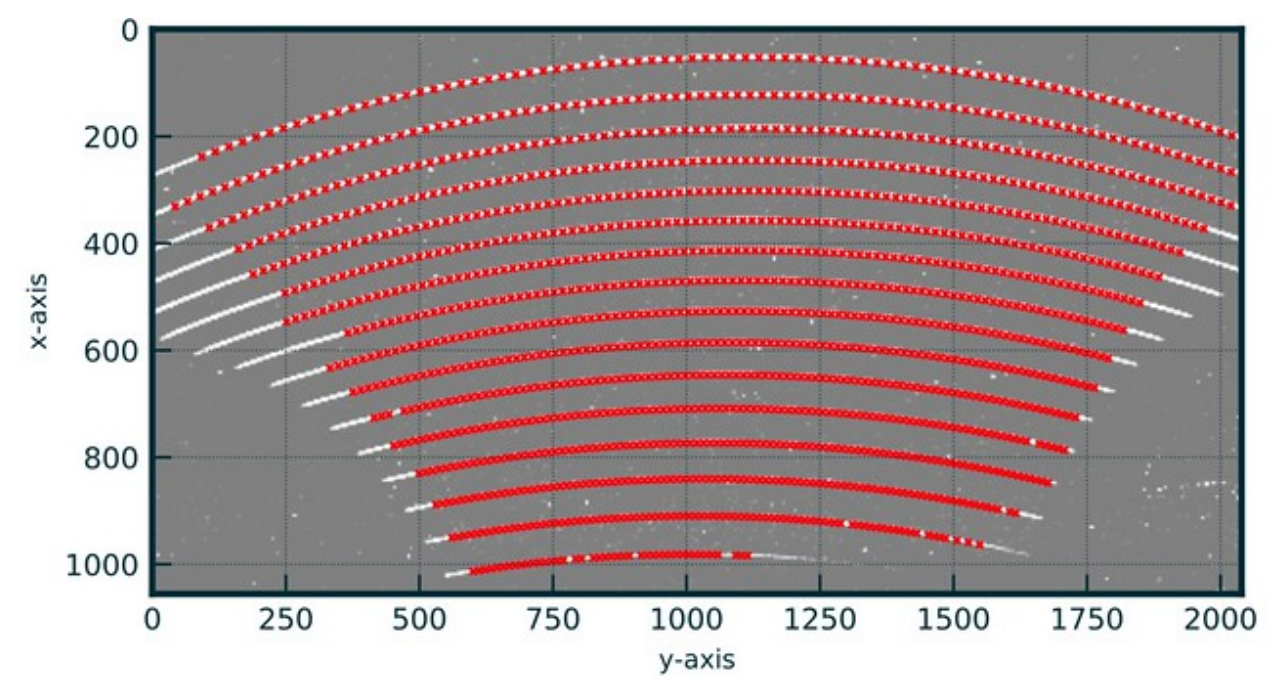

Centred on each pixel position we take a single-pixel wide image slice in the cross-dispersion direction N-pixels long (N is a recipe parameter). A 1D gaussian is fitted against the pixel slice and the peak pixel-position is stored.

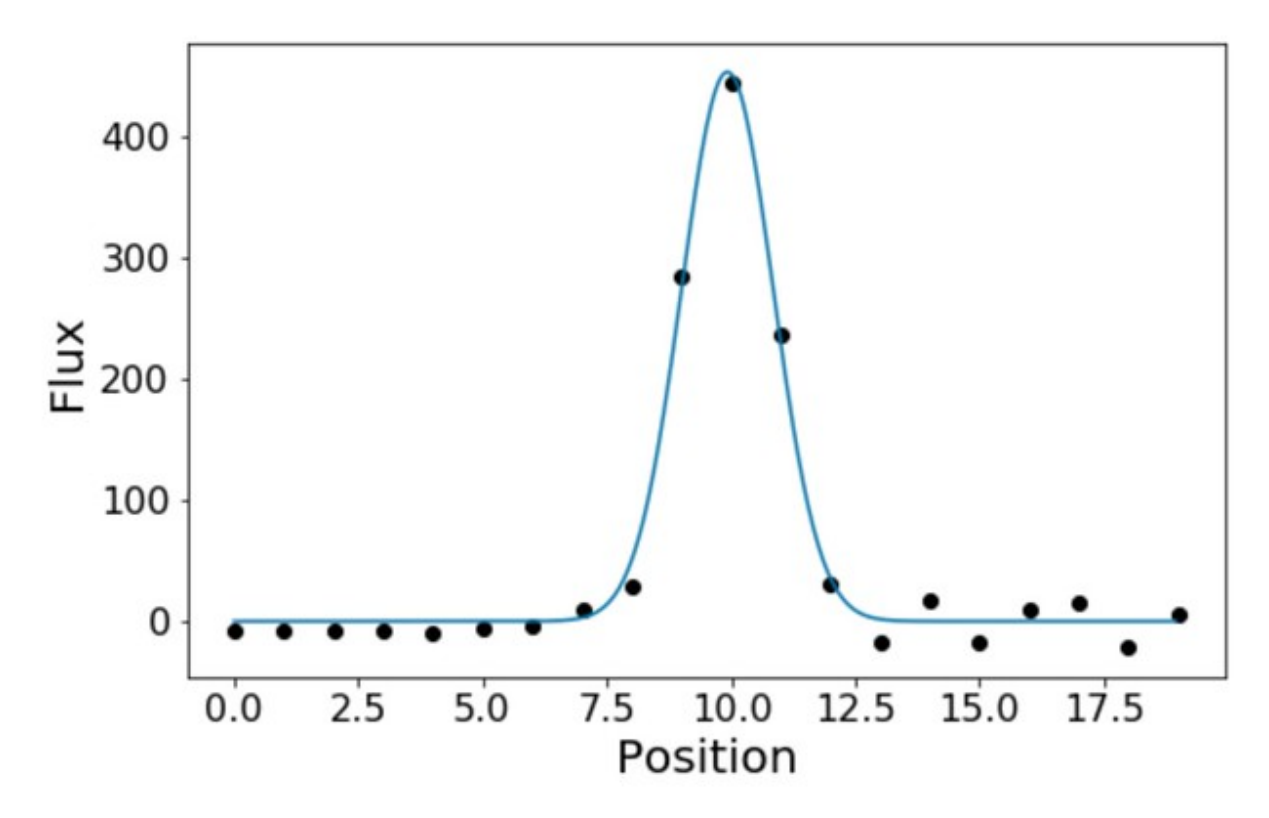

Finally, for each order, the set of gaussian peak pixel-positions is fitted with a low-order polynomial (X as a function of Y).

$$
X = \sum_{i=0}^{n} c_i \times Y^i
$$

Where  $n$  is the degree of the polynomials. Polynomials are iteratively fitted while sigma-clipping pixel-positions with outlying residuals. Results are stored in an [order table.](../files/order_table.html)

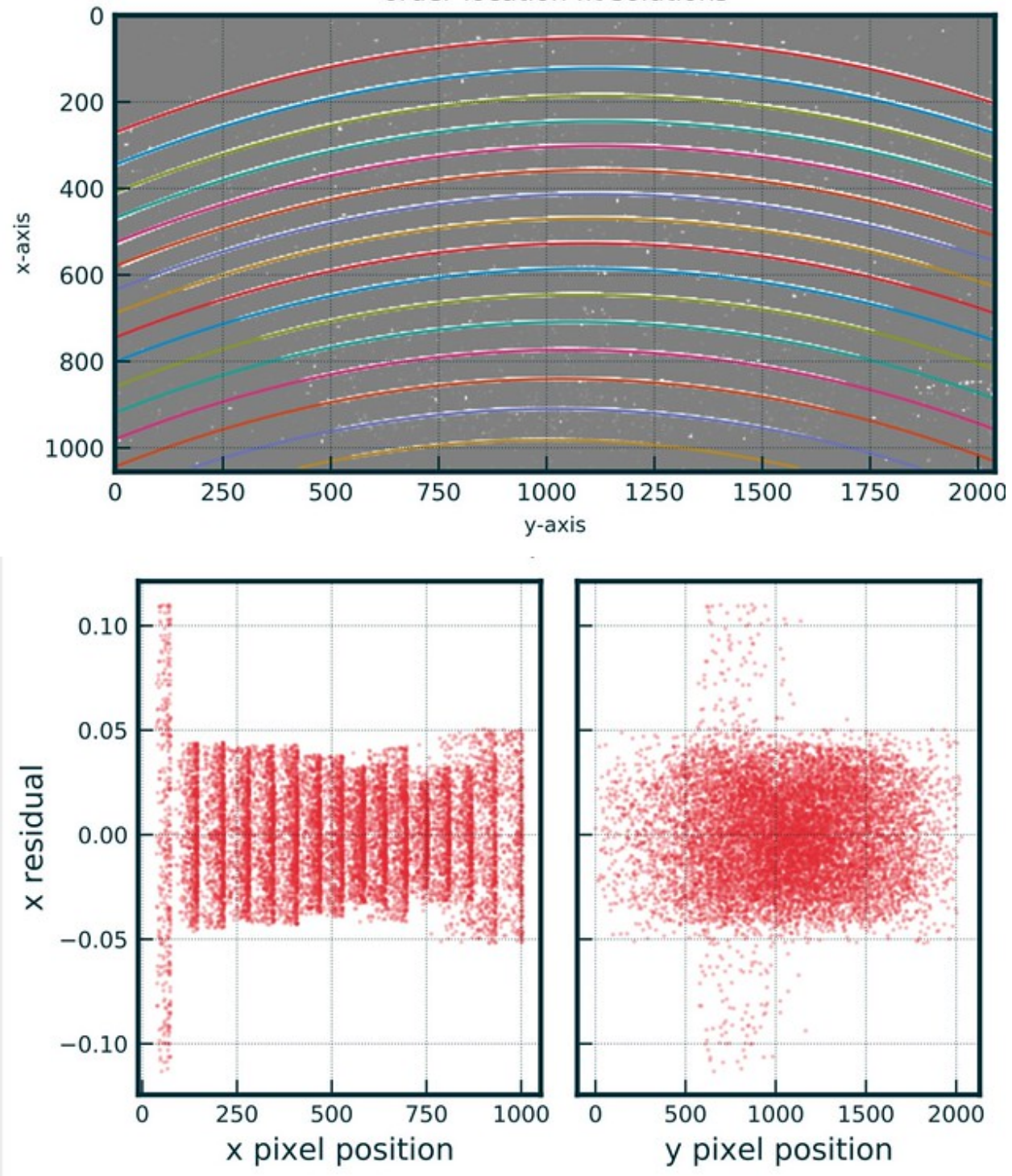

order-location fit solutions

# **2.7.5 detect\_order\_edges – COMPLETED**

The purpose of the [detect\\_order\\_edges](../_api/soxspipe.commonutils.detect_order_edges.html) utility is to detect the edges of each order on the detector.

The utility takes as input a fully illuminated slit image, that is, a calibrated flat-field frame or a stacked flat-field frame (preferable as cosmic ray hits will be removed from the stack frame). The second input is the order table generated by the [soxs\\_order\\_centres](../recipes/soxs_order_centres.html) recipe which provides an estimation of a. the order locations, and b. the order shapes.

For each order an array of central pixel positions is generated. At each pixel position a N-pixel long, M-pixel wide image slice in the cross-dispersion direction (N and M are recipe parameters) is cut from the flat-frame. The slice is collapsed to a 1D array by taking the median value across its width (ignoring masked pixels). Further median smoothing is applied along the length of the slice to compensate of any rogue pixel values. Below you can see an example of a slice with the grey dot representing the collapsed 1D slice pixel values and the red crosses showing the median smoothed values.

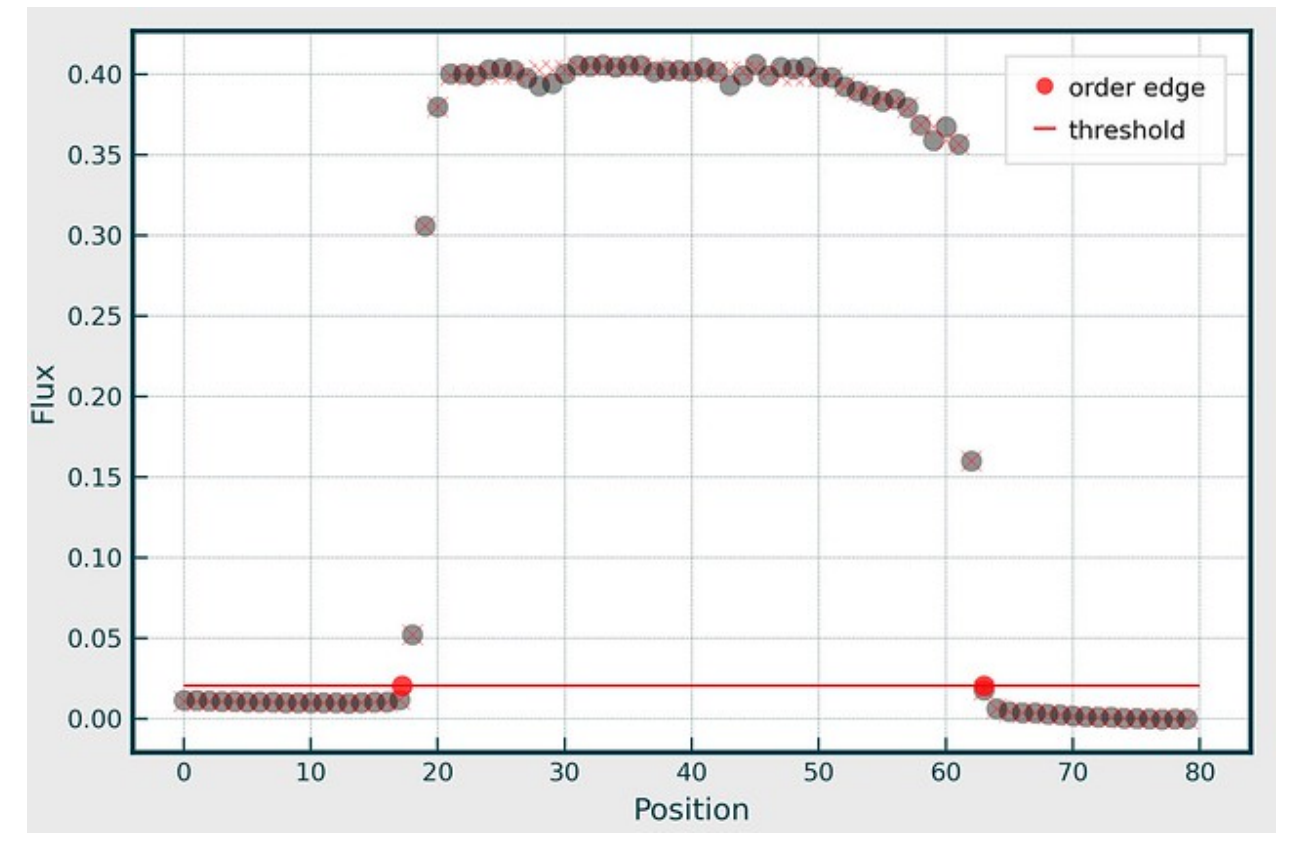

From the central 1D slice in each order the minimum and maximum fluxes are calculated to give a flux range. The absolute minimum and maximum flux thresholds are determined from the percentage thresholds given as recipe parameters. If the minimum threshold was set at 25% then the absolute flux would be:

## $threshold = minvalue + (maxvalue - minvalue) * 0.25$

For each slice along each order the pixel-locations xmin and xmax along the order edge where the flux reaches this minimum flux threshold are detected and recorded (see red circles in the figure above). If the minimum flux is not recorded at any point along the order edge, the threshold is slowly incremented up to a maximum flux until the threshold is registered. Slices where both edges are not detected before the maximum flux threshold is reached are rejected.

Finally for each order the arrays of xmin and xmax pixel-positions are iteratively fitted with low order polynomials of Y as a function of X. The new [order table](../files/order_table.html) is written to file and now includes the upper and lower-edge locations alongside the central location for each order.

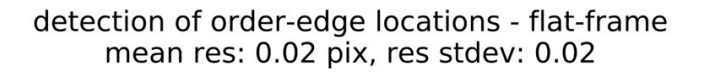

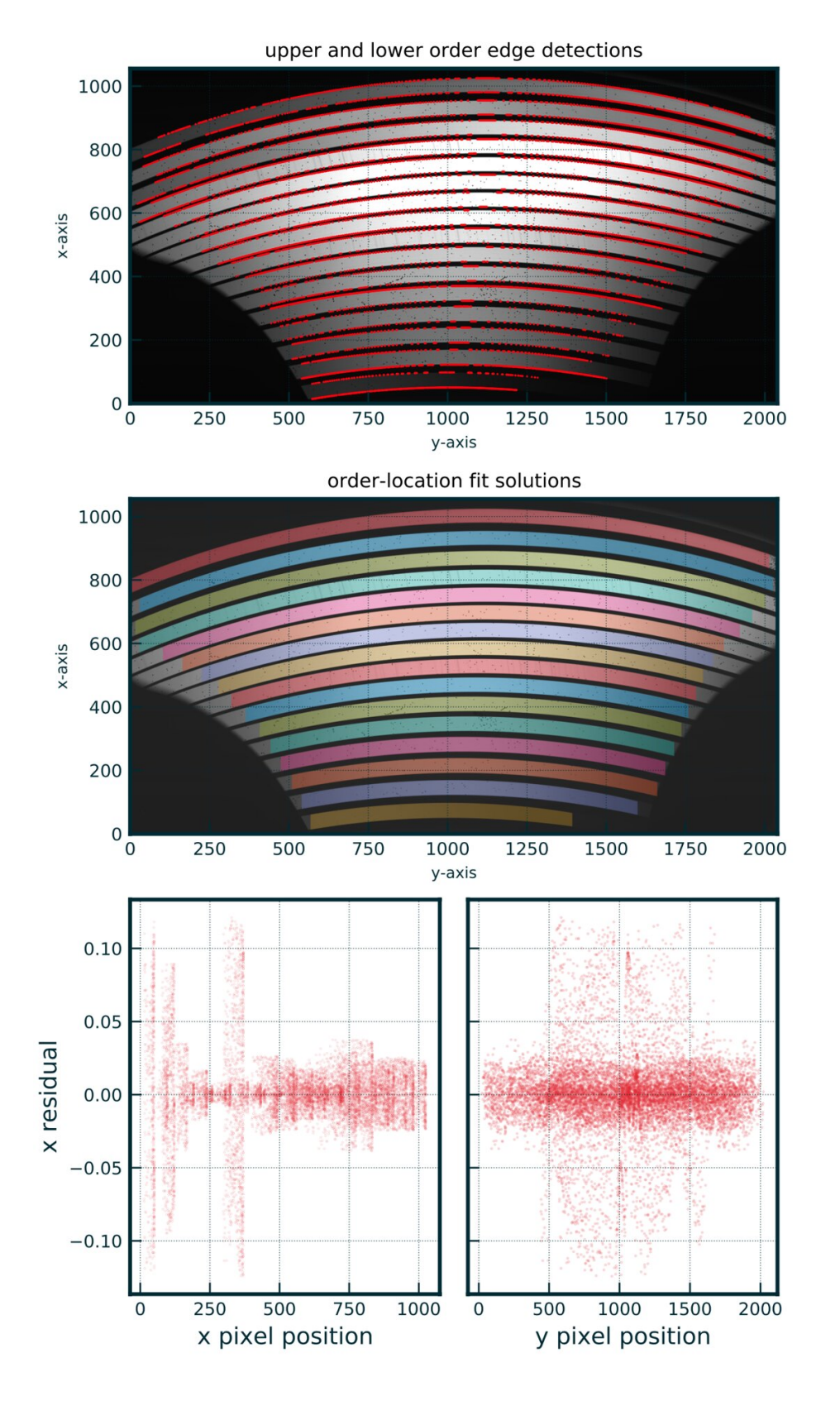

# **2.7.6 detector\_lookup**

The purpose of the [detector\\_lookup](../_api/soxspipe.commonutils.detector_lookup.html) utility is to act as reference in the code for the various characteristics of the soxs detectors.

When initiated [detector\\_lookup](../_api/soxspipe.commonutils.detector_lookup.html) reads the detector characteristics from a [Detector Parameters](../files/detector_parameters.html) file and can later serve these parameters to the soxspipe code when requested.

**class detector\_lookup**(*log*, *settings=False*)

*return a dictionary of detector characteristics and parameters*

### Key Arguments:

- $log logger$
- settings the settings dictionary

#### Usage:

To initiate a detector\_lookup object, use the following:

```
from soxspipe.commonutils import detector_lookup
detector = detector_lookup(
    log=log,
    settings=settings
).get("NIR")
print(detector["science-pixels"])
```
**get**(*arm*)

*return a dictionary of detector characteristics and parameters*

#### Key Arguments:

• arm – the detector parameters to return

# **2.7.7 filenamer**

The purpose of the [filenamer](../_api/soxspipe.commonutils.filenamer.html) utility is to implement the file-naming scheme as laid out [here.](../soxs_file_naming_scheme.html) This util is usually called to determine a file name before writing a frame/table/product to disk.

# **2.7.8 keyword\_lookup**

The purpose of the [keyword\\_lookup](../_api/soxspipe.commonutils.keyword_lookup.html) utility is to act as a lookup-reference in the code for specific SOXS FITS Header keywords.

When initiated [keyword\\_lookup](../_api/soxspipe.commonutils.keyword_lookup.html) reads the keywords from a [Keyword Dictionary](../files/keyword_dictionary.html) file and can later serve the keywords names to the soxspipe code when requested.

**class keyword\_lookup**(*log*, *instrument=False*, *settings=False*) *The worker class for the keyword\_lookup module*

#### Key Arguments:

- $\log \log$
- settings the settings dictionary. Default *False*
- instrument can directly add the instrument if settings file is not avalable. Default *False*

#### Usage

To initalise the keyword lookup object in your code add the following:

```
from soxspipe.commonutils import keyword_lookup
kw = keyword_lookup(
   log=log,
    settings=settings,
    instrument=False,
).get
```
After this it's possible to either look up a single keyword using it's alias:

```
kw("DET_NDITSKIP")
> "ESO DET NDITSKIP"
```
or return a list of keywords:

```
kw(["PROV", "DET_NDITSKIP"])
> ['PROV', 'ESO DET NDITSKIP']
```
For those keywords that require an index it's possible to also pass the index to the  $kw$  function:

```
kw("PROV", 9)
  > 'PROV09'
```
If a tag is not in the list of FITS Header keyword aliases in the configuration file a LookupError will be raised.

```
get(tag, index=False)
```
*given a tag, and optional keyword index, return the FITS Header keyword for the selected instrument*

#### Key Arguments:

- tag the keyword tag as set in the yaml keyword dictionary (e.g. 'SDP\_KEYWORD\_TMID' returns 'TMID'). Can be string or list of sttings.
- index add an index to the keyword if not False (e.g. tag='PROV', index=3 returns 'PROV03') Default *False*

## Return:

• keywords – the FITS Header keywords. Can be string or list of sttings depending on format of tag argument

#### Usage

See docstring for the class

# **2.7.9 prepare\_frames**

The purpose of [prepare\\_frames](../_api/soxspipe.recipes._base_recipe_.html#soxspipe.recipes._base_recipe_._base_recipe_.prepare_frames) is to prepare the raw SOXS frames for data reduction.

Here's the typical workflow for preparing the raw frames:
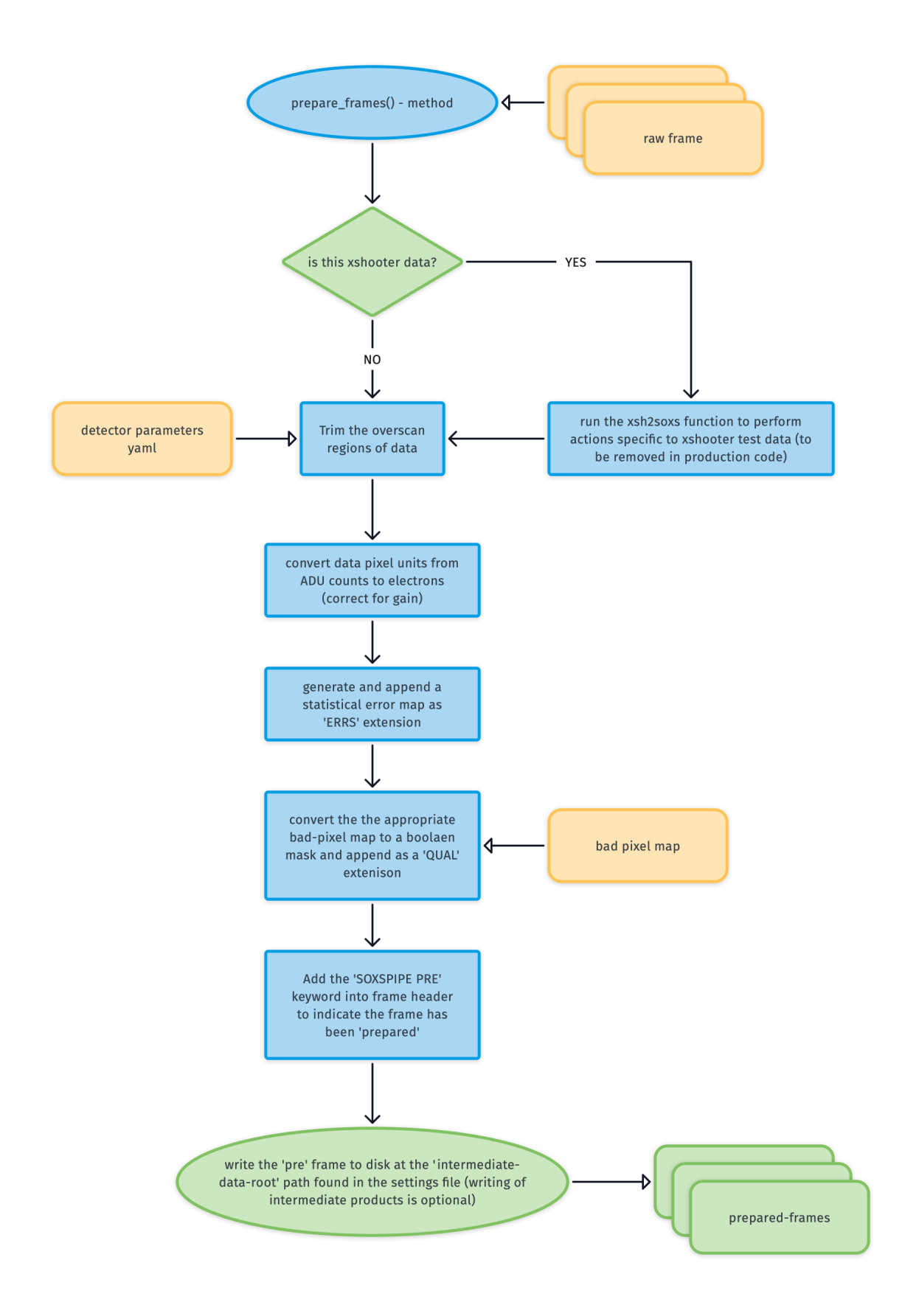

## 1. Trim Overscan

The first thing we need to do is trim off the overscan area of the image. The science-pixel regions for the detectors are read from the [Detector Parameters](../files/detector_parameters.html) file.

## 2. ADU to Electrons

Next the pixel data is converted from ADU to electron counts by multiplying each pixel value in the raw frame by the detector gain (the gain is read in units of electrons/ADU).

 $electron count = adu count \times gain$ 

## 3. Generating an Uncertainty Map

Next an uncertainty map is generated for the raw image and added as the 'ERR' extension of the image.

## 4. Bad Pixel Mask

The default detector bitmap is read from the static calibration suite and converted to a boolean mask, with values  $>0$ becoming TRUE to indicate these pixels need to be masks. All other values are set to FALSE. This map is add as the 'QUAL' extesion of the image.

Finally the prepared frames are saved out into the intermediate frames location with the prefix pre\_.

Viewing the image in DS9 (using the command ds9 -multiframe -tile columns pre\_filename.fits to show all extensions as tiled frames) we can see the 'FLUX', 'QUAL' and 'ERR' extensions are now all present.

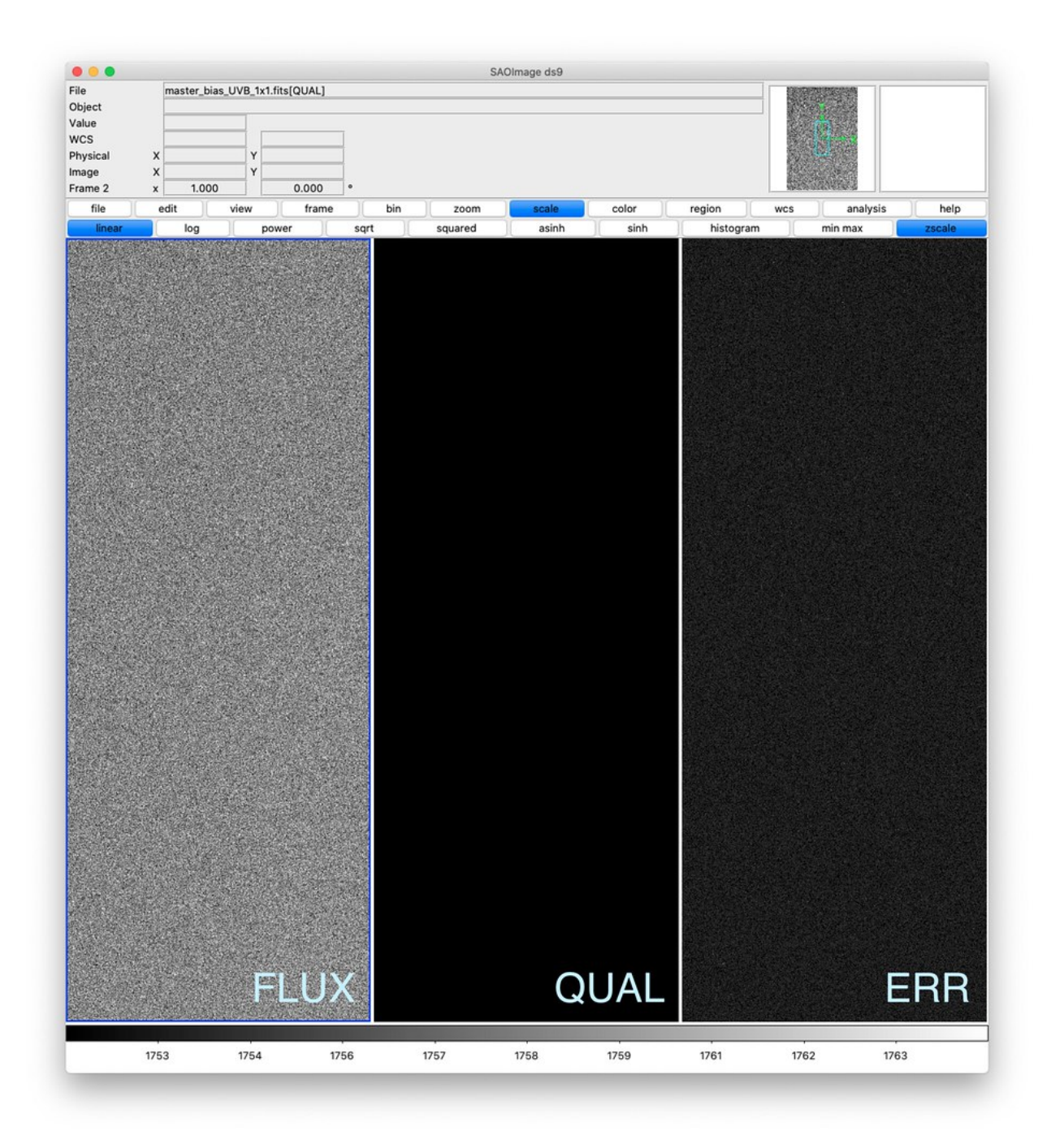

```
_base_recipe_.prepare_frames(save=False)
```
*prepare raw frames by converting pixel data from ADU to electrons and adding mask and uncertainty extensions*

#### Key Arguments:

• save – save out the prepared frame to the intermediate products directory. Default False.

Return:

• preframes – the new image collection containing the prepared frames

## Usage

Usually called within a recipe class once the input frames have been selected and verified (see soxs\_mbias code for example):

```
self.inputFrames = self.prepare_frames(
   save=self.settings["save-intermediate-products"])
```
# **2.7.10 set\_of\_files**

The [set\\_of\\_files](../_api/soxspipe.commonutils.set_of_files.html) utility helps to translate and homogenise various recipe input-frame lists. This allows recipes to accept any of the following inputs:

- an ESORex-like sof file,
- a directory of FITS files
- a list of fits file paths

Behind the scenes [set\\_of\\_files](../_api/soxspipe.commonutils.set_of_files.html) converts the lists into a [CCDProc ImageFileCollection.](https://ccdproc.readthedocs.io/en/latest/api/ccdproc.ImageFileCollection.html)

Lines in a sof file beginning with a # are considered as comments and therefore ignored by the pipeline.

# **2.7.11 subtract\_background**

The purpose of the [subtract\\_background](../_api/soxspipe.commonutils.subtract_background.html) utility is to model the topology of the scattered background light within an image and then remove it.

Here's the workflow for subtracting a frame's background:

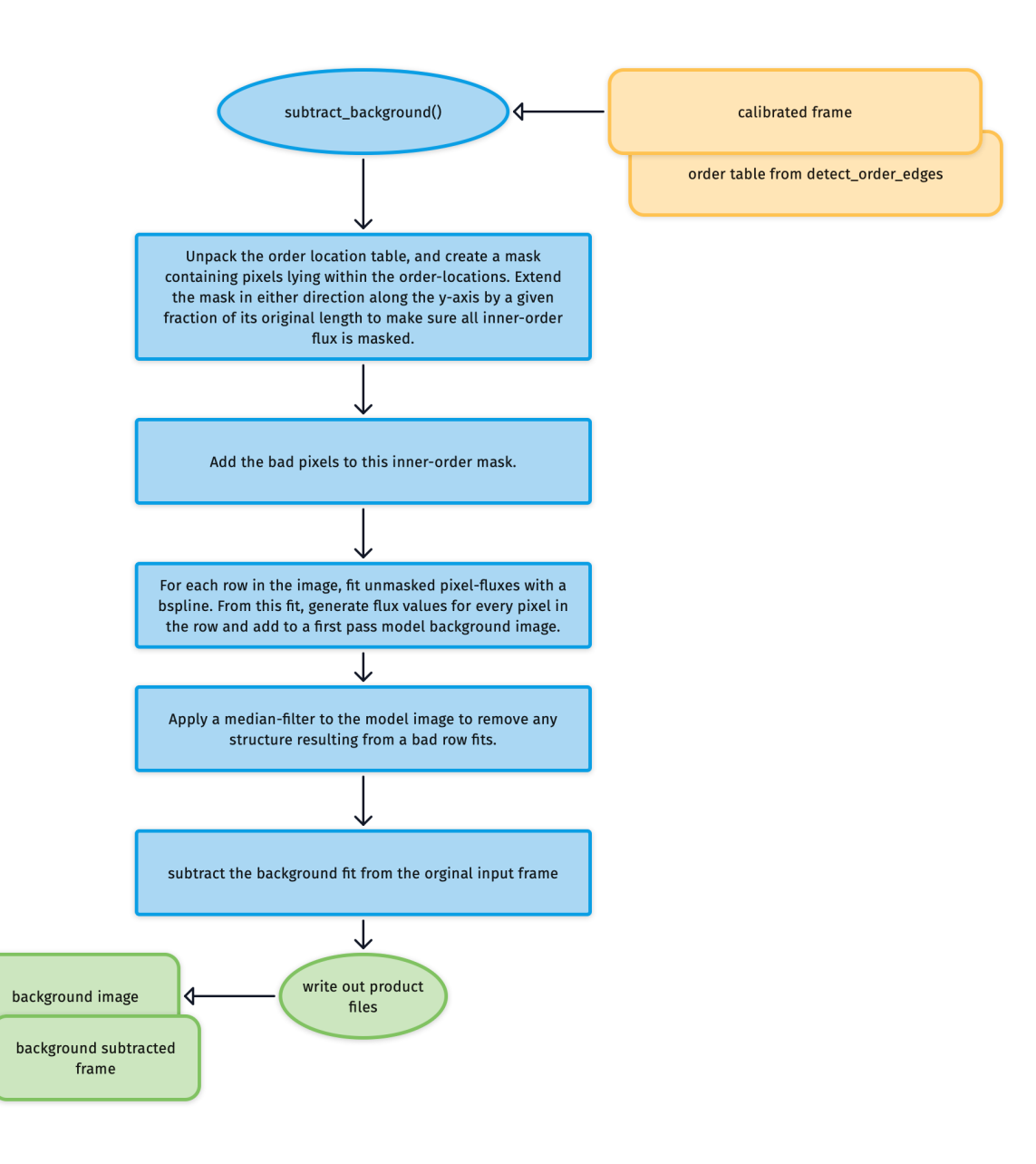

Here's an example frame requiring the background scattered light to be fitted and removed:

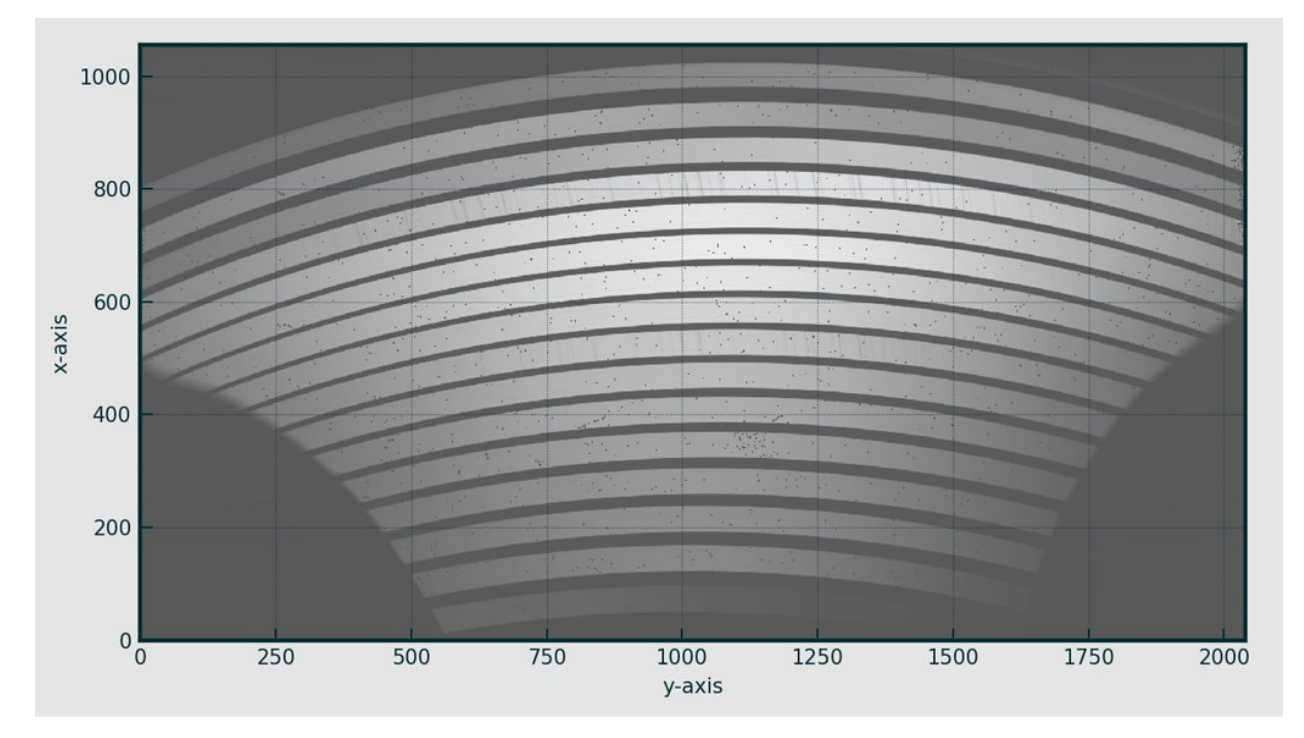

Having unpacked the order location table, a mask is created containing pixels lying within the order-locations. The mask is extended in either direction along the y-axis by a given fraction (recipe parameter) of its original length to make sure all inner-order flux is masked.

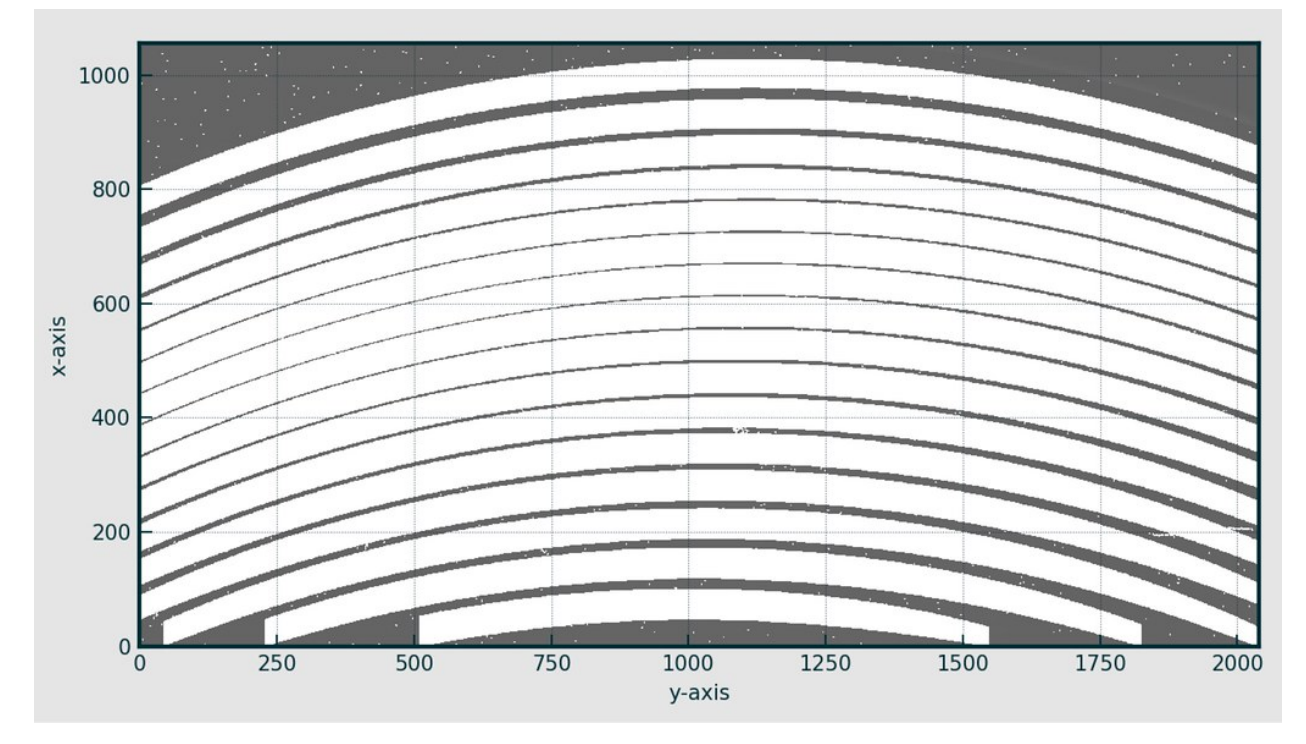

The bad-pixel mask is merged with this inner-order mask. For each row in the masked frame, a bspline is fitted to the unmasked pixel fluxes to model the shape of the scattered background light along the row.

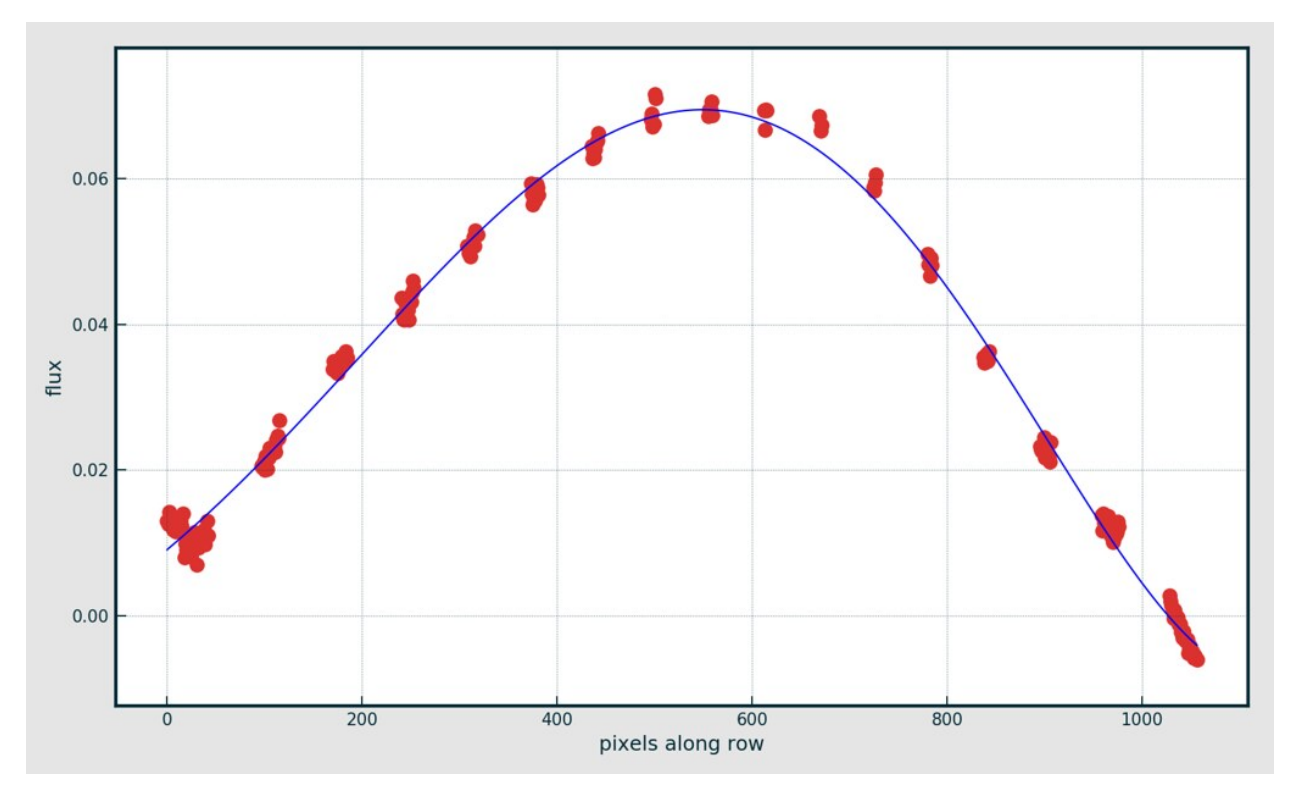

For each row, flux-values are generated for all pixels in the row using the bspline fit and added to a first pass model background image.

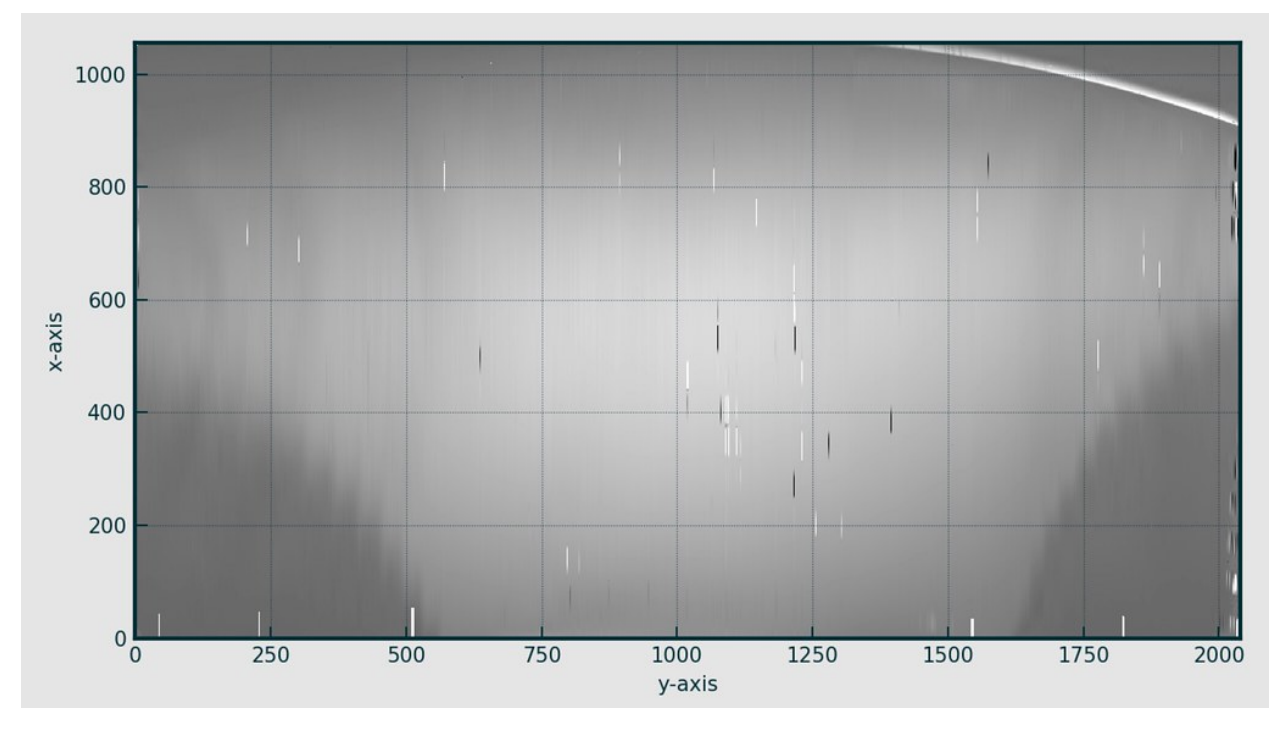

It's essential that background fitting is accurate within the order locations, but not outside of these areas, so there is no cause for concern if the fit is poor at the edges and corners of the image.

A median-filter is applied to the image to remove the structure resulting from a bad row fits (light and dark lines along the x-axis).

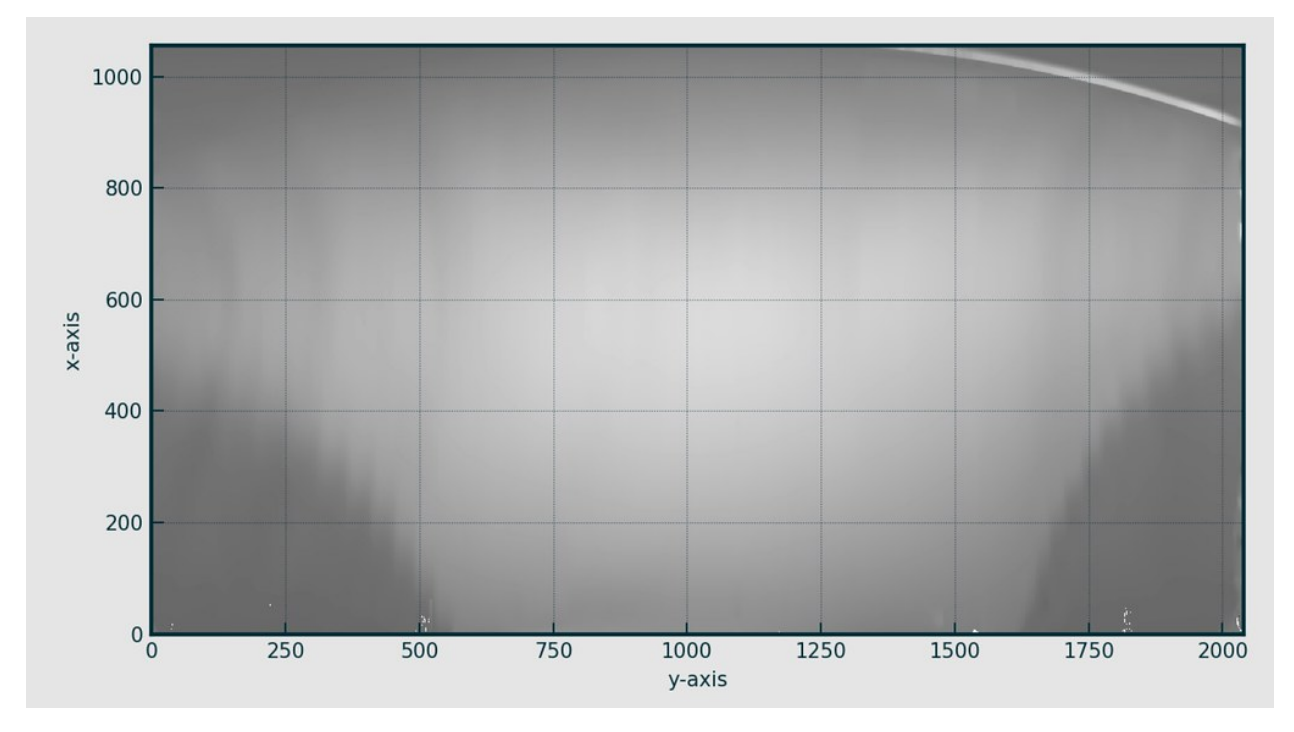

Finally, the modelled background image is subtracted from the original frame:

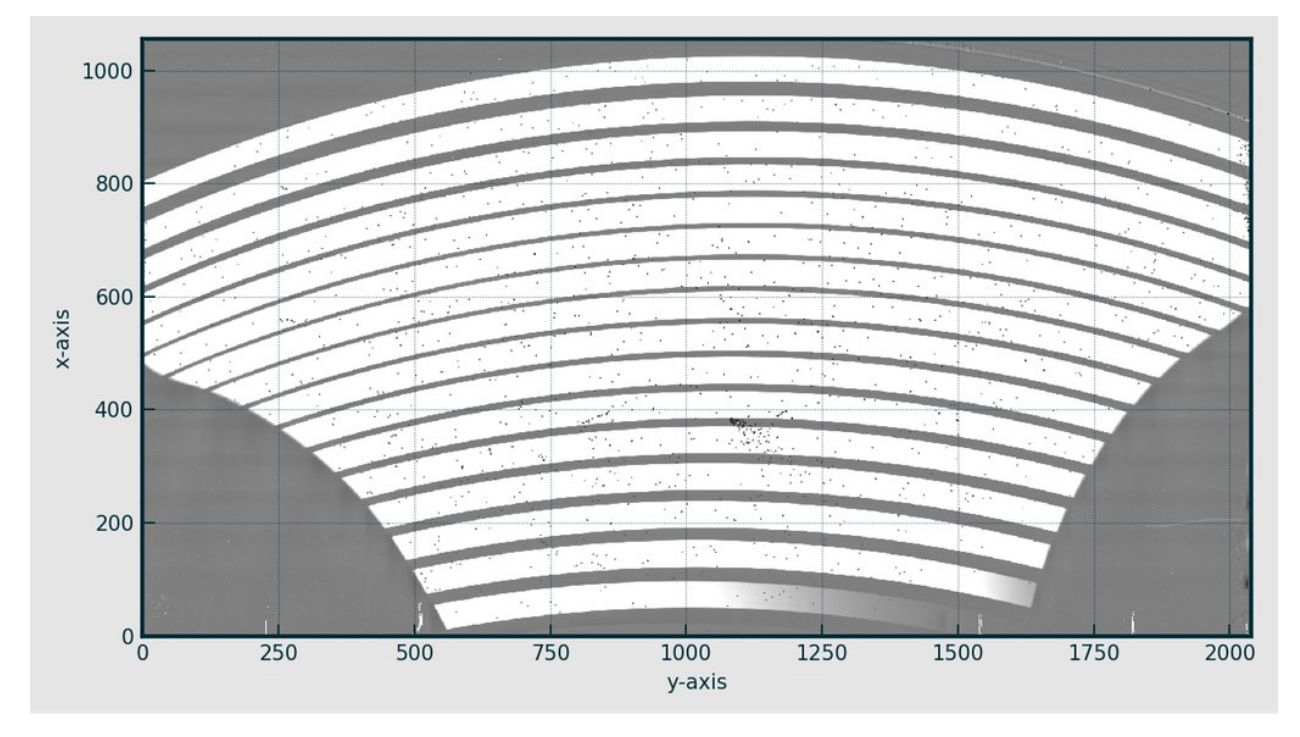

# **2.7.12 detrend - SEMI-COMPLETED**

For the UVB-VIS arm we will often need to scale the master-dark frame to match the exposure time of our science/calibration frame. If this is the case than the master-bias frame needs to be subtracted from the master-dark frame before scaling. However, if the master-dark frame has the same exposure time as your science/calibration frame then it can be subtracted directly from frame as this serves to remove the bias and dark-current contributions simultaneously.

This logic is all housed within the [detrend](../_api/soxspipe.recipes._base_recipe_.html#soxspipe.recipes._base_recipe_._base_recipe_.detrend) method.

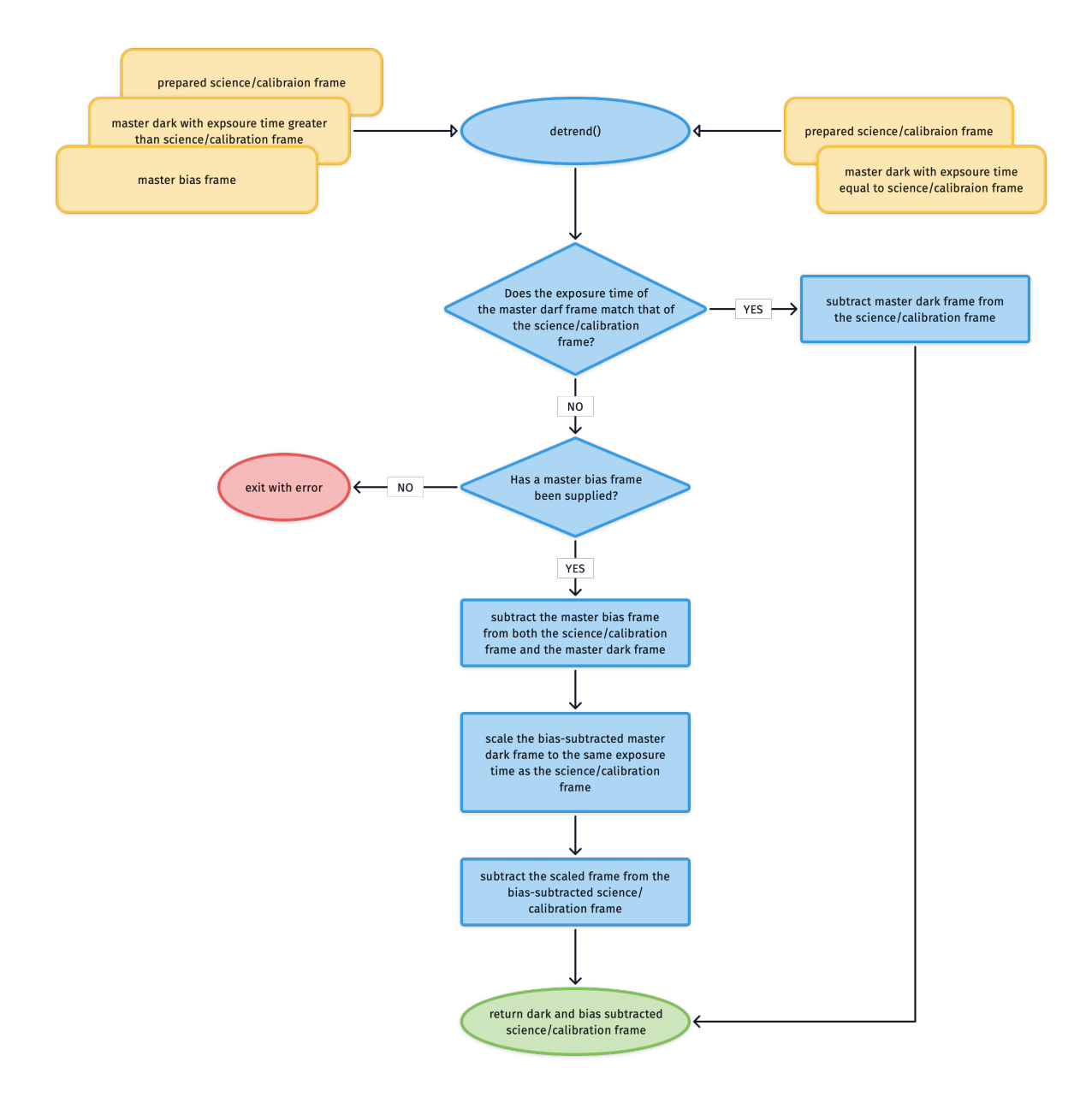

# **2.8 Files**

Files generated by SOXSPIPE follow a [strict naming scheme.](../soxs_file_naming_scheme.html)

# **2.8.1 Product Files**

# **2.8.2 Static Calibration Files**

## **2.8.2.1 Pinhole Map**

The Pinhole Map is a static calibration file that provides a list wavelength  $\lambda$ , order number n and slit position s of the arc-lines from a multi-pinhole exposure alongside a first approximation of their  $(X, Y)$  pixel-positions on the detector.

## **2.8.2.2 Detector Parameters**

This is a [yaml](https://yaml.org/) file hosting the fixed characteristics of the soxs detectors such as gain, science-pixel indexes and image orientations.

Having these characteristics in a plain-text yaml file allows them to be abstracted from the main code and helps maintain a single-source of truth.

## **2.8.2.3 Spectral Format Table**

The spectral format tables are static calibration files that provide some overview information about how each order typically presents itself on the plain of the detector. Useful information includes the minimum and maximum wavelength limits for each order. Here is an example of the XShooter UVB spectral format table contents:

```
ORDER,LAMP,WLMINFUL,WLMIN,WLMAX,WLMAXFUL,DISP_MIN,DISP_MAX,LFSR,UFSR
13,QTH,536.57666,544.63275,590.0,603.15594,19.0,2999.0,547.52716,591.32935
14,QTH,499.57135,505.7841,550.3,558.4777,120.0,2999.0,509.7667,547.52716
...
```
# **2.8.3 Intermediate Files**

## **2.8.3.1 Master Bias**

The master bias frames are the product of the [soxs\\_mbias](../_api/soxspipe.recipes.soxs_mbias.html) recipe. The master-bias frame is to be subtracted from science/calibration frames to remove the contribution to pixel counts resulting from the bias-voltage.

## **2.8.3.2 Master Dark**

The master dark frames are the product of the  $s \circ x s$  mdark recipe. The master-dark frame is to be subtracted from science/calibration frames to remove the contribution to pixel counts resulting from the dark-current.

#### **2.8.3.3 Prepared Frame**

#### **2.8.3.4 Dispersion Map**

In the case of [soxs\\_disp\\_solution](../recipes/soxs_disp_solution.html) the output dispersion map hosts the coefficients  $(c_{ij})$  to two polynomials that describe the global dispersion solution for the entire detector frame:

$$
X = \sum_{ij} c_{ij} \times n^i \times \lambda^j
$$

$$
Y = \sum_{ij} c_{ij} \times n^i \times \lambda^j
$$

[soxs\\_spatial\\_solution](../recipes/soxs_spatial_solution.html), building from this dispersion solution, provides global dispersion *and* spatial solution. The dispersion map output by this recipe hosts the coefficients  $(c_{ijk})$  to two polynomials (note now the inclusion of slit position):

$$
X = \sum_{ijk} c_{ijk} \times n^i \times \lambda^j \times s^k
$$

$$
Y = \sum_{ijk} c_{ijk} \times n^i \times \lambda^j \times s^k
$$

#### **2.8.3.5 Order Table**

The order table gets built over [soxs\\_order\\_centres](../recipes/soxs_order_centres.html) and [soxs\\_mflat](../recipes/soxs_mflat.html) recipes. The final product contains polynomial fits for the order centres and the upper and lower edges of the order locations on the detector.

Here is an example of the content of the NIR order table from the [soxs\\_order\\_centres](../recipes/soxs_order_centres.html) recipes.

order,degy,CENT\_c0,CENT\_c1,CENT\_c2,CENT\_c3 11,3,787.9616,0.387875383,-0.000175467653,7.67345562e-10 12,3,714.084224,0.392816612,-0.000177468713,1.24058095e-09 ...

#### Todo:

• add order table example after soxs\_mflat

# **2.9 Release Notes**

## **2.9.1 v0.10.2 - April 23, 2024**

- **ENHANCEMENT:** the calibration lamp name is now added to the sof filenames, and hence the product file names
- ENHANCEMENT: file summary now shows which calibration lamps are used
- ENHANCEMENT: adding bad-pixel maps for SOXS detectors (currently blank)
- **ENHANCEMENT:** pipeline can select default settings for either soxs or xsh (previously there was only one default settings file)
- FIXED: SOXS VIS darks are now getting split by EXPTIME in data-organiser

# **2.9.2 v0.10.1 - April 11, 2024**

- FEATURE: the data-organiser has been 'plumbed' to work with SOXS data (will now work with Xshooter or SOXS data).
- ENHANCEMENT: clipping of entire MPH set based on their combined RMS scatter from their predicted locations. MPH sets with large scatter are consider poor and removed before polynomial fitting.
- **ENHANCEMENT:** option added to relevant recipes settings to allow toggling of fitting and subtracting of intra-order scattered background light (subtract\_background)
- REFACTOR: added arm and lamp to QC plot titles.
- **REFACTOR** recipe settings can now be set independently for each arm.
- **REFACTOR:** fitting of the scatter background light is now much more robust.
- REFACTOR: The scattered light background images are now saved as QC PDFs instead of FITS frames.
- FIXED: fixed issue where logs were getting duplicated.
- FIXED: the scaling and stitching together of the UVB D2 and QTH lamp flats.

# **2.9.3 v0.10.0 - February 20, 2024**

- a bootstrap\_dispersion\_solution has been added to the advanced settings. It this is set to True, the pipeline will attempt to bootstrap the initial dispersion solution (using the static line list) with lines from a line-atlas. The line-atlas contains more lines and lines with more precise wavelength measurements.
- FEATURE: a new 'reducer' module and terminal command replace the old reduce all/sh script. This allows the data-organiser to dynamically self-correct if a recipe fails.
- ENHANCEMENT: robustness fixes and updates.
- pinhole\_fwhm\_px\_min and pinhole\_fwhm\_px\_max settings added to soxs-spatial-solution. Detected pinholes with a FWHM below/above these values get clipped.
- FIXED: The bad-pixel mask from the noise map of the mbias frame is now injected mbias product. The Xshooter UVB electron trap is now clearly visible in the master bias quality extension.
- mph\_line\_set\_min setting added to soxs-spatial-solution. Full multi-pinholes sets (same arc line) with fewer than mph\_line\_set\_min lines detected get clipped.

## **2.9.4 v0.9.9 - January 24, 2024**

• FIXED: bug fix logger

# **2.9.5 v0.9.8 - January 19, 2024**

• FIXED: bug fix in collecting settings files from the default location

# **2.9.6 v0.9.7 - December 7, 2023**

- **ENHANCEMENT:** the instrument name is now included in the SOF  $\&$  product filename.
- ENHANCEMENT: setting bad pixels to zero in sky-subtracted product frames.
- FIXED: blocking filters now taken into account when building the master-flats and determining the order-edges.
- FIXED: master flats taken with blocking filters are no longer matched with multi-pinhole frames fro the spatial solution recipe.
- FIXED: master flats with identical slit-widths now matched against science frames within the data-organiser when building SOF files.
- FIXED: the order of the columns in the extracted & merged spectrum tables is now WAVE, FLUX (was FLUX, WAVE).
- FIXED: specutils dependency added to conda-forge requirements.

# **2.9.7 v0.9.4 - December 5, 2023**

- REFACTOR: orders are now clipped so that only the pixels deemed to be within the flux receiving regions of the order are extracted (according to the static calibration spectral format table).
- REFACTOR: soxspipe prep will now warn user if no FITS files are found in the workspace directory and quit before moving any files (safer).
- REFACTOR: sox spipe session commands will look for a sessions directory before creating any new files and folders (cleaner).
- REFACTOR: read\_spectral\_format function can now return limits to the usable region of each spectral order if a dispersion map is given.
- FIXED: fixes to make detect continuum more robust.

# **2.9.8 v0.9.2 - November 29, 2023**

- ENHANCEMENT: intra-order background (scattered light) fits are now being written to FITS image files in the QC directories and reported at the end of a recipe run.
- ENHANCEMENT: added a create\_dispersion\_solution\_grid\_lines\_for\_plot function to allow adding dispersion solution grid to QC plots. This is extremely useful for quickly diagnosing problems with the fits.
- REFACTOR: All product FITS files now pass fitverify without error or warnings. All issues were due to using '-' instead of underscores in FITS binary table column names.
- REFACTOR: bad-pixel values set to 0 in data extensions of products
- **REFACTOR:** nans have been replaced by zero in FITS image product
- FIXED: a mismatch between daofind results and the original input pixel table was causing dispersion solution to break (a recent bug introduced during code optimisations)
- FIXED: the internal soxspipe logger was being interfered with by astropy so that logs were sometimes getting redirected to the wrong place

# **2.9.9 v0.9.0 - October 11, 2023**

- FEATURE: added a predict\_product\_path function to determine the product path from a recipe's input sof file
- FEATURE: Merging of individual order extracted spectra from object frame into a single spectrum for each arm
- FEATURE: Object spectra are now extracted from the sky-subtracted frames using the Horne 86 method
- FEATURE: Real SOXS data is now included in the unit-test suite (starting to replace simulated data unit-tests). soxs-disp-solu recipe so far.
- **FEATURE:** SOXS NIR Xe line-lists added to static-calibration suite (single and multi pinhole).
- FEATURE: when running a recipe, soxspipe writes informative logs to stdoutAND to a log file adjacent to the recipe's product file(s). Error logs are also written if a recipe fails (see docs).
- ENHANCEMENT: recipe timing added to the end of the logs
- **ENHANCEMENT:** fitted lines from the dispersion solution are written out to file as a QC product
- ENHANCEMENT: flux (and other daostarfinder metrics) are now recorded in the detected line-list QC file. This will help measure degradation of arc-lamps over time.
- ENHANCEMENT: FWHM and pixel-scale added to fitted lines from the dispersion solution
- **ENHANCEMENT:** legends added to many of the QC plots
- ENHANCEMENT: OB ids now getting add to the data-organiser database tables.
- ENHANCEMENT: object trace FITS binary table added to stare-mode products (alongside complimentary QC plot)
- ENHANCEMENT: products and QC outputs are differentiated in the table reported upon recipe completion (see label column).
- **ENHANCEMENT:** verifying the master flat used to calibrate object/std spectra has the same slit-witdh as used to take the science frames
- REFACTOR: in it command has been subsumed into the prep command. The prep command will generate a settings file to live within the prepared workspace.
- **REFACTOR:**misc/ directory created by data-organiser even if empty
- REFACTOR: close matplotlib plot after writing plots to file
- REFACTOR: command-line startup speeds improved
- REFACTOR: continuum fitting code made more robust against edge cases (orders of the fit are automatically reduced if fit does not converge)
- REFACTOR: soxspipe now has a 'full' and a 'lite' test-suite. Using the lite suite will speed up deploying of new releases.
- DOCS: updated docs with a more robust SOXSPIPE upgrade path (users having issue with conda update ...)
- FIXED: sky-subtraction code and data-organiser fixed to work with binned data

# **2.9.10 v0.8.0 - May 18, 2023**

- FEATURE: we now have a data-organiser to sort data, prepare the required SOF files and generate reduction scripts.
- **ENHANCEMENT:** '.db', '.yaml', '.sh' and '.log' extensions skipped when moving items to the misc folder
- ENHANCEMENT: move information printed to STDOUT when preparing a workspace to inform the user of how the data is organised
- ENHANCEMENT: code can automatically adjust polynomial fitting parameters to find a dispersion solution if those provided in the settings file fail.
- **ENHANCEMENT:** uncompression of fits. Z files (if any) occurs before data-organising
- **REFACTOR:** speed & robustness improvements to dispersion solution to 2D image map conversion.
- REFACTOR: much fast check for product existence so recipes are quickly skipped if they have already run.
- REFACTOR: removed the intermediate-data-root setting renamed to a more accurate workspace-root-dir
- **REFACTOR:** removed the reduced-data-root setting.
- REFACTOR: updating all depreciated pandas commands so pipeline is now compatible with 1.X and 2.X versions of pandas
- FIXED pandas 1.X and pandas 2.X were doing different things when renaming columns in data-frames. Both 1.X and 2.X now work in the pipeline.

# **2.9.11 v0.7.2 - March 3, 2023**

- REFACTOR: Big improvements on sky-subtraction
- REFACTOR: UV order-edge detection more robust
- **REFACTOR:** changed quickstart guide compress to gzipped tar
- REFACTOR: updated default settings to be more robust

# **2.9.12 v0.7.1 - November 4, 2022**

- FEATURE: UV D-Lamp and QTH-Lamp master flats now being stitched together
- FEATURE: errors in error maps now being treated correctly and propagating to combined images
- FEATURE: Pipeline can now 'remember' where it left off in the reduction cascade. If it has run a recipe before it will exit with a message to the user informing them how to force the recipe to rerun.
- FEATURE: added a twoD\_disp\_map\_image\_to\_dataframe function to toolkit
- ENHANCEMENT: PRO CATG now written to product FITS header
- ENHANCEMENT: Handling of binned images when generating flats and order-locations
- ENHANCEMENT: Where possible, product files are given the same name as the SOF file used to generate them (replacing . sof extension with . fits)
- ENHANCEMENT: SOF files can now contain a file 'tag' to allow users to read the SOF file contents and know exactly which files are being passed to the recipe (e.g. MASTER\_BIAS\_UVB, LAMP, DORDERDEF\_UVB ...)
- ENHANCEMENT: dispersion solution now working with simulated NIR SOXS data
- **ENHANCEMENT:** quicklook now renders dispersion solution grid
- **ENHANCEMENT:** ~40% speed gain in combining images.
- REFACTOR: 2D Map generation now ~6-8 times faster (seeding solutions with nearest neighbour with cubic spline method)
- REFACTOR: SOF filenames reworked to contain the UTC observation date instead of MJD (more in-line with ESO ecosystems)
- REFACTOR: updated workflow for master bias combination
- REFACTOR: updated workflow for master dark combination
- **REFACTOR:** QC PDF plots now added to their own directory separate from the products
- REFACTOR: products now sub-divided into recipe directories (e.g. . / products/soxs-mbias/)
- DOCS: mflat docs brought up-to-date
- DOCS: mflat docs brought up-to-date
- FIXED: mflat recipe now exits if flat frames are not of a consistent exptime.

## **2.9.13 v0.6.2 - April 13, 2022**

- ENHANCEMENT: quickstart guide added for calibration recipes
- FEATURE: QCs added for dispersion solution and order centre recipes
- **REFACTOR:** clean up of stdout information

## **2.9.14 v0.6.1 - April 11, 2022**

• FEATURE: shipping static calibration files with the code (one less thing for end-users to install and set-up)

## **2.9.15 v0.6.0 - April 10, 2022**

This is only a summary of some of the updates included in this release:

- **ENHANCEMENT:** All CSV files moved to FITS binary tables metadata very useful for developing data organiser
- FEATURE: 2D image map now created by create dispersion solution subtract calibrations util renamed to detrend and added ability to flat correct
- FEATURE: 2D image map of wavelength values, slit-position values and order values written alongside polynomial solutions of full dispersion solution
- FEATURE: soxspipe now on conda
- FEATURE: OCs now being written to FITS header
- FEATURE: adding QC and product collection in mbias recipe
- ENHANCEMENT RON and bias structure QCs now reported by mbias
- **ENHANCEMENT** nan ignored when scaling quicklook images
- ENHANCEMENT RON and bias structure QCs now reported by mdark
- **ENHANCEMENT:** QCs have an option to *NOT* (to header) write to FITS header (default is to write)
- **REFACTOR:** better treatment of masked pixels when stacking images (e.g. in mbias and mdark)
- **REFACTOR:** removed raw frame reports and neater QC table
- REFACTOR: fits header keywords neatly sorted before writing to file
- FIX: Correct management of mask when determining RON on bias and darks

# **2.9.16 v0.5.1 - September 29, 2021**

- FEATURE: recipes now have a qc and products attribute. These are pandas data frames used to collect QCs and generated products throughout the life-time of the recipe. They are printed to STDOUT at the end of the recipe (can be used in the future to send post request to health monitor API with JSON content in request body).
- ENHANCEMENT added code-base to conda-forge
- ENHANCEMENT added bottleneck to the install requirement (makes image combination more efficient)
- **ENHANCEMENT** masked pixel now coloured red in quicklook plots (easier to differentiate from good pixels)
- ENHANCEMENT low-sensitivity pixels in lamp-flats now identified and added to bad-pixel mask
- **ENHANCEMENT** add a verbosity flag to the command-line and a verbose parameter to each recipe
- REFACTOR inter-order pixel value in flats now set to unity (instead of running background fitting and subtraction)
- REFACTOR: recipes now have their recipe name as a recipeName attribute

# **2.9.17 v0.5.0 - June 10, 2021**

- FEATURE Added a new filenamer module that implements a strict intermediate and reduced file-naming scheme
- FEATURE:soxs\_mflat recipe now included
- FEATURE: soxs spatial solution recipe is now included
- FEATURE:subtract\_background utility added
- FEATURE: added a detect\_order\_edges object
- FEATURE: Added a dispersion\_map\_to\_pixel\_arrays function to convert from order-based and wavelength arrays to pixel arrays (first guess dispersion map only so far)
- FEATURE: added a quicklook function in toolkit to quickly visualise a frame
- FEATURE: added a toolkit module for small functions used throughout soxspipe
- FEATURE: added function in toolkit to unpack an order table into lists of coordinates, one list per order.
- **FEATURE:** added image slice tool to toolkit
- **ENHANCEMENT** Added a -o <outputDirectory> switch to the command-line to optionally override the 'intermediate-data-root' setting in the settings file.
- ENHANCEMENT: added a fraction of a second tolerance when matching exptimes between darks and science/calibration frames
- **ENHANCEMENT:** y limits now added to the order table to show limits of order locations on detector
- REFACTOR: Change the "SOXSPIPE PRE" date stamp keyword to "SXSPRE" to future-proof for phase III (8 character keyword limit)
- **REFACTOR:** Pandas tables are now used through-out code to pass line-lists between methods
- REFACTOR: refactoring of polynomial fitting has made creation of dispersion maps ~50 times faster
- REFACTOR: removed OBID from file names and added readout mode. This information is more helpful at the glance.
- FIXED: correct binning reported in product file names
- FIXED: lines in a sof file beginning with a # are considered as comments and therefore ignored by the pipeline.

# **2.9.18 v0.4.1 - September 15, 2020**

- FEATURE: add command-line util for soxs order\_centres recipe
- FEATURE added the detect continuum utility to fit order centre locations in single pinhole flat frames.
- **ENHANCEMENT:** added a supplementary file list for non-fits input files in set-of-file util
- ENHANCEMENT: adding more information residual plots & visualisation of fitting for disp solution
- **ENHANCEMENT:** check that files in the sof files exist before proceeding.
- **ENHANCEMENT:** added spectral format table lookup to detector settings file
- REFACTOR: moved chebyshev order/wavelength polynomials into its own class decoupled from create\_dispersion\_map class

# **2.9.19 v0.4.0 - September 3, 2020**

- FEATURE: added create\_dispersion\_map class to be used in soxs\_disp\_solution and soxs\_spatial\_solution
- FEATURE: added a detrend method to subtract calibration frames (bias and dark) from an input frame
- FEATURE: added the dispersion solution recipe and unit tests
- **FEATURE:** added the disp solution command-line tool
- **DOCS**: major docs overhaul
- ENHANCEMENT: added predicted lines lists to detector parameter file
- ENHANCEMENT: DPR CATG and DPR TECH added to metadata of sof imagefilecollection objects
- **ENHANCEMENT:** wcs copied from a single frame into the combined frames during clip and stack
- REFACTOR: bad-pixel map paths abstracted to detector settings files
- REFACTOR: renaming of unit-testing test data directories
- REFACTOR: only filenames reported by sof summaries when files are found in the same directory (easier to read on terminal)
- FIXED: fixed detector science pixels for UVB

# **2.9.20 v0.3.1 - August 25, 2020**

- FEATURE: recipe & command-line tool for master dark creation (mdark)
- ENHANCEMENT: default binning add to detector settings file
- **ENHANCEMENT:** added mixed exposure time unit test for dark-frames
- ENHANCEMENT: added default values for gain and ron in the detector settings files. Default values can be overwritten if correct GAIN and RON are found in fits-headers (overwritten for UVB and VIS but not NIR for XShooter)
- ENHANCEMENT: can now interrupt "~" as home directory in sof file path
- FIXED: binning factor used when trimming frames
- FIXED: the trimming dimensions of NIR frames bad-pixel map now aligns correctly with data frame
- FIXED: science pixels for all 3 xshooter detectors in parameters file

# **2.9.21 v0.3.0 - August 18, 2020**

- **FEATURE:** added a write method to the <u>base</u> recipe to write frames to disk (renames extensions to ESO preferred naming scheme)
- FEATURE: detector lookup class added alongside yaml files to host detector specific parameters (rotation, science-pixels etc). Code has been updated to remove hard-wired detector values.
- FEATURE: added a cleanup method to remove intermediate file once recipe completes
- ENHANCEMENT: parameters for clip and stack method added to the settings files
- ENHANCEMENT: added strict typing of data and variables with astropy units to avoid silent mistakes in frame arithmetic
- ENHANCEMENT: added mixing of readout speeds to input frame verification checks
- **ENHANCEMENT:** added readnoise and gain to the list of keyword values to check during frame verification
- ENHANCEMENT: inject a 'SOXSPIPE PRE' keyword with timestamp value into prepared frames
- **ENHANCEMENT:** check frames for 'SOXSPIPE PRE' keyword before preparing raises exception if found
- **ENHANCEMENT:** ron and gain are added to the recipe's detector lookup dictionary during frame verification (so they don't need read again later)
- REFACTOR: moved stacking code to it own clip\_and\_stack method hosted in the \_base\_recipe
- REFACTOR: moved basic input frame verifications to the <u>base</u> recipe so not to repeat code
- REFACTOR: removed python 2.7 support not feasible with CCDProc
- DOCS: added workflow diagrams to the documentation for many of the methods implemented (prepare\_frames(), clip\_and\_stack)

# **2.9.22 v0.2.0 - February 27, 2020**

• FEATURE added keyword lookups - abstracting exact keyword names from code

# **2.10 Modules**

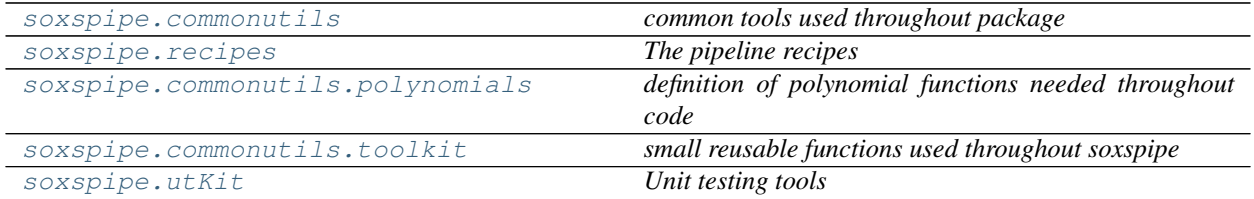

# <span id="page-91-0"></span>**2.10.1 commonutils** *(module)*

*common tools used throughout package*

## **Classes**

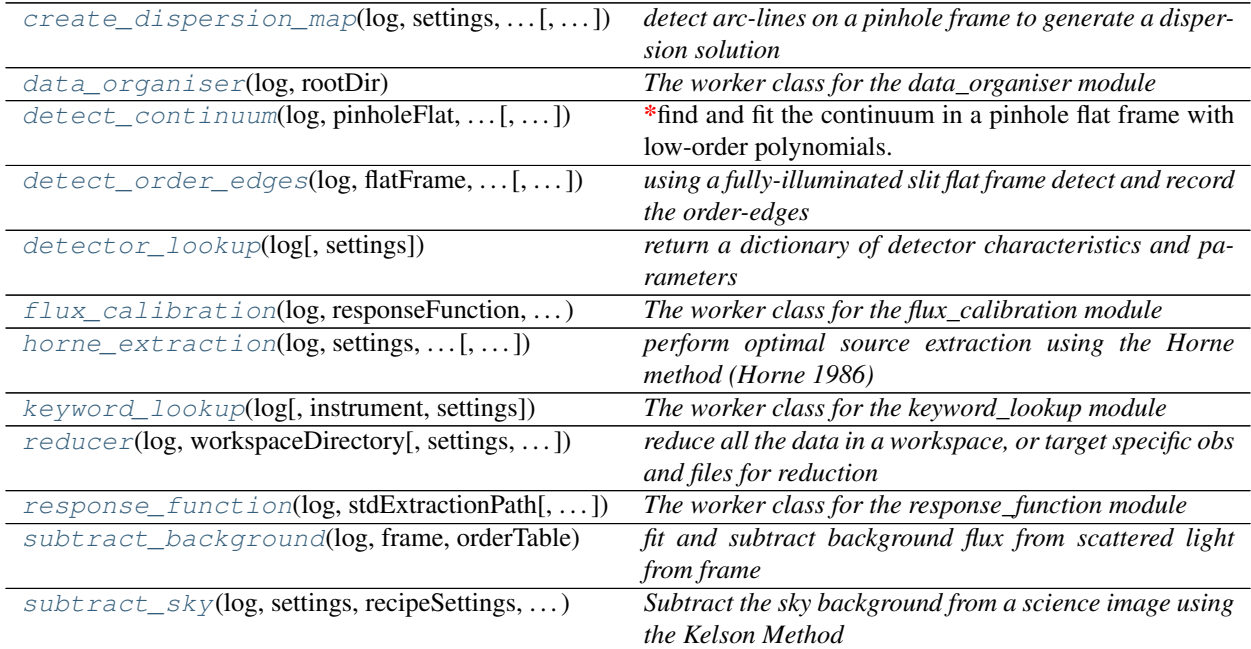

# **Functions**

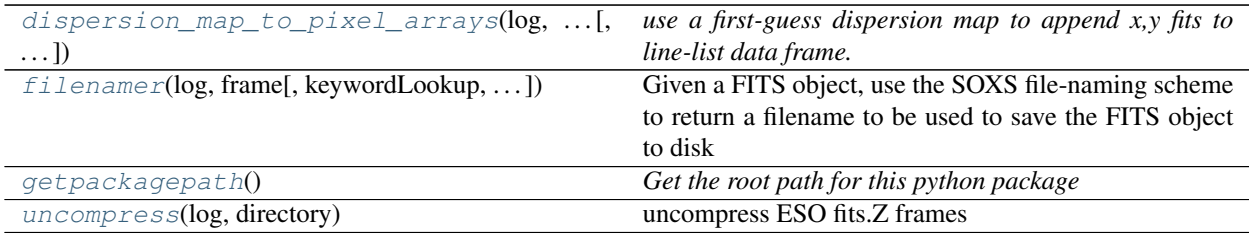

# <span id="page-92-0"></span>**2.10.2 recipes** *(module)*

*The pipeline recipes*

## **Classes**

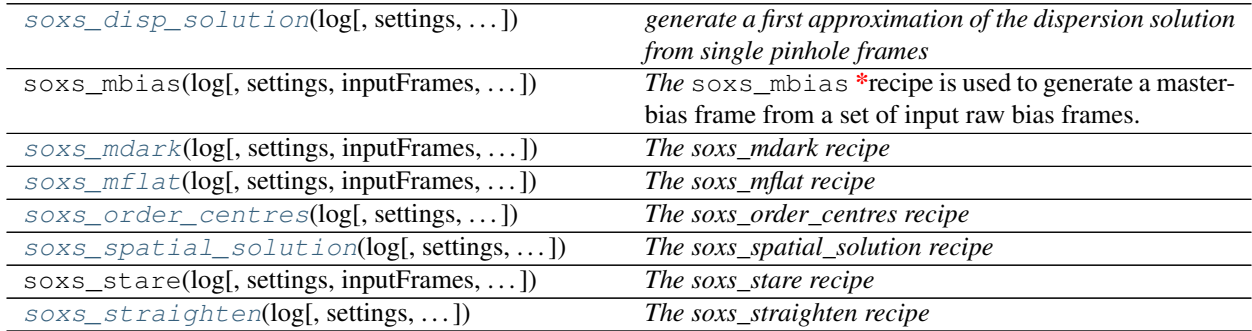

# <span id="page-92-1"></span>**2.10.3 polynomials** *(module)*

*definition of polynomial functions needed throughout code*

Author David Young

Date Created September 10, 2020

## **Classes**

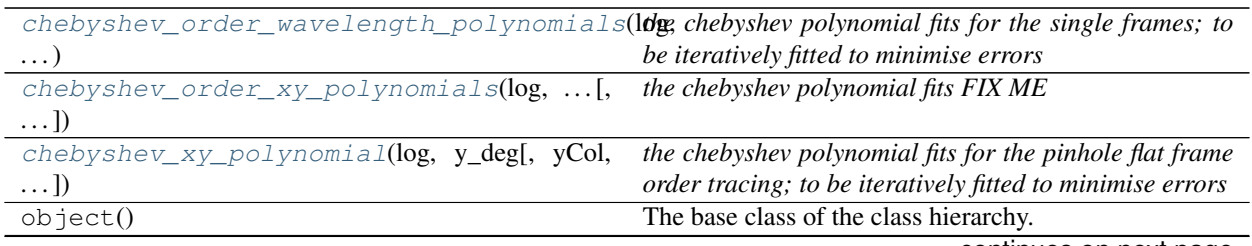

continues on next page

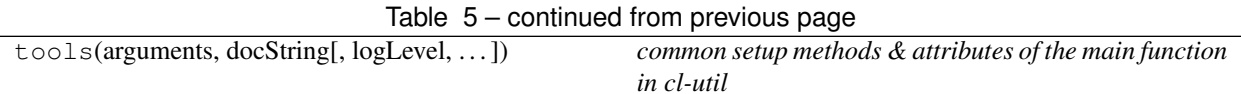

# <span id="page-93-0"></span>**2.10.4 toolkit** *(module)*

*small reusable functions used throughout soxspipe*

Author David Young

Date Created September 18, 2020

## **Classes**

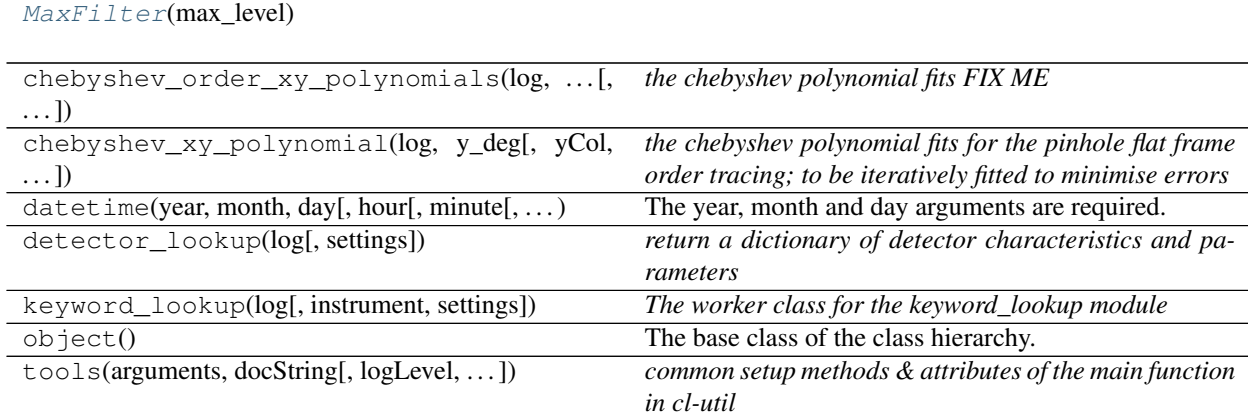

## **Functions**

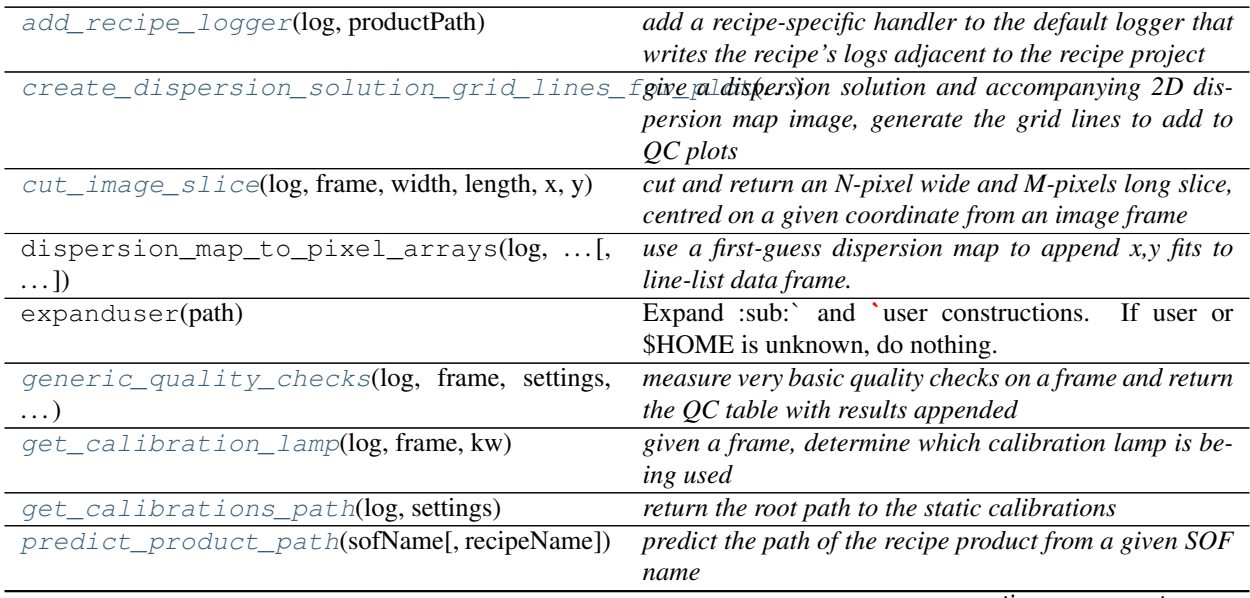

continues on next page

| quicklook_image(log, CCDObject[, show, ext,     | generate a quicklook image of a CCDObject - useful for |
|-------------------------------------------------|--------------------------------------------------------|
| $\ldots$ ]                                      | development/debugging                                  |
| $read\_spectral\_format(log, settings, arm[, )$ | read the spectral format table to get some key parame- |
|                                                 | ters                                                   |
| spectroscopic_image_quality_checks(log,         | measure and record spectroscopic image quailty checks  |
| $\ldots$ )                                      |                                                        |
| twoD_disp_map_image_to_dataframe(log,           | convert the 2D dispersion image map to a pandas        |
| $\dots$ , $\dots$ )                             | dataframe                                              |
| unpack_order_table(log, orderTablePath[,  ])    | *unpack an order table and return a<br>top-level       |
|                                                 | orderPolyTable data-frame<br>and<br>second<br>a        |
|                                                 | orderPixelTable data-frame with the central-           |
|                                                 | trace coordinates of each order given                  |

Table 7 – continued from previous page

# <span id="page-94-0"></span>**2.10.5 utKit** *(module)*

*Unit testing tools*

## **Classes**

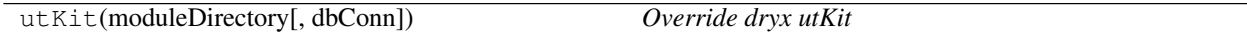

# **2.11 Classes**

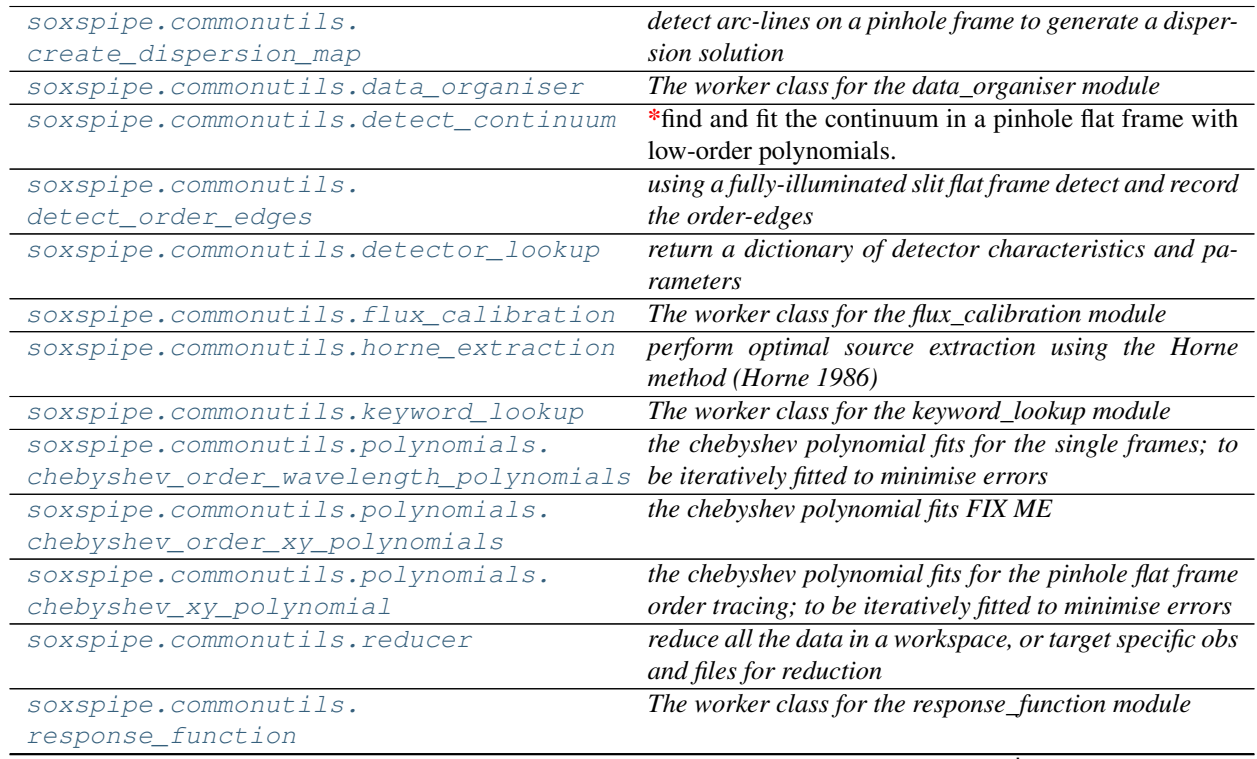

continues on next page

|                                     | seritire e e il erri presidente pagle                       |
|-------------------------------------|-------------------------------------------------------------|
| soxspipe.commonutils.               | fit and subtract background flux from scattered light       |
| subtract background                 | from frame                                                  |
| soxspipe.commonutils.subtract sky   | Subtract the sky background from a science image using      |
|                                     | the Kelson Method                                           |
| soxspipe.commonutils.toolkit.       |                                                             |
| MaxFilter                           |                                                             |
| soxspipe.recipes.soxs_disp_solution | generate a first approximation of the dispersion solution   |
|                                     | from single pinhole frames                                  |
| soxspipe.recipes.soxs_mbias         | <i>The</i> soxs_mbias *recipe is used to generate a master- |
|                                     | bias frame from a set of input raw bias frames.             |
| soxspipe.recipes.soxs_mdark         | The soxs_mdark recipe                                       |
| soxspipe.recipes.soxs_mflat         | The soxs_mflat recipe                                       |
| soxspipe.recipes.soxs_order_centres | The soxs_order_centres recipe                               |
| soxspipe.recipes.                   | The soxs_spatial_solution recipe                            |
| soxs_spatial_solution               |                                                             |
| soxspipe.recipes.soxs_stare         | The soxs stare recipe                                       |
| soxspipe.recipes.soxs_straighten    | The soxs_straighten recipe                                  |
|                                     |                                                             |

Table 9 – continued from previous page

## **2.11.1 create\_dispersion\_map** *(class)*

<span id="page-95-0"></span>**class create\_dispersion\_map**(*log*, *settings*, *recipeSettings*, *pinholeFrame*, *firstGuessMap=False*, *orderTable=False*, *qcTable=False*, *productsTable=False*, *sof-Name=False*, *create2DMap=True*)

Bases: object

*detect arc-lines on a pinhole frame to generate a dispersion solution*

#### Key Arguments:

- $\log \log$
- settings the settings dictionary
- recipeSettings the recipe specific settings
- pinholeFrame the calibrated pinhole frame (single or multi)
- firstGuessMap the first guess dispersion map from the soxs\_disp\_solution recipe (needed in soxs\_spat\_solution recipe). Default *False*.
- orderTable the order geometry table
- qcTable the data frame to collect measured QC metrics
- productsTable the data frame to collect output products
- sofName name of the originating SOF file
- create2DMap create the 2D image map of wavelength, slit-position and order from disp solution.

Usage:

```
from soxspipe.commonutils import create_dispersion_map
mapPath, mapImagePath, res_plots, qcTable, productsTable = create_dispersion_map(
    log=log,
   settings=settings,
   pinholeFrame=frame,
    firstGuessMap=False,
```
(continues on next page)

(continued from previous page)

```
qcTable=self.qc,
    productsTable=self.products
).get()
```
## **Methods**

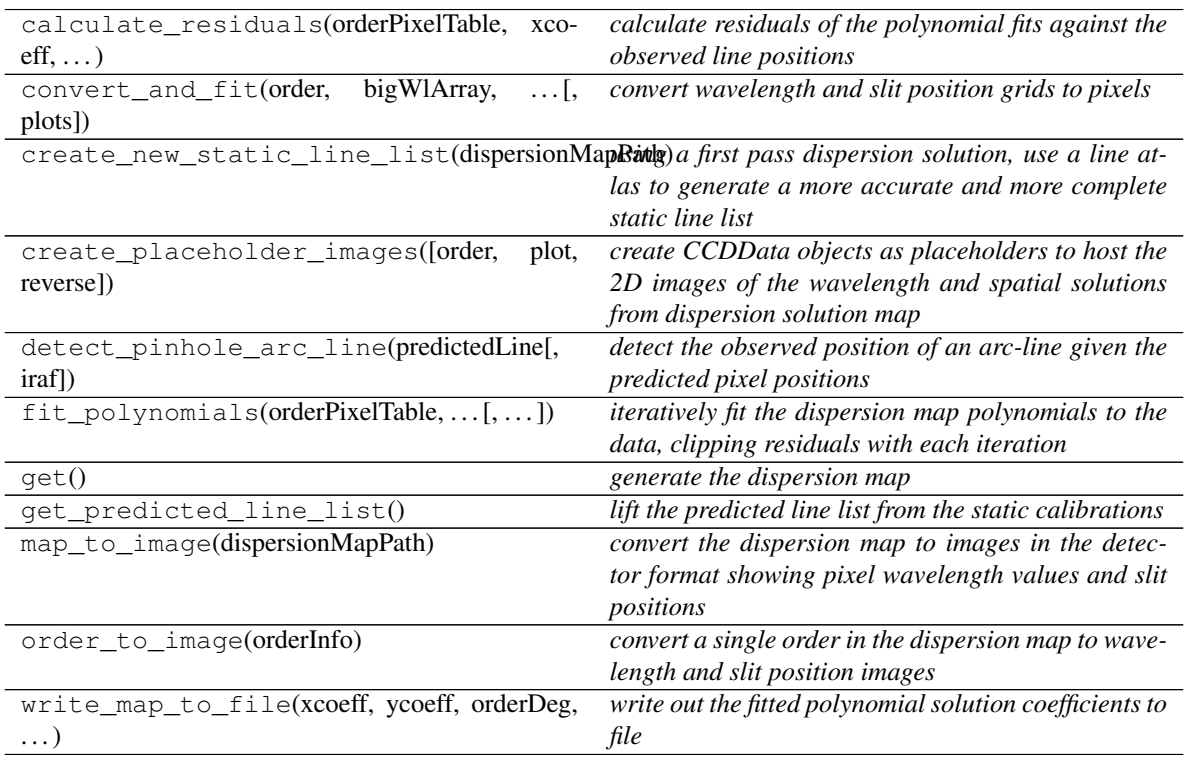

**calculate\_residuals**(*orderPixelTable*, *xcoeff*, *ycoeff*, *orderDeg*, *wavelengthDeg*, *slitDeg*, *write-QCs=False*, *pixelRange=False*)

*calculate residuals of the polynomial fits against the observed line positions*

#### Key Arguments:

- orderPixelTable the predicted line list as a data frame
- $x \cosh f \theta x \cosh f$
- $y \circ c \circ f f -$  the y-coefficients
- orderDeg degree of the order fitting
- wavelengthDeg degree of wavelength fitting
- slitDeg degree of the slit fitting (False for single pinhole)
- writeQCs write the QCs to dataframe? Default *False*
- pixelRange return centre pixel *and* +- 2nm from the centre pixel (to measure the pixel scale)

### Return:

• residuals – combined x-y residuals

- mean the mean of the combine residuals
- std the stdev of the combine residuals
- median the median of the combine residuals

**convert\_and\_fit**(*order*, *bigWlArray*, *bigSlitArray*, *slitMap*, *wlMap*, *iteration*, *plots=False*) *convert wavelength and slit position grids to pixels*

#### Key Arguments:

- order the order being considered
- bigWlArray 1D array of all wavelengths to be converted
- bigSlitArray 1D array of all split-positions to be converted (same length as bigWlArray)
- slitMap place-holder image hosting fitted pixel slit-position values
- $w1$ Map place-holder image hosting fitted pixel wavelength values
- iteration the iteration index (used for CL reporting)
- plots show plot of the slit-map

#### Return:

- orderPixelTable dataframe containing unfitted pixel info
- remainingCount number of remaining pixels in orderTable

### Usage:

```
orderPixelTable = self.convert_and_fit(
        order=order, bigWlArray=bigWlArray, bigSlitArray=bigSlitArray,
→slitMap=slitMap, wlMap=wlMap)
```
#### **create\_new\_static\_line\_list**(*dispersionMapPath*)

*using a first pass dispersion solution, use a line atlas to generate a more accurate and more complete static line list*

#### Key Arguments:

'dispersionMapPath' -- path to the first pass dispersion solution

#### Return:

```
- 'newPredictedLineList' -- a new predicted line list (to replace the static<sub>1</sub>
˓→calibration line-list)
```
#### **create\_placeholder\_images**(*order=False*, *plot=False*, *reverse=False*)

*create CCDData objects as placeholders to host the 2D images of the wavelength and spatial solutions from dispersion solution map*

#### Key Arguments:

- order specific order to generate the placeholder pixels for. Inner-order pixels set to NaN, else set to 0. Default *False* (generate all orders)
- plot generate plots of placeholder images (for debugging). Default *False*.
- reverse Inner-order pixels set to 0, else set to NaN (reverse of default output).

#### Return:

• slitMap – placeholder image to add pixel slit positions to

• wlMap – placeholder image to add pixel wavelength values to

#### Usage:

slitMap, wlMap, orderMap = self.\_create\_placeholder\_images(order=order)

#### **detect\_pinhole\_arc\_line**(*predictedLine*, *iraf=True*)

*detect the observed position of an arc-line given the predicted pixel positions*

#### Key Arguments:

- predictedLine single predicted line coordinates from predicted line-list
- iraf use IRAF star finder to generate a FWHM

#### Return:

• predictedLine – the line with the observed pixel coordinates appended (if detected, otherwise nan)

**fit\_polynomials**(*orderPixelTable*, *wavelengthDeg*, *orderDeg*, *slitDeg*, *missingLines=False*) *iteratively fit the dispersion map polynomials to the data, clipping residuals with each iteration*

#### Key Arguments:

- orderPixelTable data frame containing order, wavelengths, slit positions and observed pixel positions
- wavelengthDeg degree of wavelength fitting
- orderDeg degree of the order fitting
- slitDeg degree of the slit fitting  $(0$  for single pinhole)
- missingLines lines not detected on the image

#### Return:

- $x \circ c \circ f f$  the x-coefficients post clipping
- $y \circ c \circ f f$  the y-coefficients post clipping
- goodLinesTable the fitted line-list with metrics
- clippedLinesTable the lines that were sigma-clipped during polynomial fitting

#### **get**()

*generate the dispersion map*

#### Return:

• mapPath – path to the file containing the coefficients of the x,y polynomials of the global dispersion map fit

#### **get\_predicted\_line\_list**()

*lift the predicted line list from the static calibrations*

#### Return:

• orderPixelTable – a panda's data-frame containing wavelength,order,slit\_index,slit\_position,detector\_x,detector\_y

#### **map\_to\_image**(*dispersionMapPath*)

*convert the dispersion map to images in the detector format showing pixel wavelength values and slit positions*

#### Key Arguments:

• dispersionMapPath – path to the full dispersion map to convert to images

#### Return:

• dispersion\_image\_filePath – path to the FITS image with an extension for wavelength values and another for slit positions

#### Usage:

mapImagePath = self.map\_to\_image(dispersionMapPath=mapPath)

#### **order\_to\_image**(*orderInfo*)

*convert a single order in the dispersion map to wavelength and slit position images*

#### Key Arguments:

• orderInfo – tuple containing the order number to generate the images for, the minimum wavelength to consider (from format table) and maximum wavelength to consider (from format table).

#### Return:

- slitMap the slit map with order values filled
- wlMap the wavelengths map with order values filled

#### Usage:

slitMap, wlMap = self.order\_to\_image(order=order,minWl=minWl, maxWl=maxWl)

**write\_map\_to\_file**(*xcoeff*, *ycoeff*, *orderDeg*, *wavelengthDeg*, *slitDeg*) *write out the fitted polynomial solution coefficients to file*

#### Key Arguments:

- $x \circ c \circ f f -$  the x-coefficients
- $y \circ c \circ f f -$  the y-coefficients
- orderDeg degree of the order fitting
- wavelengthDeg degree of wavelength fitting
- slitDeg degree of the slit fitting (False for single pinhole)

#### Return:

• disp\_map\_path – path to the saved file

## **2.11.2 data\_organiser** *(class)*

#### <span id="page-99-0"></span>**class data\_organiser**(*log*, *rootDir*)

Bases: object

*The worker class for the data\_organiser module*

#### Key Arguments:

- $log logger$
- $rootDir$  the root directory of the data to process

#### Usage:

To setup your logger, settings and database connections, please use the fundamentals package [\(see tutorial](http://fundamentals.readthedocs.io/en/latest/#tutorial) [here\)](http://fundamentals.readthedocs.io/en/latest/#tutorial).

To initiate a data\_organiser object, use the following:

#### Todo:

- create cl-util for this class
- add a tutorial about data\_organiser to documentation
- create a blog post about what data\_organiser does

```
from soxspipe.commonutils import data_organiser
do = data_organiser(
    log=log,
    rootDir="/path/to/workspace/root/"
)
do.prepare()
```
## **Methods**

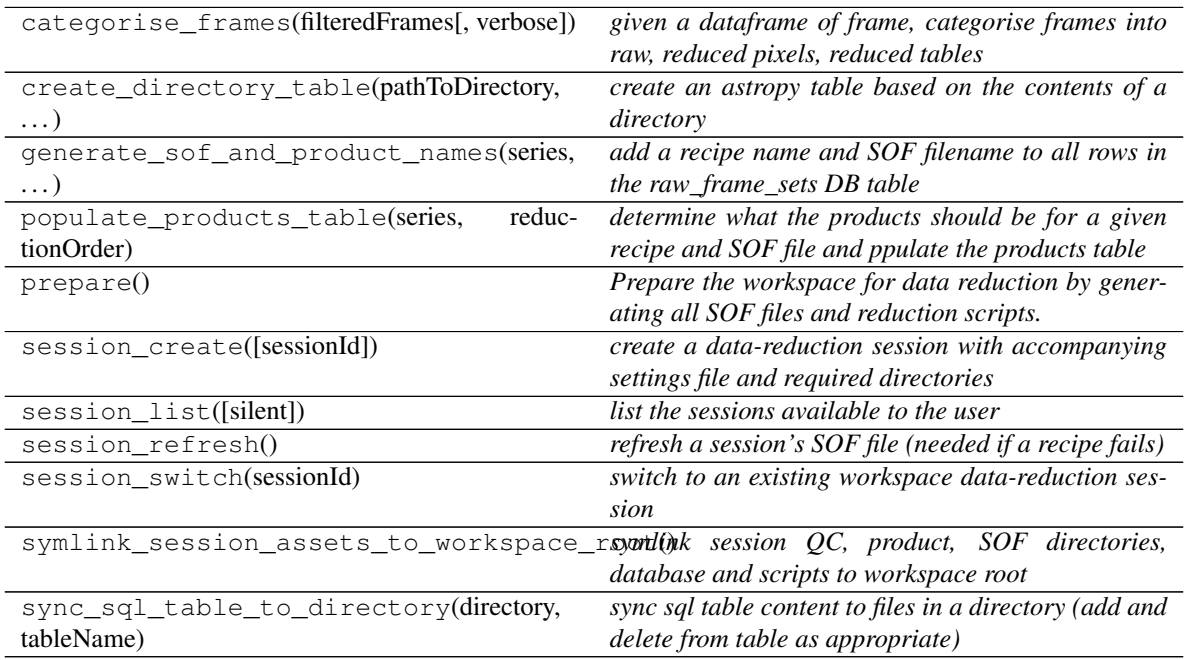

#### **categorise\_frames**(*filteredFrames*, *verbose=False*)

*given a dataframe of frame, categorise frames into raw, reduced pixels, reduced tables*

## Key Arguments:

- filteredFrames the dataframe from which to split frames into categorise.
- verbose print results to stdout.

### Return:

- rawFrames dataframe of raw frames only
- reducedFramesPixels dataframe of reduced images only

• reducedFramesTables – dataframe of reduced tables only

#### Usage:

```
rawFrames, reducedFramesPixels, reducedFramesTables = self.categorise_
˓→frames(filteredFrames)
```
**create\_directory\_table**(*pathToDirectory*, *filterKeys*)

*create an astropy table based on the contents of a directory*

#### Key Arguments:

- $log logger$
- pathToDirectory path to the directory containing the FITS frames
- filterKeys these are the keywords we want to filter on later

#### Return

- masterTable the primary dataframe table listing all FITS files in the directory (including indexes on filterKeys columns)
- fitsPaths a simple list of all FITS file paths
- fitsNames a simple list of all FITS file name

#### Usage:

```
# GENERATE AN ASTROPY TABLES OF FITS FRAMES WITH ALL INDEXES NEEDED
masterTable, fitsPaths, fitsNames = create_directory_table(
   log=log,
   pathToDirectory="/my/directory/path",
   keys=["file","mjd-obs", "exptime","cdelt1", "cdelt2"],
   filterKeys=["mjd-obs","exptime"]
)
```
**generate\_sof\_and\_product\_names**(*series*, *reductionOrder*, *rawFrames*, *calibrationFrames*, *calibrationTables*)

*add a recipe name and SOF filename to all rows in the raw\_frame\_sets DB table*

#### Key Arguments:

• series – the dataframe row/series to apply work on

#### Usage:

#### Todo:

• add usage info

usage code

**populate\_products\_table**(*series*, *reductionOrder*)

*determine what the products should be for a given recipe and SOF file and ppulate the products table*

#### Key Arguments:

- recipeName the name of the recipe.
- sofName the name of the sof file.

#### Return:

- **None**

Usage:

usage code

#### Todo:

- add usage info
- create a sublime snippet for usage
- write a command-line tool for this method
- update package tutorial with command-line tool info if needed

#### **prepare**()

*Prepare the workspace for data reduction by generating all SOF files and reduction scripts.*

#### **session\_create**(*sessionId=False*)

*create a data-reduction session with accompanying settings file and required directories*

#### Key Arguments:

• sessionId – optionally provide a sessionId (A-Z, a-z 0-9 and/or -allowed, 16 character limit)

#### Return:

• sessionId – the unique ID of the data-reduction session

### Usage:

```
do = data_organiser(
   log=log,
   rootDir="/path/to/workspace/root/"
)
sessionId = do.session_create(sessionId="my_supernova")
```
#### **session\_list**(*silent=False*)

*list the sessions available to the user*

#### Key Arguments:

• silent – don't print listings if True

#### Return:

- currentSession the single ID of the currently used session
- allSessions the IDs of the other sessions

### Usage:

```
from soxspipe.commonutils import data_organiser
do = data_organiser(
   log=log,
   rootDir="."
)
currentSession, allSessions = do.session_list()
```
#### **session\_refresh**()

*refresh a session's SOF file (needed if a recipe fails)*

### Key Arguments:

 $# -$ 

Return:

- **None**

#### Usage:

usage code

### Todo:

- add usage info
- create a sublime snippet for usage
- write a command-line tool for this method
- update package tutorial with command-line tool info if needed

## **session\_switch**(*sessionId*)

*switch to an existing workspace data-reduction session*

#### Key Arguments:

• sessionId – the sessionId to switch to

## Usage:

```
from soxspipe.commonutils import data_organiser
do = data_organiser(
   log=log,
   rootDir="."
)
do.session_switch(mySessionId)
```
#### **symlink\_session\_assets\_to\_workspace\_root**()

*symlink session QC, product, SOF directories, database and scripts to workspace root*

#### Key Arguments:

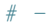

Return:

- **None**

Usage:

usage code

Todo:

- add usage info
- create a sublime snippet for usage
- write a command-line tool for this method
- update package tutorial with command-line tool info if needed

**sync\_sql\_table\_to\_directory**(*directory*, *tableName*, *recursive=False*)

*sync sql table content to files in a directory (add and delete from table as appropriate)*

## Key Arguments:

- directory the directory of fits file to inspect.
- tableName the sqlite table to sync.
- recursive recursively dig into the directory to find FITS files? Default *False*.

#### Return:

```
- None
```
#### Usage:

```
do.sync_sql_table_to_directory('/raw/directory/', 'raw_frames',
˓→recursive=False)
```
# **2.11.3 detect\_continuum** *(class)*

```
class detect_continuum(log, pinholeFlat, dispersion_map, settings=False, recipeSettings=False,
                             recipeName=False, qcTable=False, productsTable=False, sofName=False,
                             binx=1, biny=1, lampTag=False)
```
Bases: soxspipe.commonutils.detect\_continuum.\_base\_detect

*find and fit the continuum in a pinhole flat frame with low-order polynomials. These polynominals are the central loctions of the orders*

#### Key Arguments:

- $\log \log$
- pinholeFlat calibrationed pinhole flat frame (CCDObject)
- dispersion map path to dispersion map csv file containing polynomial fits of the dispersion solution for the frame
- settings the settings dictionary
- recipeSettings the recipe specific settings
- recipeName the recipe name as given in the settings dictionary
- qcTable the data frame to collect measured QC metrics
- productsTable the data frame to collect output products
- sofName name of the originating SOF file
- binx binning in x-axis
- biny binning in y-axis

• lampTag – add this tag to the end of the product filename (Default *False*)

## Usage:

To use the detect\_continuum object, use the following:

```
from soxspipe.commonutils import detect_continuum
detector = detect_continuum(
    log=log,
    pinholeFlat=pinholeFlat,
    dispersion_map=dispersion_map,
    settings=settings,
    recipeName="soxs-order-centre"
)
order_table_path = detector.get()
```
## **Methods**

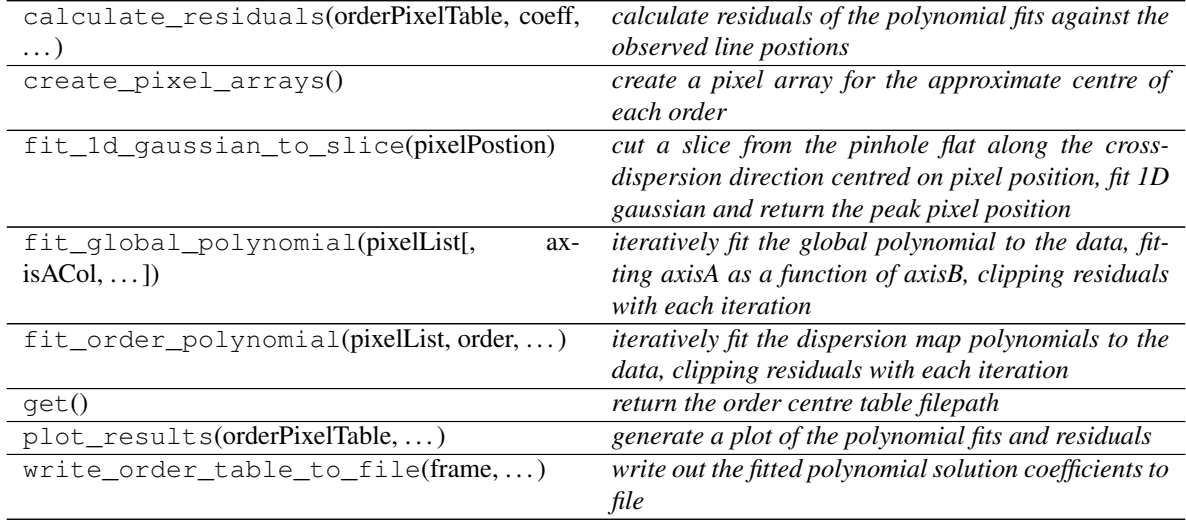

**calculate\_residuals**(*orderPixelTable*, *coeff*, *axisACol*, *axisBCol*, *orderCol=False*, *write-QCs=False*)

*calculate residuals of the polynomial fits against the observed line postions*

#### Key Arguments:

- orderPixelTable data-frame containing pixel list for given order
- $\csc f$  the coefficients of the fitted polynomial
- axisACol name of x-pixel column
- axisBCol name of y-pixel column
- orderCol name of the order column (global fits only)
- writeQCs write the QCs to dataframe? Default *False*

#### Return:

- res x residuals
- mean the mean of the residuals
- $\bullet$  std the stdev of the residuals
- median the median of the residuals
- $x \text{fit}$  fitted x values

### **create\_pixel\_arrays**()

*create a pixel array for the approximate centre of each order*

#### Return:

• orderPixelTable – a data-frame containing lines and associated pixel locations

#### **fit\_1d\_gaussian\_to\_slice**(*pixelPostion*)

*cut a slice from the pinhole flat along the cross-dispersion direction centred on pixel position, fit 1D gaussian and return the peak pixel position*

#### Key Arguments:

• pixelPostion – the x,y pixel coordinate from orderPixelTable data-frame (series)

#### Return:

- pixelPostion now including gaussian fit peak xy position
- **fit\_global\_polynomial**(*pixelList*, *axisACol='cont\_x'*, *axisBCol='cont\_y'*, *orderCol='order'*, *ex-*

*ponentsIncluded=False*, *writeQCs=False*)

*iteratively fit the global polynomial to the data, fitting axisA as a function of axisB, clipping residuals with each iteration*

#### Key Arguments:

- pixelList data-frame group containing x,y pixel array
- exponentsIncluded the exponents have already been calculated in the dataframe so no need to regenerate. Default *False*

#### Return:

- $\csc$  coeffs the coefficients of the polynomial fit
- pixelList the pixel list but now with fits and residuals included
- allClipped data that was sigma-clipped
- **fit\_order\_polynomial**(*pixelList*, *order*, *axisBDeg*, *axisACol*, *axisBCol*, *exponentsIncluded=False*)

*iteratively fit the dispersion map polynomials to the data, clipping residuals with each iteration*

#### Key Arguments:

- pixelList data-frame group containing x,y pixel array
- order the order to fit
- axisBDeg degree for polynomial to fit
- axisACol name of columns containing axis to be fitted
- axisBCol name of columns containing free axis (values known)
- exponentsIncluded the exponents have already been calculated in the dataframe so no need to regenerate. Default *False*

#### Return:

- $\bullet$  coeffs the coefficients of the polynomial fit
- pixelList the pixel list but now with fits and residuals included

#### **get**()

*return the order centre table filepath*

#### Return:

• order\_table\_path – file path to the order centre table giving polynomial coeffs to each order fit

**plot\_results**(*orderPixelTable*, *orderPolyTable*, *clippedData*) *generate a plot of the polynomial fits and residuals*

#### Key Arguments:

- orderPixelTable the pixel table with residuals of fits
- orderPolyTable data-frame of order-location polynomial coeff
- clippedData the sigma-clipped data

#### Return:

- filePath path to the plot pdf
- orderMetaTable dataframe of useful order fit metadata

**write\_order\_table\_to\_file**(*frame*, *orderPolyTable*, *orderMetaTable*) *write out the fitted polynomial solution coefficients to file*

#### Key Arguments:

- frame the calibration frame used to generate order location data
- orderPolyTable data-frames containing centre location coefficients (and possibly also order edge coeffs)
- orderMetaTable extra order meta data to be added in an extra FITS extension

#### Return:

• order table path – path to the order table file

# **2.11.4 detect\_order\_edges** *(class)*

<span id="page-107-0"></span>**class detect\_order\_edges**(*log*, *flatFrame*, *orderCentreTable*, *settings=False*, *recipeSettings=False*, *recipeName='soxs-mflat'*, *verbose=False*, *qcTable=False*, *productsTable=False*, *tag=''*, *sofName=False*, *binx=1*, *biny=1*, *extend-ToEdges=True*, *lampTag=False*)

Bases: soxspipe.commonutils.detect\_continuum.\_base\_detect

*using a fully-illuminated slit flat frame detect and record the order-edges*

#### Key Arguments:

- $log logger$
- settings the settings dictionary
- recipeSettings the recipe specific settings
- flatFrame the flat frame to detect the order edges on
- orderCentreTable the order centre table
- recipeName name of the recipe as it appears in the settings dictionary
- verbose verbose. True or False. Default *False*
- qcTable the data frame to collect measured QC metrics
- productsTable the data frame to collect output products
- tag e.g. '\_DLAMP' to differentiate between UV-VIS lamps
- sofName name of the originating SOF file
- binx binning in x-axis
- biny binning in y-axis
- extendToEdges if true, extend the order edge tracing to the edges of the frame (Default *True*)
- lampTag add this tag to the end of the product filename (Default *False*)

### Usage:

#### Todo:

• add a tutorial about detect\_order\_edges to documentation

```
from soxspipe.commonutils import detect_order_edges
edges = detect_order_edges(
   log=log,
   flatFrame=flatFrame,
   orderCentreTable=orderCentreTable,
    settings=settings,
    recipeSettings=recipeSettings,
    recipeName="soxs-mflat",
    verbose=False,
    qcTable=False,
    productsTable=False,
    extendToEdges=True,
    lampTag=False
)
productsTable, qcTable, orderDetectionCounts = edges.get()
```
### **Methods**

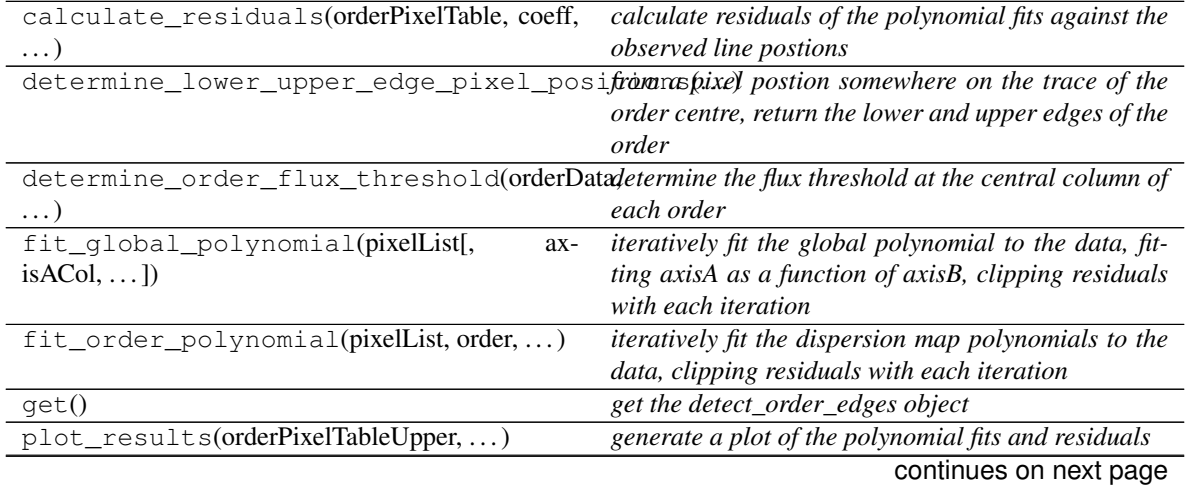

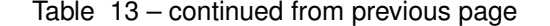

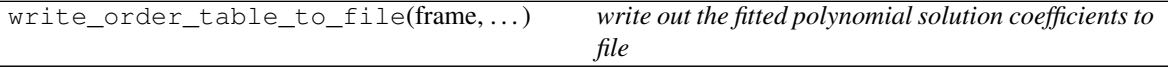

**calculate\_residuals**(*orderPixelTable*, *coeff*, *axisACol*, *axisBCol*, *orderCol=False*, *write-QCs=False*)

*calculate residuals of the polynomial fits against the observed line postions*

#### Key Arguments:

- orderPixelTable data-frame containing pixel list for given order
- $\csc f$  the coefficients of the fitted polynomial
- axisACol name of x-pixel column
- axisBCol name of y-pixel column
- orderCol name of the order column (global fits only)
- writeQCs write the QCs to dataframe? Default *False*

### Return:

- $res x$  residuals
- mean the mean of the residuals
- std the stdev of the residuals
- median the median of the residuals
- $x$ fit fitted x values

#### **determine\_lower\_upper\_edge\_pixel\_positions**(*orderData*)

*from a pixel postion somewhere on the trace of the order centre, return the lower and upper edges of the order*

#### Key Arguments:

• orderData – one row in the orderTable

#### Return:

• orderData – orderData with upper and lower edge xcoord arrays added

### **determine\_order\_flux\_threshold**(*orderData*, *orderPixelTable*)

*determine the flux threshold at the central column of each order*

#### Key Arguments:

• orderData – one row in the orderTable

- ``orderPixelTable`` the order table containing pixel arrays

#### Return:

- orderData orderData with min and max flux thresholds added
- **fit\_global\_polynomial**(*pixelList*, *axisACol='cont\_x'*, *axisBCol='cont\_y'*, *orderCol='order'*, *ex-*

*ponentsIncluded=False*, *writeQCs=False*)

*iteratively fit the global polynomial to the data, fitting axisA as a function of axisB, clipping residuals with each iteration*

- pixelList data-frame group containing x,y pixel array
- exponentsIncluded the exponents have already been calculated in the dataframe so no need to regenerate. Default *False*

- $\csc$  coeffs the coefficients of the polynomial fit
- pixelList the pixel list but now with fits and residuals included
- allClipped data that was sigma-clipped
- **fit\_order\_polynomial**(*pixelList*, *order*, *axisBDeg*, *axisACol*, *axisBCol*, *exponentsIncluded=False*)

*iteratively fit the dispersion map polynomials to the data, clipping residuals with each iteration*

### Key Arguments:

- pixelList data-frame group containing x,y pixel array
- order the order to fit
- axisBDeg degree for polynomial to fit
- axisACol name of columns containing axis to be fitted
- axisBCol name of columns containing free axis (values known)
- exponentsIncluded the exponents have already been calculated in the dataframe so no need to regenerate. Default *False*

#### Return:

- coeffs the coefficients of the polynomial fit
- pixelList the pixel list but now with fits and residuals included

#### **get**()

*get the detect\_order\_edges object*

### Return:

• orderTablePath – path to the new order table

**plot\_results**(*orderPixelTableUpper*, *orderPixelTableLower*, *orderPolyTable*, *orderMetaTable*, *clippedDataUpper*, *clippedDataLower*)

*generate a plot of the polynomial fits and residuals*

### Key Arguments:

- orderPixelTableUpper the pixel table with residuals of fits for the upper edges
- orderPixelTableLower the pixel table with residuals of fits for the lower edges
- orderPolyTable data-frame of order-location polynomial coeff
- orderMetaTable data-frame containing the limits of the fit
- clippedDataUpper the sigma-clipped data from upper edge
- clippedDataLower the sigma-clipped data from lower edge

#### Return:

- filePath path to the plot pdf
- **write\_order\_table\_to\_file**(*frame*, *orderPolyTable*, *orderMetaTable*) *write out the fitted polynomial solution coefficients to file*

### Key Arguments:

- frame the calibration frame used to generate order location data
- orderPolyTable data-frames containing centre location coefficients (and possibly also order edge coeffs)
- orderMetaTable extra order meta data to be added in an extra FITS extension

#### Return:

• order\_table\_path – path to the order table file

# **2.11.5 detector\_lookup** *(class)*

### **class detector\_lookup**(*log*, *settings=False*)

Bases: object

*return a dictionary of detector characteristics and parameters*

### Key Arguments:

- $\log \log$
- settings the settings dictionary

### Usage:

To initiate a detector\_lookup object, use the following:

```
from soxspipe.commonutils import detector_lookup
detector = detector_lookup(
    log=log,
    settings=settings
).get("NIR")
print(detector["science-pixels"])
```
# **Methods**

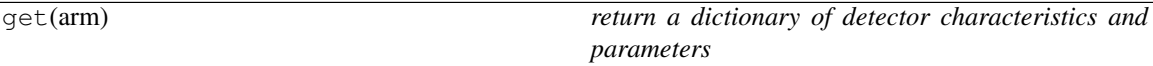

**get**(*arm*)

*return a dictionary of detector characteristics and parameters*

### Key Arguments:

• arm – the detector parameters to return

# **2.11.6 flux\_calibration** *(class)*

**class flux\_calibration**(*log*, *responseFunction*, *extractedSpectrum*, *settings=False*) Bases: object

*The worker class for the flux\_calibration module*

### Key Arguments:

- $log log$
- responseFunction the instrument response function.
- extractedSpectrum the extracted science spectrum
- settings the settings dictionary

### Usage:

To setup your logger, settings and database connections, please use the fundamentals package [\(see tutorial](http://fundamentals.readthedocs.io/en/latest/#tutorial) [here\)](http://fundamentals.readthedocs.io/en/latest/#tutorial).

To initiate a flux\_calibration object, use the following:

### Todo:

- add usage info
- create a sublime snippet for usage
- create cl-util for this class
- add a tutorial about flux\_calibration to documentation
- create a blog post about what flux\_calibration does

usage code

### **Methods**

calibrate() *flux calibrate the science spectrum*

### **calibrate**()

*flux calibrate the science spectrum*

### Return:

``flux\_calibration``

Usage:

### Todo:

- add usage info
- create a sublime snippet for usage
- create cl-util for this method
- update the package tutorial if needed

usage code

# **2.11.7 horne\_extraction** *(class)*

**class horne\_extraction**(*log*, *settings*, *recipeSettings*, *skyModelFrame*, *skySubtractedFrame*, *twoDMapPath*, *recipeName=False*, *qcTable=False*, *productsTable=False*, *dispersionMap=False*, *sofName=False*)

Bases: object

*perform optimal source extraction using the Horne method (Horne 1986)*

### Key Arguments:

- $log logger$
- settings the settings dictionary
- recipeSettings the recipe specific settings
- skyModelFrame path to sky model frame
- skySubtractedFrame path to sky subtracted frame
- twoDMapPath path to 2D dispersion map image path
- recipeName name of the recipe as it appears in the settings dictionary
- qcTable the data frame to collect measured QC metrics
- productsTable the data frame to collect output products
- dispersionMap the FITS binary table containing dispersion map polynomial
- sofName the set-of-files filename

#### Usage:

To setup your logger, settings and database connections, please use the fundamentals package [\(see tutorial](http://fundamentals.readthedocs.io/en/latest/#tutorial) [here\)](http://fundamentals.readthedocs.io/en/latest/#tutorial).

To initiate a horne\_extraction object, use the following:

### Todo:

- add usage info
- create a sublime snippet for usage
- create cl-util for this class
- add a tutorial about horne\_extraction to documentation
- create a blog post about what horne\_extraction does

```
from soxspipe.commonutils import horne_extraction
optimalExtractor = horne_extraction(
    log=log,
    skyModelFrame=skyModelFrame,
    skySubtractedFrame=skySubtractedFrame,
    twoDMapPath=twoDMap,
```
(continues on next page)

(continued from previous page)

```
settings=settings,
    recipeName="soxs-stare",
   qcTable=qc,
    productsTable=products,
   dispersionMap=dispMap,
    sofName=sofName
)
qc, products = optimalExtractor.extract()
```
### **Methods**

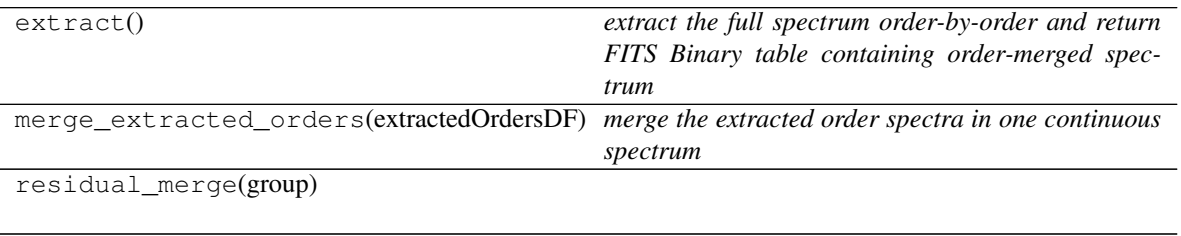

weighted\_average(group)

#### **extract**()

*extract the full spectrum order-by-order and return FITS Binary table containing order-merged spectrum*

#### Return:

- **None**

## **merge\_extracted\_orders**(*extractedOrdersDF*)

*merge the extracted order spectra in one continuous spectrum*

#### Key Arguments:

• extractedOrdersDF – a data-frame containing the extracted orders

#### Return:

- **None**

# **2.11.8 keyword\_lookup** *(class)*

### **class keyword\_lookup**(*log*, *instrument=False*, *settings=False*)

Bases: object

*The worker class for the keyword\_lookup module*

- $\log \log$
- settings the settings dictionary. Default *False*
- instrument can directly add the instrument if settings file is not avalable. Default *False*

### Usage

To initalise the keyword lookup object in your code add the following:

```
from soxspipe.commonutils import keyword_lookup
kw = keyword_lookup(
   log=log,
    settings=settings,
    instrument=False,
).get
```
After this it's possible to either look up a single keyword using it's alias:

```
kw("DET_NDITSKIP")
> "ESO DET NDITSKIP"
```
or return a list of keywords:

```
kw(["PROV", "DET_NDITSKIP"])
> ['PROV', 'ESO DET NDITSKIP']
```
For those keywords that require an index it's possible to also pass the index to the  $kw$  function:

```
kw("PROV", 9)
> 'PROV09'
```
If a tag is not in the list of FITS Header keyword aliases in the configuration file a LookupError will be raised.

#### **Methods**

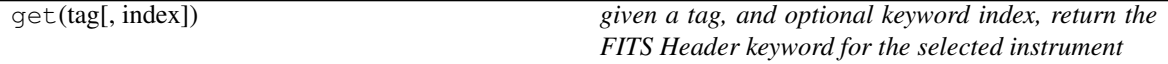

**get**(*tag*, *index=False*)

*given a tag, and optional keyword index, return the FITS Header keyword for the selected instrument*

#### Key Arguments:

- tag the keyword tag as set in the yaml keyword dictionary (e.g. 'SDP\_KEYWORD\_TMID' returns 'TMID'). Can be string or list of sttings.
- index add an index to the keyword if not False (e.g. tag='PROV', index=3 returns 'PROV03') Default *False*

### Return:

• keywords – the FITS Header keywords. Can be string or list of sttings depending on format of tag argument

#### Usage

See docstring for the class

# **2.11.9 chebyshev\_order\_wavelength\_polynomials** *(class)*

**class chebyshev\_order\_wavelength\_polynomials**(*log*, *orderDeg*, *wavelengthDeg*, *slitDeg*, *ex-*

*ponentsIncluded=False*, *axis=False*)

Bases: object

*the chebyshev polynomial fits for the single frames; to be iteratively fitted to minimise errors*

### Key Arguments:

- $\log \log$
- orderDeg degree of the order polynomial components
- wavelengthDeg degree of wavelength polynomial components
- slitDeg degree of the slit polynomial components
- exponentsIncluded the exponents have already been calculated in the dataframe so no need to regenerate. Default *False*
- axis x, y or False. Default *False*.

### Usage:

```
from soxspipe.commonutils.polynomials import chebyshev_order_wavelength_
˓→polynomials
poly = chebyshev_order_wavelength_polynomials(
        log=self.log, orderDeg=orderDeg, wavelengthDeg=wavelengthDeg,
˓→slitDeg=slitDeg).poly
```
### **Methods**

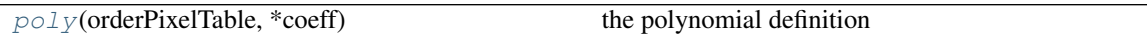

<span id="page-116-0"></span>**poly**(*orderPixelTable*, *\*coeff*) the polynomial definition

#### Key Arguments:

- orderPixelTable a pandas dataframe containing wavelengths, orders and slit positions
- $\star$  coeff a list of the initial coefficients

# Return:

• lhsVals – the left-hand-side vals of the fitted polynomials

# **2.11.10 chebyshev\_order\_xy\_polynomials** *(class)*

**class chebyshev\_order\_xy\_polynomials**(*log*, *orderDeg*, *axisBDeg*, *axisB='y'*, *axisBCol=False*,

*orderCol=False*, *exponentsIncluded=False*)

Bases: object

*the chebyshev polynomial fits FIX ME*

- $\log \log$
- orderDeg degree of the order polynomial components
- axisBDeg degree for polynomial to fit free axis-values
- axisB the free axis related to axisBDeg. Default *'y'*. ['x'|'y']
- axisBCol name of the free axis column (if needed). Default *False*
- orderCol name of the order column (if needed). Default *False*
- exponentsIncluded the exponents have already been calculated in the dataframe so no need to regenerate. Default *False*

Usage:

```
from soxspipe.commonutils.polynomials import chebyshev_order_wavelength_
˓→polynomials
poly = chebyshev_order_wavelength_polynomials(
        log=self.log, orderDeg=orderDeg, wavelengthDeg=wavelengthDeg,
˓→slitDeg=slitDeg).poly
```
### **Methods**

<span id="page-117-0"></span>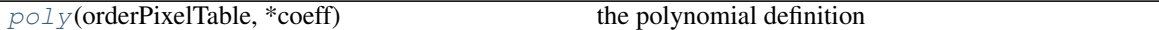

**poly**(*orderPixelTable*, *\*coeff*)

the polynomial definition

#### Key Arguments:

- orderPixelTable a pandas dataframe containing x, y, order
- $\star$  coeff a list of the initial coefficients

### Return:

• lhsVals – the left-hand-side vals of the fitted polynomials

# **2.11.11 chebyshev\_xy\_polynomial** *(class)*

#### **class chebyshev\_xy\_polynomial**(*log*, *y\_deg*, *yCol=False*, *exponentsIncluded=False*)

Bases: object

*the chebyshev polynomial fits for the pinhole flat frame order tracing; to be iteratively fitted to minimise errors*

### Key Arguments:

- $log log$
- $yCol$  name of the yCol
- $y$  deg y degree of the polynomial components
- exponentsIncluded the exponents have already been calculated in the dataframe so no need to regenerate. Default *False*

Usage:

```
from soxspipe.commonutils.polynomials import chebyshev_xy_polynomial
poly = chebyshev_xy_polynomial(
        log=self.log, deg=deg).poly
```
# **Methods**

<span id="page-118-0"></span> $p \circ l \circ (orderFixedTable, *coeff)$  the [poly](#page-118-0)nomial definition

**poly**(*orderPixelTable*, *\*coeff*) the polynomial definition

Key Arguments:

- orderPixelTable data frame with all pixel data arrays
- $\star$  coeff a list of the initial coefficients

## Return:

• xvals – the x values of the fitted polynomial

# **2.11.12 reducer** *(class)*

**class reducer**(*log*, *workspaceDirectory*, *settings=False*, *pathToSettings=False*, *quitOnFail=False*, *overwrite=False*)

Bases: object

*reduce all the data in a workspace, or target specific obs and files for reduction*

### Key Arguments:

- $\log \log$
- workspaceDirectory path to the root of the workspace
- settings the settings dictionary
- pathToSettings path to the settings file.
- quitOnFail quit the pipeline on any recipe failure
- overwrite overwrite existing reductions. Default *False*.

Usage:

```
from soxspipe.commonutils import reducer
collection = reducer(
    log=log,
    workspaceDirectory="/path/to/workspace/root/",
    settings=settings,
    pathToSettings="/path/to/settings.yaml"
)
collection.reduce()
```
## **Methods**

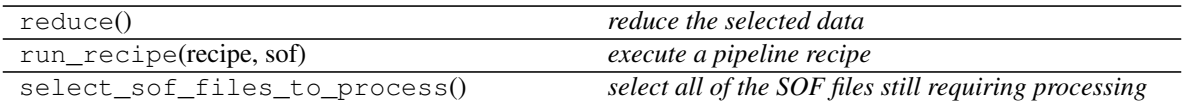

#### **reduce**()

*reduce the selected data*

# Return:

``reducer``

Usage:

#### Todo:

- add usage info
- create a sublime snippet for usage
- create cl-util for this method
- update the package tutorial if needed

usage code

### **run\_recipe**(*recipe*, *sof*)

*execute a pipeline recipe*

#### Key Arguments:

- recipe the name of the recipe tp execute
- sof path to the sof file containing the files the recipe requires

### Usage:

```
reducer.run_recipe("mbias", "/path/to/sofs/my_bias_files.sof")
```
### **select\_sof\_files\_to\_process**()

*select all of the SOF files still requiring processing*

## Key Arguments:

 $#$ 

## Return:

```
`rawGroups' -- a dataframe of the containing a list of recipes and sof file
˓→paths
```
### Usage:

rawGroups = reducer.select\_sof\_files\_to\_process()

# **2.11.13 response\_function** *(class)*

**class response\_function**(*log*, *stdExtractionPath*, *settings=False*)

Bases: object

*The worker class for the response\_function module*

### Key Arguments:

- $log log$
- settings the settings dictionary
- stdExtractionPath fits binary table containing the extracted standard spectrum

#### Usage:

To setup your logger, settings and database connections, please use the fundamentals package [\(see tutorial](http://fundamentals.readthedocs.io/en/latest/#tutorial) [here\)](http://fundamentals.readthedocs.io/en/latest/#tutorial).

To initiate a response\_function object, use the following:

#### Todo:

- add usage info
- create a sublime snippet for usage
- create cl-util for this class
- add a tutorial about response\_function to documentation
- create a blog post about what response\_function does

usage code

# **Methods**

get() *get the response\_function object*

**get**()

*get the response\_function object*

## Return:

``response\_function``

Usage:

## Todo:

- add usage info
- create a sublime snippet for usage
- create cl-util for this method
- update the package tutorial if needed

usage code

# **2.11.14 subtract\_background** *(class)*

**class subtract\_background**(*log*, *frame*, *orderTable*, *sofName=False*, *recipeName=False*, *settings=False*, *qcTable=False*, *productsTable=False*, *lamp=''*)

Bases: object

*fit and subtract background flux from scattered light from frame*

#### Key Arguments:

- $\log \log$
- settings the settings dictionary
- frame the frame to subtract background light from
- recipeName name of the parent recipe
- sofName the sof file name given to the parent recipe
- orderTable the order geometry table
- qcTable the data frame to collect measured QC metrics
- productsTable the data frame to collect output products
- lamp needed for UVB flats

### Usage:

To setup your logger, settings and database connections, please use the fundamentals package [\(see tutorial](http://fundamentals.readthedocs.io/en/latest/#tutorial) [here\)](http://fundamentals.readthedocs.io/en/latest/#tutorial).

To fit and subtract the background from an image:

```
from soxspipe.commonutils import subtract_background
background = subtract_background(
   log=log,
    frame=myCCDDataObject,
    orderTable="/path/to/orderTable",
    settings=settings
)
backgroundFrame, backgroundSubtractedFrame = background.subtract()
```
### **Methods**

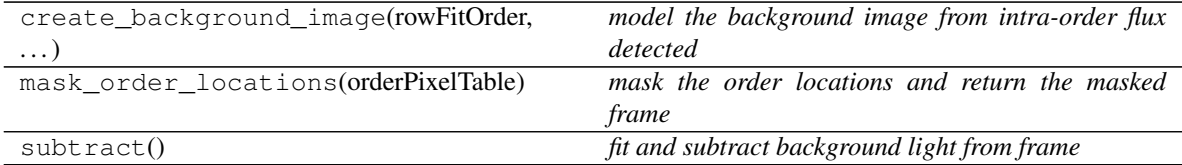

**create\_background\_image**(*rowFitOrder*, *gaussianSigma*) *model the background image from intra-order flux detected*

- rowFitOrder order of the polynomial fit to flux in each row
- gaussianSigma the sigma of the gaussian used to blur the final image

### **mask\_order\_locations**(*orderPixelTable*)

*mask the order locations and return the masked frame*

### Key Arguments:

• orderPixelTable – the order location in a pandas datafrmae.

## **subtract**()

*fit and subtract background light from frame*

#### Return:

• backgroundSubtractedFrame – a CCDData object of the original input frame with fitted background light subtracted

# **2.11.15 subtract\_sky** *(class)*

**class subtract\_sky**(*log*, *settings*, *recipeSettings*, *objectFrame*, *twoDMap*, *qcTable*, *productsTable*, *dispMap=False*, *sofName=False*, *recipeName='soxs-stare'*)

# Bases: object

*Subtract the sky background from a science image using the Kelson Method*

A model of the sky-background is created using a method similar to that described in Kelson, D. (2003), *Optimal Techniques in Two-dimensional Spectroscopy: Background Subtraction for the 21st Century* [\(http://dx.doi.org/](http://dx.doi.org/10.1086/375502) [10.1086/375502\)](http://dx.doi.org/10.1086/375502). This model-background is then subtracted from the original science image to leave only non-sky flux.

#### Key Arguments:

- $log log$
- settings the soxspipe settings dictionary
- recipeSettings the recipe specific settings
- objectFrame the image frame in need of sky subtraction
- twoDMap 2D dispersion map image path
- qcTable the data frame to collect measured QC metrics
- productsTable the data frame to collect output products
- dispMap path to dispersion map. Default *False*
- sofName name of the originating SOF file. Default *False*
- recipeName name of the recipe as it appears in the settings dictionary. Default *soxs-stare*

#### Usage:

To setup your logger and settings, please use the fundamentals package [\(see tutorial here\)](http://fundamentals.readthedocs.io/en/latest/#tutorial).

To initiate a subtract\_sky object, use the following:

#### Todo:

• add a tutorial about subtract\_sky to documentation

```
from soxspipe.commonutils import subtract_sky
skymodel = subtract_sky(
   log=log,
   settings=settings,
   recipeSettings=recipeSettings,
   objectFrame=objectFrame,
   twoDMap=twoDMap,
    qcTable=qc,
    productsTable=products,
    dispMap=dispMap
)
skymodelCCDData, skySubtractedCCDData, qcTable, productsTable = skymodel.
˓→subtract()
```
# **Methods**

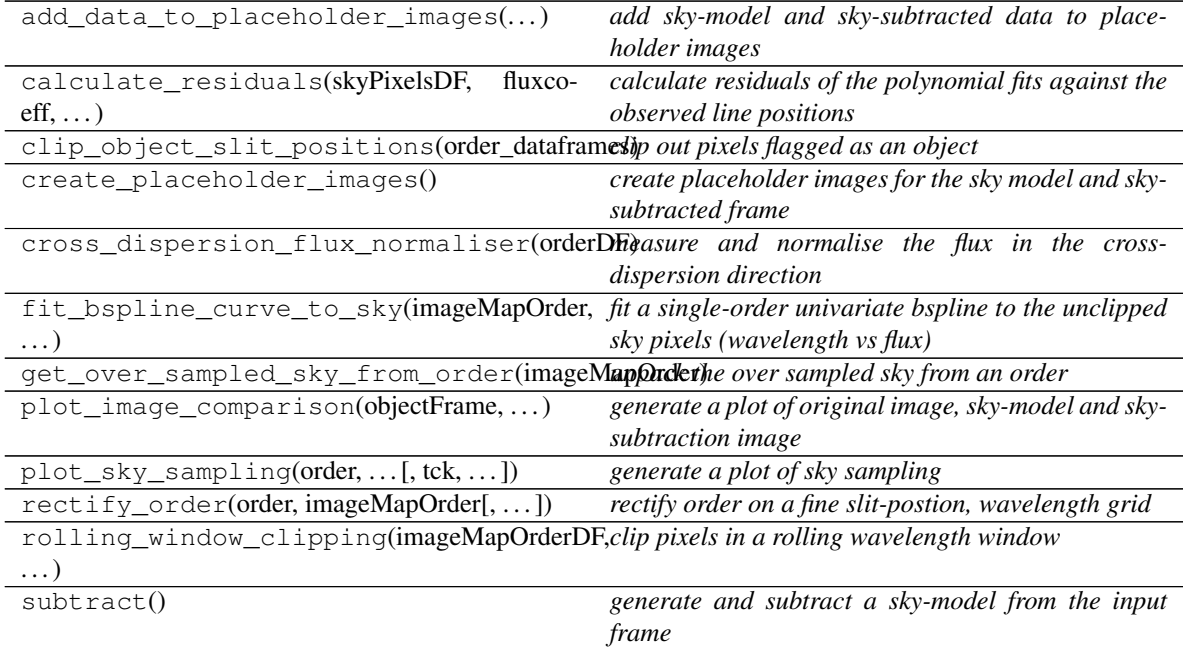

**add\_data\_to\_placeholder\_images**(*imageMapOrderDF*, *skymodelCCDData*, *skySubtractedC-CDData*) *add sky-model and sky-subtracted data to placeholder images*

# Key Arguments:

- imageMapOrderDF single order dataframe from object image and 2D map
- skymodelCCDData the sky model
- skySubtractedCCDData the sky-subtracted data

### Usage:

```
self.add_data_to_placeholder_images(imageMapOrderSkyOnly, skymodelCCDData, 
˓→skySubtractedCCDData)
```
**calculate\_residuals**(*skyPixelsDF*, *fluxcoeff*, *orderDeg*, *wavelengthDeg*, *slitDeg*, *write-QCs=False*)

*calculate residuals of the polynomial fits against the observed line positions*

#### Key Arguments:

- skyPixelsDF the predicted line list as a data frame
- fluxcoeff the flux-coefficients
- orderDeg degree of the order fitting
- wavelengthDeg degree of wavelength fitting
- slitDeq degree of the slit fitting (False for single pinhole)
- writeQCs write the QCs to dataframe? Default *False*

#### Return:

- residuals combined x-y residuals
- mean the mean of the combine residuals
- std the stdev of the combine residuals
- median the median of the combine residuals

#### **clip\_object\_slit\_positions**(*order\_dataframes*, *aggressive=False*)

*clip out pixels flagged as an object*

#### Key Arguments:

• order dataframes – a list of order data-frames with pixels potentially containing the object flagged.

### Return:

- order\_dataframes the order dataframes with the object(s) slit-ranges clipped
- aggressive mask entire slit range where an object is expected to lie. Default *False*

## Usage:

```
allimageMapOrder = self.clip_object_slit_positions(
   allimageMapOrder,
    aggressive=True
)
```
### **create\_placeholder\_images**()

*create placeholder images for the sky model and sky-subtracted frame*

#### Return:

- skymodelCCDData placeholder for sky model image
- skySubtractedCCDData placeholder for sky-subtracted image

### Usage:

skymodelCCDData, skySubtractedCCDData = self.create\_placeholder\_images()

#### **cross\_dispersion\_flux\_normaliser**(*orderDF*)

*measure and normalise the flux in the cross-dispersion direction*

• orderDF – a single order dataframe containing sky-subtraction flux residuals used to determine and remove a slit-illumination correction

### Return:

```
- 'correctedOrderDF' -- dataframe with slit-illumination correction factor.
˓→added (flux-normaliser)
```
### Usage:

correctedOrderDF = self.cross\_dispersion\_flux\_normaliser(orderDF)

### **fit\_bspline\_curve\_to\_sky**(*imageMapOrder*, *bspline\_order*)

*fit a single-order univariate bspline to the unclipped sky pixels (wavelength vs flux)*

#### Key Arguments:

- imageMapOrder single order dataframe, containing sky flux with object(s) and CRHs removed
- order the order number
- bspline\_order the order of the bspline to fit

#### Return:

- imageMapOrder same imageMapOrder as input but now with sky\_model (bspline fit of the sky) and sky\_subtracted\_flux columns
- $\bullet$  tck the fitted bspline components. t for knots, c of coefficients, k for order

### Usage:

```
imageMapOrder, tck = self.fit_bspline_curve_to_sky(
    imageMapOrder,
   bspline_order
)
```
**get\_over\_sampled\_sky\_from\_order**(*imageMapOrder*, *clipBPs=True*, *clipSlitEdge=False*) *unpack the over sampled sky from an order*

### Key Arguments:

- imageMapOrder single order dataframe from object image and 2D map
- clipBPs clip bad-pixels? Deafult *True*
- clipSlitEdge clip the slit edges. Percentage of slit width to clip. Default *False*

### Return:

```
- 'imageMapOrderWithObject' -- input order dataframe with outlying pixels,
˓→masked
- 'imageMapOrder' -- input order dataframe with outlying pixels masked AND
˓→object pixels masked
```
### Usage:

```
imageMapOrderWithObject, imageMapOrderSkyOnly = skymodel.get_over_sampled_sky_
˓→from_order(imageMapOrder, o, ignoreBP=False, clipSlitEdge=0.00)
```
**plot\_image\_comparison**(*objectFrame*, *skyModelFrame*, *skySubFrame*) *generate a plot of original image, sky-model and sky-subtraction image*

### Key Arguments:

- objectFrame object frame
- skyModelFrame sky model frame
- skySubFrame sky subtracted frame

### Return:

• filePath – path to the plot pdf

```
plot_sky_sampling(order, imageMapOrderWithObjectDF, imageMapOrderDF, tck=False, knot-
                      Locations=False)
```

```
generate a plot of sky sampling
```
### Key Arguments:

- order the order number.
- imageMapOrderWithObjectDF dataframe with various processed data without object clipped
- imageMapOrderDF dataframe with various processed data for order
- $\bullet$  tck spline parameters to replot
- knotLocations wavelength locations of all knots used in the fit

#### Return:

• filePath – path to the generated QC plots PDF

### Usage:

```
self.plot_sky_sampling(
   order=myOrder,
    imageMapOrderWithObjectDF=imageMapOrderWithObject,
    imageMapOrderDF=imageMapOrder
)
```
**rectify\_order**(*order*, *imageMapOrder*, *remove\_clipped=False*, *conserve\_flux=False*) *rectify order on a fine slit-postion, wavelength grid*

### Key Arguments:

- order order to be rectified
- imageMapOrder the image map for this order (wavelength, slit-position and flux for each physical pixel
- conserve\_flux conserve the flux budget across the entire image

### Return:

- **None**

#### Usage:

usage code

### Todo:

• add usage info

- create a sublime snippet for usage
- write a command-line tool for this method
- update package tutorial with command-line tool info if needed

**rolling\_window\_clipping**(*imageMapOrderDF*, *windowSize*, *sigma\_clip\_limit=5*, *max\_iterations=10*, *median\_centre\_func=False*) *clip pixels in a rolling wavelength window*

### Key Arguments:

- imageMapOrderDF dataframe with various processed data for a given order
- windowSize the window-size used to perform rolling window clipping (number of datapoints)
- sigma\_clip\_limit clip data values straying beyond this sigma limit. Default *5*
- max\_iterations maximum number of iterations when clipping
- median\_centre\_func use a median centre function for rolling window instead of quantile (use to clip most deviate pixels only). Default *False*

#### Return:

• imageMapOrderDF – image order dataframe with 'clipped'  $==$  True for those pixels that have been clipped via rolling window clipping

### Usage:

```
imageMapOrder = self.rolling_window_clipping(
   imageMapOrderDF=imageMapOrder,
   windowSize=23,
   sigma_clip_limit=4,
   max_iterations=10,
   median_centre_func=True
)
```
#### **subtract**()

*generate and subtract a sky-model from the input frame*

### Return:

- skymodelCCDData CCDData object containing the model sky frame
- skySubtractedCCDData CCDData object containing the sky-subtacted frame
- qcTable the data frame containing measured QC metrics
- productsTable the data frame containing collected output products

# **2.11.16 MaxFilter** *(class)*

**class MaxFilter**(*max\_level*) Bases: object

# **Methods**

filter(record)

# **2.11.17 soxs\_disp\_solution** *(class)*

```
class soxs_disp_solution(log, settings=False, inputFrames=[], verbose=False, overwrite=False)
    Bases: soxspipe.recipes._base_recipe_._base_recipe_
```
*generate a first approximation of the dispersion solution from single pinhole frames*

### Key Arguments

- $\cdot$  log logger
- settings the settings dictionary
- input Frames input fits frames. Can be a directory, a set-of-files (SOF) file or a list of fits frame paths.
- verbose verbose. True or False. Default *False*
- overwrite overwrite the prodcut file if it already exists. Default *False*

### Usage

```
from soxspipe.recipes import soxs_disp_solution
disp_map_path = soxs_disp_solution(
   log=log,
    settings=settings,
    inputFrames=sofPath
).produce_product()
```
### Todo:

• add a tutorial about soxs\_disp\_solution to documentation

# **Methods**

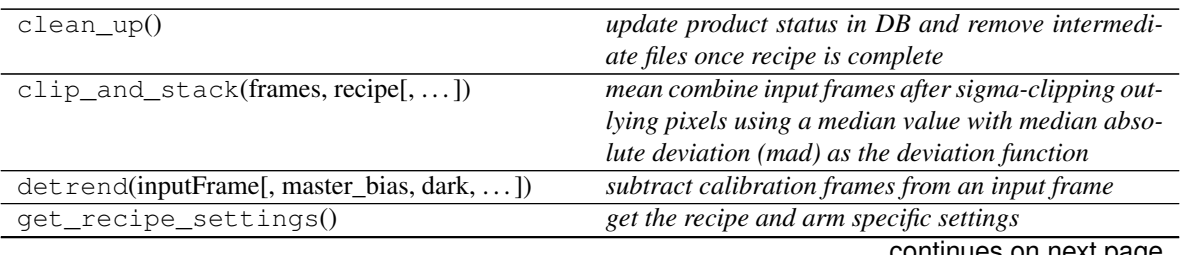

continues on next page

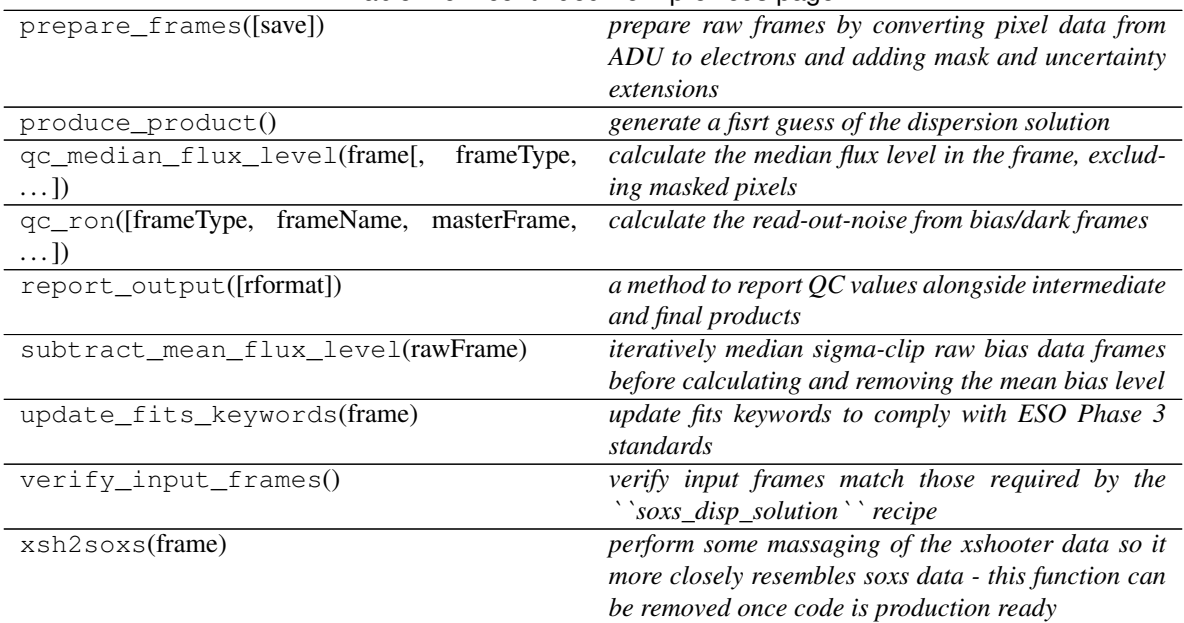

### Table 26 – continued from previous page

#### **clean\_up**()

*update product status in DB and remove intermediate files once recipe is complete*

#### Usage

recipe.clean\_up()

**clip\_and\_stack**(*frames*, *recipe*, *ignore\_input\_masks=False*, *post\_stack\_clipping=True*) *mean combine input frames after sigma-clipping outlying pixels using a median value with median absolute deviation (mad) as the deviation function*

#### Key Arguments:

- frames an ImageFileCollection of the frames to stack or a list of CCDData objects
- recipe the name of recipe needed to read the correct settings from the yaml files
- ignore\_input\_masks ignore the input masks during clip and stacking?
- post\_stack\_clipping allow cross-plane clipping on combined frame. Clipping settings in setting file. Default *True*.

#### Return:

• combined\_frame – the combined master frame (with updated bad-pixel and uncertainty maps)

## Usage:

This snippet can be used within the recipe code to combine individual (using bias frames as an example):

```
combined_bias_mean = self.clip_and_stack(
   frames=self.inputFrames, recipe="soxs_mbias", ignore_input_masks=False,
˓→post_stack_clipping=True)
```
**detrend**(*inputFrame*, *master\_bias=False*, *dark=False*, *master\_flat=False*, *order\_table=False*) *subtract calibration frames from an input frame*

- inputFrame the input frame to have calibrations subtracted. CCDData object.
- master\_bias the master bias frame to be subtracted. CCDData object. Default *False*.
- dark a dark frame to be subtracted. CCDData object. Default *False*.
- master\_flat divided input frame by this master flat frame. CCDData object. Default *False*.
- order table order table with order edges defined. Used to subtract scattered light background from frames. Default *False*.

• calibration\_subtracted\_frame – the input frame with the calibration frame(s) subtracted. CCDData object.

### Usage:

Within a soxspipe recipe use detrend like so:

```
myCalibratedFrame = self.detrend(
   inputFrame=inputFrameCCDObject, master_bias=masterBiasCCDObject,
˓→dark=darkCCDObject)
```
### Todo:

• code needs written to scale dark frame to exposure time of science/calibration frame

#### **get\_recipe\_settings**()

*get the recipe and arm specific settings*

#### Return:

• recipeSettings – the recipe specific settings

### Usage:

usage code

### **prepare\_frames**(*save=False*)

*prepare raw frames by converting pixel data from ADU to electrons and adding mask and uncertainty extensions*

#### Key Arguments:

• save – save out the prepared frame to the intermediate products directory. Default False.

#### Return:

• preframes – the new image collection containing the prepared frames

### Usage

Usually called within a recipe class once the input frames have been selected and verified (see soxs\_mbias code for example):

```
self.inputFrames = self.prepare_frames(
    save=self.settings["save-intermediate-products"])
```
#### **produce\_product**()

*generate a fisrt guess of the dispersion solution*

• productPath – the path to the first guess dispersion map

**qc\_median\_flux\_level**(*frame*, *frameType='MBIAS'*, *frameName='master bias'*, *median-Flux=False*)

*calculate the median flux level in the frame, excluding masked pixels*

### Key Arguments:

- frame the frame (CCDData object) to determine the median level.
- frameType the type of the frame for reporting QC values Default "MBIAS"
- frameName the name of the frame in human readable words. Default "master bias"
- medianFlux if serendipitously calculated elsewhere don't recalculate. Default *False*

#### Return:

• medianFlux – median flux level in electrons

## Usage:

```
medianFlux = self.qc_median_flux_level(
    frame=myFrame,
    frameType="MBIAS",
    frameName="master bias")
```
**qc\_ron**(*frameType=False*, *frameName=False*, *masterFrame=False*, *rawRon=False*, *master-Ron=False*)

*calculate the read-out-noise from bias/dark frames*

#### Key Arguments:

- frameType the type of the frame for reporting QC values. Default *False*
- frameName the name of the frame in human readable words. Default *False*
- masterFrame the master frame (only makes sense to measure RON on master bias). Default *False*
- rawRon if serendipitously calculated elsewhere don't recalculate. Default *False*
- masterRon if serendipitously calculated elsewhere don't recalculate. Default *False*

### Return:

- rawRon raw read-out-noise in electrons
- masterRon combined read-out-noise in mbias

### Usage:

```
rawRon, mbiasRon = self.qc_ron(
   frameType="MBIAS",
    frameName="master bias",
   masterFrame=masterFrame
)
```
#### **report\_output**(*rformat='stdout'*)

*a method to report QC values alongside intermediate and final products*

### Key Arguments:

• rformat – the format to outout reports as. Default *stdout*. [stdout]....]

Usage:

self.report\_output(rformat="stdout")

```
subtract_mean_flux_level(rawFrame)
```
*iteratively median sigma-clip raw bias data frames before calculating and removing the mean bias level*

#### Key Arguments:

• rawFrame – the raw bias frame

### Return:

```
'meanFluxLevel' -- the frame mean bias level
- 'fluxStd' -- the standard deviation of the flux distribution (RON)
 - `noiseFrame` -- the raw bias frame with mean bias level removed
```
#### Usage:

```
meanFluxLevel, fluxStd, noiseFrame = self.subtract_mean_flux_level(rawFrame)
```
#### **update\_fits\_keywords**(*frame*)

*update fits keywords to comply with ESO Phase 3 standards*

### Key Arguments:

• frame – the frame to update

### Return:

- **None**

Usage:

usage code

### Todo:

- add usage info
- create a sublime snippet for usage
- write a command-line tool for this method
- update package tutorial with command-line tool info if needed

#### **verify\_input\_frames**()

*verify input frames match those required by the* ``*soxs\_disp\_solution*`` *recipe*

If the fits files conform to required input for the recipe everything will pass silently, otherwise an exception shall be raised.

### **xsh2soxs**(*frame*)

*perform some massaging of the xshooter data so it more closely resembles soxs data - this function can be removed once code is production ready*

#### Key Arguments:

• frame – the CCDDate frame to manipulate

• frame – the manipulated soxspipe-ready frame

Usage:

```
frame = self.xsh2soxs(frame)
```
# **2.11.18 soxs\_mbias** *(class)*

```
class soxs_mbias(log, settings=False, inputFrames=[], verbose=False, overwrite=False)
    Bases: soxspipe.recipes._base_recipe_._base_recipe_
```
*The* soxs\_mbias *recipe is used to generate a master-bias frame from a set of input raw bias frames. The recipe is used only for the UV-VIS arm as NIR frames have bias (and dark current) removed by subtracting an off-frame of equal expsoure length.*

### Key Arguments

- $\log \log$
- settings the settings dictionary
- inputFrames input fits frames. Can be a directory, a set-of-files (SOF) file or a list of fits frame paths.
- verbose verbose. True or False. Default *False*
- overwrite overwrite the prodcut file if it already exists. Default *False*

#### Usage

```
from soxspipe.recipes import soxs_mbias
mbiasFrame = soxs_mbias(
    log=log,
    settings=settings,
    inputFrames=fileList
).produce_product()
```
### Todo:

• add a tutorial about soxs mbias to documentation

### **Methods**

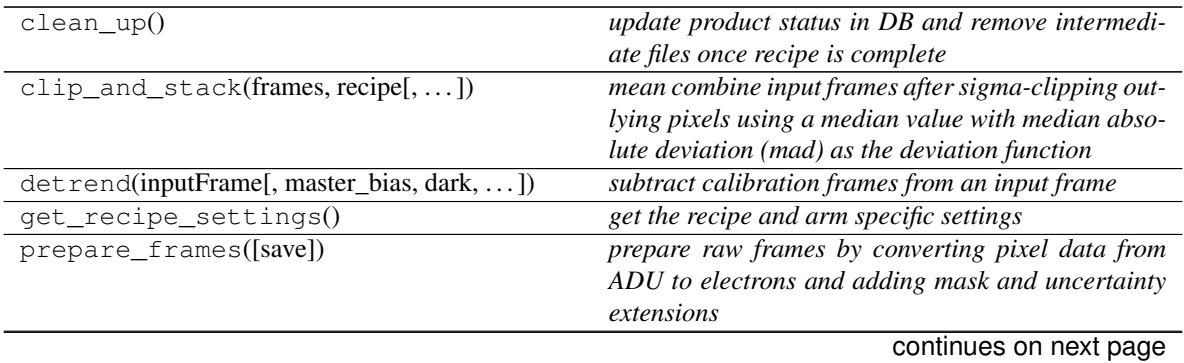

| produce_product()                             | generate a master bias frame                          |
|-----------------------------------------------|-------------------------------------------------------|
| qc_bias_structure(combined_bias_mean)         | calculate the structure of the bias                   |
| qc_median_flux_level(frame[,<br>frameType,    | calculate the median flux level in the frame, exclud- |
| $\ldots$                                      | ing masked pixels                                     |
| qc_periodic_pattern_noise(frames)             | calculate the periodic pattern noise based on the raw |
|                                               | input bias frames                                     |
| qc_ron([frameType, frameName,<br>masterFrame, | calculate the read-out-noise from bias/dark frames    |
| $\ldots$ ]                                    |                                                       |
| report output([rformat])                      | a method to report $QC$ values alongside intermediate |
|                                               | and final products                                    |
| subtract_mean_flux_level(rawFrame)            | iteratively median sigma-clip raw bias data frames    |
|                                               | before calculating and removing the mean bias level   |
| update_fits_keywords(frame)                   | update fits keywords to comply with ESO Phase 3       |
|                                               | standards                                             |
| $verify\_input\_frames()$                     | verify the input frame match those required by the    |
|                                               | soxs_mbias recipe                                     |
| xsh2soxs(frame)                               | perform some massaging of the xshooter data so it     |
|                                               | more closely resembles soxs data - this function can  |
|                                               | be removed once code is production ready              |

Table 27 – continued from previous page

#### **clean\_up**()

*update product status in DB and remove intermediate files once recipe is complete*

#### Usage

recipe.clean\_up()

**clip\_and\_stack**(*frames*, *recipe*, *ignore\_input\_masks=False*, *post\_stack\_clipping=True*) *mean combine input frames after sigma-clipping outlying pixels using a median value with median absolute deviation (mad) as the deviation function*

### Key Arguments:

- frames an ImageFileCollection of the frames to stack or a list of CCDData objects
- recipe the name of recipe needed to read the correct settings from the yaml files
- ignore\_input\_masks ignore the input masks during clip and stacking?
- post\_stack\_clipping allow cross-plane clipping on combined frame. Clipping settings in setting file. Default *True*.

#### Return:

• combined\_frame – the combined master frame (with updated bad-pixel and uncertainty maps)

## Usage:

This snippet can be used within the recipe code to combine individual (using bias frames as an example):

```
combined_bias_mean = self.clip_and_stack(
   frames=self.inputFrames, recipe="soxs_mbias", ignore_input_masks=False,
˓→post_stack_clipping=True)
```
**detrend**(*inputFrame*, *master\_bias=False*, *dark=False*, *master\_flat=False*, *order\_table=False*) *subtract calibration frames from an input frame*

- inputFrame the input frame to have calibrations subtracted. CCDData object.
- master\_bias the master bias frame to be subtracted. CCDData object. Default *False*.
- dark a dark frame to be subtracted. CCDData object. Default *False*.
- master\_flat divided input frame by this master flat frame. CCDData object. Default *False*.
- order table order table with order edges defined. Used to subtract scattered light background from frames. Default *False*.

• calibration\_subtracted\_frame – the input frame with the calibration frame(s) subtracted. CCDData object.

### Usage:

Within a soxspipe recipe use detrend like so:

```
myCalibratedFrame = self.detrend(
   inputFrame=inputFrameCCDObject, master_bias=masterBiasCCDObject,
˓→dark=darkCCDObject)
```
### Todo:

• code needs written to scale dark frame to exposure time of science/calibration frame

#### **get\_recipe\_settings**()

*get the recipe and arm specific settings*

#### Return:

• recipeSettings – the recipe specific settings

### Usage:

usage code

#### **prepare\_frames**(*save=False*)

*prepare raw frames by converting pixel data from ADU to electrons and adding mask and uncertainty extensions*

#### Key Arguments:

• save – save out the prepared frame to the intermediate products directory. Default False.

#### Return:

• preframes – the new image collection containing the prepared frames

### Usage

Usually called within a recipe class once the input frames have been selected and verified (see soxs\_mbias code for example):

```
self.inputFrames = self.prepare_frames(
    save=self.settings["save-intermediate-products"])
```
#### **produce\_product**()

*generate a master bias frame*

- productPath the path to the master bias frame
- **qc\_bias\_structure**(*combined\_bias\_mean*)

*calculate the structure of the bias*

### Key Arguments:

• combined\_bias\_mean – the mbias frame

### Return:

- structx slope of BIAS in X direction
- structx slope of BIAS in Y direction

### Usage:

```
structx, structy = self.qc_bias_structure(combined_bias_mean)
```
**qc\_median\_flux\_level**(*frame*, *frameType='MBIAS'*, *frameName='master bias'*, *median-Flux=False*)

*calculate the median flux level in the frame, excluding masked pixels*

### Key Arguments:

- frame the frame (CCDData object) to determine the median level.
- frameType the type of the frame for reporting QC values Default "MBIAS"
- frameName the name of the frame in human readable words. Default "master bias"
- medianFlux if serendipitously calculated elsewhere don't recalculate. Default *False*

### Return:

• medianFlux – median flux level in electrons

### Usage:

```
medianFlux = self.qc_median_flux_level(
    frame=myFrame,
    frameType="MBIAS",
    frameName="master bias")
```
#### **qc\_periodic\_pattern\_noise**(*frames*)

*calculate the periodic pattern noise based on the raw input bias frames*

A 2D FFT is applied to each of the raw bias frames and the standard deviation and median absolute deviation calcualted for each result. The maximum std/mad is then added as the ppnmax QC in the master bias frame header.

### Key Arguments:

• frames – the raw bias frames (imageFileCollection)

### Return:

- ``ppnmax``

#### Usage:

self.qc\_periodic\_pattern\_noise(frames=self.inputFrames)

**qc\_ron**(*frameType=False*, *frameName=False*, *masterFrame=False*, *rawRon=False*, *master-Ron=False*)

*calculate the read-out-noise from bias/dark frames*

#### Key Arguments:

- frameType the type of the frame for reporting QC values. Default *False*
- frameName the name of the frame in human readable words. Default *False*
- masterFrame the master frame (only makes sense to measure RON on master bias). Default *False*
- rawRon if serendipitously calculated elsewhere don't recalculate. Default *False*
- masterRon if serendipitously calculated elsewhere don't recalculate. Default *False*

#### Return:

- rawRon raw read-out-noise in electrons
- masterRon combined read-out-noise in mbias

#### Usage:

```
rawRon, mbiasRon = self.qc_ron(
   frameType="MBIAS",
    frameName="master bias",
   masterFrame=masterFrame
)
```
### **report\_output**(*rformat='stdout'*)

*a method to report QC values alongside intermediate and final products*

#### Key Arguments:

• rformat – the format to outout reports as. Default *stdout*. [stdout]....]

### Usage:

```
self.report_output(rformat="stdout")
```
#### **subtract\_mean\_flux\_level**(*rawFrame*)

*iteratively median sigma-clip raw bias data frames before calculating and removing the mean bias level*

#### Key Arguments:

• rawFrame – the raw bias frame

### Return:

```
`meanFluxLevel' -- the frame mean bias level
- `fluxStd` -- the standard deviation of the flux distribution (RON)
- `noiseFrame` -- the raw bias frame with mean bias level removed
```
#### Usage:

meanFluxLevel, fluxStd, noiseFrame = self.subtract\_mean\_flux\_level(rawFrame)

#### **update\_fits\_keywords**(*frame*)

*update fits keywords to comply with ESO Phase 3 standards*

#### Key Arguments:

• frame – the frame to update

- **None**

#### Usage:

usage code

#### Todo:

- add usage info
- create a sublime snippet for usage
- write a command-line tool for this method
- update package tutorial with command-line tool info if needed

### **verify\_input\_frames**()

*verify the input frame match those required by the soxs\_mbias recipe*

If the fits files conform to required input for the recipe everything will pass silently, otherwise an exception shall be raised.

### **xsh2soxs**(*frame*)

*perform some massaging of the xshooter data so it more closely resembles soxs data - this function can be removed once code is production ready*

### Key Arguments:

• frame – the CCDDate frame to manipulate

# Return:

• frame – the manipulated soxspipe-ready frame

### Usage:

frame = self.xsh2soxs(frame)

# **2.11.19 soxs\_mdark** *(class)*

**class soxs\_mdark**(*log*, *settings=False*, *inputFrames=[]*, *verbose=False*, *overwrite=False*) Bases: soxspipe.recipes.\_base\_recipe\_.\_base\_recipe\_

*The soxs\_mdark recipe*

### Key Arguments

- log logger
- settings the settings dictionary
- inputFrames input fits frames. Can be a directory, a set-of-files (SOF) file or a list of fits frame paths.
- verbose verbose. True or False. Default *False*
- overwrite overwrite the prodcut file if it already exists. Default *False*

#### Usage

```
from soxspipe.recipes import soxs_mdark
mdarkFrame = soxs_mdark(
   log=log,
   settings=settings,
   inputFrames=fileList
)..produce_product()
```
## Todo:

• add a tutorial about soxs\_mdark to documentation

# **Methods**

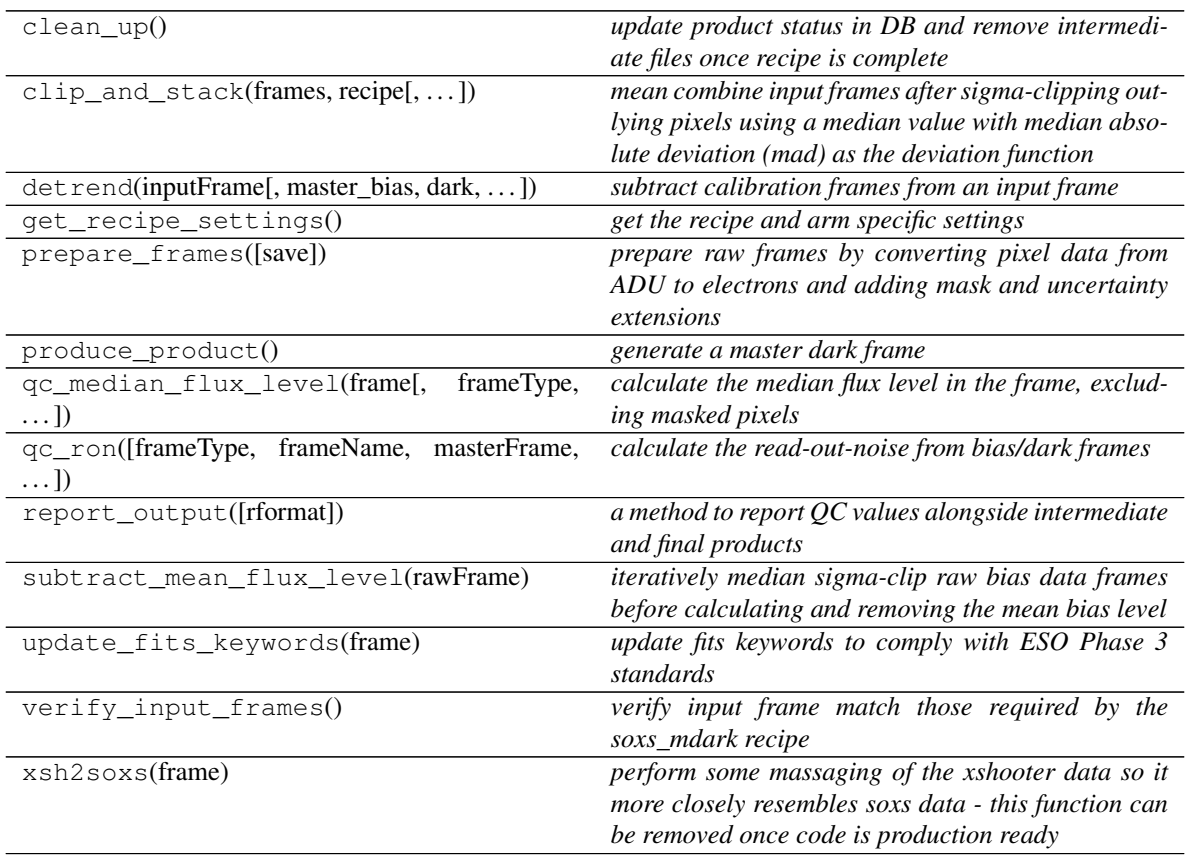

### **clean\_up**()

*update product status in DB and remove intermediate files once recipe is complete*

Usage

recipe.clean\_up()

# **clip\_and\_stack**(*frames*, *recipe*, *ignore\_input\_masks=False*, *post\_stack\_clipping=True*) *mean combine input frames after sigma-clipping outlying pixels using a median value with median absolute deviation (mad) as the deviation function*

#### Key Arguments:

- frames an ImageFileCollection of the frames to stack or a list of CCDData objects
- recipe the name of recipe needed to read the correct settings from the yaml files
- ignore\_input\_masks ignore the input masks during clip and stacking?
- post stack clipping allow cross-plane clipping on combined frame. Clipping settings in setting file. Default *True*.

### Return:

• combined\_frame – the combined master frame (with updated bad-pixel and uncertainty maps)

#### Usage:

This snippet can be used within the recipe code to combine individual (using bias frames as an example):

```
combined_bias_mean = self.clip_and_stack(
    frames=self.inputFrames, recipe="soxs_mbias", ignore_input_masks=False,
˓→post_stack_clipping=True)
```

```
detrend(inputFrame, master_bias=False, dark=False, master_flat=False, order_table=False)
     subtract calibration frames from an input frame
```
### Key Arguments:

- inputFrame the input frame to have calibrations subtracted. CCDData object.
- master\_bias the master bias frame to be subtracted. CCDData object. Default *False*.
- dark a dark frame to be subtracted. CCDData object. Default *False*.
- master\_flat divided input frame by this master flat frame. CCDData object. Default *False*.
- order\_table order table with order edges defined. Used to subtract scattered light background from frames. Default *False*.

#### Return:

• calibration\_subtracted\_frame – the input frame with the calibration frame(s) subtracted. CCDData object.

#### Usage:

Within a soxspipe recipe use detrend like so:

```
myCalibratedFrame = self.detrend(
   inputFrame=inputFrameCCDObject, master_bias=masterBiasCCDObject,
→dark=darkCCDObject)
```
## Todo:

• code needs written to scale dark frame to exposure time of science/calibration frame

```
get_recipe_settings()
```
*get the recipe and arm specific settings*

### Return:

• recipeSettings – the recipe specific settings

#### Usage:

```
usage code
```
#### **prepare\_frames**(*save=False*)

*prepare raw frames by converting pixel data from ADU to electrons and adding mask and uncertainty extensions*

#### Key Arguments:

• save – save out the prepared frame to the intermediate products directory. Default False.

#### Return:

• preframes – the new image collection containing the prepared frames

#### Usage

Usually called within a recipe class once the input frames have been selected and verified (see soxs\_mbias code for example):

```
self.inputFrames = self.prepare_frames(
   save=self.settings["save-intermediate-products"])
```
#### **produce\_product**()

*generate a master dark frame*

#### Return:

• productPath – the path to master dark frame

**qc\_median\_flux\_level**(*frame*, *frameType='MBIAS'*, *frameName='master bias'*, *median-Flux=False*)

*calculate the median flux level in the frame, excluding masked pixels*

#### Key Arguments:

- frame the frame (CCDData object) to determine the median level.
- frameType the type of the frame for reporting QC values Default "MBIAS"
- frameName the name of the frame in human readable words. Default "master bias"
- medianFlux if serendipitously calculated elsewhere don't recalculate. Default *False*

#### Return:

• medianFlux – median flux level in electrons

### Usage:

```
medianFlux = self.qc_median_flux_level(
    frame=myFrame,
    frameType="MBIAS",
    frameName="master bias")
```
**qc\_ron**(*frameType=False*, *frameName=False*, *masterFrame=False*, *rawRon=False*, *master-Ron=False*) *calculate the read-out-noise from bias/dark frames*

- frameType the type of the frame for reporting QC values. Default *False*
- frameName the name of the frame in human readable words. Default *False*
- masterFrame the master frame (only makes sense to measure RON on master bias). Default *False*
- rawRon if serendipitously calculated elsewhere don't recalculate. Default *False*
- masterRon if serendipitously calculated elsewhere don't recalculate. Default *False*

- rawRon raw read-out-noise in electrons
- masterRon combined read-out-noise in mbias

## Usage:

```
rawRon, mbiasRon = self.qc_ron(
   frameType="MBIAS",
   frameName="master bias",
   masterFrame=masterFrame
)
```
### **report\_output**(*rformat='stdout'*)

*a method to report QC values alongside intermediate and final products*

#### Key Arguments:

• rformat – the format to outout reports as. Default *stdout*. [stdout]....]

### Usage:

```
self.report_output(rformat="stdout")
```
#### **subtract\_mean\_flux\_level**(*rawFrame*)

*iteratively median sigma-clip raw bias data frames before calculating and removing the mean bias level*

### Key Arguments:

• rawFrame – the raw bias frame

# Return:

```
'meanFluxLevel' -- the frame mean bias level
- `fluxStd` -- the standard deviation of the flux distribution (RON)
- `noiseFrame` -- the raw bias frame with mean bias level removed
```
#### Usage:

meanFluxLevel, fluxStd, noiseFrame = self.subtract\_mean\_flux\_level(rawFrame)

#### **update\_fits\_keywords**(*frame*)

*update fits keywords to comply with ESO Phase 3 standards*

#### Key Arguments:

• frame – the frame to update

#### Return:

- **None**

Usage:

usage code

#### Todo:

- add usage info
- create a sublime snippet for usage
- write a command-line tool for this method
- update package tutorial with command-line tool info if needed

#### **verify\_input\_frames**()

*verify input frame match those required by the soxs\_mdark recipe*

If the fits files conform to required input for the recipe everything will pass silently, otherwise an exception shall be raised.

### **xsh2soxs**(*frame*)

*perform some massaging of the xshooter data so it more closely resembles soxs data - this function can be removed once code is production ready*

### Key Arguments:

• frame – the CCDDate frame to manipulate

#### Return:

• frame – the manipulated soxspipe-ready frame

## Usage:

```
frame = self.xsh2soxs(frame)
```
# **2.11.20 soxs\_mflat** *(class)*

```
class soxs_mflat(log, settings=False, inputFrames=[], verbose=False, overwrite=False)
    Bases: soxspipe.recipes._base_recipe_._base_recipe_
```
*The soxs\_mflat recipe*

#### Key Arguments

- $log logger$
- settings the settings dictionary
- input Frames input fits frames. Can be a directory, a set-of-files (SOF) file or a list of fits frame paths.
- verbose verbose. True or False. Default *False*
- overwrite overwrite the prodcut file if it already exists. Default *False*

Usage

```
from soxspipe.recipes import soxs_mflat
recipe = soxs_mflat(
    log=log,
    settings=settings,
```
(continues on next page)
(continued from previous page)

inputFrames=fileList

```
mflatFrame = recipe.produce_product()
```
## Todo:

• add a tutorial about soxs\_mflat to documentation

## **Methods**

)

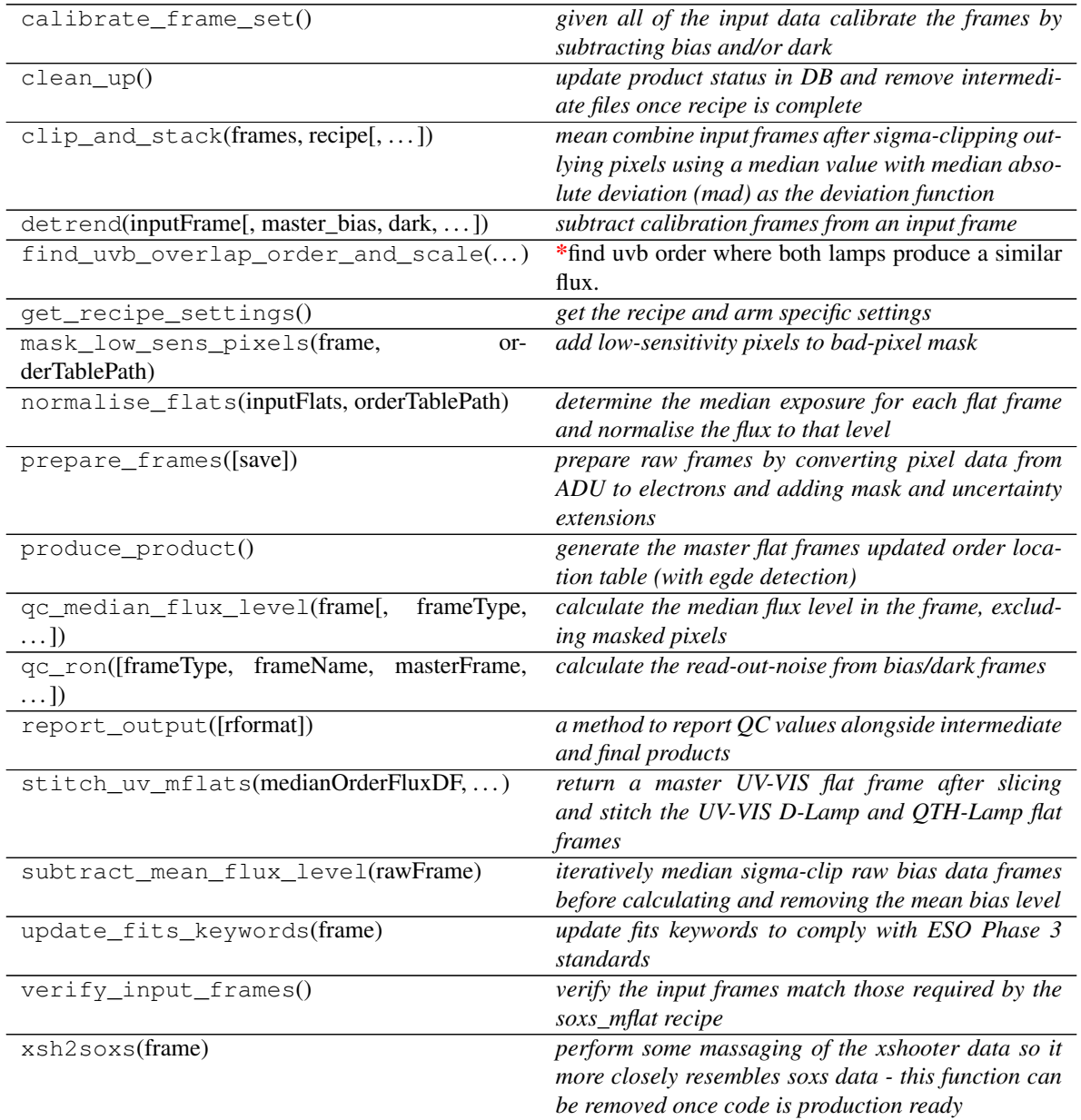

## **calibrate\_frame\_set**()

*given all of the input data calibrate the frames by subtracting bias and/or dark*

#### Return:

• calibratedFlats – the calibrated frames

## **clean\_up**()

*update product status in DB and remove intermediate files once recipe is complete*

### Usage

```
recipe.clean_up()
```
## **clip\_and\_stack**(*frames*, *recipe*, *ignore\_input\_masks=False*, *post\_stack\_clipping=True*)

*mean combine input frames after sigma-clipping outlying pixels using a median value with median absolute deviation (mad) as the deviation function*

#### Key Arguments:

- frames an ImageFileCollection of the frames to stack or a list of CCDData objects
- recipe the name of recipe needed to read the correct settings from the yaml files
- ignore\_input\_masks ignore the input masks during clip and stacking?
- post\_stack\_clipping allow cross-plane clipping on combined frame. Clipping settings in setting file. Default *True*.

#### Return:

• combined frame – the combined master frame (with updated bad-pixel and uncertainty maps)

## Usage:

This snippet can be used within the recipe code to combine individual (using bias frames as an example):

```
combined_bias_mean = self.clip_and_stack(
    frames=self.inputFrames, recipe="soxs_mbias", ignore_input_masks=False,
˓→post_stack_clipping=True)
```
**detrend**(*inputFrame*, *master\_bias=False*, *dark=False*, *master\_flat=False*, *order\_table=False*) *subtract calibration frames from an input frame*

#### Key Arguments:

- inputFrame the input frame to have calibrations subtracted. CCDData object.
- master\_bias the master bias frame to be subtracted. CCDData object. Default *False*.
- dark a dark frame to be subtracted. CCDData object. Default *False*.
- master\_flat divided input frame by this master flat frame. CCDData object. Default *False*.
- order\_table order table with order edges defined. Used to subtract scattered light background from frames. Default *False*.

#### Return:

• calibration\_subtracted\_frame – the input frame with the calibration frame(s) subtracted. CCDData object.

## Usage:

Within a soxspipe recipe use det rend like so:

```
myCalibratedFrame = self.detrend(
   inputFrame=inputFrameCCDObject, master_bias=masterBiasCCDObject,
→dark=darkCCDObject)
```
## Todo:

• code needs written to scale dark frame to exposure time of science/calibration frame

## **find\_uvb\_overlap\_order\_and\_scale**(*dcalibratedFlats*, *qcalibratedFlats*)

*find uvb order where both lamps produce a similar flux. This is the order at which the 2 lamp flats will be scaled and stitched together*

### Key Arguments:

- qcalibratedFlats the QTH lamp calibration flats.
- dcalibratedFlats D2 lamp calibration flats

## Return:

•  $\sigma$  order – the order number where the lamp fluxes are similar

#### Usage:

```
overlapOrder = self.find_uvb_overlap_order_and_
˓→scale(dcalibratedFlats=dcalibratedFlats, qcalibratedFlats=qcalibratedFlats)
```
## **get\_recipe\_settings**()

*get the recipe and arm specific settings*

#### Return:

• recipeSettings – the recipe specific settings

#### Usage:

usage code

**mask\_low\_sens\_pixels**(*frame*, *orderTablePath*, *returnMedianOrderFlux=False*, *writeQC=True*) *add low-sensitivity pixels to bad-pixel mask*

### Key Arguments:

- frame the frame to work on
- orderTablePath path to the order table
- returnMedianOrderFlux return a table of the median order fluxes. Default *False*.
- writeQC add the QCs to the QC table?

## Return:

- frame with BPM updated with low-sensitivity pixels
- medianOrderFluxDF data-frame of the median order fluxes (if returnMedianOrderFlux is True)

**normalise\_flats**(*inputFlats*, *orderTablePath*, *firstPassMasterFlat=False*, *lamp=''*) *determine the median exposure for each flat frame and normalise the flux to that level*

#### Key Arguments:

- inputFlats the input flat field frames
- orderTablePath path to the order table
- firstPassMasterFlat the first pass of the master flat. Default *False*

'lamp' -- a lamp tag for QL plots

#### Return:

• normalisedFrames – the normalised flat-field frames (CCDData array)

### **prepare\_frames**(*save=False*)

*prepare raw frames by converting pixel data from ADU to electrons and adding mask and uncertainty extensions*

#### Key Arguments:

• save – save out the prepared frame to the intermediate products directory. Default False.

#### Return:

• preframes – the new image collection containing the prepared frames

#### Usage

Usually called within a recipe class once the input frames have been selected and verified (see soxs mbias code for example):

```
self.inputFrames = self.prepare_frames(
   save=self.settings["save-intermediate-products"])
```
#### **produce\_product**()

*generate the master flat frames updated order location table (with egde detection)*

#### Return:

• productPath – the path to the master flat frame

**qc\_median\_flux\_level**(*frame*, *frameType='MBIAS'*, *frameName='master bias'*, *median-Flux=False*)

*calculate the median flux level in the frame, excluding masked pixels*

#### Key Arguments:

- frame the frame (CCDData object) to determine the median level.
- frameType the type of the frame for reporting QC values Default "MBIAS"
- frameName the name of the frame in human readable words. Default "master bias"
- medianFlux if serendipitously calculated elsewhere don't recalculate. Default *False*

### Return:

• medianFlux – median flux level in electrons

```
medianFlux = self.qc_median_flux_level(
   frame=myFrame,
    frameType="MBIAS",
    frameName="master bias")
```
**qc\_ron**(*frameType=False*, *frameName=False*, *masterFrame=False*, *rawRon=False*, *master-Ron=False*) *calculate the read-out-noise from bias/dark frames*

#### Key Arguments:

- frameType the type of the frame for reporting QC values. Default *False*
- frameName the name of the frame in human readable words. Default *False*
- masterFrame the master frame (only makes sense to measure RON on master bias). Default *False*
- rawRon if serendipitously calculated elsewhere don't recalculate. Default *False*
- masterRon if serendipitously calculated elsewhere don't recalculate. Default *False*

#### Return:

- rawRon raw read-out-noise in electrons
- masterRon combined read-out-noise in mbias

#### Usage:

```
rawRon, mbiasRon = self.qc_ron(
    frameType="MBIAS",
    frameName="master bias",
   masterFrame=masterFrame
)
```
## **report\_output**(*rformat='stdout'*)

*a method to report QC values alongside intermediate and final products*

#### Key Arguments:

• rformat – the format to outout reports as. Default *stdout*. [stdout]....]

## Usage:

```
self.report_output(rformat="stdout")
```
#### **stitch\_uv\_mflats**(*medianOrderFluxDF*, *orderTablePath*)

*return a master UV-VIS flat frame after slicing and stitch the UV-VIS D-Lamp and QTH-Lamp flat frames*

## Key Arguments:

- medianOrderFluxDF data frame containing median order fluxes for D and QTH frames
- orderTablePath the original order table paths from order-centre tracing

#### Return:

• stitchedFlat – the stitch D and QTH-Lamp master flat frame

### Usage:

mflat = self.stitch\_uv\_mflats(medianOrderFluxDF)

#### **subtract\_mean\_flux\_level**(*rawFrame*)

*iteratively median sigma-clip raw bias data frames before calculating and removing the mean bias level*

### Key Arguments:

• rawFrame – the raw bias frame

## Return:

```
- 'meanFluxLevel' -- the frame mean bias level<br>- 'fluxStd' -- the standard deviation of the f
- 'fluxStd' -- the standard deviation of the flux distribution (RON)
  - `noiseFrame` -- the raw bias frame with mean bias level removed
```
#### Usage:

```
meanFluxLevel, fluxStd, noiseFrame = self.subtract_mean_flux_level(rawFrame)
```
#### **update\_fits\_keywords**(*frame*)

*update fits keywords to comply with ESO Phase 3 standards*

#### Key Arguments:

• frame – the frame to update

#### Return:

- **None**

#### Usage:

usage code

### Todo:

- add usage info
- create a sublime snippet for usage
- write a command-line tool for this method
- update package tutorial with command-line tool info if needed

## **verify\_input\_frames**()

*verify the input frames match those required by the soxs\_mflat recipe*

If the fits files conform to required input for the recipe everything will pass silently, otherwise an exception will be raised.

#### **xsh2soxs**(*frame*)

*perform some massaging of the xshooter data so it more closely resembles soxs data - this function can be removed once code is production ready*

### Key Arguments:

• frame – the CCDDate frame to manipulate

#### Return:

• frame – the manipulated soxspipe-ready frame

```
frame = self.xsh2soxs(frame)
```
## **2.11.21 soxs\_order\_centres** *(class)*

```
class soxs_order_centres(log, settings=False, inputFrames=[], verbose=False, overwrite=False)
    Bases: soxspipe.recipes._base_recipe_._base_recipe_
```
*The soxs\_order\_centres recipe*

## Key Arguments

- log logger
- settings the settings dictionary
- input Frames input fits frames. Can be a directory, a set-of-files (SOF) file or a list of fits frame paths.
- verbose verbose. True or False. Default *False*
- overwrite overwrite the prodcut file if it already exists. Default *False*

## Usage

```
from soxspipe.recipes import soxs_order_centres
order_table = soxs_order_centres(
   log=log,
    settings=settings,
    inputFrames=a["inputFrames"]
).produce_product()
```
#### Todo:

• add a tutorial about soxs\_order\_centres to documentation

## **Methods**

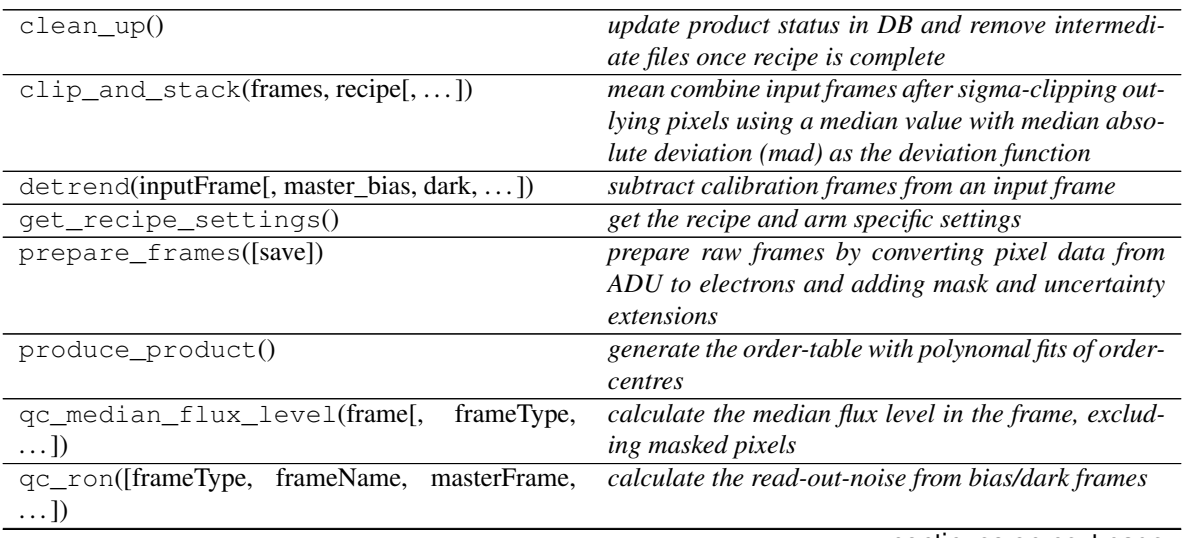

continues on next page

| report_output([rformat])           | a method to report QC values alongside intermediate  |
|------------------------------------|------------------------------------------------------|
|                                    | and final products                                   |
| subtract_mean_flux_level(rawFrame) | iteratively median sigma-clip raw bias data frames   |
|                                    | before calculating and removing the mean bias level  |
| update fits keywords(frame)        | update fits keywords to comply with ESO Phase 3      |
|                                    | standards                                            |
| verify input frames()              | verify input frames match those required by the      |
|                                    | soxs_order_centres recipe                            |
| $xsh2soxs$ (frame)                 | perform some massaging of the xshooter data so it    |
|                                    | more closely resembles soxs data - this function can |
|                                    | be removed once code is production ready             |

Table 30 – continued from previous page

#### **clean\_up**()

*update product status in DB and remove intermediate files once recipe is complete*

#### Usage

recipe.clean\_up()

**clip\_and\_stack**(*frames*, *recipe*, *ignore\_input\_masks=False*, *post\_stack\_clipping=True*) *mean combine input frames after sigma-clipping outlying pixels using a median value with median absolute deviation (mad) as the deviation function*

### Key Arguments:

- frames an ImageFileCollection of the frames to stack or a list of CCDData objects
- recipe the name of recipe needed to read the correct settings from the yaml files
- ignore input masks ignore the input masks during clip and stacking?
- post\_stack\_clipping allow cross-plane clipping on combined frame. Clipping settings in setting file. Default *True*.

## Return:

• combined frame – the combined master frame (with updated bad-pixel and uncertainty maps)

## Usage:

This snippet can be used within the recipe code to combine individual (using bias frames as an example):

```
combined bias mean = self.clip and stack(
    frames=self.inputFrames, recipe="soxs_mbias", ignore_input_masks=False,
˓→post_stack_clipping=True)
```
**detrend**(*inputFrame*, *master\_bias=False*, *dark=False*, *master\_flat=False*, *order\_table=False*) *subtract calibration frames from an input frame*

## Key Arguments:

- input Frame the input frame to have calibrations subtracted. CCDData object.
- master\_bias the master bias frame to be subtracted. CCDData object. Default *False*.
- dark a dark frame to be subtracted. CCDData object. Default *False*.
- master flat divided input frame by this master flat frame. CCDData object. Default *False*.
- order\_table order table with order edges defined. Used to subtract scattered light background from frames. Default *False*.

• calibration\_subtracted\_frame – the input frame with the calibration frame(s) subtracted. CCDData object.

#### Usage:

Within a soxspipe recipe use det rend like so:

```
myCalibratedFrame = self.detrend(
   inputFrame=inputFrameCCDObject, master_bias=masterBiasCCDObject,
˓→dark=darkCCDObject)
```
#### Todo:

• code needs written to scale dark frame to exposure time of science/calibration frame

#### **get\_recipe\_settings**()

*get the recipe and arm specific settings*

## Return:

• recipeSettings – the recipe specific settings

#### Usage:

usage code

#### **prepare\_frames**(*save=False*)

*prepare raw frames by converting pixel data from ADU to electrons and adding mask and uncertainty extensions*

#### Key Arguments:

• save – save out the prepared frame to the intermediate products directory. Default False.

#### Return:

• preframes – the new image collection containing the prepared frames

## Usage

Usually called within a recipe class once the input frames have been selected and verified (see soxs\_mbias code for example):

```
self.inputFrames = self.prepare_frames(
   save=self.settings["save-intermediate-products"])
```
#### **produce\_product**()

*generate the order-table with polynomal fits of order-centres*

#### Return:

• productPath – the path to the order-table

**qc\_median\_flux\_level**(*frame*, *frameType='MBIAS'*, *frameName='master bias'*, *median-Flux=False*) *calculate the median flux level in the frame, excluding masked pixels*

#### Key Arguments:

• frame – the frame (CCDData object) to determine the median level.

- frameType the type of the frame for reporting QC values Default "MBIAS"
- frameName the name of the frame in human readable words. Default "master bias"
- medianFlux if serendipitously calculated elsewhere don't recalculate. Default *False*

• medianFlux – median flux level in electrons

## Usage:

```
medianFlux = self.qc_median_flux_level(
    frame=myFrame,
    frameType="MBIAS",
    frameName="master bias")
```
**qc\_ron**(*frameType=False*, *frameName=False*, *masterFrame=False*, *rawRon=False*, *master-Ron=False*)

*calculate the read-out-noise from bias/dark frames*

#### Key Arguments:

- frameType the type of the frame for reporting QC values. Default *False*
- frameName the name of the frame in human readable words. Default *False*
- masterFrame the master frame (only makes sense to measure RON on master bias). Default *False*
- rawRon if serendipitously calculated elsewhere don't recalculate. Default *False*
- masterRon if serendipitously calculated elsewhere don't recalculate. Default *False*

#### Return:

- rawRon raw read-out-noise in electrons
- masterRon combined read-out-noise in mbias

#### Usage:

```
rawRon, mbiasRon = self.qc_ron(
   frameType="MBIAS",
    frameName="master bias",
   masterFrame=masterFrame
)
```
## **report\_output**(*rformat='stdout'*)

*a method to report QC values alongside intermediate and final products*

## Key Arguments:

• rformat – the format to outout reports as. Default *stdout*. [stdout]....]

Usage:

```
self.report_output(rformat="stdout")
```
#### **subtract\_mean\_flux\_level**(*rawFrame*)

*iteratively median sigma-clip raw bias data frames before calculating and removing the mean bias level*

## Key Arguments:

• rawFrame – the raw bias frame

```
'meanFluxLevel' -- the frame mean bias level
- `fluxStd` -- the standard deviation of the flux distribution (RON)
  'noiseFrame' -- the raw bias frame with mean bias level removed
```
#### Usage:

```
meanFluxLevel, fluxStd, noiseFrame = self.subtract_mean_flux_level(rawFrame)
```
#### **update\_fits\_keywords**(*frame*)

*update fits keywords to comply with ESO Phase 3 standards*

### Key Arguments:

• frame – the frame to update

#### Return:

- **None**

#### Usage:

usage code

## Todo:

- add usage info
- create a sublime snippet for usage
- write a command-line tool for this method
- update package tutorial with command-line tool info if needed

## **verify\_input\_frames**()

*verify input frames match those required by the soxs\_order\_centres recipe*

## Return:

- ``None``

If the fits files conform to required input for the recipe everything will pass silently, otherwise an exception shall be raised.

#### **xsh2soxs**(*frame*)

*perform some massaging of the xshooter data so it more closely resembles soxs data - this function can be removed once code is production ready*

#### Key Arguments:

• frame – the CCDDate frame to manipulate

## Return:

• frame – the manipulated soxspipe-ready frame

```
frame = self.xsh2soxs(frame)
```
## **2.11.22 soxs\_spatial\_solution** *(class)*

**class soxs\_spatial\_solution**(*log*, *settings=False*, *inputFrames=[]*, *verbose=False*, *overwrite=False*, *create2DMap=True*, *polyOrders=False*) Bases: soxspipe.recipes.\_base\_recipe\_.\_base\_recipe\_

*The soxs\_spatial\_solution recipe*

## Key Arguments

- $\log \log$
- settings the settings dictionary
- inputFrames input fits frames. Can be a directory, a set-of-files (SOF) file or a list of fits frame paths
- verbose verbose. True or False. Default *False*
- overwrite overwrite the prodcut file if it already exists. Default *False*
- create2DMap create the 2D image map of wavelength, slit-position and order from disp solution.
- polyOrders the orders of the x-y polynomials used to fit the dispersion solution. Overrides parameters found in the yaml settings file. e.g 345435 is order  $x=3$ , order  $y=4$ , wavelength  $x=5$  ,wavelength  $y=4$ , slit\_x=3 ,slit\_y=5. Default *False*.

See produce\_product method for usage.

#### Todo:

• add a tutorial about soxs\_spatial\_solution to documentation

## **Methods**

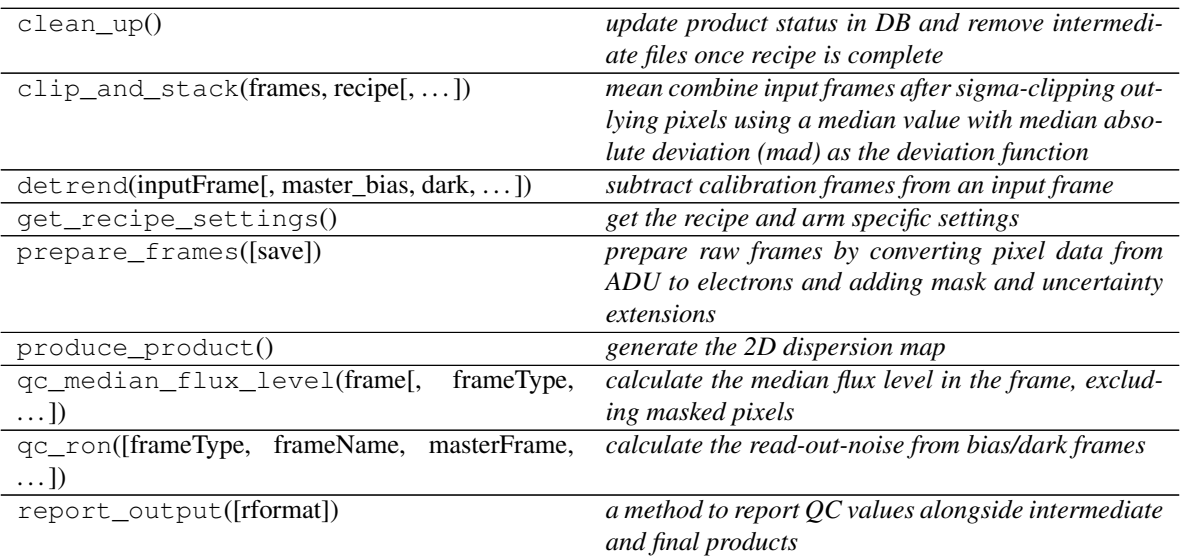

continues on next page

| subtract mean flux level(rawFrame) | <i>iteratively median sigma-clip raw bias data frames</i> |
|------------------------------------|-----------------------------------------------------------|
|                                    | before calculating and removing the mean bias level       |
| update_fits_keywords(frame)        | update fits keywords to comply with ESO Phase 3           |
|                                    | standards                                                 |
| verify input frames()              | verify input frames match those required by the           |
|                                    | ' soxs_spatial_solution ' recipe                          |
| $xsh2soxs$ (frame)                 | perform some massaging of the xshooter data so it         |
|                                    | more closely resembles soxs data - this function can      |
|                                    | be removed once code is production ready                  |

Table 31 – continued from previous page

## **clean\_up**()

*update product status in DB and remove intermediate files once recipe is complete*

Usage

recipe.clean\_up()

**clip\_and\_stack**(*frames*, *recipe*, *ignore\_input\_masks=False*, *post\_stack\_clipping=True*) *mean combine input frames after sigma-clipping outlying pixels using a median value with median absolute deviation (mad) as the deviation function*

## Key Arguments:

- frames an ImageFileCollection of the frames to stack or a list of CCDData objects
- recipe the name of recipe needed to read the correct settings from the yaml files
- ignore\_input\_masks ignore the input masks during clip and stacking?
- post\_stack\_clipping allow cross-plane clipping on combined frame. Clipping settings in setting file. Default *True*.

## Return:

• combined\_frame – the combined master frame (with updated bad-pixel and uncertainty maps)

## Usage:

This snippet can be used within the recipe code to combine individual (using bias frames as an example):

```
combined_bias_mean = self.clip_and_stack(
    frames=self.inputFrames, recipe="soxs_mbias", ignore_input_masks=False,
˓→post_stack_clipping=True)
```
**detrend**(*inputFrame*, *master\_bias=False*, *dark=False*, *master\_flat=False*, *order\_table=False*) *subtract calibration frames from an input frame*

## Key Arguments:

- inputFrame the input frame to have calibrations subtracted. CCDData object.
- master\_bias the master bias frame to be subtracted. CCDData object. Default *False*.
- dark a dark frame to be subtracted. CCDData object. Default *False*.
- master\_flat divided input frame by this master flat frame. CCDData object. Default *False*.
- order\_table order table with order edges defined. Used to subtract scattered light background from frames. Default *False*.

#### Return:

• calibration\_subtracted\_frame – the input frame with the calibration frame(s) subtracted. CCDData object.

## Usage:

Within a soxspipe recipe use detrend like so:

```
myCalibratedFrame = self.detrend(
    inputFrame=inputFrameCCDObject, master_bias=masterBiasCCDObject,
˓→dark=darkCCDObject)
```
#### Todo:

• code needs written to scale dark frame to exposure time of science/calibration frame

#### **get\_recipe\_settings**()

*get the recipe and arm specific settings*

#### Return:

• recipeSettings – the recipe specific settings

## Usage:

```
usage code
```
#### **prepare\_frames**(*save=False*)

*prepare raw frames by converting pixel data from ADU to electrons and adding mask and uncertainty extensions*

#### Key Arguments:

• save – save out the prepared frame to the intermediate products directory. Default False.

#### Return:

• preframes – the new image collection containing the prepared frames

## Usage

Usually called within a recipe class once the input frames have been selected and verified (see soxs mbias code for example):

```
self.inputFrames = self.prepare_frames(
   save=self.settings["save-intermediate-products"])
```
#### **produce\_product**()

*generate the 2D dispersion map*

#### Return:

• productPath – the path to the 2D dispersion map

Usage

```
from soxspipe.recipes import soxs_spatial_solution
recipe = soxs_spatial_solution(
   log=log,
    settings=settings,
    inputFrames=fileList
```
(continues on next page)

(continued from previous page)

```
disp_map = recipe.produce_product()
```
**qc\_median\_flux\_level**(*frame*, *frameType='MBIAS'*, *frameName='master bias'*, *median-Flux=False*)

*calculate the median flux level in the frame, excluding masked pixels*

## Key Arguments:

- frame the frame (CCDData object) to determine the median level.
- frameType the type of the frame for reporting QC values Default "MBIAS"
- frameName the name of the frame in human readable words. Default "master bias"
- medianFlux if serendipitously calculated elsewhere don't recalculate. Default *False*

#### Return:

 $\lambda$ 

• medianFlux – median flux level in electrons

## Usage:

```
medianFlux = self.qc_median_flux_level(
    frame=myFrame,
    frameType="MBIAS",
    frameName="master bias")
```
**qc\_ron**(*frameType=False*, *frameName=False*, *masterFrame=False*, *rawRon=False*, *master-Ron=False*) *calculate the read-out-noise from bias/dark frames*

#### Key Arguments:

- frameType the type of the frame for reporting QC values. Default *False*
- frameName the name of the frame in human readable words. Default *False*
- masterFrame the master frame (only makes sense to measure RON on master bias). Default *False*
- rawRon if serendipitously calculated elsewhere don't recalculate. Default *False*
- masterRon if serendipitously calculated elsewhere don't recalculate. Default *False*

## Return:

- rawRon raw read-out-noise in electrons
- masterRon combined read-out-noise in mbias

## Usage:

```
rawRon, mbiasRon = self.qc_ron(
   frameType="MBIAS",
    frameName="master bias",
   masterFrame=masterFrame
)
```
## **report\_output**(*rformat='stdout'*)

*a method to report QC values alongside intermediate and final products*

## Key Arguments:

• rformat – the format to outout reports as. Default *stdout*. [stdout]...]

#### Usage:

```
self.report_output(rformat="stdout")
```
#### **subtract\_mean\_flux\_level**(*rawFrame*)

*iteratively median sigma-clip raw bias data frames before calculating and removing the mean bias level*

#### Key Arguments:

• rawFrame – the raw bias frame

## Return:

```
`meanFluxLevel' -- the frame mean bias level
- `fluxStd` -- the standard deviation of the flux distribution (RON)
- `noiseFrame` -- the raw bias frame with mean bias level removed
```
#### Usage:

meanFluxLevel, fluxStd, noiseFrame = self.subtract\_mean\_flux\_level(rawFrame)

#### **update\_fits\_keywords**(*frame*)

*update fits keywords to comply with ESO Phase 3 standards*

#### Key Arguments:

• frame – the frame to update

## Return:

- **None**

## Usage:

usage code

## Todo:

- add usage info
- create a sublime snippet for usage
- write a command-line tool for this method
- update package tutorial with command-line tool info if needed

#### **verify\_input\_frames**()

*verify input frames match those required by the* ``*soxs\_spatial\_solution*`` *recipe*

If the fits files conform to required input for the recipe everything will pass silently, otherwise an exception shall be raised.

#### **xsh2soxs**(*frame*)

*perform some massaging of the xshooter data so it more closely resembles soxs data - this function can be removed once code is production ready*

### Key Arguments:

• frame – the CCDDate frame to manipulate

• frame – the manipulated soxspipe-ready frame

## Usage:

```
frame = self.xsh2soxs(frame)
```
## **2.11.23 soxs\_stare** *(class)*

```
class soxs_stare(log, settings=False, inputFrames=[], verbose=False, overwrite=False)
     Bases: soxspipe.recipes._base_recipe_._base_recipe_
```
*The soxs\_stare recipe*

## Key Arguments

- $\cdot$  log logger
- settings the settings dictionary
- inputFrames input fits frames. Can be a directory, a set-of-files (SOF) file or a list of fits frame paths.
- verbose verbose. True or False. Default *False*
- overwrite overwrite the product file if it already exists. Default *False*

See produce\_product method for usage.

## Todo:

- add usage info
- create a sublime snippet for usage
- create cl-util for this class
- add a tutorial about soxs\_stare to documentation

## **Methods**

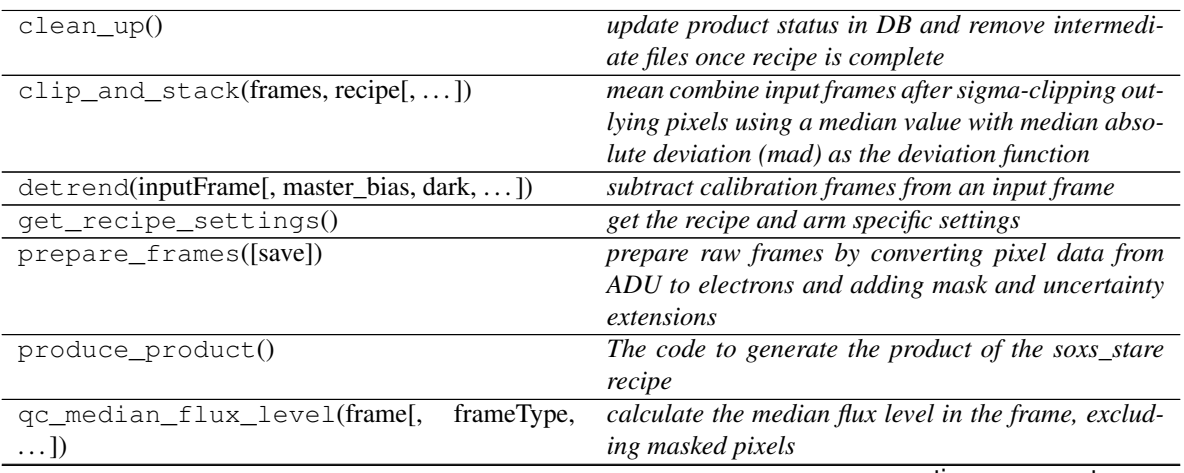

continues on next page

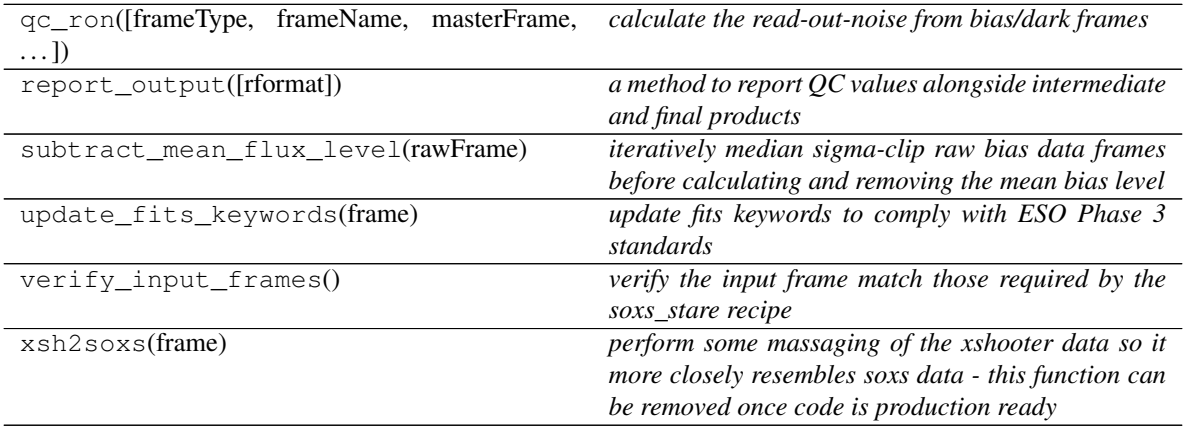

## Table 32 – continued from previous page

### **clean\_up**()

*update product status in DB and remove intermediate files once recipe is complete*

#### Usage

recipe.clean\_up()

**clip\_and\_stack**(*frames*, *recipe*, *ignore\_input\_masks=False*, *post\_stack\_clipping=True*)

*mean combine input frames after sigma-clipping outlying pixels using a median value with median absolute deviation (mad) as the deviation function*

## Key Arguments:

- frames an ImageFileCollection of the frames to stack or a list of CCDData objects
- recipe the name of recipe needed to read the correct settings from the yaml files
- ignore\_input\_masks ignore the input masks during clip and stacking?
- post\_stack\_clipping allow cross-plane clipping on combined frame. Clipping settings in setting file. Default *True*.

#### Return:

• combined\_frame – the combined master frame (with updated bad-pixel and uncertainty maps)

## Usage:

This snippet can be used within the recipe code to combine individual (using bias frames as an example):

```
combined_bias_mean = self.clip_and_stack(
   frames=self.inputFrames, recipe="soxs_mbias", ignore_input_masks=False,
˓→post_stack_clipping=True)
```
**detrend**(*inputFrame*, *master\_bias=False*, *dark=False*, *master\_flat=False*, *order\_table=False*) *subtract calibration frames from an input frame*

## Key Arguments:

- inputFrame the input frame to have calibrations subtracted. CCDData object.
- master\_bias the master bias frame to be subtracted. CCDData object. Default *False*.
- dark a dark frame to be subtracted. CCDData object. Default *False*.
- master\_flat divided input frame by this master flat frame. CCDData object. Default *False*.

• order\_table – order table with order edges defined. Used to subtract scattered light background from frames. Default *False*.

#### Return:

• calibration\_subtracted\_frame – the input frame with the calibration frame(s) subtracted. CCDData object.

## Usage:

Within a soxspipe recipe use detrend like so:

```
myCalibratedFrame = self.detrend(
    inputFrame=inputFrameCCDObject, master_bias=masterBiasCCDObject,
˓→dark=darkCCDObject)
```
#### Todo:

• code needs written to scale dark frame to exposure time of science/calibration frame

## **get\_recipe\_settings**()

*get the recipe and arm specific settings*

#### Return:

• recipeSettings – the recipe specific settings

### Usage:

usage code

#### **prepare\_frames**(*save=False*)

*prepare raw frames by converting pixel data from ADU to electrons and adding mask and uncertainty extensions*

#### Key Arguments:

• save – save out the prepared frame to the intermediate products directory. Default False.

#### Return:

• preframes – the new image collection containing the prepared frames

### Usage

Usually called within a recipe class once the input frames have been selected and verified (see soxs\_mbias code for example):

```
self.inputFrames = self.prepare_frames(
   save=self.settings["save-intermediate-products"])
```
#### **produce\_product**()

*The code to generate the product of the soxs\_stare recipe*

#### Return:

• productPath – the path to the final product

```
from soxspipe.recipes import soxs_stare
recipe = soxs_stare(
   log=log,
    settings=settings,
    inputFrames=fileList
)
stareFrame = recipe.produce_product()
```
**qc\_median\_flux\_level**(*frame*, *frameType='MBIAS'*, *frameName='master bias'*, *median-Flux=False*)

*calculate the median flux level in the frame, excluding masked pixels*

## Key Arguments:

- frame the frame (CCDData object) to determine the median level.
- frameType the type of the frame for reporting QC values Default "MBIAS"
- frameName the name of the frame in human readable words. Default "master bias"
- medianFlux if serendipitously calculated elsewhere don't recalculate. Default *False*

## Return:

• medianFlux – median flux level in electrons

## Usage:

```
medianFlux = self.qc_median_flux_level(
   frame=myFrame,
    frameType="MBIAS",
    frameName="master bias")
```
**qc\_ron**(*frameType=False*, *frameName=False*, *masterFrame=False*, *rawRon=False*, *master-Ron=False*) *calculate the read-out-noise from bias/dark frames*

# Key Arguments:

- frameType the type of the frame for reporting QC values. Default *False*
- frameName the name of the frame in human readable words. Default *False*
- masterFrame the master frame (only makes sense to measure RON on master bias). Default *False*
- rawRon if serendipitously calculated elsewhere don't recalculate. Default *False*
- masterRon if serendipitously calculated elsewhere don't recalculate. Default *False*

#### Return:

- rawRon raw read-out-noise in electrons
- masterRon combined read-out-noise in mbias

```
rawRon, mbiasRon = self.qc_ron(
    frameType="MBIAS",
    frameName="master bias",
   masterFrame=masterFrame
)
```
#### **report\_output**(*rformat='stdout'*)

*a method to report QC values alongside intermediate and final products*

#### Key Arguments:

• rformat – the format to outout reports as. Default *stdout*. [stdout]....]

## Usage:

self.report\_output(rformat="stdout")

#### **subtract\_mean\_flux\_level**(*rawFrame*)

*iteratively median sigma-clip raw bias data frames before calculating and removing the mean bias level*

#### Key Arguments:

• rawFrame – the raw bias frame

## Return:

```
'meanFluxLevel' -- the frame mean bias level
- `fluxStd` -- the standard deviation of the flux distribution (RON)
- `noiseFrame` -- the raw bias frame with mean bias level removed
```
#### Usage:

meanFluxLevel, fluxStd, noiseFrame = self.subtract\_mean\_flux\_level(rawFrame)

#### **update\_fits\_keywords**(*frame*)

*update fits keywords to comply with ESO Phase 3 standards*

## Key Arguments:

• frame – the frame to update

## Return:

- **None**

#### Usage:

usage code

## Todo:

- add usage info
- create a sublime snippet for usage
- write a command-line tool for this method
- update package tutorial with command-line tool info if needed

#### **verify\_input\_frames**()

*verify the input frame match those required by the soxs\_stare recipe*

#### Return:

- ``None``

If the fits files conform to required input for the recipe everything will pass silently, otherwise an exception shall be raised.

## **xsh2soxs**(*frame*)

*perform some massaging of the xshooter data so it more closely resembles soxs data - this function can be removed once code is production ready*

## Key Arguments:

• frame – the CCDDate frame to manipulate

### Return:

• frame – the manipulated soxspipe-ready frame

Usage:

frame = self.xsh2soxs(frame)

## **2.11.24 soxs\_straighten** *(class)*

```
class soxs_straighten(log, settings=False, inputFrames=[], verbose=False, overwrite=False)
     Bases: soxspipe.recipes._base_recipe_._base_recipe_
```
*The soxs\_straighten recipe*

## **Methods**

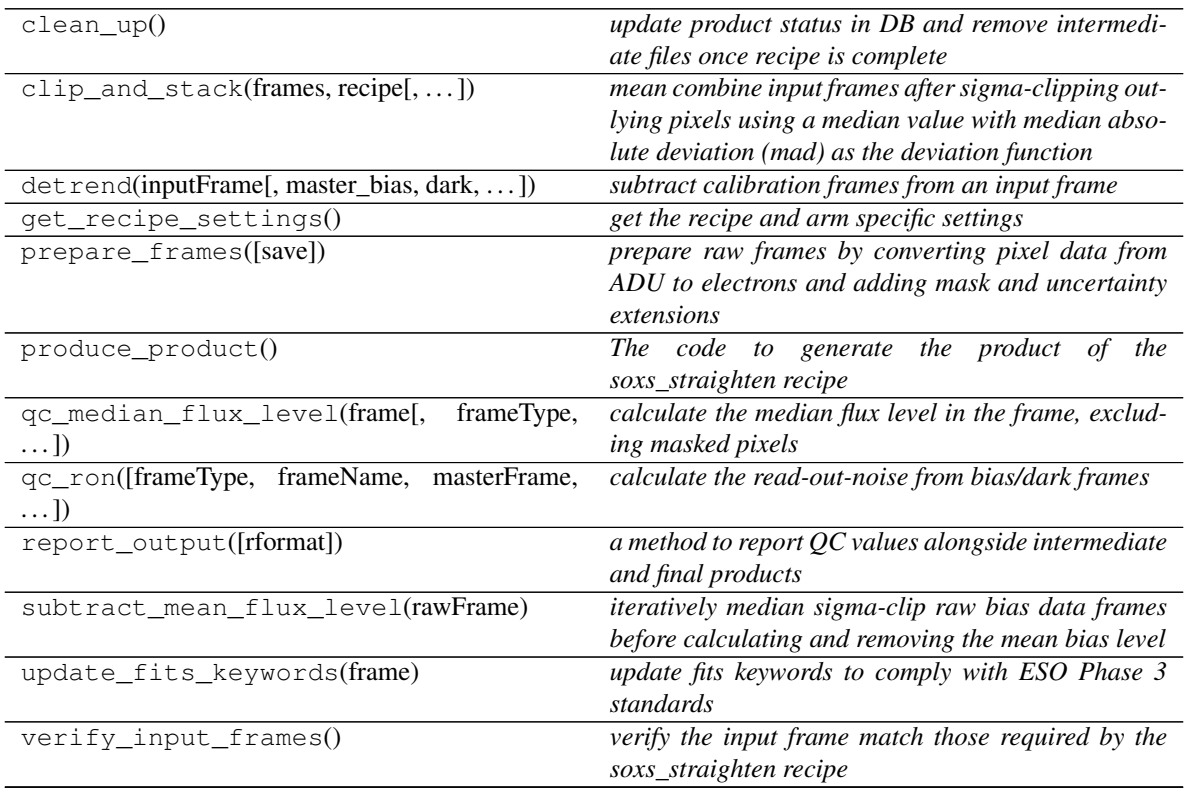

continues on next page

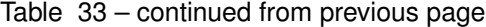

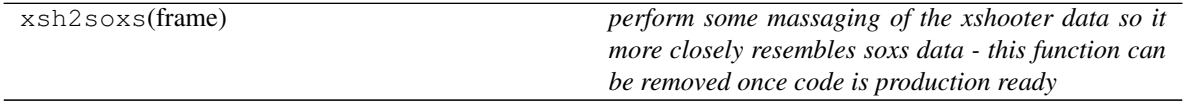

#### **clean\_up**()

*update product status in DB and remove intermediate files once recipe is complete*

#### Usage

recipe.clean\_up()

**clip\_and\_stack**(*frames*, *recipe*, *ignore\_input\_masks=False*, *post\_stack\_clipping=True*)

*mean combine input frames after sigma-clipping outlying pixels using a median value with median absolute deviation (mad) as the deviation function*

#### Key Arguments:

- frames an ImageFileCollection of the frames to stack or a list of CCDData objects
- recipe the name of recipe needed to read the correct settings from the yaml files
- ignore\_input\_masks ignore the input masks during clip and stacking?
- post\_stack\_clipping allow cross-plane clipping on combined frame. Clipping settings in setting file. Default *True*.

#### Return:

• combined frame – the combined master frame (with updated bad-pixel and uncertainty maps)

## Usage:

This snippet can be used within the recipe code to combine individual (using bias frames as an example):

```
combined_bias_mean = self.clip_and_stack(
    frames=self.inputFrames, recipe="soxs_mbias", ignore_input_masks=False,
˓→post_stack_clipping=True)
```
**detrend**(*inputFrame*, *master\_bias=False*, *dark=False*, *master\_flat=False*, *order\_table=False*) *subtract calibration frames from an input frame*

#### Key Arguments:

- inputFrame the input frame to have calibrations subtracted. CCDData object.
- master\_bias the master bias frame to be subtracted. CCDData object. Default *False*.
- dark a dark frame to be subtracted. CCDData object. Default *False*.
- master\_flat divided input frame by this master flat frame. CCDData object. Default *False*.
- order\_table order table with order edges defined. Used to subtract scattered light background from frames. Default *False*.

## Return:

• calibration\_subtracted\_frame – the input frame with the calibration frame(s) subtracted. CCDData object.

## Usage:

Within a soxspipe recipe use detrend like so:

```
myCalibratedFrame = self.detrend(
   inputFrame=inputFrameCCDObject, master_bias=masterBiasCCDObject,
→dark=darkCCDObject)
```
## Todo:

• code needs written to scale dark frame to exposure time of science/calibration frame

#### **get\_recipe\_settings**()

*get the recipe and arm specific settings*

## Return:

• recipeSettings – the recipe specific settings

#### Usage:

usage code

#### **prepare\_frames**(*save=False*)

*prepare raw frames by converting pixel data from ADU to electrons and adding mask and uncertainty extensions*

#### Key Arguments:

• save – save out the prepared frame to the intermediate products directory. Default False.

#### Return:

• preframes – the new image collection containing the prepared frames

## Usage

Usually called within a recipe class once the input frames have been selected and verified (see soxs\_mbias code for example):

```
self.inputFrames = self.prepare_frames(
   save=self.settings["save-intermediate-products"])
```
#### **produce\_product**()

*The code to generate the product of the soxs\_straighten recipe*

#### Return:

• productPath – the path to the final product

## Usage

```
from soxspipe.recipes import soxs_straighten
recipe = soxs_straighten(
    log=log,
    settings=settings,
    inputFrames=fileList
\lambdastraightenFrame = recipe.produce_product()
```
**qc\_median\_flux\_level**(*frame*, *frameType='MBIAS'*, *frameName='master bias'*, *median-Flux=False*)

*calculate the median flux level in the frame, excluding masked pixels*

#### Key Arguments:

- frame the frame (CCDData object) to determine the median level.
- frameType the type of the frame for reporting QC values Default "MBIAS"
- frameName the name of the frame in human readable words. Default "master bias"
- medianFlux if serendipitously calculated elsewhere don't recalculate. Default *False*

#### Return:

• medianFlux – median flux level in electrons

## Usage:

```
medianFlux = self.qc_median_flux_level(
    frame=myFrame,
    frameType="MBIAS",
    frameName="master bias")
```
**qc\_ron**(*frameType=False*, *frameName=False*, *masterFrame=False*, *rawRon=False*, *master-Ron=False*) *calculate the read-out-noise from bias/dark frames*

## Key Arguments:

- frameType the type of the frame for reporting QC values. Default *False*
- frameName the name of the frame in human readable words. Default *False*
- masterFrame the master frame (only makes sense to measure RON on master bias). Default *False*
- rawRon if serendipitously calculated elsewhere don't recalculate. Default *False*
- masterRon if serendipitously calculated elsewhere don't recalculate. Default *False*

### Return:

- rawRon raw read-out-noise in electrons
- masterRon combined read-out-noise in mbias

## Usage:

```
rawRon, mbiasRon = self.qc_ron(
   frameType="MBIAS",
   frameName="master bias",
   masterFrame=masterFrame
)
```
## **report\_output**(*rformat='stdout'*)

*a method to report QC values alongside intermediate and final products*

## Key Arguments:

• rformat – the format to outout reports as. Default *stdout*. [stdout]....]

### Usage:

```
self.report_output(rformat="stdout")
```
## **subtract\_mean\_flux\_level**(*rawFrame*)

*iteratively median sigma-clip raw bias data frames before calculating and removing the mean bias level*

#### Key Arguments:

• rawFrame – the raw bias frame

## Return:

```
- `meanFluxLevel` -- the frame mean bias level
- `fluxStd` -- the standard deviation of the flux distribution (RON)
'noiseFrame' -- the raw bias frame with mean bias level removed
```
## Usage:

```
meanFluxLevel, fluxStd, noiseFrame = self.subtract_mean_flux_level(rawFrame)
```
### **update\_fits\_keywords**(*frame*)

*update fits keywords to comply with ESO Phase 3 standards*

#### Key Arguments:

• frame – the frame to update

## Return:

- **None**

#### Usage:

usage code

#### Todo:

- add usage info
- create a sublime snippet for usage
- write a command-line tool for this method
- update package tutorial with command-line tool info if needed

#### **verify\_input\_frames**()

*verify the input frame match those required by the soxs\_straighten recipe*

#### Return:

- ``None``

If the fits files conform to required input for the recipe everything will pass silently, otherwise an exception shall be raised.

#### **xsh2soxs**(*frame*)

*perform some massaging of the xshooter data so it more closely resembles soxs data - this function can be removed once code is production ready*

## Key Arguments:

• frame – the CCDDate frame to manipulate

## Return:

• frame – the manipulated soxspipe-ready frame

## Usage:

frame = self.xsh2soxs(frame)

# **2.12 Functions**

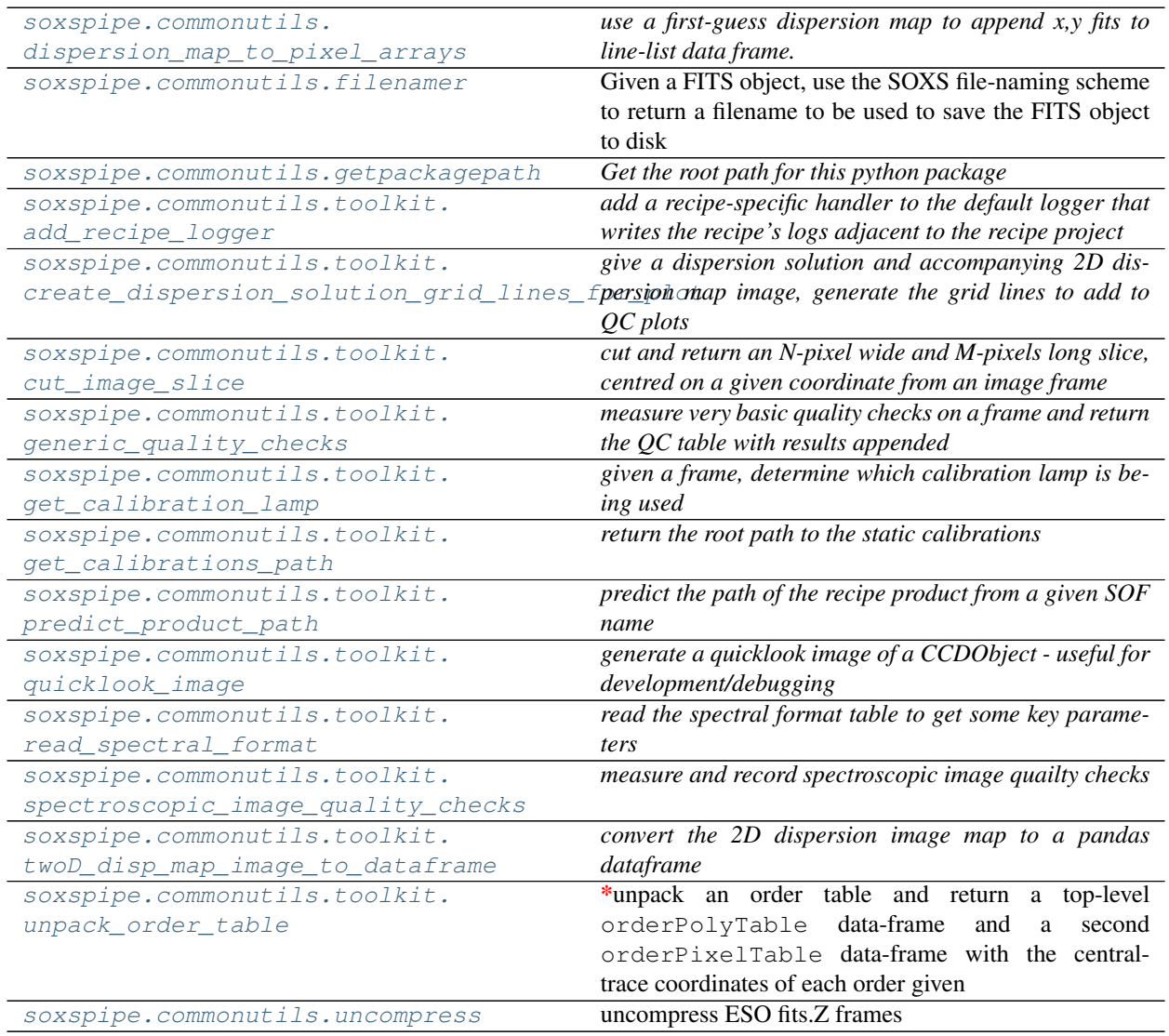

## **2.12.1 dispersion\_map\_to\_pixel\_arrays (***function***)**

<span id="page-171-0"></span>**dispersion\_map\_to\_pixel\_arrays**(*log*, *dispersionMapPath*, *orderPixelTable*, *removeOffDetector-*

```
Location=True)
```
*use a first-guess dispersion map to append x,y fits to line-list data frame.*

Return a line-list with x,y fits given a first guess dispersion map.\*

### Key Arguments:

- $log logger$
- dispersionMapPath path to the dispersion map
- orderPixelTable a data-frame including 'order', 'wavelength' and 'slit\_pos' columns
- removeOffDetectorLocation if data points are found to lie off the detector plane then remove them from the resutls. Default *True*

Usage:

```
from soxspipe.commonutils import dispersion_map_to_pixel_arrays
myDict = {"order": [11, 11, 11],
    "wavelength": [850.3, 894.3, 983.2],
    "slit_position": [0, 0, 0]
}
orderPixelTable = pd.DataFrame(myDict)
orderPixelTable = dispersion_map_to_pixel_arrays(
    log=log,
    dispersionMapPath="/path/to/map.csv",
    orderPixelTable=orderPixelTable
)
```
## **2.12.2 filenamer (***function***)**

<span id="page-171-1"></span>**filenamer**(*log*, *frame*, *keywordLookup=False*, *detectorLookup=False*, *settings=False*)

Given a FITS object, use the SOXS file-naming scheme to return a filename to be used to save the FITS object to disk

#### Key Arguments:

- $log logger$
- frame the CCDData object frame
- keywordLookup the keyword lookup dictionary (needed if settings not provided). Default *False*
- detectorLookup the detector parameters (needed if settings not provided). Default *False*
- settings the soxspipe settings dictionary (needed if keywordLookup and detectorLookup not provided). Default *False*

Return:

• filename – stanardised name to for the input frame

```
frame = CCDData.read(filepath, hdu=0, unit=u.electron, hdu_uncertainty='ERRS',
       du_mask='QUAL', hdu_flags='FLAGS', key_uncertainty_type='UTYPE')
```
(continues on next page)

(continued from previous page)

```
from soxspipe.commonutils import filenamer
filename = filenamer(
   log=log,
    frame=frame,
    settings=settings
)
```
## **2.12.3 getpackagepath (***function***)**

#### <span id="page-172-0"></span>**getpackagepath**()

*Get the root path for this python package*

Used in unit testing code

## **2.12.4 add\_recipe\_logger (***function***)**

#### <span id="page-172-1"></span>**add\_recipe\_logger**(*log*, *productPath*)

*add a recipe-specific handler to the default logger that writes the recipe's logs adjacent to the recipe project*

## **2.12.5 create\_dispersion\_solution\_grid\_lines\_for\_plot (***function***)**

<span id="page-172-2"></span>**create\_dispersion\_solution\_grid\_lines\_for\_plot**(*log*, *dispMap*, *dispMapImage*, *associat-*

*edFrame*, *kw*, *skylines=False*, *slitPositions=False*)

*give a dispersion solution and accompanying 2D dispersion map image, generate the grid lines to add to QC plots*

## Key Arguments:

- $log logger$
- dispMap path to dispersion map. Default *False*
- dispMapImage the 2D dispersion map image
- associatedFrame a frame associated with the reduction (to read arm and binning info).
- $kw fits$  header kw dictionary
- skylines a list of skylines to use as the grid. Default *False*
- slitPositions slit positions to plot (else plot min and max)

### Usage:

```
from soxspipe.commonutils.toolkit import create_dispersion_solution_grid_lines_
˓→for_plot
gridLinePixelTable = create_dispersion_solution_grid_lines_for_plot(
    log=log,
    dispMap=dispMap,
    dispMapImage=dispMapImage,
    associatedFrame=CCDObject,
    kw=kw,
    skylines=skylines
)
```
(continues on next page)

(continued from previous page)

```
for l in range(int(gridLinePixelTable['line'].max())):
   mask = (gridLinePixelTable['line'] == l)
   ax.plot(gridLinePixelTable.loc[mask]["fit_y"], gridLinePixelTable.loc[mask][
˓→"fit_x"], "w-", linewidth=0.5, alpha=0.8, color="black")
```
## **2.12.6 cut\_image\_slice (***function***)**

<span id="page-173-0"></span>**cut\_image\_slice**(*log*, *frame*, *width*, *length*, *x*, *y*, *sliceAxis='x'*, *median=False*, *plot=False*) *cut and return an N-pixel wide and M-pixels long slice, centred on a given coordinate from an image frame*

## Key Arguments:

- $log logger$
- frame the data array to cut the slice from (masked array)
- width width of the slice (odd number)
- length length of the slice
- $x x$ -coordinate
- $y y$ -coordinate
- sliceAxis the axis along which slice is to be taken. Default *x*
- median collapse the slice to a median value across its width
- plot generate a plot of slice. Useful for debugging.

## Usage:

```
from soxspipe.commonutils.toolkit import cut_image_slice
slice = cut_image_slice(log=self.log, frame=self.pinholeFlat.data,
                                 width=1, length=sliceLength, x=x_{f}it, y=y_{f}it,
˓→plot=False)
if slice is None:
    return None
```
## **2.12.7 generic\_quality\_checks (***function***)**

<span id="page-173-1"></span>**generic\_quality\_checks**(*log*, *frame*, *settings*, *recipeName*, *qcTable*)

*measure very basic quality checks on a frame and return the QC table with results appended*

## Key Arguments:

- $\log_{10}$  logger
- frame CCDData object
- settings soxspipe settings
- recipeName the name of the recipe
- qcTable the QC pandas data-frame to save the QC measurements

## Usage:

Todo: add usage info create a sublime snippet for usage

usage code

## **2.12.8 get\_calibration\_lamp (***function***)**

```
get_calibration_lamp(log, frame, kw)
```
*given a frame, determine which calibration lamp is being used*

#### Key Arguments:

- $log logger$
- frame the frame to determine the calibration lamp for
- kw the FITS header keyword dictionary

Usage:

```
from soxspipe.commonutils.toolkit import get_calibration_lamp
lamp = get_calibration_lamp(log=log, frame=frame, kw=kw)
```
## **2.12.9 get\_calibrations\_path (***function***)**

## <span id="page-174-1"></span>**get\_calibrations\_path**(*log*, *settings*)

*return the root path to the static calibrations*

#### Key Arguments:

- log logger
- settings the settings dictionary

## Usage:

```
from soxspipe.commonutils.toolkit import get_calibrations_path
calibrationRootPath = get_calibrations_path(log=log, settings=settings)
```
## **2.12.10 predict\_product\_path (***function***)**

<span id="page-174-2"></span>**predict\_product\_path**(*sofName*, *recipeName=False*) *predict the path of the recipe product from a given SOF name*

### Key Arguments:

- $\log \log$  logger,
- sofName name or full path to the sof file
- recipeName name of the recipe being considered. Default *False*.

```
from soxspipe.commonutils import toolkit
productPath = toolkit.predict_product_path(sofFilePath)
```
## **2.12.11 quicklook\_image (***function***)**

<span id="page-175-0"></span>**quicklook\_image**(*log*, *CCDObject*, *show=True*, *ext='data'*, *stdWindow=3*, *title=False*, *surface-Plot=False*, *dispMap=False*, *dispMapImage=False*, *inst=False*, *settings=False*, *skylines=False*, *saveToPath=False*)

*generate a quicklook image of a CCDObject - useful for development/debugging*

## Key Arguments:

- log logger
- CCDObject the CCDObject to plot
- show show the image. Set to False to skip
- ext the name of the the extension to show. Can be "data", "mask" or "err". Default "data".
- title give a title for the plot
- surfacePlot plot as a 3D surface plot
- dispMap path to dispersion map. Default *False*
- dispMapImage the 2D dispersion map image
- inst provide instrument name if no header exists
- skylines mark skylines on image

```
from soxspipe.commonutils.toolkit import quicklook_image
quicklook_image(
    log=self.log, CCDObject=myframe, show=True)
```
## **2.12.12 read\_spectral\_format (***function***)**

```
read_spectral_format(log, settings, arm, dispersionMap=False, extended=True)
     read the spectral format table to get some key parameters
```
## Key Arguments:

- $log logger$
- settings soxspipe settings
- arm arm to retrieve format for
- dispersionMap if a dispersion map is given, the minimum and maximum dispersion axis pixel limits are computed
- extended the spectral format table can provide WLMIN/WLMAX (extended=False) or WLMIN-FUL/WLMAXFUL (extended=True)

## Return:

- orderNums a list of the order numbers
- waveLengthMin a list of the maximum wavelengths reached by each order
- waveLengthMax a list of the minimum wavelengths reached by each order

```
from soxspipe.commonutils.toolkit import read_spectral_format
# READ THE SPECTRAL FORMAT TABLE TO DETERMINE THE LIMITS OF THE TRACES
orderNums, waveLengthMin, waveLengthMax = read_spectral_format(
        log=self.log, settings=self.settings, arm=arm)
```
## **2.12.13 spectroscopic\_image\_quality\_checks (***function***)**

<span id="page-176-0"></span>**spectroscopic\_image\_quality\_checks**(*log*, *frame*, *orderTablePath*, *settings*, *recipeName*, *qcTable*) *measure and record spectroscopic image quailty checks*

### Key Arguments:

- $\log \log$
- frame CCDData object
- orderTablePath path to the order table
- settings soxspipe settings
- recipeName the name of the recipe
- qcTable the QC pandas data-frame to save the QC measurements

## Usage:

Todo: add usage info create a sublime snippet for usage

```
usage code
```
## **2.12.14 twoD\_disp\_map\_image\_to\_dataframe (***function***)**

```
twoD_disp_map_image_to_dataframe(log, slit_length, twoDMapPath, kw=False, associated-
                                       Frame=False, removeMaskedPixels=False)
```
*convert the 2D dispersion image map to a pandas dataframe*

### Key Arguments:

- log logger
- twoDMapPath 2D dispersion map image path
- kw fits keyword lookup dictionary
- associatedFrame include a flux column in returned dataframe from a frame assosiated with the dispersion map. Default *False*
- removeMaskedPixels remove the masked pixels from the assosicated image? Default *False*

```
from soxspipe.commonutils.toolkit import twoD_disp_map_image_to_dataframe
mapDF = twoD_disp_map_image_to_dataframe(log=log, twoDMapPath=twoDMap, u
˓→associatedFrame=objectFrame, kw=kw)
```
## **2.12.15 unpack\_order\_table (***function***)**

<span id="page-177-0"></span>**unpack\_order\_table**(*log*, *orderTablePath*, *extend=0.0*, *pixelDelta=1*, *binx=1*, *biny=1*, *prebinned=False*,

*order=False*, *limitToDetectorFormat=False*)

\*unpack an order table and return a top-level orderPolyTable data-frame and a second orderPixelTable data-frame with the central-trace coordinates of each order given

## Key Arguments:

- orderTablePath path to the order table
- extend fractional increase to the order area in the y-axis (needed for masking)
- pixelDelta space between returned data points. Default *1* (sampled at every pixel)
- binx binning in the x-axis (from FITS header). Default *1*
- biny binning in the y-axis (from FITS header). Default *1*
- prebinned was the order-table measured on a pre-binned frame (typically only for mflats). Default *False*
- order unpack only a single order
- limitToDetectorFormat limit the pixels return to those limited by the detector format static calibration table

## Usage:

```
# UNPACK THE ORDER TABLE
from soxspipe.commonutils.toolkit import unpack_order_table
orderPolyTable, orderPixelTable = unpack_order_table(
    log=self.log, orderTablePath=orderTablePath, extend=0.)
```
## **2.12.16 uncompress (***function***)**

## <span id="page-177-1"></span>**uncompress**(*log*, *directory*)

uncompress ESO fits.Z frames

## Key Arguments:

- $\log \log$
- directory directory containing .Z file to uncompress

```
from soxspipe.commonutils import uncompress
uncompress(
    log=log,
    directory="/path/to/raw_data/"
)
```
# **2.13 A-Z Index**
#### **CHAPTER**

**THREE**

## **ACKNOWLEDGEMENTS**

• SOXSPIPE makes use of [ccdproc](https://ccdproc.readthedocs.io/en/latest/index.html), an Astropy package for image reduction [\(Craig et al. 2021\)](https://zenodo.org/record/4606771).

## **PYTHON MODULE INDEX**

#### c

soxspipe.commonutils, [86](#page-91-0) soxspipe.commonutils.polynomials, [87](#page-92-0) soxspipe.commonutils.toolkit, [88](#page-93-0)

#### r

soxspipe.recipes, [87](#page-92-1)

#### u

soxspipe.utKit, [89](#page-94-0)

#### **INDEX**

### A

```
add_data_to_placeholder_images() (sub-
       tract_sky method), 118
add_recipe_logger() (in module
       soxspipe.commonutils.toolkit), 167
```
### C

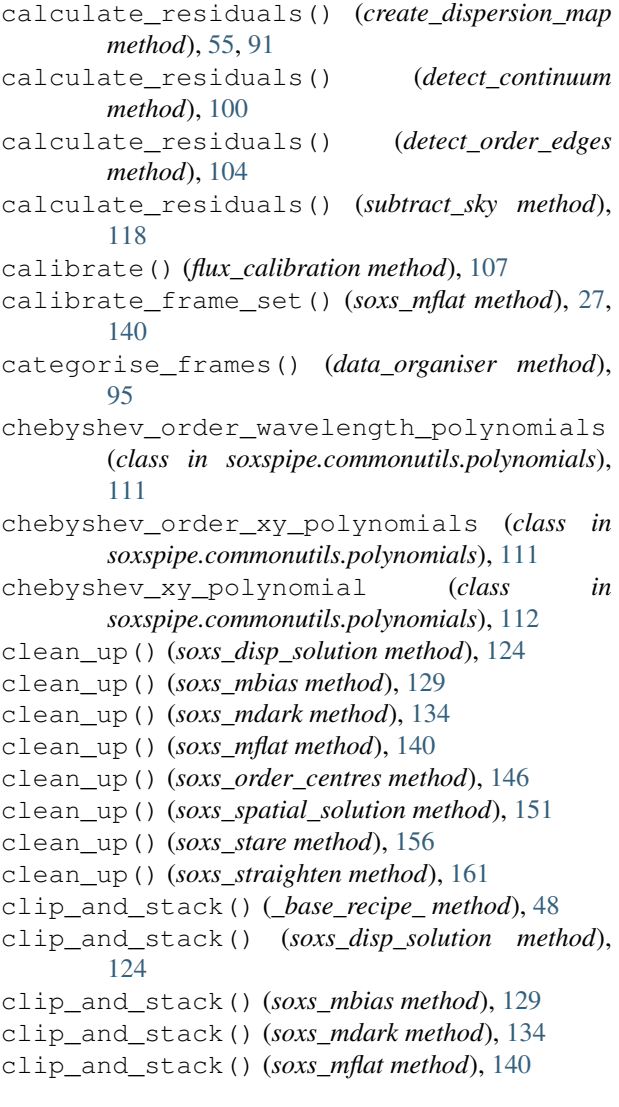

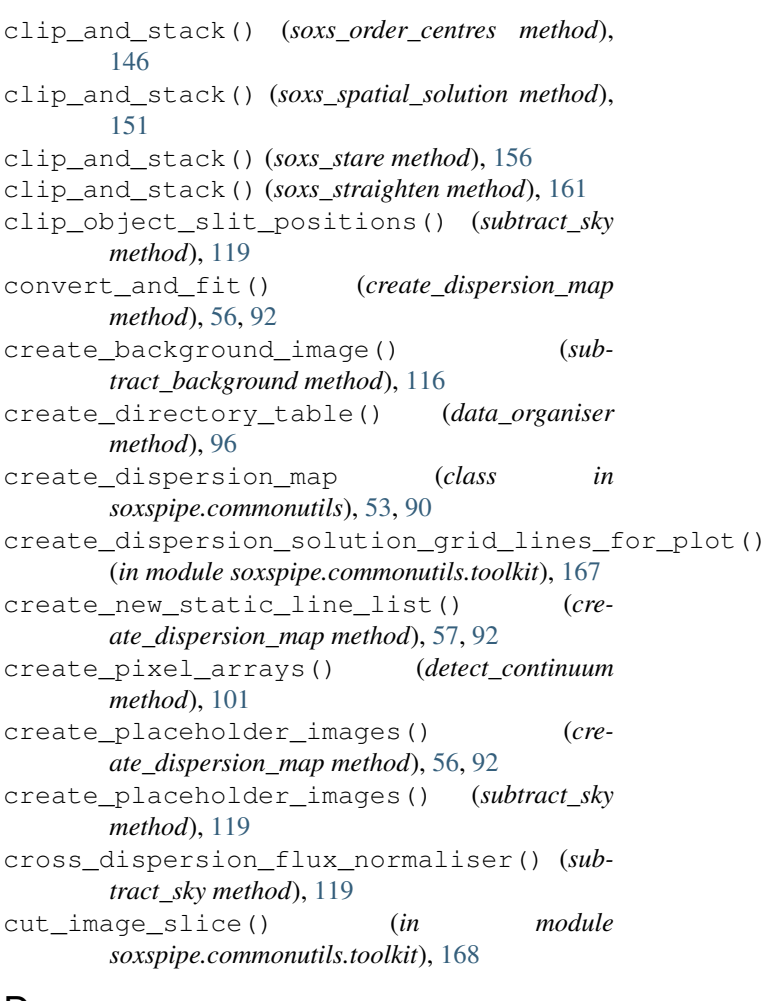

#### D

```
data_organiser (class in soxspipe.commonutils), 94
detect_continuum (class in soxspipe.commonutils),
       99
detect_order_edges (class in
       soxspipe.commonutils), 102
detect_pinhole_arc_line() (cre-
       ate_dispersion_map method), 54, 93
detector_lookup (class in soxspipe.commonutils),
       65, 106
determine_lower_upper_edge_pixel_positions()
```
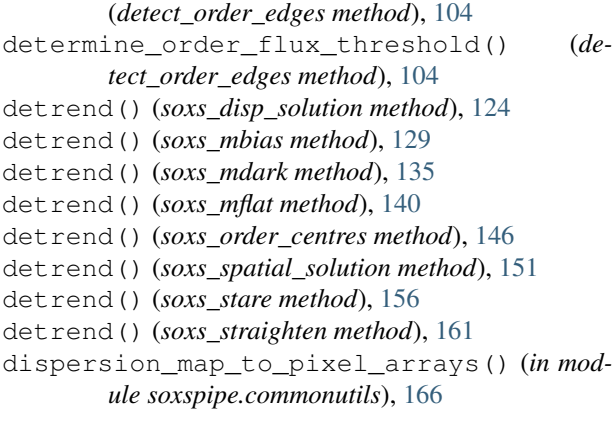

# E

extract() (*horne\_extraction method*), [109](#page-114-0)

# F

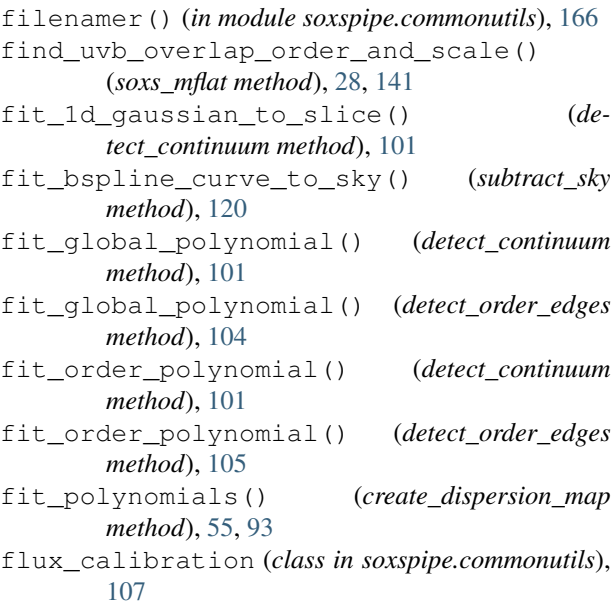

# G

```
generate_sof_and_product_names()
        (data_organiser method), 96
generic_quality_checks() (in module
        soxspipe.commonutils.toolkit), 168
get() (create_dispersion_map method), 54, 93
get() (detect_continuum method), 101
get() (detect_order_edges method), 105
get() (detector_lookup method), 65, 106
get() (keyword_lookup method), 66, 110
get() (response_function method), 115
get_calibration_lamp() (in module
        soxspipe.commonutils.toolkit), 169
get_calibrations_path() (in module
        soxspipe.commonutils.toolkit), 169
```

```
get_over_sampled_sky_from_order() (sub-
       tract_sky method), 120
get_predicted_line_list() (cre-
       ate_dispersion_map method), 54, 93
get_recipe_settings() (soxs_disp_solution
       method), 125
get_recipe_settings() (soxs_mbias method),
       130
get_recipe_settings() (soxs_mdark method),
       135
get_recipe_settings() (soxs_mflat method), 141
get_recipe_settings() (soxs_order_centres
       method), 147
get_recipe_settings() (soxs_spatial_solution
       method), 152
get_recipe_settings() (soxs_stare method), 157
get_recipe_settings() (soxs_straighten
       method), 162
getpackagepath() (in module
       soxspipe.commonutils), 167
```
#### $H$

```
horne_extraction (class in soxspipe.commonutils),
        108
```
### K

```
keyword_lookup (class in soxspipe.commonutils), 65,
         109
```
# M

```
map_to_image() (create_dispersion_map method),
        56, 93
mask_low_sens_pixels() (soxs_mflat method),
       27, 141
mask_order_locations() (subtract_background
       method), 117
MaxFilter (class in soxspipe.commonutils.toolkit), 123
merge_extracted_orders() (horne_extraction
       method), 109
module
   soxspipe.commonutils, 86
   soxspipe.commonutils.polynomials, 87
   soxspipe.commonutils.toolkit, 88
   soxspipe.recipes, 87
   soxspipe.utKit, 89
```
### N

```
normalise_flats() (soxs_mflat method), 27, 141
```
#### O

```
order_to_image() (create_dispersion_map
       method), 56, 94
```
#### P

plot\_image\_comparison() (*subtract\_sky method*), [120](#page-125-0) plot\_results() (*detect\_continuum method*), [102](#page-107-0) plot\_results() (*detect\_order\_edges method*), [105](#page-110-0) plot\_sky\_sampling() (*subtract\_sky method*), [121](#page-126-0) poly() (*chebyshev\_order\_wavelength\_polynomials method*), [111](#page-116-0) poly() (*chebyshev\_order\_xy\_polynomials method*), [112](#page-117-0) poly() (*chebyshev\_xy\_polynomial method*), [113](#page-118-0) populate\_products\_table() (*data\_organiser method*), [96](#page-101-0) predict\_product\_path() (*in module soxspipe.commonutils.toolkit*), [169](#page-174-0) prepare() (*data\_organiser method*), [97](#page-102-0) prepare\_frames() (*\_base\_recipe\_ method*), [69](#page-74-0) prepare\_frames() (*soxs\_disp\_solution method*), [125](#page-130-0) prepare\_frames() (*soxs\_mbias method*), [130](#page-135-0) prepare\_frames() (*soxs\_mdark method*), [136](#page-141-0) prepare\_frames() (*soxs\_mflat method*), [142](#page-147-0) prepare\_frames() (*soxs\_order\_centres method*), [147](#page-152-0) prepare\_frames() (*soxs\_spatial\_solution method*), [152](#page-157-0) prepare\_frames() (*soxs\_stare method*), [157](#page-162-0) prepare\_frames() (*soxs\_straighten method*), [162](#page-167-0) produce\_product() (*soxs\_disp\_solution method*), [35,](#page-40-0) [125](#page-130-0) produce\_product() (*soxs\_mbias method*), [11,](#page-16-0) [130](#page-135-0) produce\_product() (*soxs\_mdark method*), [15,](#page-20-0) [136](#page-141-0) produce\_product() (*soxs\_mflat method*), [27,](#page-32-0) [142](#page-147-0) produce\_product() (*soxs\_order\_centres method*), [40,](#page-45-0) [147](#page-152-0) produce\_product() (*soxs\_spatial\_solution method*), [45,](#page-50-0) [152](#page-157-0) produce\_product() (*soxs\_stare method*), [157](#page-162-0) produce\_product() (*soxs\_straighten method*), [162](#page-167-0)

# Q

[131](#page-136-0) qc\_median\_flux\_level() (*soxs\_disp\_solution method*), [126](#page-131-0) qc\_median\_flux\_level() (*soxs\_mbias method*), [131](#page-136-0) qc\_median\_flux\_level() (*soxs\_mdark method*), [136](#page-141-0) qc\_median\_flux\_level() (*soxs\_mflat method*), [142](#page-147-0) qc\_median\_flux\_level() (*soxs\_order\_centres method*), [147](#page-152-0)

qc\_median\_flux\_level() (*soxs\_spatial\_solution method*), [153](#page-158-0) qc\_median\_flux\_level() (*soxs\_stare method*), [158](#page-163-0) qc\_median\_flux\_level() (*soxs\_straighten method*), [162](#page-167-0) qc\_periodic\_pattern\_noise() (*soxs\_mbias method*), [12,](#page-17-0) [131](#page-136-0) qc\_ron() (*soxs\_disp\_solution method*), [126](#page-131-0) qc\_ron() (*soxs\_mbias method*), [131](#page-136-0) qc\_ron() (*soxs\_mdark method*), [136](#page-141-0) qc\_ron() (*soxs\_mflat method*), [143](#page-148-0) qc\_ron() (*soxs\_order\_centres method*), [148](#page-153-0) qc\_ron() (*soxs\_spatial\_solution method*), [153](#page-158-0) qc\_ron() (*soxs\_stare method*), [158](#page-163-0) qc\_ron() (*soxs\_straighten method*), [163](#page-168-0) quicklook\_image() (*in module soxspipe.commonutils.toolkit*), [170](#page-175-0)

#### R

read\_spectral\_format() (*in module soxspipe.commonutils.toolkit*), [170](#page-175-0) rectify\_order() (*subtract\_sky method*), [121](#page-126-0) reduce() (*reducer method*), [114](#page-119-0) reducer (*class in soxspipe.commonutils*), [113](#page-118-0) report\_output() (*soxs\_disp\_solution method*), [126](#page-131-0) report\_output() (*soxs\_mbias method*), [132](#page-137-0) report\_output() (*soxs\_mdark method*), [137](#page-142-0) report\_output() (*soxs\_mflat method*), [143](#page-148-0) report\_output() (*soxs\_order\_centres method*), [148](#page-153-0) report\_output() (*soxs\_spatial\_solution method*), [153](#page-158-0) report\_output() (*soxs\_stare method*), [158](#page-163-0) report\_output() (*soxs\_straighten method*), [163](#page-168-0) response\_function (*class in soxspipe.commonutils*), [115](#page-120-0) rolling\_window\_clipping() (*subtract\_sky method*), [122](#page-127-0) run\_recipe() (*reducer method*), [114](#page-119-0)

### S

qc\_bias\_structure() (*soxs\_mbias method*), [11,](#page-16-0) select\_sof\_files\_to\_process() (*reducer method*), [114](#page-119-0) session\_create() (*data\_organiser method*), [97](#page-102-0) session\_list() (*data\_organiser method*), [97](#page-102-0) session\_refresh() (*data\_organiser method*), [97](#page-102-0) session\_switch() (*data\_organiser method*), [98](#page-103-0) soxs\_disp\_solution (*class in soxspipe.recipes*), [35,](#page-40-0) [123](#page-128-0) soxs\_mbias (*class in soxspipe.recipes*), [11,](#page-16-0) [128](#page-133-0) soxs\_mdark (*class in soxspipe.recipes*), [15,](#page-20-0) [133](#page-138-0) soxs\_mflat (*class in soxspipe.recipes*), [26,](#page-31-0) [138](#page-143-0) soxs\_order\_centres (*class in soxspipe.recipes*), [40,](#page-45-0) [145](#page-150-0)

soxs spatial solution (*class in soxspipe.recipes*), [45,](#page-50-0) [150](#page-155-0) soxs\_stare (*class in soxspipe.recipes*), [155](#page-160-0) soxs\_straighten (*class in soxspipe.recipes*), [160](#page-165-0) soxspipe.commonutils module, [86](#page-91-1) soxspipe.commonutils.polynomials module, [87](#page-92-2) soxspipe.commonutils.toolkit module, [88](#page-93-1) soxspipe.recipes module, [87](#page-92-2) soxspipe.utKit module, [89](#page-94-1) spectroscopic\_image\_quality\_checks() (*in module soxspipe.commonutils.toolkit*), [171](#page-176-0) stitch\_uv\_mflats() (*soxs\_mflat method*), [27,](#page-32-0) [143](#page-148-0) subtract() (*subtract\_background method*), [117](#page-122-0) subtract() (*subtract\_sky method*), [122](#page-127-0) subtract\_background (*class in soxspipe.commonutils*), [116](#page-121-0) subtract\_mean\_flux\_level() (*soxs\_disp\_solution method*), [127](#page-132-0) subtract mean flux level() (*soxs mbias method*), [132](#page-137-0) subtract\_mean\_flux\_level() (*soxs\_mdark method*), [137](#page-142-0) subtract\_mean\_flux\_level() (*soxs\_mflat method*), [143](#page-148-0) subtract\_mean\_flux\_level() (*soxs\_order\_centres method*), [148](#page-153-0) subtract\_mean\_flux\_level() (*soxs\_spatial\_solution method*), [154](#page-159-0) subtract\_mean\_flux\_level() (*soxs\_stare method*), [159](#page-164-0) subtract\_mean\_flux\_level() (*soxs\_straighten method*), [163](#page-168-0) subtract\_sky (*class in soxspipe.commonutils*), [117](#page-122-0) symlink\_session\_assets\_to\_workspace\_root() (*data\_organiser method*), [98](#page-103-0) sync\_sql\_table\_to\_directory() (*data\_organiser method*), [99](#page-104-0)

### T

twoD\_disp\_map\_image\_to\_dataframe() (*in module soxspipe.commonutils.toolkit*), [171](#page-176-0)

# $\cup$

uncompress() (*in module soxspipe.commonutils*), [172](#page-177-0) unpack\_order\_table() (*in module soxspipe.commonutils.toolkit*), [172](#page-177-0) update\_fits\_keywords() (*soxs\_disp\_solution method*), [127](#page-132-0)

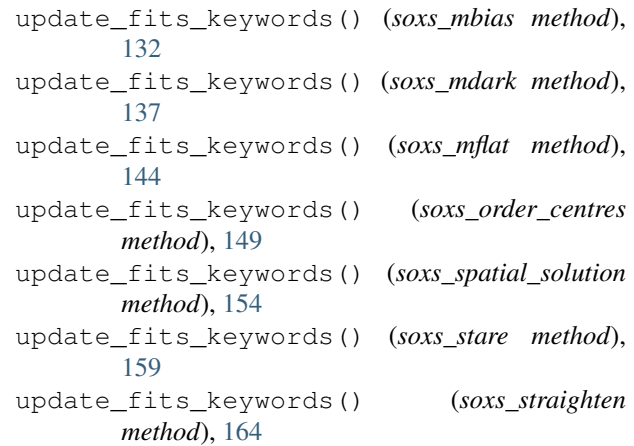

### V

verify\_input\_frames() (*soxs\_disp\_solution method*), [35,](#page-40-0) [127](#page-132-0) verify\_input\_frames() (*soxs\_mbias method*), [11,](#page-16-0) [133](#page-138-0) verify\_input\_frames() (*soxs\_mdark method*), [15,](#page-20-0) [138](#page-143-0) verify\_input\_frames() (*soxs\_mflat method*), [27,](#page-32-0) [144](#page-149-0) verify\_input\_frames() (*soxs\_order\_centres method*), [40,](#page-45-0) [149](#page-154-0) verify\_input\_frames() (*soxs\_spatial\_solution method*), [45,](#page-50-0) [154](#page-159-0) verify\_input\_frames() (*soxs\_stare method*), [159](#page-164-0) verify\_input\_frames() (*soxs\_straighten method*), [164](#page-169-0)

#### W

```
write_map_to_file() (create_dispersion_map
       method), 54, 94
write_order_table_to_file() (de-
       tect_continuum method), 102
write order table to file() (de-
       tect_order_edges method), 105
```
### X

```
xsh2soxs() (soxs_disp_solution method), 127
xsh2soxs() (soxs_mbias method), 133
xsh2soxs() (soxs_mdark method), 138
xsh2soxs() (soxs_mflat method), 144
xsh2soxs() (soxs_order_centres method), 149
xsh2soxs() (soxs_spatial_solution method), 154
xsh2soxs() (soxs_stare method), 160
xsh2soxs() (soxs_straighten method), 164
```